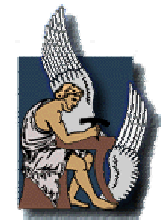

### ΠΟΛΥΤΕΧΝΕΙΟ ΚΡΗΤΗΣ Technical University of Crete

Τµήµα Μηχανικών Παραγωγής και ∆ιοίκησης Department of Production and Management Engineering

∆ιπλωµατική Εργασία

## ∆ιοίκηση - ∆ιαχείριση Έργου Βελτιστοποίηση Κόστους µε Περιορισµό Αριθµού Εργατών

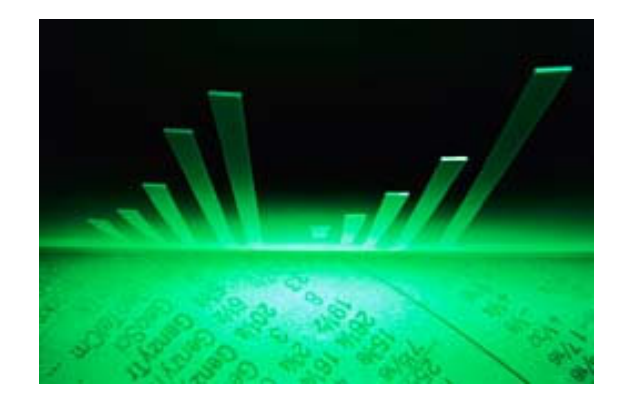

**Ευάγγελος Ε. Παπαδάκης** (Α.Μ. 9811124)

**Χανιά, Σεπτέµβριος 2006** 

# **∆ιοίκηση - ∆ιαχείριση Έργου Βελτιστοποίηση Κόστους µε Περιορισµό Αριθµού Εργατών**

Ευάγγελος Ε. Παπαδάκης

Τµήµα Μηχανικών Παραγωγής και ∆ιοίκησης, Πολυτεχνείο Κρήτης (Α.Μ. 9811124)

 **Επιβλέπων Καθηγητής** 

### **∆ρ. Ηλίας Κοσµατόπουλος**,

 **Τµήµα Μηχανικών Παραγωγής & ∆ιοίκησης Εργαστήριο ∆υναµικών Συστηµάτων και Προσοµοίωσης**

 Αφιερώνεται στους γονείς µου, Μανώλη και Ιωάννα …

 Ολοκληρώνοντας αυτό τον κύκλο σπουδών νιώθω την ανάγκη να αναφερθώ σε κάποιους ανθρώπους που έπαιξαν σηµαντικό ρόλο σε όλα αυτά τα χρόνια της διαρκής προσπάθειας για την απόκτηση της γνώσης. Το επιστέγασµ<sup>α</sup> των προσπαθειών αυτών, είναι η διπλωµατική αυτή εργασία η οποία απαίτησε αρκετή σκέψη, χρόνο και πειραµατισµό και η οποία εκπονήθηκε υπό την επίβλεψη και καθοδήγηση του ∆ρ.Ηλία Κοσµατόπουλου. Είναι πραγµατικά σπάνιο να συνδυάζεται <sup>ο</sup> ανθρώπινος χαρακτήρας µ<sup>ε</sup> την επιστηµονική γνώση και είµαι χαρούµενος που αυτό συνάντησα στο πρόσωπο του καθηγητή µου. Τον ευχαριστώ για την καθ' όλα άψογη συνεργασία µας, τις παραινέσεις και τις συµβουλές του, τη πίστη που έδειξε στο πρόσωπό µου καθώς και την παρουσία του σε κάθε φάση της εργασίας αυτής.

 Θα ήθελα να ευχαριστήσω τους συµφοιτητές και συµφοιτήτριές µου που υπήρξαν φίλοι και που αυτά τα καλά χρόνια µοιραστήκαµ<sup>ε</sup> καλές και κακές στιγµές, αγωνίες και αναζητήσεις. Και τους ευχαριστώ γιατί είχα τη συµπαράστασή τους και ηθική αλλά και έµπρακτη όταν τη χρειάστηκα. Εύχοµαι να ήµουν κι εγώ τόσο σηµαντικός γι αυτούς όσο και αυτοί για µένα… Ιδιαίτερα, θα ήθελα να ευχαριστήσω το Θανάση Καλπάκα για την πολύτιµη βοήθειά του στη συγγραφή του τρίτου κεφαλαίου.

 Και πάνω απ' όλα ευχαριστώ την οικογένειά µου, από εκεί που ξεκίνησαν όλα. Τον πατέρα µου, Μανώλη τη µητέρα µου Ιωάννα και τον αδερφό µου Μιχάλη. Τους ευχαριστώ για τις αρχές, τις κατευθυντήριες γραµµές και το ήθος που µου έδωσαν και βέβαια για την επικοινωνία, την υποστήριξη και τη συµπαράστασή τους.

Βαγγέλης Παπαδάκης

## Περίληψη

 Στον επιχειρηµατικό κόσµο δίδεται ολοένα και περισσότερη σηµασία στη ∆ιοίκηση και ∆ιαχείριση έργου και αυτό γιατί αφ' ενός οι αστάθµητοι και τυχαίοι παράγοντες για την έκβαση ενός έργου πληθαίνουν και περιπλέκονται ακολουθώντας τους ρυθµούς του σύγχρονου τρόπου ζωής και αφετέρου οι συνέπειες για λανθασµένες επιλογές τείνουν να είναι ασυγχώρητες απ' όσο ποτέ άλλοτε. Στο δρόµο της αναζήτησης αυτής για καλύτερη οργάνωση και σχεδιασµό ενός έργου εστιάζουµε την προσοχή µας σε ένα συγκεκριµένο πρόβληµα που ανακύπτει από κακές εκτιµήσεις στη χρηµατοροή, στον χρονικό προγραµµατισµό και στο προγραµµατισµό διάθεσης πόρων. Αναλυτικότερα, εξετάζουµε εκείνες τις περιπτώσεις κατά τις οποίες παρατηρείται µεγάλη συµπίεση χρόνου, πολλές φορές αλόγιστη για την επίτευξη καλύτερων χρόνων ολοκλήρωσης του έργου, που έχουν σαν αποτέλεσµα την συσσώρευση πολλών εργασιών που πρέπει να εκτελεσθούν σε παράλληλο χρόνο και την εκτόξευση του αριθµού των απασχολούµενων εργατικών µονάδων σε αυτό το χρονικό διάστηµα. Αυτό παρατηρείται συνήθως στη µέση του κύκλου ζωής ενός έργου και η επιδίωξη µας ήταν να ελέγξουµε τον τρόπο που θα κατανέµονται οι απασχολούµενες εργατικές µονάδες, αποσυµπιέζοντας χρονικά το έργο, για να επιτύχουµε µια πιο ασφαλής από άποψη κόστους και χρηµατοροής εναλλακτική λύση. ∆ηµιουργήσαµε λοιπόν, ένα πρόγραµµα το οποίο δέχεται τα δεδοµένα ενός οποιοδήποτε έργου που έχει επιδεχθεί µεθόδους βελτιστοποίησης χρονικού προγραµµατισµού, αλλά επεξεργάζεται και τις απαιτήσεις του χρήστη για ένα διαφορετικό τρόπο ολοκλήρωσης του έργου και κατόπιν καταλήγει σε προτάσεις. Μέσω ενός αλγορίθµου, ο κώδικας που κατασκευάσαµε τηρεί όλες τις χρονικές προϋποθέσεις και προσπαθεί βήµα µε βήµα να εναρµονιστεί µε τις απαιτήσεις του χρήστη προσφέροντας διαφορετικές λύσεις χρονικά σε κάθε εφαρµογή του. Χρησιµοποιώντας, πραγµατικά δεδοµένα από ένα αρκετά δύσκολο κατασκευαστικό έργο δοκιµάσαµε το πρόγραµµά µας µε πολλούς ποικίλους και χρονοβόρους πειραµατισµούς. Ορισµένες µεταβλητές ρυθµίστηκαν έτσι ώστε το πρόγραµµα να αποδώσει καλύτερα. Τα αποτελέσµατα ήταν ενθαρρυντικά από την αρχή και η αποτελεσµατικότητα των λύσεων κρίθηκε µε βάση τη ποιότητα τους και κατά πόσο µας ικανοποίησαν στις χρονικές και γραφικές απαιτήσεις µας.

# Περιεχόµενα

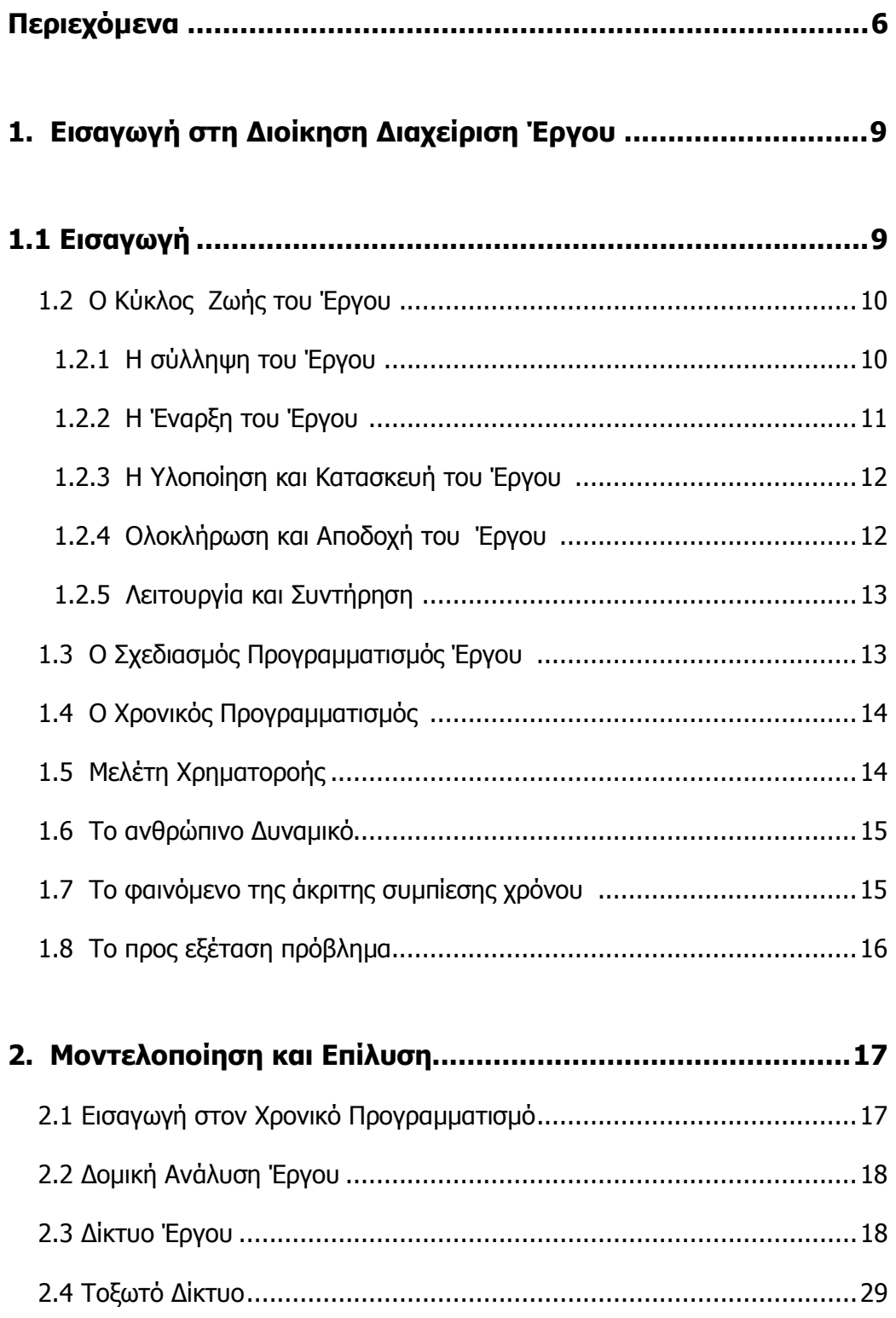

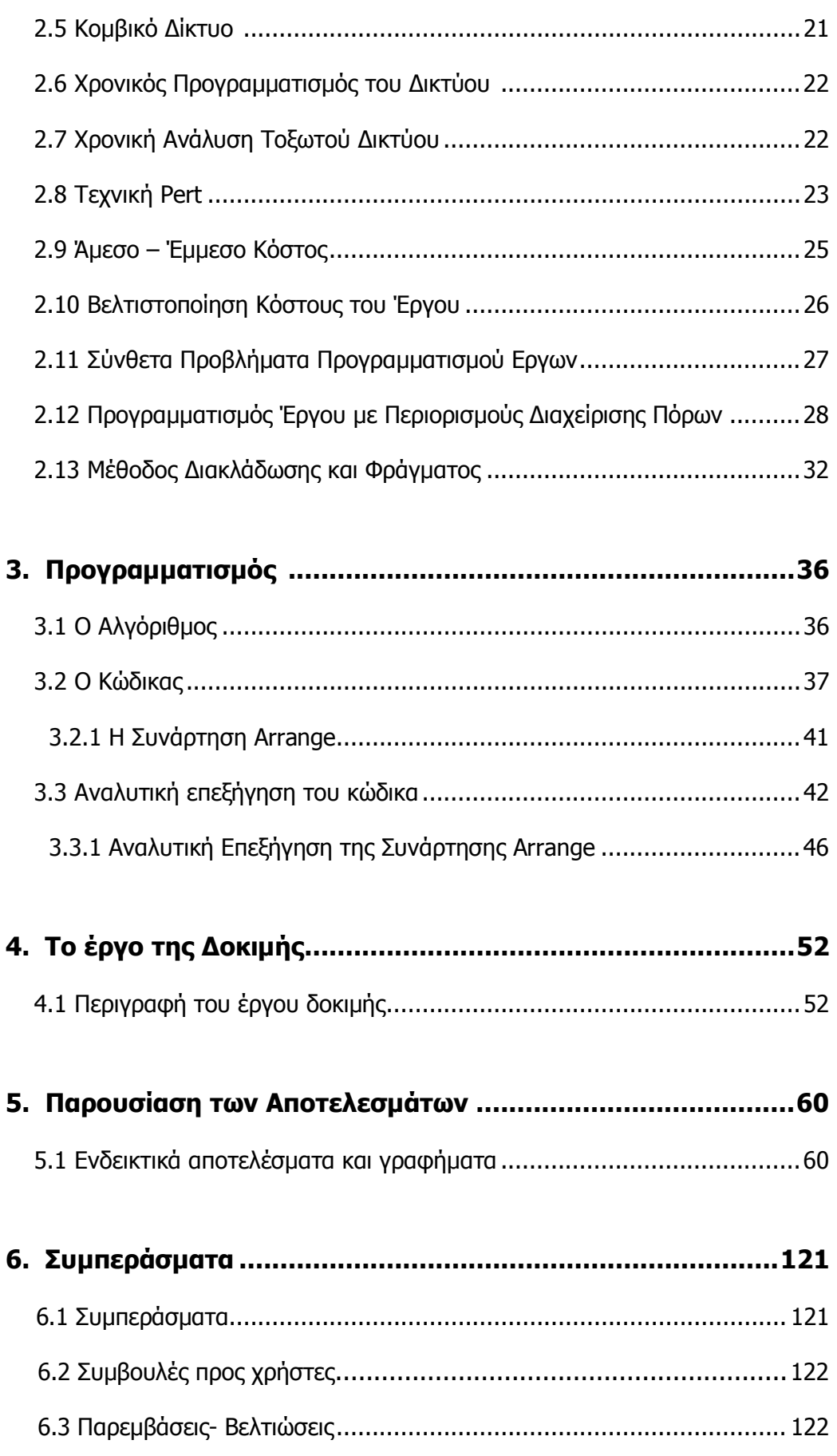

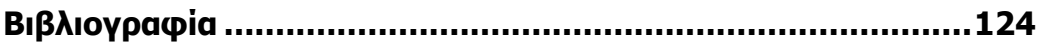

#### **ΚΕΦΑΛΑΙΟ 1**

#### **ΕΙΣΑΓΩΓΗ ΣΤΗ ∆ΙΟΙΚΗΣΗ – ∆ΙΑΧΕΙΡΙΣΗ ΕΡΓΟΥ**

#### **1.1 Εισαγωγή**

 Ο σχεδιασµός και η υλοποίηση ενός έργου είναι µια διαδικασία περίπλοκη µε οικονοµικές συνέπειες, θετικές ή αρνητικές, τόσο για την εργολήπτρια εταιρεία όσο και για τον ιδιοκτήτη του έργου. Η ∆ιοίκηση - ∆ιαχείριση έργου καλείται να συνδυάσει µε τον καλύτερο δυνατό τρόπο κεφάλαια , πόρους και χρόνο έτσι ώστε το έργο να αποβεί προσοδοφόρο για τους άµεσα ενδιαφερόµενους. Συχνό όµως, είναι το φαινόµενο να παρατηρούνται χρονικές και κοστολογικές υπερβάσεις, οι οποίες στην καλύτερη περίπτωση µειώνουν το κέρδος ενώ στην χειρότερη δυσφηµούν την εταιρεία ή θέτουν σε κίνδυνο ακόµη και την ολοκλήρωση του έργου.

 Τα κυριότερα προβλήµατα τα οποία εµφανίζονται κατά την πορεία ενός έργου µπορούν να συνοψιστούν στα εξής :

- 1) Υπέρβαση κόστους.
- 2) Υπέρβαση χρόνου.
- 3) Εργασιακά προβλήµατα.

 Τα προβλήµατα αυτά έχουν συνήθως κοινές και γνωστές ρίζες οι σηµαντικότερες των οποίων είναι :

- 1) Η ασάφεια στόχων και αντικειµενικών σκοπών.
- 2) Οι ανεπαρκείς οικονοµικές προβλέψεις.
- 3) Η ανεπαρκής πληροφόρηση.
- 4) Η ελλιπής οργανωτική δοµή .
- 5) Η άκριτη συµπίεση του χρόνου του έργου.
- 6) Η έλλειψη τυποποίησης.
- 7) Η διοικητική ανεπάρκεια.

 Όλα τα έργα ωστόσο παρουσιάζουν κοινά γενικά χαρακτηριστικά. Οι διαφορές τους µπορεί να είναι ποσοτικές ή να ανάγονται στην έµφαση που δίνεται σε κάθε συντελεστή τους. Έτσι, για παράδειγµα, σε έργα πληροφορικής το κύριο βάρος πέφτει στις µελέτες και την ανθρώπινη εργασία, ενώ στα κατασκευαστικά έργα θα πρέπει να εξετασθεί σοβαρά και το θέµα του εξοπλισµού και των υλικών. Σ' ένα µικρό έργο η διοίκηση µπορεί να ασκείται από ένα µόνο άτοµο, ενώ σ' ένα µεγάλο έργο θα χρειαστούν επιτροπές και επιτελεία στο πλάι του υπεύθυνου του έργου. Επίσης, η λήψη αποφάσεων σε σχέση µε το µέγεθος των συνεπειών έχει µικρότερη βαρύτητα στα µικρά έργα απ' ότι στα µεγάλα.

Οι βασικότερες λειτουργίες της διοικητικής ∆ιαχείρισης ενός έργου είναι:

- 1) Ο Σχεδιασµός –Προγραµµατισµός.
- 2) Η Οργάνωση.
- 3) Ο έλεγχος.

#### **1.2 Ο Κύκλος Ζωής του Έργου**

 Η ζωή του κάθε έργου, ανεξάρτητα από το µέγεθος και τη φύση του, ακολουθεί κάποιες καθορισµένες φάσεις µέσα στο χρόνο. Ανάλογα µε το έργο η διάρκεια των φάσεων αυτών ποικίλει. Σε γενικές γραµµές όµως ένα έργο µπορεί να καταµεριστεί στις εξής φάσεις :

#### **1.2.1) Η σύλληψη του έργου**

 Η σύλληψη του έργου(Project Conception) αποτελεί την έναρξη της ζωής του έργου. Μια αρχική ιδέα εξετάζεται από διαφορετικές σκοπιές (οικονοµική, τεχνική, λειτουργική, συµπεριφοράς προσωπικού) σε σχέση µε τη σκοπιµότητα και εφικτότητα υλοποίησης της.

Εργαλεία της φάσης αυτής αποτελούν:

α) ο καθορισµός του έργου(Project Definition) και

 β) η εκτίµηση της εφικτότητας(Feasibility Assessment) ή Μελέτη σκοπιµότητας (Feasibility Study). Η διαδικασία αυτή έχει σαν στόχο τη λήψη αποφάσεων υψηλού επιπέδου που αφορούν τις γενικές προδιαγραφές και την οργανωτική υποδοµή ενός έργου, την εξεύρεση κεφαλαίων.

 Ο καθορισµός του έργου περιλαµβάνει όλες εκείνες τις πληροφορίες που αφορούν τις βασικές προδιαγραφές του, δηλαδή :

1) τους αντικειµενικούς στόχους.

2) µεθοδολογία.

3) βασικές προδιαγραφές.

4) χρησιµοποιούµενη τεχνολογία.

5) απαιτούµενους πόρους .

και αποτελείται από δύο σκέλη:

α) την περιγραφή του έργου .

β) τους όρους αναφοράς δηλαδή:

- τους αντικειµενικούς στόχους του έργου(Objectives).

 - τα όρια του πλαισίου µέσα στα οποία θα κινηθεί η µελέτη και η υλοποίηση του έργου(Scope).

 - τους περιορισµούς που θα ισχύσουν σε όλες τις φάσεις του έργου αναφορικά µε την εργασία, το χρόνο, την οργάνωση, τους οικονοµικούς πόρους και τα υλικά(Constraints) .

 - τους διαθέσιµους για το έργο πόρους, όπως ανθρωποώρες, µηχανήµατα, υλικά, χώροι εργασίας κ.λ.π.

Η εκτίµηση της εφικτότητας ασχολείται µε

- τον όγκο της απαιτούµενης εργασίας,

- το κόστος ανάπτυξης και λειτουργίας,
- τη σκοπιµότητα του έργου από την αποτίµηση κόστους-ωφέλειας,
- το χρονοδιάγραµµα υλοποίησης,
- την αρχική περιγραφή του απαιτούµενου προγραµµατισµού και
- την αρχική περιγραφή της απαιτούµενης οργανωτικής υποδοµής.

Αποτελείται από τα ακόλουθα µέρη:

Α) Τεχνική εφικτότητα(Technical Feasibility):

 Αναφέρεται στη σύγκριση των τεχνικών δυνατοτήτων(τεχνολογία, τεχνογνωσία) οι οποίες είναι διαθέσιµες για την υλοποίηση του έργου και στην επιλογή της τεχνολογίας η οποία τελικά προκρίνεται για να χρησιµοποιηθεί.

Β) Λειτουργική εφικτότητα(Operational Feasibility).

 Αναφέρεται στην εκτίµηση ανταπόκρισης του έργου στους επιδιωκόµενους σκοπούς της υλοποίησης του.

Γ) Οικονοµική εφικτότητα(Economic Feasibility).

 Αναφέρεται στο κατά πόσο το έργο έχει παρούσα αξία θετικού καθαρού κέρδους.

∆) Εφικτότητα συµπεριφοράς προσωπικού(Behavioral Feasibility).

 Αναφέρεται στις επιδράσεις και επιπτώσεις του έργου στην ποιότητα εργασιακής ζωής των χρηστών του.

 Η ολοκλήρωση της Εκτίµησης Εφικτότητας αποτελεί ένα σηµαντικό σηµείο ελέγχου. Η ∆ιοίκηση πρέπει να αποφανθεί για τη συνέχιση ή όχι του έργου. Αλλά και στη περίπτωση συνέχισης του έργου, η εφικτότητα του θα πρέπει να εκτιµάται περιοδικά καθ' όλη τη διάρκεια του κύκλου ζωής του. Και τούτο διότι µε την πρόοδο του έργου συγκεντρώνονται περισσότερες πληροφορίες καθιστώντας την αξιολόγηση πιο ολοκληρωµένη µε πιθανό αποτέλεσµα την επαναθεώρηση ορισµένων αρχικών αποφάσεων από τη διοίκηση.

#### **1.2.2) Η έναρξη του έργου**

Η φάση αυτή, η οποία ακολουθεί εφ' όσον η προηγούµενη κατέληξε στη συνέχιση του έργου, χαρακτηρίζεται από µελέτες και προκαταρκτικές εργασίες. Σε επίπεδο µελετών , σε πρώτο χρόνο γίνεται η γενική µελέτη του έργου η οποία σε γενικές γραµµές καλύπτει την τεχνική και οικονοµική πλευρά του(χονδρικός καταµερισµός εργασιών, χονδρική αποτίµηση απαιτήσεων σε ανθρώπους, εξοπλισµό, υλικά και ένας πρώτος απολογισµός του κόστους).Η µελέτη αυτή χρησιµεύει σαν πυξίδα για την έναρξη ορισµένων χρονοβόρων διαδικασιών και συντελεί στην εξοικονόµηση χρόνου του έργου. Με την πάροδο του χρόνου η γενική αυτή µελέτη εξειδικεύεται και καταλήγει σε µια αναλυτική µελέτη η οποία περιγράφει λεπτοµερώς τα τεχνικά, οικονοµικά και χρονικά χαρακτηριστικά του έργου όπως :

- 1) Καθορισµός των επιµέρους εργασιών.
- 2) ∆ηµιουργία χρονοπρογραµµάτων.
- 3) Καταµερισµός των πόρων.
- 4) Κατάρτιση γενικού προϋπολογισµού.
- 5) Κατάρτιση επί µέρους προϋπολογισµών.
- 6) Κατάρτιση ηµερολογίων.

∆ηµιουργείται έτσι το Σχέδιο ∆ράσης(Project Plan) το οποίο περιλαµβάνει το Σχεδιασµό-Προγραµµατισµό και τον Προϋπολογισµό του έργου.

 Οι εργασίες οι οποίες µπορούν να διεξάγονται παράλληλα µε τις µελέτες, αφού βέβαια ολοκληρωθεί η πρώτη γενική µελέτη σχετίζονται µε :

- Την έναρξη των διαδικασιών δηµοπράτησης και την προεπιλογή υποψηφίων εργολάβων (εφ' όσον υπάρχει πρόθεση ανάθεσης σε τρίτους)
- Την ανίχνευση της αγοράς για το απαραίτητο ανθρώπινο δυναµικό, τον αναγκαίο εξοπλισµό και τα υλικά.
- Τις παραγγελίες υλικών µε µεγάλο χρόνο παράδοσης
- Τη δηµιουργία οργανωτικής υποδοµής για τη συνέχιση του έργου κ.λ.π.

#### **1.2.3) Υλοποίηση και Κατασκευή του έργου**

Αυτή η φάση περιλαµβάνει τα ακόλουθα :

 - Γίνεται η εγκατάσταση των εργολάβων, συνεργείων, εξοπλισµού, αγοράζονται υλικά

- Ξεκινούν οι εργασίες υλοποίησης του έργου.

 - Αρχίζει η παρακολούθηση της εξέλιξης των εργασιών σε σχέση µε τις µελέτες και

 - Αναπροσαρµόζονται οι µελέτες και ο προϋπολογισµός ανάλογα µε τα προβλήµατα που παρουσιάζονται κατά την εξέλιξη του έργου.

Η περίοδος αυτή έχει τα εξής χαρακτηριστικά:

 - Ο ιδιοκτήτης χάνει ένα µέρος ελέγχου του έργου. Οι εκτιµήσεις αντικαθίστανται από πραγµατικά δεδοµένα όπως προκύπτουν από τη παρακολούθηση του έργου ή προσαρµόζονται στις πραγµατικές του απαιτήσεις όπως αυτές εκδηλώνονται σε καθηµερινή βάση(απρόβλεπτες καθυστερήσεις , βλάβες απεργίες ,ελλείψεις υλικών, ανατιµήσεις)

 - ∆οκιµάζονται η ποιότητα των µελετών , η οργανωτική υποδοµή του έργου, οι επιλογές ανθρώπων, εξοπλισµού, υλικών.

 - ∆οκιµάζονται η οξυδέρκεια , η ευλυγισία και η προσαρµοστικότητα της διοίκησης του έργου.

#### **1.2.4) Ολοκλήρωση και Αποδοχή του έργου**

Ολοκλήρωση του έργου σηµαίνει ότι το έργο:

- Υλοποιήθηκε στη βάση των προδιαγραφών των τελευταίων αναθεωρηµένων και αποδεκτών µελετών και προϋπολογισµού.
- Έγινε σύµφωνα µε τις υπογραφείσες συµβάσεις.
- Είναι άµεσα λειτουργικό και αξιόπιστο .
- Τελείωσε χωρίς να υπάρχουν κανενός είδους εκκρεµότητες.

 Η αποδοχή του έργου γίνεται µε την υπογραφή πρωτοκόλλου παράδοσης-παραλαβής µεταξύ ιδιοκτήτη και εργολήπτη µετά από λεπτοµερή έλεγχο.

#### **1.2.5) Λειτουργία και Συντήρηση**

 Όσο καλή και αν ήταν η µελέτη και υλοποίηση του έργου, µε τον καιρό παρουσιάζονται ανάγκες για βελτιωτικές µετατροπές. Οι λόγοι που υπαγορεύουν αυτές τις µετατροπές µπορεί να είναι:

- Ανάγκες οι οποίες δεν καταγράφηκαν κατά την περίοδο των µελετών

 - Ελλείψεις οι οποίες διέφυγαν κατά τον έλεγχο παράδοσης του έργου και οι οποίες εµφανίστηκαν κατά τη λειτουργία του.

 - Οργανωτικές, λειτουργικές και τεχνικές µεταβολές στο περιβάλλον του έργου

- Μεταβολές των θεσµών και νόµων

- Επέκταση, συµπλήρωση ή βελτίωση των λειτουργιών του έργου.

 Σε ορισµένα έργα επιβάλλεται συντήρηση σε τακτά χρονικά διαστήµατα η οποία µπορεί να γίνεται είτε από τον ιδιοκτήτη εάν διαθέτει τα απαραίτητα µέσα, είτε από τον κατασκευαστή του έργου εάν αυτό αναγράφεται στη σύµβαση του έργου, είτε από τρίτους µε ανάθεση.

#### Γενικές παρατηρήσεις:

Ο χρονικός καταµερισµός του έργου του έργου σε φάσεις είναι αρκετά σχηµατικός. Στην πράξη κατά την εξέλιξη µιας φάσης απαιτείται η αναδροµή σε κάποια προηγούµενη ή αναπροσαρµογή κάποιας προηγούµενης. Οι διάφορες φάσεις του κύκλου ζωής ενός έργου είναι συχνά δυσδιάκριτες µεταξύ τους, είτε γιατί το ξεκίνηµα της µιας φάσης γίνεται πριν από το τέλος της προηγούµενης, είτε γιατί µια φάση έχει στοιχεία αναφοράς στην προηγούµενη, είτε γιατί η φύση και το µέγεθος του έργου προκαλούν την υποβάθµιση ορισµένων και τον υπερτονισµό άλλων. Κάθε φάση απαιτεί διαφορετικό τύπο οργάνωσης, διοίκησης και ελέγχου. Ο τύπος αυτός επιλέγεται ανάλογα µε το µέγεθος και τη σηµασία της φάσης καθώς και το µέγεθος και τη φύση του έργου. Ο υπολογισµός του κόστους, ο οποίος γίνεται στο τέλος κάθε φάσης, παρουσιάζει, µεγαλύτερη ακρίβεια όσο οι φάσεις προχωρούν.

#### **1.3 Ο Σχεδιασµός - Προγραµµατισµός Έργου**

 Ο Σχεδιασµός – Προγραµµατισµός ενός έργου γίνεται κάτω από συνθήκες αβεβαιότητας. Αυτό σηµαίνει ότι ο διοικητικός φορέας του έργου δεν έχει καθόλου ή έχει ελάχιστες πληροφορίες για ενδεχόµενα συµβάντα κατά την υλοποίηση αυτού του έργου (ασθένειες προσωπικού, βλάβες µηχανηµάτων, καιρικές συνθήκες κ.λ.π.). Κατά συνέπεια οι εκτιµήσεις και η λήψη αποφάσεων αντανακλούν τις ικανότητες και δυνατότητες του διοικητικού φορέα να κατανοεί και να αξιολογεί τις συνθήκες του περιβάλλοντος της υλοποίησης του έργου(προβλέψεις χρόνων, δαπανών , εργασίας)

Στόχοι του Σχεδιασµού – Προγραµµατισµού είναι :

- Η έγκαιρη παροχή των χρονοδιαγραµµάτων του όλου έργου µε έµφαση στις αρχικές ενέργειες.
- Η κατανοµή των πόρων του έργου.
- Η κατάρτιση προϋπολογισµού.
- Η µελέτη της χρηµατοροής.
- Η προετοιµασία του σχεδίου ∆ράσης.
- Η έγκαιρη επισήµανση πιθανών καθυστερήσεων και η εξεύρεση εναλλακτικών λύσεων στην περίπτωση εµφάνισής τους.
- Η επισήµανση και ο προγραµµατισµός των στρατηγικών δραστηριοτήτων.

 Σε γενικές γραµµές στόχος του σχεδιασµού και προγραµµατισµού έργου είναι η βελτιστοποίηση

- της χρονικής διάρκειας του έργου.
- του κόστους του έργου.
- της κατανοµής των διαθέσιµων παραγωγικών πόρων για την υλοποίηση του έργου.

#### **1.4 Ο Χρονικός Προγραµµατισµός**

Ο στόχος του χρονικού προγραµµατισµού του έργου είναι ο προσεγγιστικός προσδιορισµός της χρονικής διάρκειας έναρξης και λήξης των δραστηριοτήτων, φάσεων και ολόκληρου του έργου.

Η προσοχή επικεντρώνεται σε ζητήµατα όπως :

- Ποια θα είναι η αναµενόµενη διάρκεια του έργου.

 - Ποια η επιτρεπόµενη καθυστέρηση στην έναρξη και λήξη κάθε δραστηριότητας και φάσης ώστε να µην υπάρξει ανατροπή του χρονοδιαγράµµατος των εργασιών.

 - Ποιες δραστηριότητες παρουσιάζουν κρισιµότητα για την τήρηση του χρονικού προγράµµατος των εργασιών.

 - Ποιες οι ηµεροµηνίες έναρξης και λήξης των εργασιών των δραστηριοτήτων και του έργου.

#### **1.5 Μελέτη χρηµατοροής**

 Συχνά οι κατασκευαστές του έργου βρίσκονται σε δύσκολη θέση εξαιτίας της χρηµατοροής του έργου. Καλούνται να πληρώσουν για έξοδα ενώ τα διαθέσιµά τους βρίσκονται στο µηδέν. Στην καλύτερη περίπτωση απαιτείται δανεισµός µε αποτέλεσµα την αύξηση του κόστους του έργου και τον περιορισµό του κέρδους, ενώ στη χειρότερη διακυβεύεται η ύπαρξή τους.

 Για το λόγο αυτό η πρόβλεψη της χρηµατοροής και η µελέτη των επιπτώσεων της στην εξέλιξη του έργου αποτελεί αναπόσπαστο µέρος του σχεδιασµού – προγραµµατισµού του έργου. Είναι πιθανό µια τέτοια µελέτη να επιβάλει µεταβολές στο σχεδιασµό του δικτύου του έργου.

 Η εκτίµηση και µελέτη της χρηµατοροής παρουσιάζει τα ακόλουθα πλεονεκτήµατα :

 - Επιτρέπει την πρόβλεψη των απαιτήσεων σε πόρους σε σχέση µε τις δυνατότητες τους.

 - Προειδοποιεί έγκαιρα για τις στιγµιαίες αρνητικές ροές και επιτρέπει την εξεύρεση εναλλακτικών τρόπων αντιµετώπισής τους.

 - Προβλέπει τις απαιτούµενες ελάχιστες καταβολές (χρονικά και ποσοτικά) από τον πελάτη.

 - ∆ηµιουργεί µέτρα σύγκρισης αξιοποίησης της επένδυσης (επιστροφές, αποδόσεις κεφαλαίων).

 - Επιτρέπει τον καθορισµό πολιτικής δανεισµού (ποσά, επιτόκια, ηµεροµηνίες καταβολής τόκων).

- Επιτρέπει τον καθορισµό πολιτικής εξόφλησης των προµηθευτών

- Αποτελεί βάση για τον έλεγχο του έργου.

- Αποτελεί πηγή πληροφοριών για την οικονοµική πολιτική της εταιρείας.

#### **1.6 Το Ανθρώπινο ∆υναµικό**

 Η παρακολούθηση και ο έλεγχος του ανθρώπινου δυναµικού επιτρέπει σε µεγάλο βαθµό την παρακολούθηση της εξέλιξης του χρόνου και του κόστους του έργου, δεδοµένου ότι η ανθρώπινη εργασία αποτελεί το βασικότερο παράγοντα της υλοποίησης ενός έργου. Η αλληλεξάρτηση ανθρώπινου δυναµικού, χρόνου και κόστους είναι ιδιαίτερα σηµαντική και η λεπτοµερής µελέτη της συµβάλλει στην επιτυχή αποπεράτωση ενός έργου.

#### **1.7 Το φαινόµενο της άκριτης συµπίεσης χρόνου**

Σε αρκετά έργα παρατηρείται το συγκεκριµένο φαινόµενο και συνήθως προκαλείται είτε από τους χρονικούς περιορισµούς που είναι δεδοµένοι για το έργο, είτε από την ολοένα αυξανόµενη ανταγωνιστικότητα, είτε και από υπέρµετρη αισιοδοξία του Υπευθύνου ∆ιαχείρισης του έργου. Η άκριτη συµπίεση του χρόνου εκτός από το υψηλό ρίσκο για έγκαιρη παράδοση του έργου (ειδικά στα µεγάλα και πολυσύνθετα έργα), επηρεάζει αρνητικά τη χρηµατοροή του έργου, καθώς συµπιέζει µέσα σε συγκεκριµένα χρονικά διαστήµατα αρκετές εργασίες ή φάσεις του έργου, οι οποίες γίνονται παράλληλα ή µε το µικρότερο δυνατό χρονικό περιθώριο εκτινάσσοντας τον συνολικό αριθµό των εργαζοµένων σε αυτά τα διαστήµατα. Η εκτίναξη των απασχολούμενων μονάδων του ανθρώπινου δυναμικού έχει ως αποτέλεσμα την ραγδαία αύξηση των εξόδων στις συγκεκριµένες χρονικές περιόδους. Καλούνται λοιπόν οι υπεύθυνοι-κατασκευαστές του έργου να πληρώσουν έξοδα πολύ περισσότερα από άλλες φάσεις του έργου και αυτό οφείλεται στη συσσώρευση των εργασιών. Στην καλύτερη περίπτωση όταν υπάρχουν διαθέσιµα κεφάλαια αυτά εξαντλούνται, ενώ όταν δεν υπάρχουν απαιτείται δανεισµός µε αποτέλεσµα την αύξηση του κόστους και τον περιορισµό των κερδών ενώ µειώνεται και η αξιοπιστία της εργολήπτριας εταιρείας. Έτσι κρίνεται απαραίτητη η λελογισµένη συµπίεση του έργου καθώς το αντίθετο µπορεί να δυσβάσταχτες συνέπειες για την εργολήπτρια εταιρεία κυρίως οικονοµικές.

#### **1.8 Το προς εξέταση πρόβληµα**

Ένα από τα σηµαντικότερα προβλήµατα που µπορεί να προκύψει από το κακό σχεδιασµό-προγραµµατισµό ενός έργου όπως είδαµε είναι η ασύνετη διαχείριση του εργατικού δυναµικού από την στρέψη του ενδιαφέροντός µας περισσότερο στην χρονική βελτιστοποίηση. Στην ουσία, σε συγκεκριµένες φάσεις του έργου στις οποίες παρατηρείται υπεραπασχόληση εργατών εκτινάσσονται τα έξοδα της εργολήπτριας εταιρείας ή του δικαιούχου του έργου, θέτοντας έτσι σε δύσκολη κατάσταση την οικονοµική θέση της εταιρείας ή του δικαιούχου. Και όχι µόνον από οικονοµικής αλλά και από πλευράς διαχείρισης ανθρωπίνων πόρων δεν συµφέρει µια εταιρεία να διανύει περιόδους κατά τις οποίες απασχολεί τα συνεργεία της ταυτόχρονα και µε υπερβολική συµπίεση χρόνου, γνωρίζοντας ότι στο εγγύς µέλλον κάποια από αυτά – λόγω αλληλουχίας του αντικειµένου εργασίας τους – θα µείνουν χωρίς εργασία ή δεν θα λειτουργούν πλήρως. Συνετότερο κρίνεται λοιπόν, να συνδυάσουµε χρόνο και εργάτες έτσι ώστε να καταλήξουµε σε µια πιο οµαλή κατανοµή εργατικού δυναµικού. Αυτό βέβαια θα γίνει αφιερώνοντας παραπάνω χρονικό διάστηµα για την πραγµατοποίηση του έργου.

#### **ΚΕΦΑΛΑΙΟ 2**

#### **ΜΟΝΤΕΛΟΠΟΙΗΣΗ ΚΑΙ ΕΠΙΛΥΣΗ – ΧΡΟΝΙΚΟΣ ΠΡΟΓΡΑΜΜΑΤΙΣΜΟΣ ΚΑΙ ΠΡΟΓΡΑΜΜΑΤΙΣΜΟΣ ΧΡΗΣΗΣ ΠΟΡΩΝ**

#### **2.1 Εισαγωγή στον Χρονικό Προγραµµατισµό**

 Καθοριστικό παράγοντα της επιτυχίας ενός έργου αποτελεί αδιαµφισβήτητα ο σχεδιασµός και προγραµµατισµός του. Η αποτελεσµατική ∆ιοίκηση και ∆ιαχείριση Έργου οδηγεί στην οικονοµικότερη χρήση των απαιτούµενων µηχανηµάτων, στην επίτευξη χαµηλών τιµών κόστους και διάρκειας της κατασκευής του έργου, στην πλέον αποδοτική και οικονομική χρήση των επενδυόµενων πόρων, σε συντονισµό του προσωπικού και των εργασιών ώστε να παρατηρούνται ελάχιστες απώλειες ανθρώπινης εργασίας αλλά και στον βέλτιστο χειρισµό και συνδυασµό κεφαλαίων και χρόνου. Βασικό συντελεστή της ποιότητας διοίκησης ενός έργου αποτελεί η ποιότητα του συστήµατος πληροφόρησης και του µηχανισµού λήψης αποφάσεων. Το πρόβληµα της οργάνωσης του έργου απαιτεί τη δηµιουργία µηχανισµού, του οποίου το µέγεθος και η πολυπλοκότητα ποικίλουν ανάλογα µε το µέγεθος και τη φύση του έργου αλλά και την οργανωτική αντίληψη της διοίκησης. Ο προγραµµατισµός και σχεδιασµός του έργου γίνεται κάτω από συνθήκες αβεβαιότητας καθώς ο διοικητικός φορέας του έργου δεν έχει πληροφορίες για ενδεχόµενα συµβάντα κατά την υλοποίηση του, όπως οι φυσικές καταστροφές, οι βλάβες των µηχανηµάτων, οι καιρικές συνθήκες κτλ. Οι εκτιµήσεις λοιπόν και η λήψη αποφάσεων αντανακλούν εκτός των άλλων και την ικανότητα του διοικητικού φορέα να αξιολογεί κατάλληλα τις περιβαλλοντολογικές συνθήκες και τις συνθήκες υλοποίησης του έργου. Όπως λοιπόν προκύπτει από όλα τα παραπάνω, στόχο της ∆ιοίκησης και ∆ιαχείρισης Έργου αποτελούν :

- Η έγκαιρη παροχή των χρονοδιαγραμμάτων όλου του έργου με έμφαση στις αρχικές ενέργειες.
- Η δηµιουργία χρονικού και οικονοµικού προγράµµατος του έργου.
- Η δηµιουργία καναλιών επικοινωνίας και πληροφόρησης.
- Ο εντοπισµός εκείνων των κρίσιµων επιµέρους εργασιών του έργου, από την έγκαιρη εκτέλεση των οποίων εξαρτάται η συνολική διάρκεια του έργου.
- Η κατάρτιση του προϋπολογισµού και η επαρκής κατανοµή των πόρων του έργου.
- Η επίτευξη ενός καλύτερου συντονισµού της εκτελέσεως των εργασιών που συνθέτουν το έργο, µέσω της αποτελεσµατικής προετοιµασίας του σχεδίου δράσης.
- Η μελέτη της χρηματοροής.
- Η εύρεση της σχέσης ανάµεσα στο συνολικό κόστος του έργου και στη διάρκεια κατασκευής, καθώς και η ελαχιστοποίηση αυτής.
- Η έγκαιρη επισήµανση και ο προγραµµατισµός των στρατηγικών

δραστηριοτήτων.

• Ο συντονισµός των εντός εργοταξίου δραστηριοτήτων µε τις εκτός.

Σηµειώνεται, τέλος, ότι η διοίκηση-διαχείριση έργου βασίζεται στην ∆ικτυωτή Ανάλυση, η οποία χρησιμοποιείται σαν μέσο προγραμματισμού και ελέγχου του έργου. Στόχος της δικτυωτής ανάλυσης είναι η βελτιστοποίηση:

- Της χρονικής διάρκειας του έργου
- Του συνολικού κόστους του έργου
- Της κατανοµής των διαθέσιµων παραγωγικών πόρων για την υλοποίηση του έργου.

#### **2.2 ∆οµική Ανάλυση Έργου**

 Το πρώτο βήµα στον χρονικό προγραµµατισµό έργων αποτελεί η δοµική ανάλυση του έργου, η οποία περιλαµβάνει την δοµική ανάλυση σε φάσεις και τις αντίστοιχες δραστηριότητες αυτών. Σαν *Φάση* ορίζεται ένα τμήμα του έργου που καθορίζει µία προσπάθεια µε συγκεκριµένο αποτέλεσµα ή µία ενότητα µε συγκεκριµένο οικονοµοτεχνικό και λειτουργικό περιεχόµενο. Κάθε φάση απαιτεί συγκεκριµένο χρονικό διάστηµα και συγκεκριµένη ποσότητα πόρων για την παραγωγή του επιθυµητού αποτελέσµατος. Σαν ∆ραστηριότητα (ή Επιµέρους Εργασία ή απλά Εργασία) ορίζεται κάθε επιµέρους εργασία του έργου ή µίας φάσης, η οποία απαιτεί για την υλοποίησή της χρόνο ή πόρους ή και τα δύο µαζί και αποτελεί το στοιχειώδες δοµικό στοιχείο αναφοράς στην ανάλυση του δικτύου. Για κάθε φάση πρέπει να καθοριστούν οι δραστηριότητες που την αποτελούν και για κάθε δραστηριότητα η χρονικής της διάρκεια και η σχέση της µε τις προηγούµενες και τις επόµενες. Ο καθορισµός των δραστηριοτήτων δεν είναι απλή υπόθεση, µίας και πολλές φορές δύο ή και περισσότερες δραστηριότητες µπορεί να χρησιµοποιούν κοινούς πόρους (π.χ., µηχανήµατα) την ίδια χρονική περίοδο. Σε γενικές γραµµές, ο καθορισµός της κάθε δραστηριότητας πρέπει να γίνεται κατά τέτοιο τρόπο ώστε αυτή να είναι «ανεξάρτητη» από τις άλλες, π.χ., να είναι δυνατή η χρονική συµπίεση αυτής της δραστηριότητας (µε τη χρήση είτε επιπλέον προσωπικού ή υπερωριακής απασχόλησης) χωρίς συνέπειες/παρενέργειες στις υπόλοιπες δραστηριότητες που εκτελούνται παράλληλα µε τη δραστηριότητα αυτή.

#### **2.3 ∆ίκτυο Έργου**

 Μετά την δοµική ανάλυση του έργου σε εργασίες (φάσεις και επιµέρους εργασίες) και τον προσδιορισµό των προηγούµενων εργασιών πραγµατοποιείται ο σχεδιασµός του δικτύου. Υπάρχουν δύο τύποι δικτύων:

• Τα *Τοξωτά Δίκτυα,* στα οποία οι δραστηριότητες παριστάνονται με βέλη. Στα δίκτυα αυτά οι σχέσεις των δραστηριοτήτων είναι πολύ απλές γι'αυτό και είναι πιο κατανοητά, ευκρινή αλλά και πιο εκτεταμένα.

• Τα *Κομβικά Δίκτυα,* στα οποία κάθε δραστηριότητα παριστάνεται με ένα κόµβο του δικτύου. Τα δίκτυα αυτά επιτρέπουν την απεικόνιση πιο σύνθετων σχέσεων µεταξύ των δραστηριοτήτων και παρέχουν µεγαλύτερες δυνατότητες σε εναλλακτικές λύσεις στον σχεδιασµό, αλλά είναι περισσότερο δυσνόητα.

 Εκτός από τα δύο παραπάνω δίκτυα υπάρχει και το **διάγραµµα GANTT**, το οποίο αποτελεί µία µορφή γραφικής αναπαράστασης ενός χρονοδιαγράµµατος και θα διαδραµατίσει σηµαντικό ρόλο στην προσπάθεια µας να να επιτύχουµε διαφορετικές και καλύτερες λύσεις στο έργο που θα εξετάσουµε. Στον οριζόντιο άξονα του διαγράµµατος GANTT, σχεδιάζεται η χρονική κλίµακα του έργου και στον κάθετο άξονα τοποθετούνται ιεραρχηµένες οι επιµέρους εργασίες του έργου, από κάτω προς τα πάνω και από την πρώτη εργασία προς την τελευταία. Για κάθε φάση σχεδιάζεται οριζόντια µία συµπαγής ράβδος µε µήκος ίσο µε την προβλεπόµενη χρονική διάρκεια της φάσης και από κάτω ακριβώς µία κενή ράβδος η οποία συµπληρώνεται κατά την εξέλιξη του έργου.

#### **2.4 Τοξωτό δίκτυο**

 Τα δοµικά στοιχεία ενός τοξωτού δικτύου είναι τα γεγονότα και οι δραστηριότητες. Τα γεγονότα είναι σηµεία στο χρόνο τα οποία ορίζουν την αρχή και το τέλος µίας δραστηριότητας, παριστάνονται µε τετράγωνο και αριθµούνται µονοσήµαντα. Η κάθε δραστηριότητα του δικτύου παριστάνεται µε ένα βέλος (άνυσµα) που συνδέει δύο γεγονότα.

Σε ορισµένες περιπτώσεις, απαιτείται η λειτουργική σύνδεση στο δίκτυο, δύο γεγονότων η οποία δεν αποτελεί δραστηριότητα ( δεν απαιτεί ούτε χρόνο ούτε πόρους). Η σύνδεση αυτή ονομάζεται *Πλασματική Δραστηριότητα* και συµβολίζεται µε διακεκοµµένο βέλος.

Η κάθε δραστηριότητα του δικτύου για να καθορίζεται πλήρως απαιτεί:

- Τον καθορισµό ενός µοναδικού κωδικού, ο οποίος µπορεί να είναι κεφαλαίο γράμμα, μονοσήμαντα ορισμένος αριθμός ή ο  $\Delta_{ij}$ , όπου i, j οι αριθµοί των γεγονότων της αρχής και του τέλους της δραστηριότητας, αντίστοιχα.
- Την περιγραφή της
- Τη χρονική διάρκεια της ή διαθέσιμο χρόνο
- Τη λογική σύνδεση της µε τις προηγούµενες και επόµενες

Ο κωδικός και η χρονική διάρκεια της δραστηριότητας σηµειώνονται πάνω στο βέλος το οποίο την απεικονίζει στο δίκτυο.

Οι δραστηριότητες πρέπει να ακολουθούν τις παρακάτω σχέσεις αλληλουχίας:

- Μία δραστηριότητα δεν μπορεί να ξεκινήσει αν δεν έχει ολοκληρωθεί η προηγούµενη της. Αν συµβαίνει µία δραστηριότητα να µπορεί να ξεκινήσει πριν ολοκληρωθεί η προηγούµενη της, τότε θα πρέπει να ανακαθοριστούν οι δραστηριότητες αυτές.
- ∆εν επιτρέπεται η διακοπή µίας δραστηριότητας. Αν για κάποιο λόγο

συµβεί αυτό, η δραστηριότητα αυτή θα πρέπει να διασπαστεί σε άλλες πιο µικρές έτσι ώστε η διακοπή να συµπίπτει µε την ολοκλήρωση κάποιας από αυτές.

• ∆ύο (ή και παραπάνω) παράλληλες δραστηριότητες δεν µπορούν να έχουν τα ίδια γεγονότα σαν αρχή και τέλος. Στην περίπτωση αυτή χρησιµοποιούµε πλασµατικές δραστηριότητες µε µηδενικές χρονικές διάρκειες, όπως φαίνεται στο παρακάτω σχήµα :

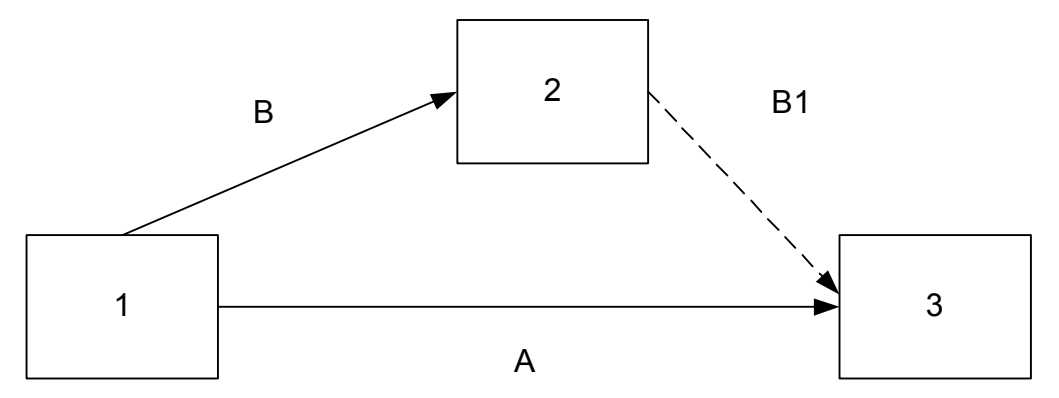

#### **Σχήµα 2.1 Οι δραστηριότητες Α και Β εκτελούνται παράλληλα. Η δραστηριότητα Β1 αποτελεί πλασµατική δραστηριότητα µε µηδενική χρονική διάρκεια**

• Απαγορεύεται η ύπαρξη βρόχων (π.χ. Α -> Β -> Γ-> Α).

 Παρακάτω παραθέτουµε ένα παράδειγµα τοξωτού δικτύου που αντιστοιχεί στο έργο που περιγράφεται στον Πίνακα 2.1.

| Κωδικός  | Προηγούμενες Εργασίες   | Διάρκεια |
|----------|-------------------------|----------|
| Εργασίας |                         |          |
| А        | Αρχή Έργου              | 2        |
| B        | Αρχή Έργου              | 10       |
|          | Αρχή Έργου              | 2        |
|          | В,                      | 6        |
| E        |                         | 6        |
| 7        | A                       | 8        |
| Η        |                         | 6        |
| Θ        | 7                       | 2        |
|          | E,<br>$\left( -\right)$ | 2        |

**Πίνακας 2.1** 

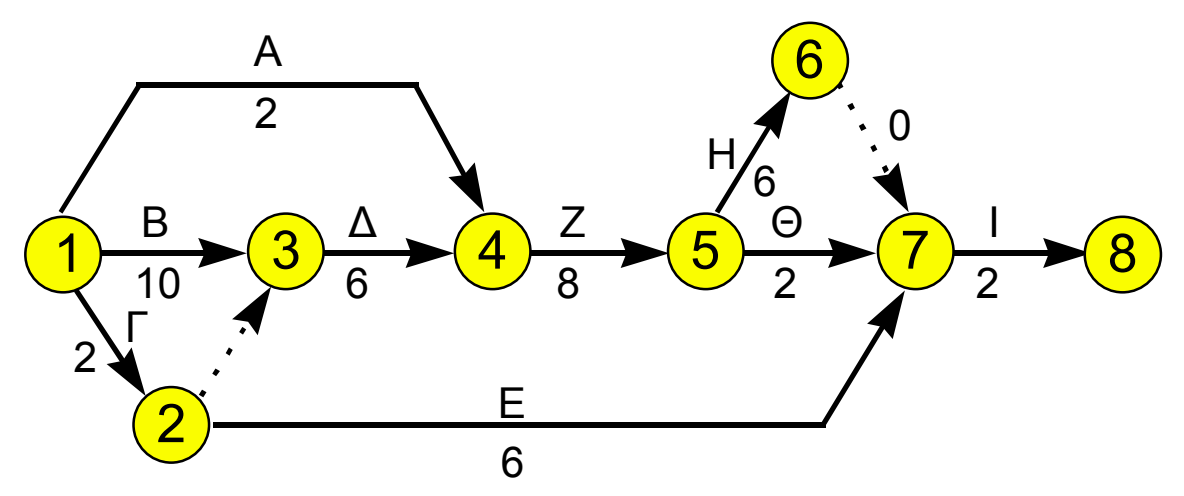

**Σχήµα 2.2 Τοξωτό ∆ίκτυο για το Έργο του Πίνακα 2.1 (σσ: το παράδειγµα αυτό είναι από τις σηµειώσεις µαθήµατος ∆ιοίκηση & Χρονικός Προγραµµατισµός Έργων, Εµίρης ∆., Πολυτεχνείο Κρήτης, 2000)** 

#### **2.5 Κοµβικό δίκτυο**

 Στο δίκτυο αυτό οι δραστηριότητες παριστάνονται µε τετράγωνα τα οποία συνδέονται µεταξύ τους µε βέλη που απεικονίζουν τις σχέσεις αλληλουχίας µεταξύ των δραστηριοτήτων. Η κάθε δραστηριότητα προσδιορίζεται όπως και στο τοξωτό δίκτυο, όπου ο κωδικός και η χρονική διάρκεια της κάθε µίας σηµειώνονται στο τετράγωνο που την απεικονίζει.

 Οι σχέσεις που µπορούν να υπάρξουν µεταξύ των δραστηριοτήτων είναι οι εξής:

- H έναρξη µίας δραστηριότητας εξαρτάται από τη λήξη της προηγούµενης της (Finish-to-Start constraint, FS). Π.χ., όταν ορίζουµε ότι FS(A,B)=5, εννοούµε ότι η έναρξη της δραστηριότητας Β πρέπει να γίνει 5 χρονικές µονάδες µετά την λήξη της δραστηριότητας Α, ενώ όταν ορίζουµε ότι FS(A,B)=-5, εννοούµε ότι η έναρξη της δραστηριότητας Β πρέπει να γίνει 5 χρονικές µονάδες πριν την λήξη της δραστηριότητας Α.
- H έναρξη µίας δραστηριότητας εξαρτάται από την έναρξη της προηγούµενης της (Start-to-Start constraint, SS)
- Η λήξη µίας δραστηριότητας εξαρτάται από την λήξη της προηγούµενης της (Finish-to-Finish constraint, FF)
- Η λήξη µίας δραστηριότητας εξαρτάται από την έναρξη της προηγούµενης της (Start-to-Finish constraint, SF)

 Πάνω στα βέλη που συνδέουν τις δραστηριότητες σηµειώνεται το είδος της σχέσης αλληλουχίας για κάθε ζεύγος δραστηριοτήτων (SS, SF, FS, FF) καθώς και οι επιβαλλόµενοι από αυτές τις σχέσεις χρόνοι.

**Σηµείωση:** Από εδώ και στο εξής θα επικεντρωθούµε µόνο στα τοξωτά δίκτυα. Σε περίπτωση δραστηριοτήτων που εξαρτώνται από άλλες µέσω µίας

από τις παραπάνω σχέσεις (SS, SF, FS, FF), επανακαθορίζουµε τις δραστηριότητες, «σπάζοντας» τις δραστηριότητες αυτές σε επιµέρους δραστηριότητες, έτσι ώστε όλες οι να επανακαθορισµένες δραστηριότητες εξαρτώνται µεταξύ τους µε σχέσεις FS=0.

#### **2.6 Χρονικός Προγραµµατισµός του δικτύου**

 Ο στόχος του χρονικού προγραµµατισµού είναι ο προσεγγιστικός προσδιορισµός της χρονικής διάρκειας έναρξης και λήξης των δραστηριοτήτων του έργου.

Έτσι ζητείται να προσδιοριστεί:

- Η συνολική διάρκεια του έργου µε βάση τη χρονική διάρκεια της κάθε εργασίας του έργου
- Το συνολικό κόστος του έργου
- Οι ηµεροµηνίες έναρξης και λήξης των εργασιών του έργου έτσι ώστε να τηρηθεί η συνολική διάρκεια του έργου
- Η επιτρεπόμενη καθυστέρηση στην έναρξη και τη λήξη κάθε εργασίας χωρίς να ανατραπεί το χρονοδιάγραµµα των εργασιών

 Για να γίνει η παραπάνω ανάλυση του δικτύου θα πρέπει να υπολογιστούν κάποια χρονικά στοιχεία που αναφέρονται στο τοξωτό και το κοµβικό δίκτυο.

#### **2.7 Χρονική ανάλυση τοξωτού δικτύου**

 Τα χρονικά στοιχεία του τοξωτού δικτύου που πρέπει να υπολογιστούν είναι:

- *Ο Ενωρίτερος χρόνος (ΕΧ)* του κάθε γενονότος που είναι ο μικρότερος δυνατός χρόνος πραγµατοποίησής του. Ο χρόνος αυτός είναι ίσος µε την µεγαλύτερη διαδροµή από το αρχικό γεγονός µέχρι το συγκεκριµένο.
- *Ο Βραδύτερος χρόνος (BX)* του κάθε γεγονότος που είναι ο μέγιστος διαθέσιµος χρόνος πραγµατοποίησής του χωρίς να επηρεαστεί η συνολική διάρκεια του έργου. Ο χρόνος αυτός υπολογίζεται εάν από τον βραδύτερο χρόνο του επόµενου γεγονότος αφαιρεθεί η µικρότερη διαδροµή από το µικρότερο γεγονός.
- Το Συνολικό περιθώριο χρόνου (ΣΠΧ) που είναι το µεγαλύτερο χρονικό διάστηµα κατά το οποίο µπορεί να επιβραδυνθεί µία δραστηριότητα χωρίς να µεγαλώσει η συνολική διάρκεια του έργου. Υπολογίζεται από την σχέση:

$$
\Sigma \Pi X_{ij} = BX_j - EX_i - X\Delta_{ij}
$$

όπου τα i, j αντιστοιχούν στους αριθµούς (κωδικούς) των γεγονότων έναρξης και λήξης της αντίστοιχης δραστηριότητας.

• *Το Ελεύθερο περιθώριο χρόνου (ΕΠΧ)* που είναι το χρονικό διάστημα κατά το οποίο µπορεί να επιβραδυνθεί µία δραστηριότητα χωρίς να επηρεαστεί ο ενωρίτερος χρόνος έναρξης των επόµενων δραστηριοτήτων. Υπολογίζεται από την σχέση:

$$
E\Pi X_{ij} = EX_j - EX_i - X\Delta_{ij}
$$

• *Το Ανεξάρτητο περιθώριο χρόνου (ΑΠΧ)* που είναι το χρονικό διάστημα κατά το οποίο µία δραστηριότητα µπορεί να επιβραδυνθεί, χωρίς να επηρεαστεί ούτε το βραδύτερο τέλος των προηγουµένων, ούτε η ενωρίτερη έναρξη των επόµενων δραστηριοτήτων. Υπολογίζεται από την σχέση:

$$
A\Pi X_{ij} = \mathbf{E} X_j - BX_i - X\Delta_{ij}
$$

Οι ΕΧ και ΒΧ υπολογίζονται µε βάση τους παρακάτω τύπους:

$$
\mathbf{EX}_{j} = \max \{ EX_{i} + \mathbf{X} \Delta_{ij} \}
$$

$$
\mathbf{BX}_{i} = \min \{ \mathbf{BX}_{j} - \mathbf{X} \Delta_{ij} \}
$$

όπου τα i, j αντιστοιχούν στους αριθµούς (κωδικούς) των γεγονότων για τα οποία υπάρχει τόξο το οποίο συνδέει τα γεγονότα αυτά (µε κατεύθυνση από το <sup>ι</sup> στο j).

Όσες εργασίες έχουν Συνολικό Περιθώριο Χρόνου ίσο µ<sup>ε</sup> το µηδέν ονοµάζονται **κρίσιµες**. Η έννοια της κρισιµότητας προέρχεται από το γεγονός ότι οι δραστηριότητες αυτές δεν επιτρέπουν µεταβολή στην προγραµµατισµένη του διάρκεια, χωρίς να υπάρξει συνέπεια στη συνολική διάρκεια του έργου. Η επιβράδυνσή του συνεπάγεται την επιβράδυνση του έργου. Οι εργασίες που έχουν ΣΠΧ διάφορο του µηδενός σηµαίνει ότι έχουν περιθώριο να καθυστερήσουν ίσο µε το ΣΠΧ της καθεµίας χωρίς συνέπειες για τις άλλες δραστηριότητες του έργου ή την συνολική διάρκεια του έργου.

 Μία σειρά δραστηριοτήτων (τόξων) που ξεκινά από την αρχή του δικτύου και τελειώνει στο τέλος του, ονοµάζεται **κρίσιµη διαδροµή**. Υπάρχει περίπτωση να υπάρχουν περισσότερες της µίας, κρίσιµες διαδροµές.

 Ο υπολογισµός των ΕΧ, ΒΧ και ΣΠΧ από εδώ και στο εξής θα ονοµάζεται **χρονική ανάλυση του έργου (ή του δικτύου)**.

#### **2.8 Τεχνική PERT**

 Η τεχνική PERT (Project Evaluation and Review Technique) χρησιµοποιείται για την αντιµετώπιση της αβεβαιότητας του χρόνου των δραστηριοτήτων ενός έργου. Η µέθοδος αυτή εφαρµόζεται στις περιπτώσεις έργων στα οποία µερικές ή όλες οι επιµέρους εργασίες εκτελούνται κάτω από συνθήκες που δεν ελέγχονται πλήρως, µε αποτέλεσµα την αδυναµία προβλέψεως του τελικού χρόνου εκτελέσεως αυτών των εργασιών. Σε αυτές τις περιπτώσεις η χρονική διάρκεια της εργασίας θεωρείται µία στοχαστική µεταβλητή, κυµαινόµενη εντός ενός διαστήµατος µεταβολής, µε αποτέλεσµα την αδυναµία καθορισµού µίας και µόνο τιµής της χρονικής διάρκειας της εργασίας. Οι δυνατότητες της τεχνικής αυτής είναι:

• Ο υπολογισµός της πιθανότητας να κατασκευαστεί το όλο έργο σε ένα προκαθορισµένο χρονικό διάστηµα

• Ο υπολογισµός του χρόνου εκτέλεσης ενός έργου µε συγκεκριµένη πιθανότητα

 Για να εφαρµοστεί η µέθοδος PERT για κάθε δραστηριότητα ορίζονται οι τρεις παρακάτω χρόνοι:

- Ο αισιόδοξος α
- Ο απαισιόδοξος b
- Ο πιο πιθανός m

όπου b<m<a. Οι παραπάνω χρόνοι καθορίζονται βασιζόμενοι στην εμπειρία υλοποίησης παρόµοιων έργων. Στη συνέχεια υπολογίζεται ο αναµενόµενος χρόνος Te κάθε δραστηριότητας, ο οποίος είναι ο απαραίτητος µέσος χρόνος για την υλοποίησή της και δίνεται από την σχέση:

$$
Te = \frac{a + 4m + b}{6}
$$

 Η διακύµανση του χρόνου κάθε δραστηριότητας, η οποία εκφράζει την απόκλιση από την µέση τιµή δίνεται από την σχέση:

$$
\sigma^2 = \left(\frac{b-a}{6}\right)^2
$$

Η τεχνική PERT περιλαµβάνει τα παρακάτω βήµατα:

#### **Βήµα 1<sup>ο</sup>**

 Για κάθε δραστηριότητα υπολογίζονται ο αναµενόµενος χρόνος Te και η διακύμανση  $\sigma^2$ .

#### **Βήµα 2<sup>ο</sup>**

 Για κάθε δραστηριότητα υπολογίζεται ο ενωρίτερος και βραδύτερος χρόνος έναρξης και λήξης µε βάση τον αναµενόµενο χρόνο Te (και όχι την κανονική χρονική διάρκεια m), ο αναμενόμενος χρόνος υλοποίησης του έργου Tn, το συνολικό περιθώριο χρόνου καθώς και οι κρίσιµες διαδροµές του δικτύου, δηλαδή µε άλλα λόγια, γίνεται η χρονική ανάλυση του έργου υποθέτοντας ότι η χρονική διάρκεια της κάθε δραστηριότητας ισούται µε Te.

#### **Βήµα 3<sup>ο</sup>**

Υπολογίζεται η διακύμανση του όλου έργου  $\sigma_{\mathscr{A}}^2$ , η οποία ισούται με το άθροισµα των διακυµάνσεων των φάσεων της κρίσιµης διαδροµής του. Αν υπάρχουν περισσότερες της µίας κρίσιµες διαδροµές χρησιµοποιείται εκείνη που έχει µεγαλύτερη διακύµανση.

#### **Βήµα 4<sup>ο</sup>**

Υπολογίζεται η σταθερά Ζ της κανονικής κατανομής μέσω της σχέσης:

$$
Z=\frac{Tx-Tn}{\sigma_{o\lambda}}
$$

 Με βάση την τιµή της σταθεράς Z, υπολογίζουµε την πιθανότητα εκτέλεσης του έργου στο συγκεκριµένο χρονικό διάστηµα Tx, µε βάση τον Πίνακα κανονικής κατανοµής που βρίσκεται στο Παράρτηµα.

#### **2.9 Άµεσο -Έµµεσο κόστος**

Το συνολικό κόστος ενός έργου αναλύεται σε δύο συνιστώσες:

• Έµµεσο κόστος, το οποίο αποτελεί το κόστος το οποίο εξαρτάται αποκλειστικά από την χρονική διάρκεια του έργου (π.χ., ηµερήσια ενοικίαση οχηµάτων/κτιρίων, ποινικές ρήτρες σε περίπτωση καθυστέρησης του έργου). Με άλλα λόγια, το έμμεσο κόστος (ΕΚ) δίνεται από την σχέση

$$
EK = f(\Sigma \Delta K)
$$

όπου Σ∆Κ είναι η συνολική διάρκεια του έργου και f είναι µία αύξουσα άλλα όχι απαραίτητα γνησίως αύξουσα - συνάρτηση.

• Άµεσο κόστος, το οποίο αποτελεί το κόστος που εξαρτάται από τους πόρους (π.χ., εργατικό δυναμικό) και τον τρόπο χρήσης τους (π.χ., υπερωρίες), και συνεπώς µπορεί να µεταβληθεί ανάλογα µε τις ανάγκες του έργου. Θα χρησιµοποιήσουµε την υπόθεση, ότι το άµεσο κόστος εξαρτάται από την χρονική διάρκεια των επιµέρους δραστηριοτήτων, και πιο συγκεκριµένα ότι το άµεσο κόστος είναι το άθροισµα του άμεσου κόστους  $AE_{ik}$  της κάθε δραστηριότητας που δίνεται από την σχέση

#### $AE_{ik}=q_{ik}$  ( $p_{ik}$ )

όπου  $AE_{ik}$  είναι το άμεσο κόστος της δραστηριότητας που αρχίζει στον κόμβο (γεγονός) *i* και τελειώνει στον γεγονός *j, p<sub>ik</sub>* είναι η χρονική διάρκεια της δραστηριότητας, και  $q_{ik}$  είναι μία γνωστή συνάρτηση.

• Παρακάτω, παρουσιάζουµε ένα απλό παράδειγµα υπολογισµού του άµεσου κόστους στην περίπτωση δραστηριοτήτων όπου επιτρέπεται η υπερωριακή απασχόληση (µέσα στις παρενθέσεις παραθέτουµε αριθµητικό παράδειγµα).

 Παράδειγµα Υπολογισµού Άµεσου Κόστους και Κόστους Συµπίεσης ∆ραστηριότητας :

Έστω:

ΑΕ= Αριθµός Εργατών της συγκεκριµένης Εργασίας (3)

∆Ε= Κανονική ∆ιάρκεια Εργασίας (σε ηµέρες) (4)

ΚΑΩ= Κανονικός Αριθµός Ωρών Εργασίας την Ηµέρα = (8 ώρες) Ω=ωροµίσθιο (π.χ., 2000 δρχ την ώρα)

Υ=κόστος υπερωρίας (π.χ., 3000 δρχ την ώρα ή 150% του ηµεροµισθίου) ΣΑΕΩ= Συνολικός Αριθµός Εργατoωρών

ΑΚ=Άµεσο Κόστος Εργασίας στην περίπτωση που η χρονική διάρκεια της εργασίας είναι ίση µε ∆Ε.

 Έχουµε ότι : ΣΑΕΩ=ΑΕ\*∆Ε\*ΚΑΩ = ΑΕ\*∆Ε\*8 (=3\*4\*8=96) ΑΚ=ΣΑΕΩ\*Ω (=96\*2000=192000)

Υπολογισµός Κόστους Συµπίεσης κατά 1 ηµέρα

 Έστω: ΑΩΗ= Αριθµός Ωρών Εργασίας ανά εργάτη την κάθε ηµέρα (συµπεριλαµβανοµένων των υπερωριών) ΑΥ= Αριθµός Υπερωριών ανά εργάτη ΑΚ1=Άµεσο Κόστος σε περίπτωση συµπίεσης κατά µία ηµέρα Κ1= Κόστος Συµπίεσης κατά µία ηµέρα

Έχουµε ότι : ΑΩΗ= ΣΑΕΩ/((∆Ε-1)\*ΑΕ) (96/((4-1)\*3)=10.667 ) ΑΥ=ΑΩΗ- ΚΑΩ (10.667-8=4.667) ΑΚ1=(∆Ε-1)\*ΑΕ\*(Ω\*ΚΑΩ+Υ\*ΑΩΗ)(=3\*3\*(8\*2000+4.667\*3000)= 270000) Κ1=ΑΚ1-ΑΚ(=78000)

Παροµοίως υπολογίζουµε τα κόστη συµπίεσης για 2, 3, κλπ, ηµέρα

#### **2.10 Βελτιστοποίηση κόστους του έργου**

 Το άθροισµα του συνολικού κόστους κάθε δραστηριότητας, όπως αναφέρθηκε παραπάνω, αποτελεί το συνολικό κόστος του έργου. Το άθροισµα όµως του βέλτιστου κόστους κάθε δραστηριότητας δεν αποτελεί το βέλτιστο κόστος του έργου, αλλά απλά το προσεγγίζει. Αυτό οφείλεται στο ότι για τον υπολογισµό του κόστους κάθε δραστηριότητας δεν λαµβάνονται υπόψη οι σχέσεις αλληλουχίας των δραστηριοτήτων του έργου. Το βέλτιστο κόστος µπορεί να υπολογιστεί µε τη βοήθεια της τεχνικής CPM (Critical Path Method), ενώ ταυτόχρονα θα υπολογιστεί και η ελάχιστη διάρκεια του έργου. Η τεχνική αυτή απαιτεί µεγαλύτερη βεβαιότητα στους χρόνους από την PERT, καθώς και καλή οικονοµική αποτίµηση των πόρων του έργου. Για την εφαρµογή την µεθόδου CPM απαιτείται για κάθε δραστηριότητα η γνώση:

- Της κανονικής της διάρκειας <sup>Τ</sup>, η οποία εκφράζει τον προβλεπόµενο χρόνο για την, κάτω από κανονικές συνθήκες, υλοποίησή της.
- Της ελάχιστης δυνατής της διάρκειας *Τe*, η οποία εκφράζει τον ελάχιστο δυνατό χρόνο υλοποίησης της.
- Το περιθώριο συμπίεσης το οποίο από την διαφορά  $T Te$
- Το συνολικό άµεσο κόστος, το οποίο αναφέρεται στην κανονική της διάρκεια.
- Το άµεσο κόστος συµπίεσης, για κάθε χρονική µονάδα, δηλαδή το πόσο κοστίζει η µείωση της διάρκειας της δραστηριότητας κατά µία µονάδα χρόνου. Το κόστος αυτό µπορεί να είναι θετικό, αρνητικό ή µηδενικό.

 Σηµειώνουµε ότι το πρόβληµα της βελτιστοποίησης του κόστους του έργου, µπορεί να µοντελοποιηθεί σαν ένα πρόβληµα µη γραµµικού προγραµµατισµού µε περιορισµούς:

**ΠΡΟΒΛΗΜΑ ΒΕΛΤΙΣΤΟΠΟΙΗΣΗΣ ΚΟΣΤΟΥΣ ΤΟΥ ΕΡΓΟΥ**

z=min  $f(S_N)$  -  $\sum q_{ik}(p_{ik})$ 

υπό τους περιορισµούς (α-γ)

#### **ΠΕΡΙΟΡΙΣΜΟΙ**:

(α) προηγούµενων εργασιών

 $S_k - p_{ik} - S_i \ge 0$  για κάθε *i,k* 

(β) ελάχιστης και µέγιστης διάρκειας

 $Tm_{ik} \geq p_{ik} \geq Te_{ik}$  για κάθε *i,k* 

(γ) µη αρνητικών µεταβλητών

 $p_{ik}$ ,  $S_i > 0$  για κάθε  $i > 0, k$ 

όπου, Ν είναι ο αριθμός που αντιστοιχεί στο τελευταίο γεγονός του έργου,  $i=0$ δηλώνει το αρχικό γεγονός (έναρξη έργου),  $S_i$  δηλώνει την χρονική στιγμή που λαμβάνει χώρα το γεγονός *i*, και *Τm<sub>ik</sub>* δηλώνει τη μέγιστη επιτρεπτή χρονική διάρκεια της αντίστοιχης δραστηριότητας. Παρατηρήστε, ότι στην περίπτωση που οι συναρτήσεις  $f$ ,  $g_{ik}$  είναι γραμμικές συναρτήσεις το παραπάνω πρόβληµα γίνεται πρόβληµα γραµµικού προγραµµατισµού.

#### **2.11 Σύνθετα Προβλήµατα Προγραµµατισµού Έργων**

 Στις προηγούµενες παραγράφους αντιµετωπίσαµε προβλήµατα χρονικού προγραµµατισµού και βελτιστοποίησης κόστους έργων και παρουσιάσαµε απλές υπολογιστικά µεθόδους για την αντιµετώπιση των προβληµάτων αυτών. Στην συνέχεια θα αντιµετωπίσουµε πιο σύνθετα προβλήµατα οργάνωσης παραγωγής και προγραµµατισµού έργων, και θα παρουσιάσουµε µεθόδους για την είτε προσεγγιστική είτε υπό-βέλτιστη επίλυση των προβληµάτων αυτών. Ο βασικός στόχος του κεφαλαίου αυτού είναι να γίνει κατανοητό ότι προβλήµατα οργάνωσης παραγωγής και προγραµµατισµού έργων µπορούν να µοντελοποιηθούν σαν προβλήµατα µαθηµατικού προγραµµατισµού (δηλαδή προβλήµατα βελτιστοποίησης) και ότι στην πλειοψηφία αυτών των προβληµάτων, η µοντελοποίησή τους οδηγεί σε δύσκολα προς επίλυση προβλήµατα µαθηµατικού προγραµµατισµού (π.χ., προβλήµατα µικτού ακέραιου γραµµικού προγραµµατισµού). Παρόµοιες καταστάσεις (δηλαδή µοντελοποίηση του προβλήµατος σαν πρόβληµα µαθηµατικού

προγραµµατισµού) θα αντιµετωπίσουµε όταν θα ασχοληθούµε συγκεκριµένα µε προβλήµατα σχεδίασης παραγωγής, µοντέλα χωροταξικής διάταξης, προγραµµατισµό παραγωγής, και προγραµµατισµό απαιτήσεων υλικών. ∆εδοµένου του γεγονότος ότι στην πλειοψηφία των περιπτώσεων, τα µοντέλα µαθηµατικού προγραµµατισµού που προκύπτουν είναι δύσκολο να επιλυθούν στην γενική τους µορφή, θα παρουσιάσουµε υπό-βέλτιστους ή ευρεστικούς αλγορίθµους (κατάλληλα σχεδιασµένους για το συγκεκριµένο πρόβληµα µε το οποίο ασχολούµαστε) οι οποίοι οδηγούν σε ικανοποιητικές λύσεις.

#### **2.12 Προγραµµατισµός Έργου µε Περιορισµούς ∆ιαχείρισης Πόρων**

 Tο πρόβληµα που αντιµετωπίζουµε σε αυτήν την παράγραφο, είναι παρόµοιο µε το πρόβληµα χρονικού προγραµµατισµού ενός έργου του προηγούµενου κεφαλαίου, µε τη διαφορά ότι εδώ εισάγουµε επιπλέον περιορισµούς διαχείρισης πόρων. Με άλλα λόγια, το πρόβληµα γίνεται τώρα πιο σύνθετο, αφού θα πρέπει να λάβουµε υπόψη και το γεγονός ότι κάθε δραστηριότητα απαιτεί µία συγκεκριµένη ποσότητα πόρων (π.χ., αριθµός εργατών, κλπ) σε κάθε χρονική στιγμή, δεδομένου ότι η συνολική διαθέσιμη ποσότητα πόρων είναι περιορισµένη.

Πιο συγκεκριµένα, έστω ότι έχουµε Ν δραστηριότητες (αριθµηµένες από  $1...j...N$ ) και Κ πόρους (αριθμημένους από  $1...k...K$ ). Όπως και στην περίπτωση του Κεφαλαίου 2, κάποιες από τις δραστηριότητες απαιτούν το πέρας άλλων δραστηριοτήτων για να αρχίσει η εκτέλεση τους. Το σύνολο προηγούµενων δραστηριοτήτων µίας δραστηριότητας j ορίζει το σύνολο P(j). ∆ηλαδή το σύνολο P(j) είναι ένα σύνολο ακεραίων που αντιστοιχούν στους δείκτες των προηγούμενων δραστηριοτήτων της δραστηριότητας j. Αν το  $P(j)$ είναι κενό (άδειο), η δραστηριότητα  $j$  είναι «αρχική δραστηριότητα». Στη συνέχεια, µε <sup>S</sup> *<sup>j</sup>* συµβολίζουµε τον χρόνο έναρξης και µε <sup>C</sup> *<sup>j</sup>* το χρόνο περάτωσης της δραστηριότητας j. Στόχος µας είναι να ελαχιστοποιήσουµε τον χρόνο περάτωσης  $C_{N}$ , της μοναδικής τελικής δραστηριότητας [το *Ν* δεν θα ανήκει σε κανένα από τα σύνολα P(j)]. Έστω <sup>p</sup> *<sup>j</sup>* η χρονική διάρκεια της δραστηριότητας j. Σ' αυτό το σηµείο να αναφέρουµε ότι στην περίπτωση που δεν γνωρίζουµε ποια είναι η µοναδική τελική δραστηριότητα του προβλήµατος, εισάγουµε µία πλασµατική (την δραστηριότητα Ν+1), της οποίας το σύνολο προηγηθέντων δραστηριοτήτων P(N+1) περιέχει όλες τις άλλες (Ν το πλήθος) και έχει µηδενική διάρκεια. Η δραστηριότητα j καλείται ενεργή (active) τη χρονική στιγμή t αν και μόνο αν ισχύει:  $S_i \le t \le C_i$  και συµβολίζουµε j ∈<sup>Α</sup> *<sup>t</sup>* αν η δραστηριότητα j είναι ενεργή τη χρονική στιγµή <sup>t</sup>. Η αμετάβλητη και σταθερή διαθέσιμη ποσότητα του πόρου  $k$  συμβολίζεται ως RA *<sup>k</sup>* . Η δραστηριότητα j χρησιµοποιεί τον πόρο <sup>k</sup> σε βαθµό (ποσοστό χρήσης)  $r_{ik}$ , για όσο χρόνο αυτή είναι ενεργή. Η συνολική χρήση (εκµετάλλευση) κάθε ενός εκ των πόρων δεν πρέπει να υπερβεί την

διαθεσιµότητα του σε οποιαδήποτε χρονική στιγµή.

**Πρόταση:** Μια βέλτιστη λύση του προβλήµατος, που παρουσιάστηκε παραπάνω, µπορεί να βρεθεί λύνοντας το παρακάτω πρόβληµα µαθηµατικού προγραµµατισµού:

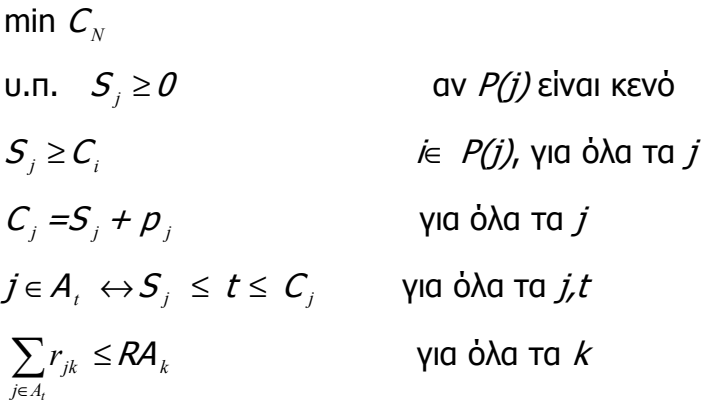

 Αυτή η ειδική διατύπωση είναι εύκολο να κατανοηθεί διαισθητικά σαν µια απλή επέκταση του αντίστοιχου προβλήµατος χωρίς περιορισµούς. Σ' αυτό το σηµείο θα ασχοληθούµε µε µερικές διαφοροποιήσεις. Μπορεί να δειχθεί ότι το παραπάνω πρόβληµα µπορεί να µετασχηµατιστεί σε πρόβληµα µικτού ακέραιου γραµµικού προγραµµατισµού.

 Αν το <sup>r</sup> *jk* είναι 1 για έναν µόνο πόρο, έχουµε ένα πρόβληµα διαχείρισης έργου µε µηχανές σαν πόρους. Αν κάποιες εργασίες έχουν ξεχωριστούς αντικειµενικούς στόχους, όπως µεγάλη σπουδαιότητα (σηµαντικότητα) ροής ή βραδύτητας, είναι απαραίτητο να µετατρέψουµε τους αντικειµενικούς στόχους, σαν άθροισµα των συναρτήσεων καθυστέρησης της τελικής δραστηριότητας για κάθε εργασία.

 Ας προσπαθήσουµε τώρα να λύσουµε, προσεγγιστικά, το παραπάνω πρόβληµα. Αρχικά αγνοούµε τους περιορισµούς πόρων και λύνουµε το απλό πλέον πρόβληµα χωρίς περιορισµούς. Γι' αυτή τη λύση µπορούµε για κάθε πόρο να πάρουµε ένα διάγραµµα χρόνου-πόρου, δείχνοντας έτσι πότε χρησιµοποιούµε περισσότερο από το διαθέσιµο και πότε λιγότερο.

 Για παράδειγµα, θεωρούµε το πρόβληµα ενός πόρου του σχήµατος 2.3. Έχουµε έναν µόνο πόρο µε διαθεσιµότητα 1.0. Όλες οι δραστηριότητες είτε χρησιµοποιούν τον πόρο σε ποσό 1.0 είτε δεν τον χρησιµοποιούν. Το παράδειγµα παρουσιάζεται σαν δίκτυο όπως και οι αντίστοιχοι χρόνοι. Με πιο έντονες γραµµές είναι οι δραστηριότητες που ανταγωνίζονται για τον πόρο.

**Σχήµα 2.3 Λύση του προβλήµατος χωρίς περιορισµούς. Εντός των κύκλων παρουσιάζεται ο αριθµός των δραστηριοτήτων**

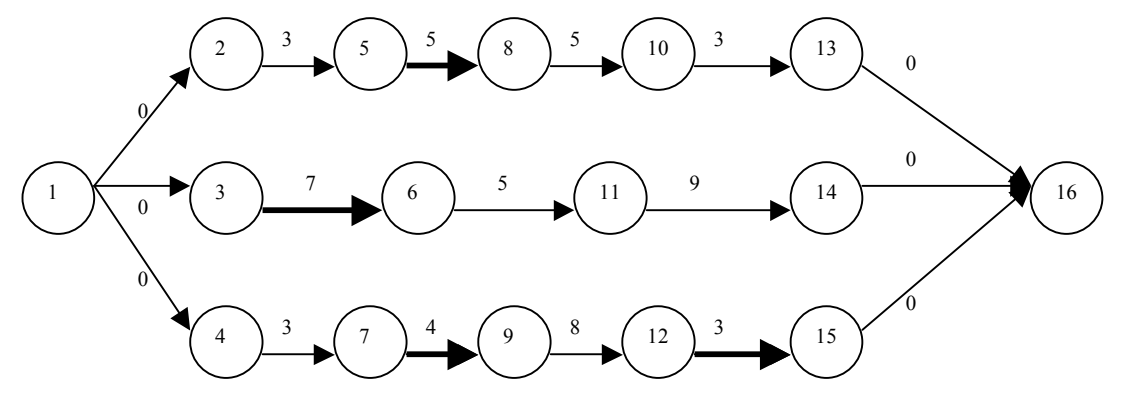

Η λύση χωρίς τους περιορισμούς έχει διάρκεια 21 και δίνει το διάγραμμα χρήσης (εκµετάλλευσης) του πόρου (Σχήµα 2.4). Όπως είναι φανερό έχουµε υπερεκµετάλλευση του πόρου από τη χρονική στιγµή 3 µέχρι τη χρονική στιγµή 7 από τις δραστηριότητες (5,8), (3,6) και (7,9). Είναι φανερό ότι προσθέτοντας τους περιορισµούς, υποχρεώνοντας έτσι τις δραστηριότητες να µην λαµβάνουν χώρα ταυτοχρόνως, θα παίρναµε τη βέλτιστη λύση αν δοκιµάζονταν και οι έξι συνδυασµοί.

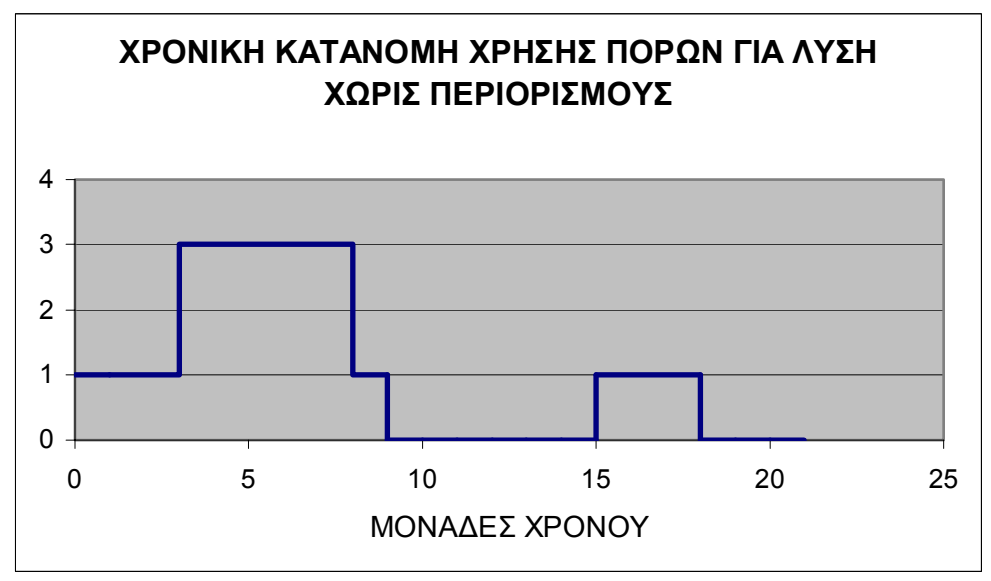

**Σχήµα 2.4 ∆ιάγραµµα χρήσης του πόρου.** 

Μία πιθανή ευρετική µέθοδος για την λύση αυτή αποτελεί η παρακάτω:

Βήµα 1: Καθόρισε πρώτα χρονικά την δραστηριότητα (3,6) ώστε να αποφευχθεί ο µεγαλύτερος άεργος χρόνος

Βήµα 2: Καθόρισε χρονικά τη δραστηριότητα (7,9), για την οποία ο υπολειπόµενος χρόνος, αυτής και των επόµενων της, είναι µεγαλύτερος από τον αντίστοιχο χρόνο της (5,8).

Η λύση μ' αυτόν τον τρόπο αφορά χρονική διάρκεια 24<sup>ων</sup> χρονικών µονάδων. Είναι εύκολο να επαληθεύσουµε ότι αυτή είναι η πραγµατικά βέλτιστη. Γενικά η ιδέα είναι να χρησιµοποιήσουµε την κατανοµή των πόρων προκειµένου να εντοπίσουµε το «δύσκολο» χρονικό όριο της αντίστοιχης χρονικής περιόδου. Στη συνέχεια ευρετικά µεταφέρουµε (κινούµε) τις δραστηριότητες νωρίτερα ή αργότερα προκειµένου να «εξαπλώσουµε» το όριο σε ένα µεγαλύτερο χρονικό διάστηµα και τελικά να το ελαχιστοποιήσουµε, µε παράλληλη µέγιστη εκµετάλλευση (χρήση) του πόρου ενώ το έργο καθυστερεί όσο το δυνατόν λιγότερο.

 Οι παραπάνω ιδέες µε τη βοήθεια ηλεκτρονικού υπολογιστή µπορούν να τυποποιηθούν σε µοντέλα ευρετικών µεθόδων µε παράλληλη αλληλεπίδραση του χρήστη. Έχουµε λοιπόν την παρακάτω γενική µορφή αλγόριθµου:

Βήµα 1: ∆ώσε τα δεδοµένα του προβλήµατος

Βήµα 2: Ο υπολογιστής δίνει τη λύση του χωρίς περιορισµούς πόρων προβλήµατος.

Βηµα3: Ο υπολογιστής δίνει τη χρονική κατανοµή των πόρων και διαπιστώνει αν είναι εφικτή.

Βήµα 4: Αν η αναζήτηση τελείωσε πήγαινε στο βήµα 7.

Βηµα5: Ο υπολογιστής προτρέπει τον χρήστη να προσθέσει / αφαιρέσει νέους περιορισµούς προτεραιότητας.

Βήµα 6: Πήγαινε στο βήµα 2

Βήµα 7: ∆είξε και / ή τύπωσε τις καλύτερες και εφικτές λύσεις.

 Σε µερικές περιπτώσεις είναι χρήσιµο να προστίθενται περιορισµοί της µορφής: η δραστηριότητα να µην ξεκινάει πριν την χρονική στιγµή 48. Αυτό εύκολα πραγµατοποιείται προσθέτοντας µία δραστηριότητα που δεν χρησιµοποιεί πόρους διάρκειας 48 χρονικών µονάδων και χωρίς περιορισµούς προαπαιτούµενων δραστηριοτήτων. Τότε προστίθεται ένας περιορισµός προτεραιότητας υποχρεώνοντας την πραγµατική δραστηριότητα να ξεκινάει µετά το πέρας αυτής που δεν χρησιµοποιεί πόρους.

#### **2.13 Μέθοδος ∆ιακλάδωσης και Φράγµατος (branch-and-bound method)**

Μία βολική ιδιότητα προβληµάτων βελτιστοποίησης είναι η συνέχεια των µεταβλητών αποφάσεως. Πράγµατι, σε αυτήν την περίπτωση, το πρόβληµα υπολογισµού του ακρότατου µίας κυρτής συνάρτησης f(x) ανάγεται στην επίλυση της εξίσωσης  $df(x)/dx=0$ . Αντίθετα, το πρόβλημα προγραμματισμού παραγωγής είναι δυσεπίλυτο όταν περιλαμβάνει τις ακέραιες (*μη συνεχείς*) μεταβλητές αποφάσεως  $\sigma_{it}$ . Mία μέθοδος επίλυσης τέτοιων προβλημάτων είναι η µέθοδος διακλάδωσης και φράγµατος.

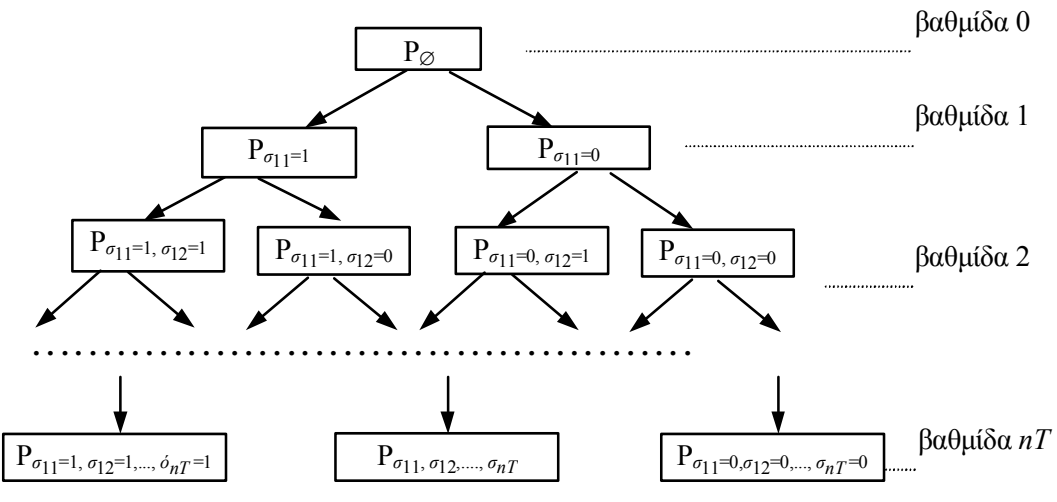

**Σχήµα 2.5 ∆ένδρο αποφάσεων: αρχικό, ενδιάµεσα και τελικά προβλήµατα βελτιστοποίησης.** 

H µέθοδος διακλάδωσης και φράγµατος (∆Φ) εφαρµόζεται σε πολλούς τύπους συνδυαστικών προβληµάτων. Η ιδέα της διακλάδωσης είναι να ιδεί κανείς το πρόβληµα σαν δένδρο αποφάσεων. Κάθε κόµβος του δέντρου αντιστοιχεί σε μία σειρά "*ειλημμένων αποφάσεων*" για τις τιμές κάποιων  $\sigma_{it}$ . Από κάθε κόμβο αναφύονται νέα κλαδιά που αντιστοιχούν σε νέες αποφάσεις  $\sigma_{i\prime}=0$  και  $\sigma_{i\prime}=1$ για (i', t') που δεν έχουν ληφθεί ακόµη και οδηγούν σε κατάντεις κόµβους που αντιστοιχούν σε πιο πλήρεις σειρές αποφάσεων.

Η εξέταση όλων των κόµβων ωστόσο θα ισοδυναµούσε µε την πλήρη αξιολόγηση όλων των δυνατών αποφάσεων και αυτό έχει µεγάλο υπολογιστικό κόστος. Πράγµατι, στην τελευταία βαθµίδα, το πλήθος των προβλημάτων που πρέπει να επιλυθούν είναι  $2^{nT}$ .

Παρατηρήστε ότι αν όλα τα  $\sigma_i$  είναι γνωστά τότε το πρόβλημα (2.1) λύνεται με τη μέθοδο simplex η οποία είναι βολική. Ακόμη και έτσι όμως, για  $n=2$ προϊόντα και *Τ*=12 μήνες, θα πρέπει να επιλύσουμε περίπου 2<sup>24</sup>≅17 εκατοµµύρια προβλήµατα γραµµικού προγραµµατισµού.

Η μέθοδος ∆Φ περιλαμβάνει τη διαδικασία *φραγμού* με την οποία διαγράφονται αρκετά ηµιτελή προβλήµατα (βαθµίδων<nT) και τα παρακλάδια τους και έτσι µειώνεται το υπολογιστικό φορτίο. Μία σχηµατική παράσταση του δένδρου αποφάσεων φαίνεται στο Σχ. 2.5. Η µέθοδος ∆Φ βασίζεται στις ακόλουθες παρατηρήσεις:

Α) Πρόταση: Για τα ακόλουθα προβλήµατα ακέραιου προγραµµατισµού

 $P_{\Sigma}$ :  $z_{\Sigma} = f(\Sigma)$ =min  $f(\sigma_{11},...,\ \sigma_{it},\ ...)\mid P_{\Sigma}$ :  $z_{\Sigma}' = f(\Sigma)$ =min  $f(\sigma_{11},...,\ \sigma_{it},\ ...)$ υ.π.  $\sigma_{it} \in \{0,1\}$  , για κάθε  $\it{i,t} \mid$  υ.π. 0 $\leq \sigma_{it} \leq 1$  , για κάθε  $\it{i,t}$ 

ισχύει ότι z<sub>Σ</sub>′≤z<sub>Σ</sub>. Γενικότερα, αν σε πρόβλημα βελτιστοποίησης *χαλαρώσουν* ένας ή περισσότεροι περιορισμοί, τότε *βελτιώνεται* η αντικειμενική συνάρτηση.

Απόδειξη. Υποθέστε ότι δεν ισχύει η πρόταση. Ήτοι z<sub>Σ</sub>'>z<sub>Σ</sub>. Τότε το z<sub>Σ</sub>' δεν μπορεί να είναι το ελάχιστο (min) του προβλήματος Ρ<sub>Σ</sub>', αφού υπάρχει ένας συνδυασμός Σ που αποτελείται από δυαδικές μεταβλητές  $\sigma_{it}$ ο οποίος δίδει μικρότερη τιμή z<sub>Σ</sub> της συνάρτησης f και ταυτοχρόνως ικανοποιεί τους περιορισμούς  $0 \leq \sigma_{it} \leq 1$ , για κάθε *i,t*, του προβλήματος  $P_5'$ . Το ίδιο αποτέλεσμα ισχύει ακόμη και αν η f είναι συνάρτηση όχι μόνο των δυαδικών  $\sigma_{it}$  αλλά και άλλων συνεχών μεταβλητών αποφάσεως (π.χ.  $f(\sigma_{it}, X_{it}, Y_{it}$ κλπ) όπως στην προηγούμενη παράγραφο).

Β) Επιστρέφουµε τώρα στο δένδρο αποφάσεων του Σχ. 2.5. Θεωρούµε το αρχικό πρόβλημα  $P_{\varnothing}$ , όπου αντί των περιορισμών (ζ) έχουμε τους περιορισµούς

(ζ')  $0 \leq \sigma_{it} \leq 1$ , για κάθε *i* και *t*.

Συμβολίζουμε το πρόβλημα αυτό P<sub>∅</sub>'. Το P<sub>∅</sub>' ονομάζεται *χαλαρό* του P<sub>∅</sub> επειδή οι περιορισµοί (ζ′) είναι λιγότερο αυστηροί από τους (ζ). Τότε

(i) το νέο πρόβληµα P∅′ είναι ένα κλασσικό πρόβληµα γραµµικού προγραµµατισµού, και (ii) η λύση  $z_{\varnothing}$ ' του  $P_{\varnothing}$ ' έχει τιμή *μικρότερη* ή, στη χειρότερη περίπτωση, ίση με την λύση z<sub>∅</sub> του αρχικού προβλήματος P<sub>∅</sub> (η απόδειξη προκύπτει αµέσως από την παρατήρηση Α).

Γ) Ας θεωρήσουμε τώρα κάποιο από τα ενδιάμεσα προβλήματα του Σχ. 2.5. Έστω Σ ένα σύνολο που περιέχει μερικά από τα  $\sigma_{it}$  για τα οποία οι τιμές είναι *καθορισμένες* (0 ή 1). Για παράδειγμα Σ =  $\{\sigma_{11}=0, \sigma_{12}=0\}$ . Το πρόβλημα Ρ<sub>Σ</sub> είναι ένα πρόβληµα µικτού ακεραίου προγραµµατισµού του οποίου η βέλτιστη λύση z<sub>Σ</sub> είναι *χειρότερη (μεγαλύτερη) ή*, το πολύ, *ίση* με την λύση z<sub>∅</sub> του αρχικού προβλήµατος που θέλουµε να λύσουµε. Αυτό συµβαίνει επειδή οι τιμές  $\sigma_{11}=0$ ,  $\sigma_{12}=0$  του Σ που έχουμε καθορίσει δεν είναι απαραίτητα οι

βέλτιστες. Αν συμβεί να είναι οι βέλτιστες, τότε το πρόβλημα Ρ<sub>Σ</sub> που προέκυψε από διακλαδώσεις θα έχει ίσο κόστος με το  $z_{\varnothing}$ . Άρα:

(iii) Καθώς αυξάνεται η βαθμίδα από  $0 \rightarrow 1 \rightarrow 2...$  τα προβλήματα που προκύπτουν θα δίδουν ολοένα και µεγαλύτερο ή, το πολύ, ίσο κόστος από τη λύση του προβλήµατος της αµέσως ανώτερης βαθµίδας. Την ίδια ιδιότητα ικανοποιούν και τα χαλαρά προβλήµατα των βαθµίδων αυτών.

Θεωρήστε τώρα τις δυαδικές μεταβλητές  $\sigma_{it}$  του προβλήματος  $P_{\Sigma}$  οι οποίες δεν έχουν καθορισθεί ακόμη. Αν χαλαρώσουμε τους περιορισμούς (ζ) για αυτές τις μεταβλητές, όπως και πριν, θα προκύψει το χαλαρό πρόβλημα Ρ<sub>Σ</sub>' με λύση z<sub>Σ</sub>'≤z<sub>Σ</sub>. Η ιδιότητα αυτή είναι συνέπεια της πρότασης (ii). Οι λύσεις των χαλαρών προβλημάτων είναι κάτω φράγματα των λύσεων των αντίστοιχων δυαδικών.

∆) Τώρα µπορούµε να δώσουµε την ιδέα της µεθόδου ∆Φ. Αν υποθέσουµε ότι, με κάποιες διακλαδώσεις, έχουμε φθάσει σε ένα πρόβλημα της *τελευταίας* βαθμίδας ( $nT$ ), έστω το Ps, όπου S είναι ένα *πλήρες σύνολο* τιμών σ<sub>it</sub>. Το πρόβληµα αυτό επιλύεται µε τη µέθοδο simplex κατά τα γνωστά και έστω ότι έχει λύση zs. Σημειώστε ότι η λύση zs είναι μία *εφικτή λύση* του z⊘ γιατί ικανοποιεί τους περιορισµούς (ε) και, εποµένως και, τους (ζ). Ας υποθέσουµε ότι υπάρχουν μερικά ενδιάμεσα προβλήματα  $P_2$  με (χαλαρά) κάτω φράγματα z<sub>Σ</sub>', τα οποία πρέπει να διακλαδίσουμε περαιτέρω. Τότε

(iv) αν z<sub>Σ</sub>'≥z<sub>S</sub>, *διαγράφουμε* τα Ρ<sub>Σ</sub>, αφού, λόγω της πρότασης (iii), θα έδιναν χειρότερα αποτελέσµατα ακόµη και αν τα διακλαδίζαµε (και στα χαλαρά και στα αυστηρά παρακλάδια τους).

Στην πρόταση αυτή οφείλεται η οικονοµία της µεθόδου ∆Φ.

 Ο αλγόριθµος ∆Φ συντηρεί µία λίστα προβληµάτων που εκκρεµούν. Στη συνέχεια περιγράφουµε µία παραλλαγή του.

#### **Αλγόριθµος ∆Φ µε έρευνα βέλτιστου (best-first search)**

- (0) Θέσε S= $\varnothing$ . Λύσε το χαλαρό πρόβλημα Ps'.
- (1) Αποθήκευσε τα αποτελέσματα του προβλήματος  $P_5$ ' στη λίστα. Aν η λύση του, zs', συμβεί να περιλαμβάνει *μόνον* δυαδικές μεταβλητές  $σ<sub>it</sub>$  τότε

(i) αυτή είναι μία εφικτή λύση του Ρ $\alpha$ 

(ii) ψάξε στη λίστα και *διάνραψε* όλα τα άλλα προβλήματα των οποίων οι λύσεις είναι μεγαλύτερες από την zs'

(iii) αν η λίστα μείνει με το πρόβλημα Ps' μόνον, τότε ΠΕΡΑΤΩΣΕ ΤΟΝ ΑΛΓΟΡΙΘΜΟ με  $z_{\alpha} = z_s'$ .

- (3) Ψάξε στη λίστα και βρες το χαλαρό πρόβληµα µε το µικρότερο κόστος (*έρευνα βέλτιστου*). Ονόμασέ το Σ. Διάλεξε μία μεταβλητή  $\sigma_{it}$  που έχει  $\mu$ η-δυαδική τιμή (0<σ<sub>ίτ</sub><1). Η επιλογή μπορεί να γίνει τυχαία ή με ανάλυση ευαισθησίας του πίνακα simplex. Θεώρησε τώρα τα σύνολα S0=Σ∪ $\{\sigma_{it}=0\}$  και S1=Σ∪ $\{\sigma_{it}=1\}$  και λύσε τα αντίστοιχα χαλαρά προβλήματα. Διάγραψε το Ρ<sub>Σ</sub>' από τη λίστα.
- (4) (i) Θεωρώντας S=S0 εκτέλεσε το βήµα (1), (ii) θεωρώντας S=S1 εκτέλεσε το βήµα (1), (iii) πήγαινε στο βήµα (3).

 Παρατηρούµε ότι ο αλγόριθµος ∆Φ **δεν** αναπτύσσει το δένδρο υποπροβληµάτων όπως στο Σχ. 2.5. Στο βήµα (3), αν υπάρχουν πολλές µη δυαδικές µεταβλητές, η επιλογή γίνεται τυχαία ή µε ανάλυση ευαισθησίας της simplex. Στη δεύτερη περίπτωση, υπολογίζουμε την ευαισθησία της αντικειμενικής συνάρτησης ως προς τους περιορισμούς  $\sigma_{ii} \geq 0$  και  $\sigma_{ii} \leq 1$  για κάθε  $i$ ,  $t$ . Από αυτήν ευρίσκουμε τη μεταβλητή εκείνη που δεν είναι δυαδική αλλά αν την ανανκάζαμε να πάρει τιμή 0 ή 1 θα είχαμε τη *μικρότερη* επιβάρυνση στο κόστος. ∆ιακλαδίζοντας ως προς αυτή τη µεταβλητή προκύπτουν τα σύνολα Σ0 και Σ1.

#### **ΚΕΦΑΛΑΙΟ 3**

#### **ΠΡΟΓΡΑΜΜΑΤΙΣΜΟΣ**

#### **3.1 Ο Αλγόριθµος**

Το βασικό περίγραµµα του αλγορίθµου αποτυπώνεται στα εξής τρία επόµενα βήµατα :

#### **Βήµα 0:**

Ξεκίνα διαβάζοντας τα δεδοµένα του προς εξέταση έργου και φτιάξε µια λύση λαµβάνοντας υπ' όψη µόνον τους χρονικούς περιορισµούς προηγούµενων εργασιών. ∆ηλαδή µια λύση κατά την οποία όταν υπάρχει εξάρτηση µεταξύ των εργασιών η αρχή της εξαρτώµενης εργασίας θα τοποθετείται στο τέλος της εργασίας από την οποία εξαρτάται. Θεώρησε τη λύση αυτή σαν τρέχουσα πάνω στην οποία θα γίνουν οι όποιες µετατροπές για να οδηνηθούμε σε μια εναλλακτική.

#### **Βήµα 1:**

 Τώρα άλλαξε την αρχή κάθε εργασίας της τρέχουσας λύσης τυχαία κατά  $\delta t_i$  όπου δ $t_i$  = random  $*$  diverse. Φτιάξε πάλι το έρνο έτσι ώστε να πληρούνται οι περιορισµοί προηγούµενων εργασιών. Το βήµα αναζήτησης µπορεί να είναι τυχαίο αλλά κάθε φορά θα αυξάνει, ξεκινώντας από +1 ή -1 που αντιπροσωπεύουν µεταβολές µια µέρα µετά ή πριν αντίστοιχα από την ηµέρα έναρξης της τρέχουσας λύσης.

 Αυτό το βήµα επανέλαβε το αρκετές φορές και βρες ποια λύση δίνει το καλύτερο σενάριο για αριθµό εργατών. Το κατά πόσο µια λύση θα θεωρείται ενδεδειγµένη θα φαίνεται από την τιµή µιας συνάρτησης που θα ονοµάσουµε αντικειµενική.

#### **Βήµα 2:**

 Σε αυτό το βήµα αύξησε το diverse, θεώρησε σαν τρέχουσα λύση την καλύτερη του προηγούµενου βήµατος και πήγαινε να επανεκτελέσεις το βήµα 1. Συνέχισε µέχρι να µην υπάρχει βελτίωση στη λύση.
#### **3.2 Ο Κώδικας**

 Ακολουθεί ο κώδικας σε γλώσσα προγραµµατισµού MATLAB: clear all close all global duration previous previouss N\_workers no\_workers start\_t end\_t

% play User choose number of iterations no\_of\_iterations=100; % User's weight weight=1000;

% play User choose number of trials no\_trials=20;

% User's number of workers per task

```
no_workers=[3;3;8;8;7;8;16;16;10;15;12;14;18;22;14;24;28;15;21;21;27;15;34;6;12;12
;18;16;22;26;16;35;18]; 
% play User's maximum number of workers 
Max_workers=100;
% play User % 
percentage=0.3; 
% play User maximum allowable time 
MMAX time=200;
%random search step size 
Diverse=0; 
%Value of objective function 
Objective=10000000; 
start_t=zeros(N,1); 
best start t=start t;
first=0; 
OBJ=zeros(no_trials,1); 
for lloop=1:no_trials, 
for loop=1:no_of_iterations, 
  start_t=start_t+round(Diverse*randn(size(start_t)));
   checked=zeros(N,1); 
   previouss=previous; 
   startt=zeros(N,1); 
    arrange(startt); 
     end_t=start_t+duration; 
     clear Max_time 
     Max_time=max(max(end_t)); 
     if first==0 
       min_time=Max_time;
        first=1; 
     end 
     clear Time 
     clear WORK 
     for t=1:Max_time, 
      WORK(t,1)=0;Time(t,1)=t;for i=1:N,
         if t > = start_t(i,1) & t < = end_t(i,1)
            WORK(t,1)=WORK(t,1)+no workers(i,1);
          end 
       end 
     end 
     clear N_workers 
     N_workers=zeros(Max_time,1); 
     for i=1:floor(percentage*Max_time), 
         N_workers(i,1)=Max_workers*i/floor(percentage*Max_time); 
     end
```
N\_workers(floor(percentage\*Max\_time)+1:floor((1-percentage)\*Max\_time),1)= Max\_workers;

for i=floor((1-percentage)\*Max\_time):Max\_time,

```
 alpha=Max_workers/(floor((1-percentage)*Max_time)-Max_time); 
       beta=-alpha*Max_time; 
         N_workers(i,1)=alpha*i+beta; 
    end 
   ss=0:
   if MMAX time <max(max(end t))
      ss=1:
    end 
    obj=norm(WORK(1:Max_time,1)-N_workers(1:Max_time,1))/Max_time+weight*ss; 
     if obj<Objective 
       Objective=obj; 
      best start t=start t;
     end 
end 
start_t=best_start_t;
end t=start t+duration;
     clear Time 
     clear WORK 
      Max_time=max(max(end_t)); 
     for t=1:Max_time, 
      WORK(t,1)=0;Time(t,1)=t;for i=1:N,
         if t > = start_t(i,1) & t < = end_t(i,1)
           WORK(t,1)=WORK(t,1)+no_workers(i,1);
          end 
       end 
     end 
     clear N_workers 
     N_workers=zeros(Max_time,1); 
     for i=1:floor(percentage*Max_time), 
        N_workers(i,1)=Max_workers*i/floor(percentage*Max_time);
     end 
    N_workers(floor(percentage*Max_time)+1:floor((1-percentage)*Max_time),1)=
Max_workers;
    for i=floor((1-percentage)*Max_time):Max_time, 
       alpha=Max_workers/(floor((1-percentage)*Max_time)-Max_time); 
       beta=-alpha*Max_time; 
         N_workers(i,1)=alpha*i+beta; 
    end 
   ss=0; if MMAX_time <max(max(end_t)) 
      ss=1;
    end 
    obj=norm(WORK(1:Max_time,1)-N_workers(1:Max_time,1))/Max_time+weight*ss 
OBJ(lloop,1)=obj; 
Diverse=Diverse+0.1; 
end
```

```
figure 
hold
```

```
for i=1:N,
   line([start_t(i,1) end_t(i,1)], [i i]) end 
 hold 
 grid 
 xlabel('time (days)'); 
 ylabel('task no');
```
# print -dtiff fig1.tiff

figure

```
 plot(Time, WORK(:,1), 'r') 
 hold; 
plot(Time, N_workers(1:Max_time, 1));
 hold 
 grid; 
 xlabel('time (days)'); 
 ylabel('no of workers');
```
print -dtiff fig2.tiff

#### figure plot(OBJ(:,1), 'r')

```
 grid 
      xlabel('trial no'); 
 ylabel('objective function');
```
print -dtiff fig3.tiff

#### **3.2.1 Η Συνάρτηση Arrange**

```
function arrange(startt)
```
global duration previous previouss N\_workers no\_workers start\_t end\_t

```
N=max(size(duration));
```

```
for i=1:N,
  if sum(previous(i,:))==0
      start_t(i,1)=startt(i,1); 
      end_t(i,1)=start_t(i,1)+duration(i,1); 
     checked(i,1)=1; end 
 end 
while (sum(sum(previouss)))>0
for i=1:N,
  for j=1:N,
     if previous(i,j)==1
     if checked(j,1) == 1previouss(i,j)=0;
        if start_t(i,1) < = end_t(j,1)start_t(i,1)= end_t(j,1);
          end 
        end_t(i,1)=start_t(i,1)+duration(i,1); 
       checked(i,1)=1; end 
   end 
   end 
 end 
 end
```
#### **3.3 Αναλυτική επεξήγηση του κώδικα**

Επεξηγούµε αναλυτικά τον κώδικα γραµµή προς γραµµή:

clear all close all global duration previous previouss N\_workers no\_workers start\_t end\_t

 Είναι η αρχή του κώδικα όπου µε την εντολή "clear all" γίνεται εκκένωση της µνήµης από µεταβλητές ενώ µε "close all" κλείνουµε όλα τα ενεργά παράθυρα που µπορεί να υπάρχουν. Με την εντολή "global" δηλώνουµε όλες εκείνες τις µεταβλητές οι οποίες επιθυµούµε να είναι ορατές δηλαδή αναγνωρίσιµες από όλους τους κώδικες.

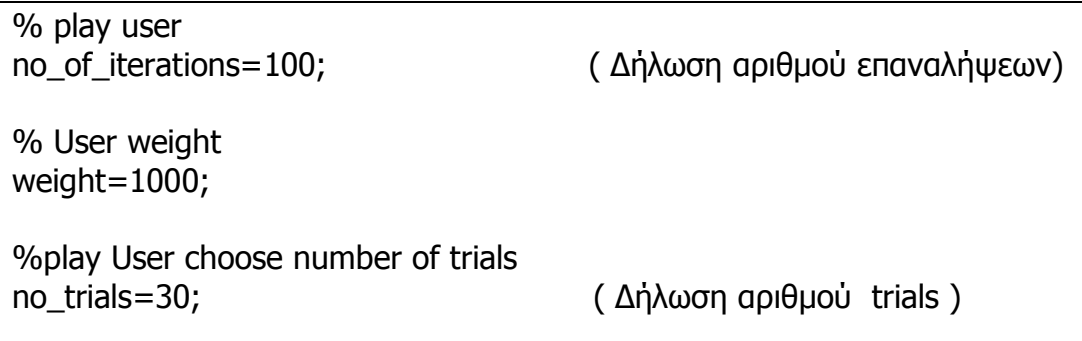

 Στη συνέχεια δηλώνουµε κάποιες σταθερές µεταβλητές. Κατ' αρχάς δηλώνουµε τον αριθµό των επαναλήψεων που θέλουµε να τρέξει ο κώδικας, καθώς και τις δοκιµές που θα κάνει µέσα σε αυτές τις επαναλήψεις ο κώδικας("iterations" και " trials"). ∆ηλώνουµε και ένα βάρος "weight"το οποίο θα λάβει µέρος στην αντικειµενική συνάρτηση, από την οποία θα αντιλαµβανόµαστε κατά πόσο είµαστε κοντά σε επιθυµητά αποτελέσµατα.

 Το σχόλιο " % play user " υποδηλώνει στο χρήστη του προγράµµατος να εισαγάγει την επιθυµητή τιµή.

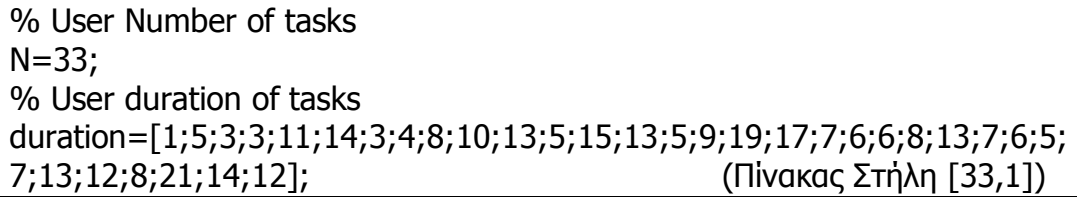

 Τώρα πλέον εισάγουµε τα πραγµατικά δεδοµένα του έργου µας. Ζητείται από τον χρήστη να δηλώσει τον αριθµό των εργασιών Ν που απαρτίζουν το έργο του και σε έναν πίνακα στήλη [Ν, 1] τη διάρκεια κάθε εργασίας αντίστοιχα.

 Σε αυτό το σηµείο ο χρήστης σε ένα πίνακα [I,j]= [Ν, Ν] δηλώνει τις εξαρτήσεις που υπάρχουν µεταξύ των εργασιών του έργου. Με το ψηφίο της µονάδας υποδηλώνεται ότι η έναρξη της εργασίας i έχει ως απαραίτητη προϋπόθεση το πέρας της εργασίας j .( Ο περιορισµός δηλ. βάσει χρονικού

προγραµµατισµού είναι "Finish to Start" ).Ενώ, µε το µηδενικό ψηφίο δηλώνεται ότι δεν υπάρχει χρονική εξάρτηση µεταξύ των δύο εργασιών.

Για παράδειγµα στον παρακάτω πίνακα :

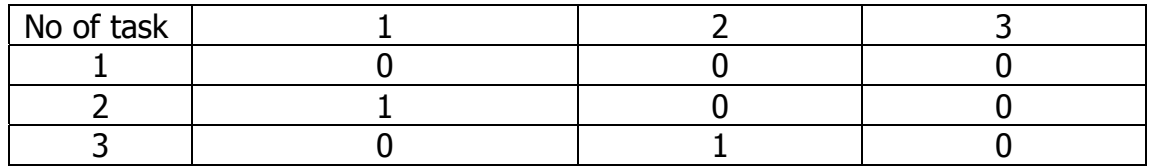

 Η εργασία task1 δεν έχει εξάρτηση από καµία εργασία (λογικό αφού βρίσκεται στην αρχή του έργου).Η δεύτερη εργασία task2 απαιτείται να έχει τελειώσει η πρώτη για να µπορεί να αρχίσει και τέλος το task3 δεν εξαρτάται από το task1 αλλά για να αρχίσει πρέπει να τελειώσει το task2.

 Μετά απ αυτόν τον πίνακα δηλώνεται άλλος ένας πίνακας στήλη [Ν,1] ο οποίος εµπεριέχει τον αριθµό των εργατών που απασχολεί ηµερησίως (ή για κάποια άλλη µονάδα χρόνου) κάθε εργασία για να ολοκληρωθεί σε χρονικές διάρκειες ίσες µε αυτές που δηλώθηκαν στον Πίνακα "duration".

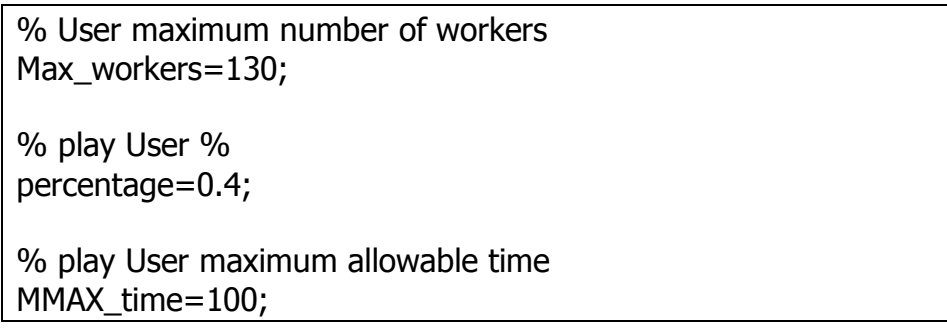

 Σε αυτό το σηµείο του κώδικα ο εκάστοτε χρήστης του, εισάγει τα επιθυµητά δεδοµένα για ένα διαφορετικό σενάριο πραγµατοποίησης του έργου. Κατά σειρά επιλέγει πρώτα τον µέγιστο αριθµό εργατών που θα µπορούν να δουλεύουν ηµερησίως (δηλ. το µέγιστο άθροισµα από εργάτες διαφορετικών εργασιών)και µετά το "percentage" µια µεταβλητή της οποίας η τιµή καθορίζει την κλίση των µη παράλληλων πλευρών ενός τραπεζίου, το οποίο επιθυµούµε να προσεγγίζει όσο το δυνατόν περισσότερο η γραφική παράσταση εργατικού δυναµικού-ηµερών κι έτσι οι εργάτες να κατανέµονται οµαλά και σύµφωνα µε τις απαιτήσεις του χρήστη. Το percentage µπορεί να παίρνει τιµές στο διάστηµα (0, 0.5) και ενδεικτικά η λειτουργία του φαίνεται στο παρακάτω σχήµα. Καθώς το percentage αυξάνει, µικραίνει η τιµή της

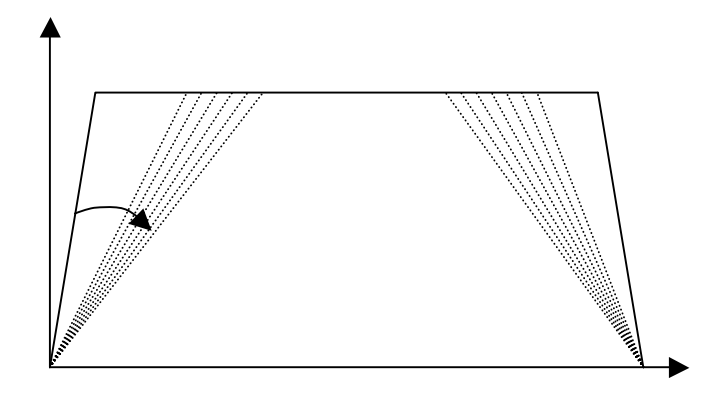

**Σχήµα 3.1**  Σχήµα τραπεζίου που επηρεάζεται από το percentage.

%random search step size Diverse=0; %Value of objective function Objective=10000000;

start  $t = zeros(N,1);$ best start t=start t; first=0; OBJ=zeros(no\_trials,1);

 ∆ηλώνουµε το µέγεθος του τυχαίου βήµατος αναζήτησης το οποίο αρχικά είναι πολύ µικρό, τείνει στο µηδέν και δίνουµε µια τιµή στην αντικειµενική συνάρτηση "objective function" πολύ µεγάλη. ∆ηµιουργούµε ένα νέο πίνακα στήλη [Ν, 1] µε όλα τα στοιχεία µηδέν και τον ονοµάζω "start\_t" και αρχικοποιώ τη µεταβλητή "best\_start\_t" να δείχνει την τιµή "start\_t". Κατόπιν δηµιουργώ άλλον ένα πίνακα στήλη µε όλα τα στοιχεία µηδενικά τον OBJ[no trials,1].

for lloop=1:no\_trials, for  $loop=1:no$  of iterations, start\_t=start\_t+round(Diverse\*randn(size(start\_t)));

 Ξεκινάµε να τρέξουµε τον κώδικα τόσες φορές όσες και ο αριθµός των "trials" που έχει δηλωθεί στην αρχή. Μέσα σ αυτόν θα τρέξει κι άλλος ένας υποκώδικας τόσες φορές όσο είναι το πλήθος των επαναλήψεων "iterations". Ο πίνακας στήλη "start\_t" που ορίστηκε µε στοιχεία µηδενικά τώρα παίρνει τυχαίες τιµές ενώ και η µεταβλητή diverse αυξάνεται κατά 0.1.

```
checked=zeros(N,1); 
previouss=previous; 
startt=zeros(N,1); 
arrange(startt);
```
 ∆ηµιουργούµε ένα αντίγραφο του πίνακα "previous" όπου φαίνονται οι εξαρτήσεις των εργασιών και τον ονοµάζουµε "previouss" καθώς επίσης και ένα αντίγραφο του πίνακα "start\_t" τον οποίο και αρχικοποιούµε µε µηδενικά και ονοµάζουµε "startt".Στη συνέχεια τρέχω τη συνάρτηση "arrange" µε όρισµα τον νέο αυτό πίνακα.

# **3.3.1 Αναλυτική Επεξήγηση της Συνάρτησης "Arrange"**

function arrange(startt) global duration previous previouss N\_workers no\_workers start\_t end\_t`

 Αρχικά δηλώνουµε τη συνάρτηση "arrange" που δέχεται ως όρισµα τον µηδενικό πίνακα στήλη[Ν,1] startt καθώς και σαν µεταβλητές "global" όλες εκείνες τις µεταβλητές που θέλουµε να είναι κοινές να φαίνονται δηλαδή σε όλα τα αρχεία που χρησιµοποιεί ο κώδικας.

```
N=max(size(duration)); 
  for i=1:N,
     if sum(previous(i,:))==0
        start_t(i,1)=start(i,1);end t(i,1)=start t(i,1)+duration(i,1);
        checked(i,1)=1; end 
   end
```
 Επιλέγεται η εργασία µε τη µεγαλύτερη διάρκεια για να καθορίσει το πλήθος των επαναλήψεων της συνάρτησης και την ονοµάζουµε Ν. Για 1 έως Ν λοιπόν φορές ελέγχουµε στον πίνακα των εξαρτήσεων αν υπάρχει κάποια γραµµή ή στήλη µε µηδενικό άθροισµα που σηµαίνει αυτόµατα ότι σε εκείνη τη γραµµή ή τη στήλη δεν υπάρχει καµία εξάρτηση χρονική για την πραγµατοποίηση της εργασίας. Εάν συµβαίνει αυτό τότε πήγαινε και βάλε στον πίνακα startt τις τιµές από τον πίνακα start\_t. Τα "end\_t", οι χρόνοι τέλους των εργασιών δηλαδή προκύπτουν από την αρχή συν τη διάρκεια της κάθε εργασίας.

```
while (sum(sum(previouss)))>0
  for i=1:N,
    for i=1:N.
       if previous(i,j) == 1if checked(i,1) == 1previously(i,i)=0;
```
 Στη συνέχεια ελέγχουµε το άθροισµα όλων των στοιχείων του πίνακα "previouss" (αντίγραφο του πίνακα των εξαρτήσεων) και το συγκρίνουµε µε το 0. Πρέπει να είναι µεγαλύτερο γιατί αλλιώς δεν υπάρχει κανένας περιορισµός µεταξύ των εργασιών και µπορούµε να τις τοποθετήσουµε στο χρονικό διάγραµµα όπως επιθυµούµε χωρίς αντίχτυπο στο έργο. Εάν υπάρχει στοιχείο (i,j) που παίρνει την τιµή της µονάδας δηλαδή η εργασία i να έχει εξάρτηση από τη j και εάν παράλληλα το στοιχείο (j,1) είναι επίσης µονάδα τότε πήγαινε στον "previouss" και µηδένισε το στοιχείο (i,j), καθώς τα δύο προηγούµενα γεγονότα είναι αδύνατον να συµβαίνουν ταυτόχρονα.

```
if start t(i,1) < = end t(i,1)start t(i,1)= end t(i,1);
           end 
         end_t(i,1)=start_t(i,1)+duration(i,1);
         checked(i,1)=1;
        end 
    end 
    end 
  end 
  end
```
 Επειδή υπάρχει εξάρτηση της εργασίας i από τη εργασία j χρονικά αυτό σηµαίνει ότι δεν µπορεί η i να αρχίσει νωρίτερα από το τέλος της j. Εάν µε τις τυχαίες µεταθέσεις και δοκιµές του κώδικα εµφανιστεί αυτό το σενάριο τότε εξίσωσε την αρχή της i και το τέλος της j, έτσι ώστε η αρχή της i να συµπίπτει µε το τέλος της j. Τέλος, αφού τοποθετήσεις την εργασία i µετά το τέλος της j υπολόγισε και το χρονικό σηµείο του τέλους της i που θα είναι το σηµείο που αρχίζει συν τη διάρκειά της. Σε αυτό το σηµείο τελειώνει η συνάρτηση "arrrange" η οποία στην ουσία βλέπει αν υπάρχουν χρονικοί περιορισµοί µεταξύ των εργασιών και µόλις αυτό εξασφαλιστεί αρχίζει τις τυχαίες δοκιµές για να µεταθέσει τις αρχές των εργασιών και να µας δώσει εναλλακτικές προτάσεις για τη πραγµατοποίηση του έργου.

(επιστροφή στο locate)

```
end_t=start_t+duration; 
     clear Max_time 
    Max time=max(max(end_t));
     if first==0 
        min_time=Max_time; 
       first=1:
     end
```
 Επιστρέφοντας στον κώδικα θέτουµε το χρόνο τέλους µιας εργασίας ως το άθροισµα της τιµής χρόνου εκκίνησης και της διάρκειας της εργασίας. Παράλληλα, µηδενίζω τη µεταβλητή "Max\_time" και της δίνω τιµή ίση µε το µέγιστο των "end times" των τιµών τέλους των εργασιών. Για τον πρώτο βρόγχο(όπου δηλώθηκε το first=0) εξισώνω τον µέγιστο χρόνο µε τον

ελάχιστο. Κατόπιν, θέτω το first=1 για να δηλώσω ότι πέρασα από τον πρώτο βρόγχο και ότι από εδώ και στο εξής δεν ισχύει η ισότητα "min\_time=max\_Time".

```
clear Time 
clear WORK
```
Μηδενίζω τις τιμές των μεταβλητών time και work έτσι ώστε να μην έχουν κρατήσει στη µνήµη παλιές τιµές.

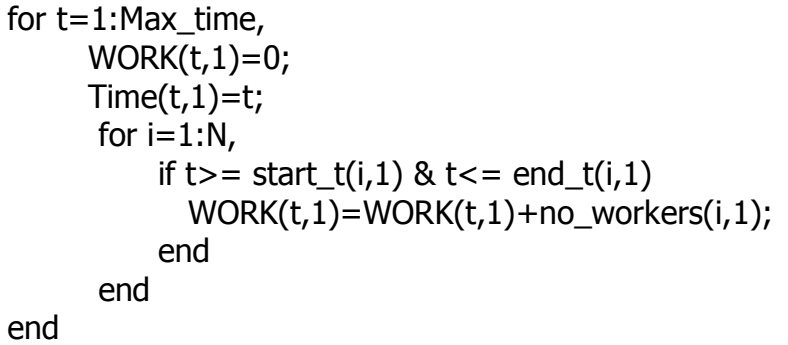

 Για t=1 έως και τον µέγιστο χρόνο δηµιουργώ τον πίνακα στήλη WORK ο οποίος έχει διαστάσεις [Max\_time,1] µε όλα του τα στοιχεία µηδενικά και τον πίνακα Time ιδίων διαστάσεων µε τα στοιχεία του να λαµβάνουν την τιµή t. Τώρα για αριθµό επαναλήψεων ίσο µε τον αριθµό των εργασιών του έργου ελέγχουµε αν το t βρίσκεται µεταξύ του χρονική στιγµή εκκίνησης και τέλους της κάθε εργασίας i. Αν αυτό επιβεβαιώνεται τότε τοποθετούνται στον πίνακα WORK οι εργάτες της κάθε εργασίας i που τελικά προκύπτει από το άθροισµα του µηδενικού πίνακα στήλη WORK[t,1] και του πίνακα "no\_workers" [i,1] που δηλώνει ο χρήστης στην αρχή του κώδικα.

```
clear N_workers 
N_workers=zeros(Max_time,1); 
       for i=1:floor(percentage*Max_time), 
         N_workers(i,1)=Max_workers*i/floor(percentage*Max_time);
       end
```
 Στη συνέχεια γίνεται µηδενισµός της µεταβλητής N\_Workers και δηµιουργώ ένα πίνακα N\_Workers[Μax\_Time,1] µε µηδενικά. Στρογγυλοποιώ το γινόµενο max\_time \* percentage προς το µείον άπειρον και επαναλαµβάνω για τόσες φορές, όσες δηλαδή είναι και ο στρογγυλοποιηµένος αριθµός, την ακόλουθη διαδικασία :

 Κάθε εργασία i θα λάβει ως αριθµό εργατών το αποτέλεσµα που δίδεται από το γινόµενο max\_workers\*i διαιρούµενο δια τον παραπάνω στρογγυλοποιηµένο αριθµό.

```
N_workers(floor(percentage*Max_time)+1:floor((1-percentage)*
Max time),1) = Max workers;
    for i=floor((1-percentage)*Max_time):Max_time, 
      alpha=Max_workers/(floor((1-percentage)*Max_time)-Max_time);
       beta=-alpha*Max_time; 
         N_workers(i,1)=alpha*i+beta; 
    end
```
 Ορίζω τον µέγιστο αριθµό εργατών βάσει του N\_workers για ένα εύρος τιµών που δίδεται από τον τύπο:

Max\_workers=

N\_workers(floor(percentage\*Max\_time)+1:floor((1-percentage)\*Max\_time),1) Τα alpha και beta που υπολογίζονται από του µαθηµατικούς τύπους µας δίνουν τα χαρακτηριστικά των ευθειών των δύο µη παράλληλων πλευρών του τραπεζίου.

 $ss=0$ ; if MMAX time  $<$ max(max(end t))  $ss=1$ ; end

 Αρχικοποιούµε µια µεταβλητή ss µε την τιµή του µηδενός. Εάν το MMAX time δηλαδή η τιμή του μέγιστου επιθυμητού χρόνου που εισαγάγει ο εκάστοτε χρήστης είναι µικρότερη του µεγίστου των χρόνων τέλους "end times" των εργασιών τότε το ss λαµβάνει την τιµή της µονάδας. Γίνεται στην ουσία ένας έλεγχος που θα χρησιµοποιηθεί στη συνέχεια.

```
obj=norm(WORK(1:Max_time,1)N_workers(1:Max_time,1))/ 
Max time+weight*ss;
     if obj<Objective 
       Objective=obj; 
      best start t=start t;
   end
```
 Παίρνουµε όλα τα στοιχεία του πίνακα µε τον αριθµό των εργατών από 1 έως "Max\_Time" και τα αφαιρούµε από τα αντίστοιχα του WORK και όλα αυτά τα διαιρούµε µε ένα γινόµενο Max\_Time+weight\*ss. Μετά παίρνουµε τη νόρµα του αποτελέσµατος NORM(x)=max(sum(abs(X))). Το αποτέλεσµα "obj" αυτής της νόρµας µας δίδει την τιµή της αντικειµενικής συνάρτησης. Το "obj" συγκρίνεται µε το "objective" που έχει οριοθετηθεί στην αρχή (Objective=10000000;) και αν βρεθεί µικρότερο εξισώνεται µε το ανώτατο όριο. Τέλος, θέτουµε ως βέλτιστη τιµή έναρξης "best\_start\_t" τη νέα τιµή του "start\_t" που προκύπτει.

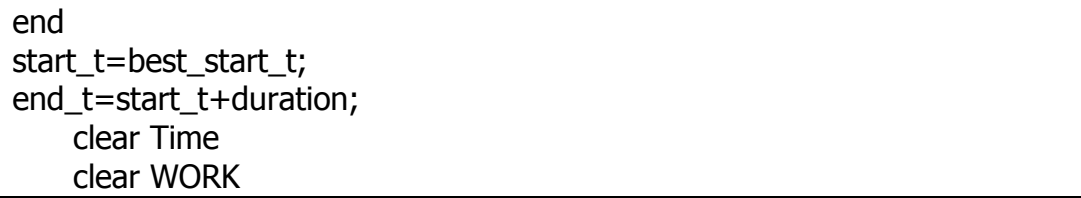

 Εδώ κλείνει ο βρόχος των επαναλήψεων "iterations" και την βέλτιστη τιµή που βρήκαµε παραπάνω την εξισώνουµε αντίστροφα τώρα µε start\_t για να τη χρησιµοποιήσουµε στην επόµενη loop. Θέτουµε το τέλος του έργου ως το άθροισµα των χρόνων έναρξης συν τη διάρκεια του έργου και ξαναδιαγράφουµε τις µεταβλητές "Time" και "Work" για να τους αποδώσουµε νέες τιµές.

```
OBJ(lloop,1)=obj; 
Diverse=Diverse+0.1; 
end 
figure 
hold 
     for i=1:N,
        line([start_t(i,1) end_t(i,1)], [i i]) end 
      hold 
      grid 
      xlabel('time (days)'); 
      ylabel('task no'); 
print -dtiff fig1.tiff 
      figure 
      plot(Time, WORK(:,1), 'r') 
      hold; 
      plot(Time, N_workers(1:Max_time, 1)); 
      hold 
      grid; 
      xlabel('time (days)'); 
      ylabel('no of workers'); 
print -dtiff fig2.tiff 
      figure 
      plot(OBJ(:,1), 'r') 
      grid 
      xlabel('trial no'); 
      ylabel('objective function'); 
print -dtiff fig3.tiff
```
 Εδώ κλείνει και βρόχος του αριθµού των δοκιµών no\_trials. ∆ηλώνονται στη συνέχεια τα χαρακτηριστικά των γραφικών παραστάσεων που ακολουθήσουν σαν παρουσίαση του αποτελέσµατος εφαρµογής του κώδικα. Για την πρώτη γραφική παράσταση για παράδειγµα, σχεδιάζουµε γραµµές που θα έχουν σαν αρχή και τέλος τις τιµές των πινάκων start\_t και end\_t και δίνουµε µια εντολή που να κρατάει ανοιχτό το παράθυρο για να µην αντικατασταθεί από τα επόµενα που θα ακολουθήσουν, αλλά αυτά να βγουν δίπλα του. ∆ηλώνουµε τα ονόµατα των αξόνων των γραφικών παραστάσεων και στέλνουµε το γράφηµα προς εκτύπωση στον εκτυπωτή. Ανάλογα ακολουθεί και το γράφηµα εργατών-ηµερών και τέλος το γράφηµα της αντικειµενικής συνάρτησης συναρτήσει του αριθµού δοκιµών που θα µας δείχνει σε ποιο σηµείο του κώδικα οδηγούµαστε σε καλές λύσεις.

# **ΚΕΦΑΛΑΙΟ 4**

#### **ΤΟ ΕΡΓΟ ΤΗΣ ∆ΟΚΙΜΗΣ**

#### **4.1 Περιγραφή του έργου δοκιµής**

 Το έργο δοκιµής είναι ένα κοµµάτι κατασκευής σύγχρονου αυτοκινητόδροµου πάνω στο ήδη υπάρχον οδικό δίκτυο. Επιλέξαµε ένα κατασκευαστικό έργο καθώς ανήκουν στην κατηγορία των έργων που συχνά παρατηρούνται χρονικές υπερβάσεις, χρήση µεγάλου εργατικού δυναµικού και συνεπώς κρίνεται αναγκαία η διαχείριση έργου. Είναι µια κρίσιµη δοκιµασία για τον κώδικα που προτείνουµε. Άλλωστε, πάντα τα κατασκευαστικά έργα λόγω κάποιων κρίσιµων εργασιών που εµπεριείχαν παρουσίαζαν ιδιαίτερη ευαισθησία. Το έργο αποτελείται από 29 κύριες εργασίες οι οποίες παρουσιάζονται στον παρακάτω πίνακα:

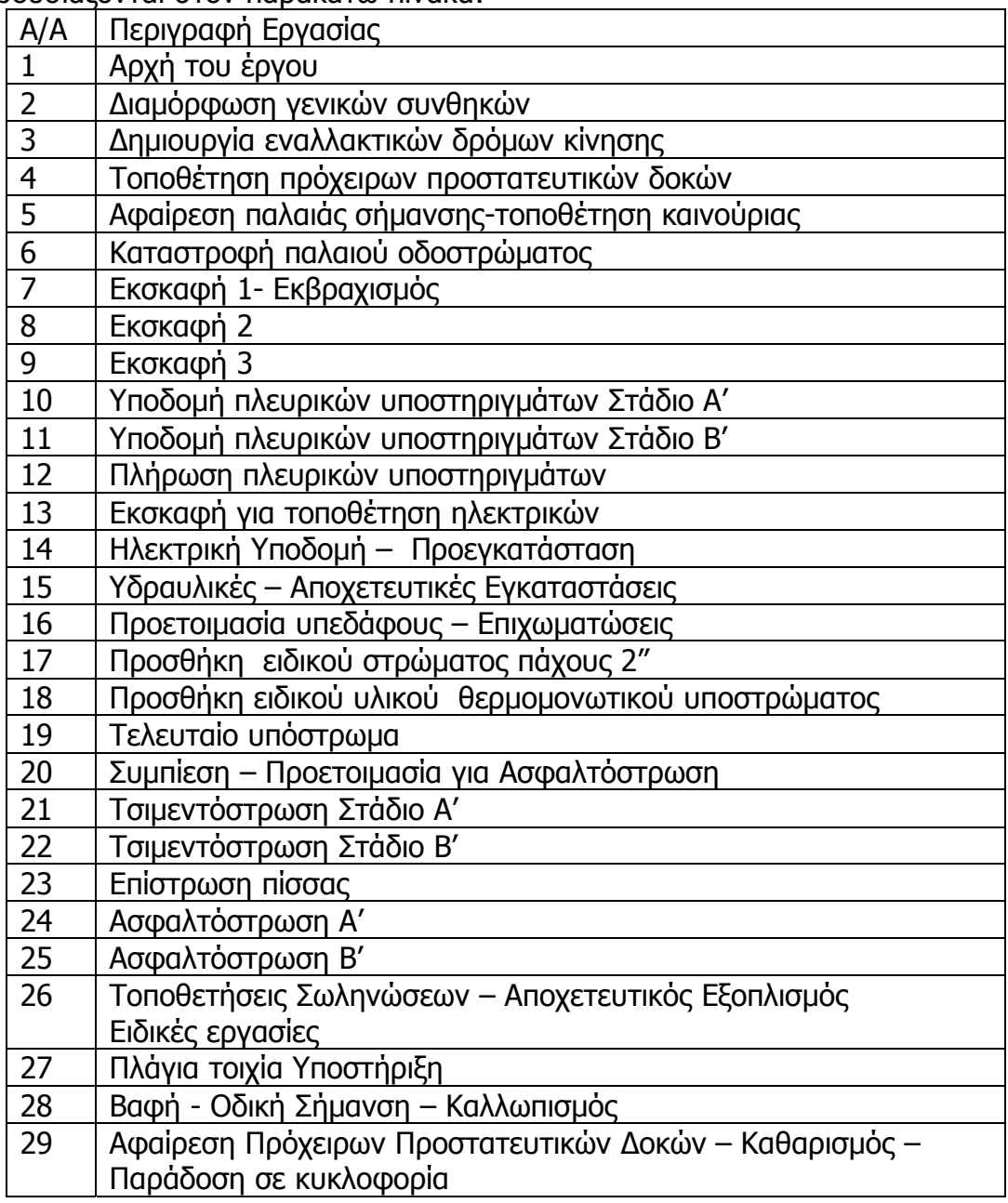

 Στο έργο υπάρχουν δύο ειδών περιορισµοί ανάµεσα στις εργασίες. Ο ένας περιορισµός είναι τύπου "Finish-to-Start"(FS) constraint δηλαδή η έναρξη µιας δραστηριότητας εξαρτάται από τη λήξη της προηγούµενης της και ο άλλος ήταν τύπου "Start-to-Start" (SS) δηλαδή η έναρξη µιας δραστηριότητας εξαρτάται από την έναρξη µιας άλλης. Αυτή η ορολογία χρησιµοποιείται κυρίως στα κοµβικά δίκτυα κατά το χρονικό σχεδιασµό του έργου. Στο έργο της δοκιµής βέβαια οι εργασίες µε περιορισµό "Start-to-Start" χρειάστηκαν τροποποίηση γιατί ο πίνακας "previous" των εξαρτήσεων που υπάρχει στο κώδικα αναγνωρίζει περιορισµούς "Finish-to-Start". Εύκολα όµως µπορούµε να περάσουµε από τον ένα τύπο στον άλλο δηµιουργώντας περισσότερες εργασίες από μια υπάρχουσα. Δηλαδή για παράδειγμα, αν μια εργασία task2 έχει ως περιορισµό SS(1,2) = 3 σηµαίνει ότι η εργασία task2 µπορεί να αρχίσει 3 ηµέρες αφότου αρχίσει η εργασία task1. Αν τώρα η εργασία task1 έχει διάρκεια µεγαλύτερη των τριών ηµερών µπορεί να διαιρεθεί σε δύο φάσεις. Η µια φάση της εργασίας task1a να διαρκεί τρεις µέρες και η άλλη task1b το υπόλοιπο της διάρκειας του task1. Έτσι, η εργασία task2 θα έχει πλέον ως περιορισµό FS(1a,2) και θα µπορεί να αρχίσει µε το πέρας της εργασίας task1a. Η µετατροπή που περιγράψαµε κρίνεται αναγκαία για τον κώδικα και ο χρήστης του θα πρέπει να την πραγµατοποιεί πάντα πριν αρχίσει να εισάγει τα υπόλοιπα δεδοµένα. Σχηµατικά βέβαια στο διάγραµµα Gantt που ακολουθεί φαίνεται και η χρησιµότητά του.

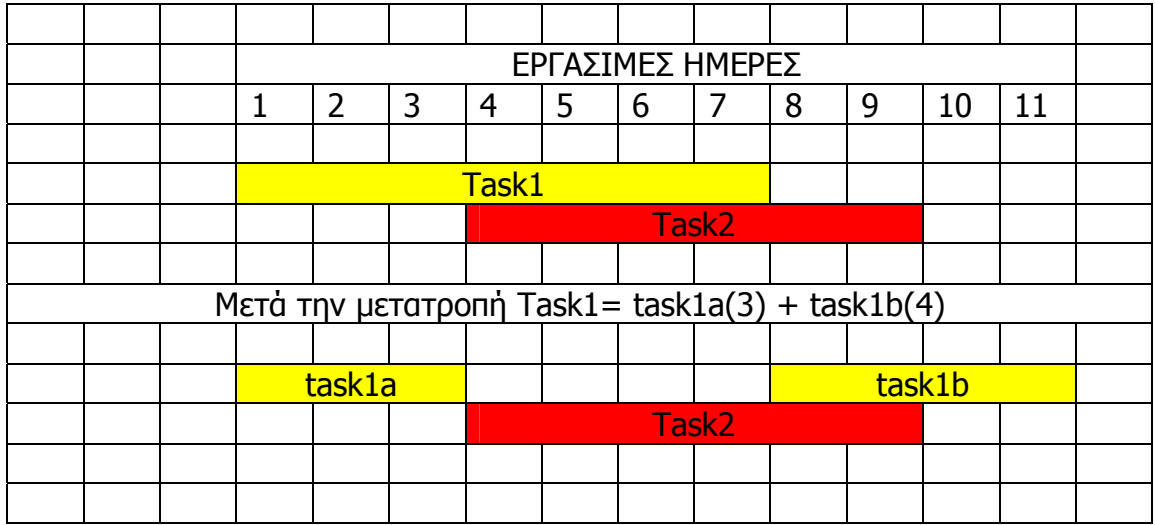

 Μετά την δηµιουργία δυο εργασιών από µια όπως φαίνεται και στο διάγραµµα αποδεσµεύουµε το υπόλοιπο task1b της εργασίας task1 το οποίο µπορεί να τοποθετηθεί χρονικά µε άλλο τρόπο εφ' όσον το επιτρέπει βέβαια και η φύση της εργασίας. Και επειδή ο κώδικας χρησιµοποιεί αυτή ακριβώς τη λογική των µεταθέσεων πάνω σε ένα διάγραµµα Gantt για να µας δώσει µια εναλλακτική πρόταση για την πραγµατοποίηση του έργου πρέπει να πράξαµε οµοίως για όλες τις εργασίες του έργου. Τελικά οι εργασίες έφθασαν να γίνουν 33 και για ευκολία συνοψίσαµε τα κύρια χαρακτηριστικά του έργου στον εξής παρακάτω πίνακα :

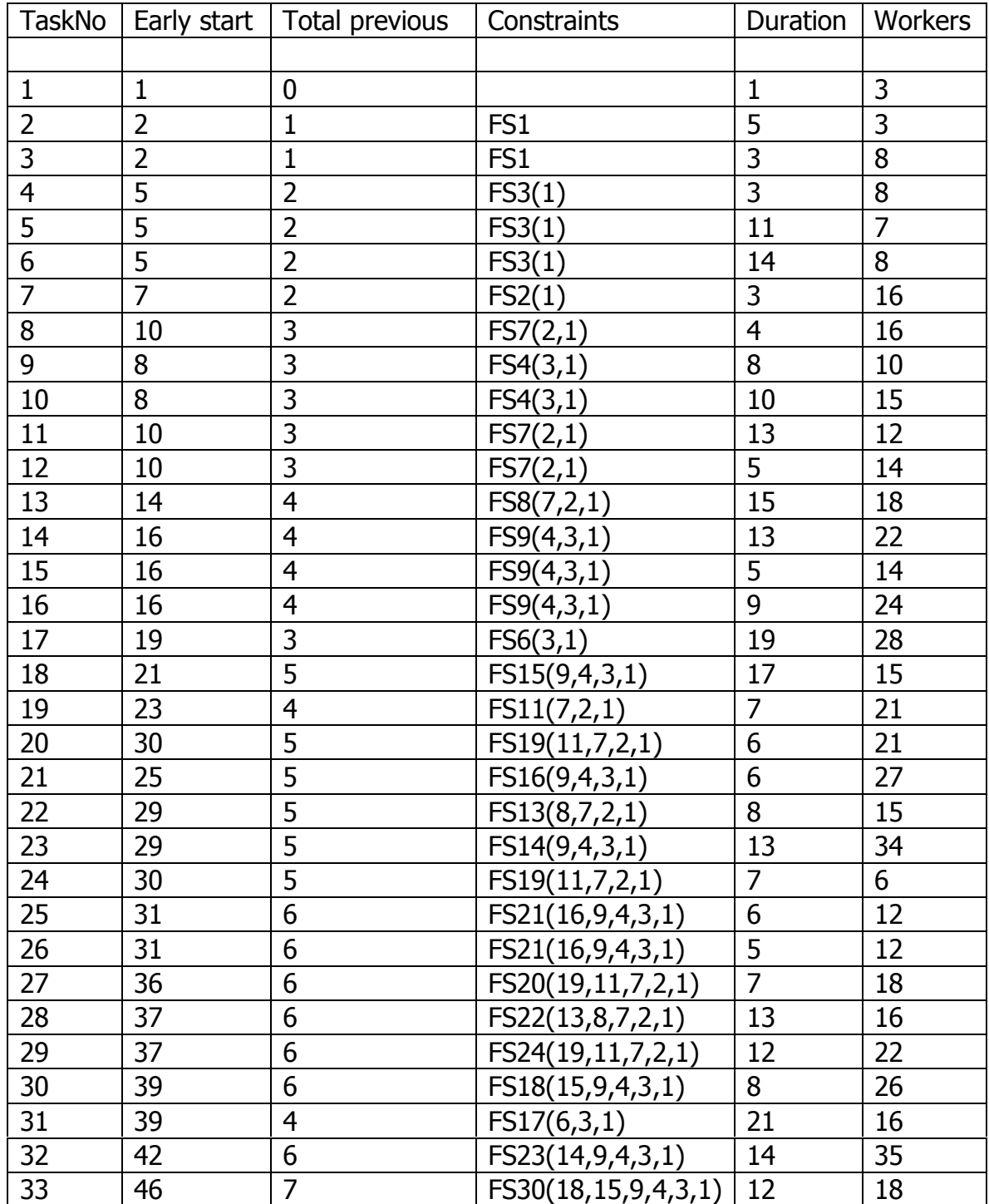

# **Ο Πίνακας µε τα κύρια Χαρακτηριστικά του 'Εργου**

 Με βάση τους περιορισµούς φτιάχνουµε και τον πίνακα των εξαρτήσεων previous που θα χρησιµοποιήσει ο κώδικας για να µπορεί να δοκιµάζει νέες λύσεις. Ο συµβολισµός FS3(1) για την εργασία Νο 4 σηµαίνει ότι για να αρχίσει πρέπει πρώτα να τελειώσει η εργασία Νο 3 αλλά και η εργασία Νο 1 επειδή η τελευταία είναι προηγούµενη της εργασίας Νο3.

# **Ο Πίνακας των εξαρτήσεων previous**

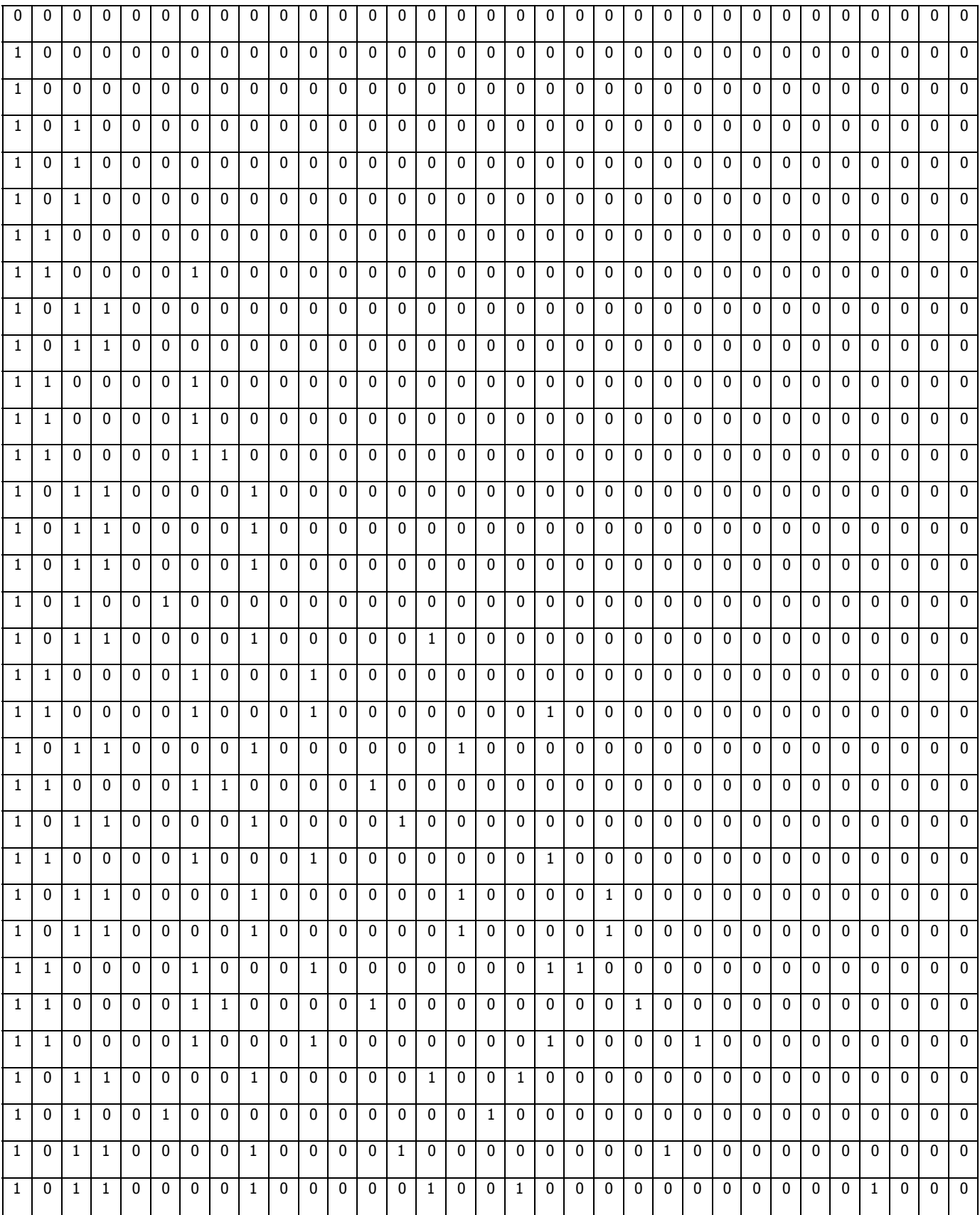

 Όσον αφορά τους εργάτες θεωρήσαµε από εµπειρία ότι συγκεκριµένος αριθµός εργατών σε συγκεκριµένες ηµέρες µπορεί να εκτελέσει ολοκληρωµένα µια εργασία. Το έργο αφού επιδέχτηκε µελέτες χρονικού προγραµµατισµού και σύµφωνα µε τις απαιτήσεις και προδιαγραφές της εργολήπτριας εταιρείας είχε σαν πιθανότερη εκδοχή αυτή του αρχείου ergo.xls

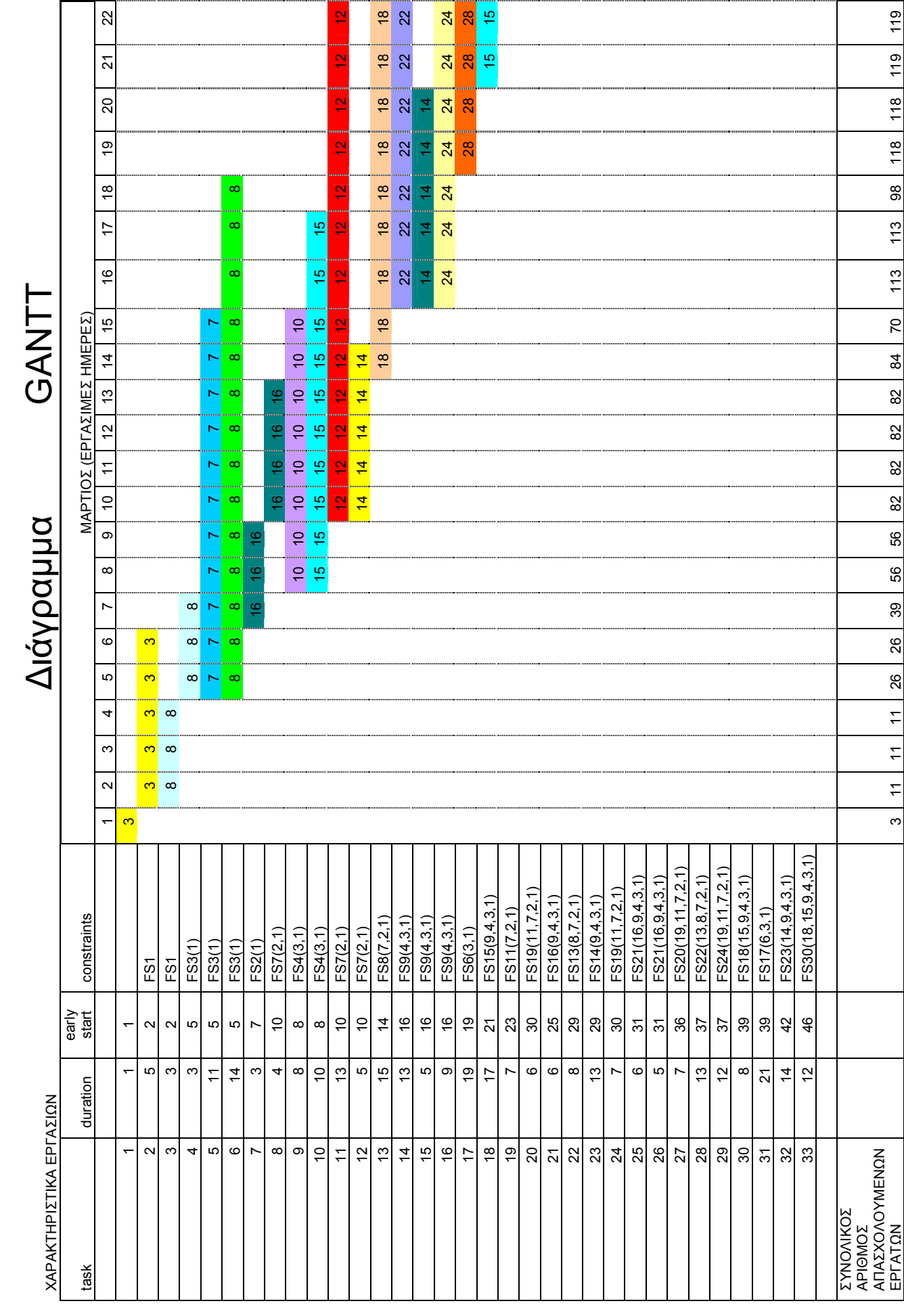

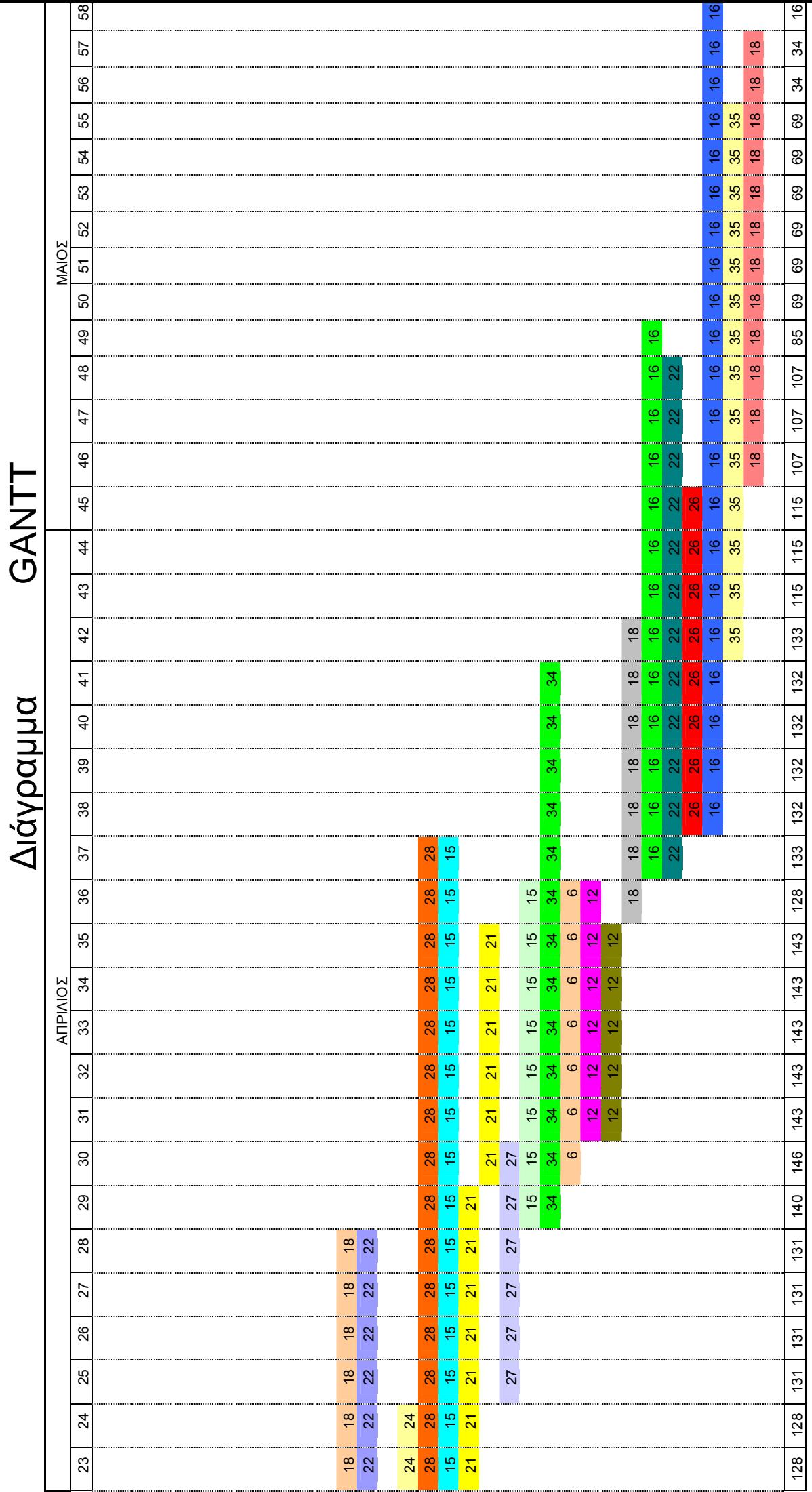

58

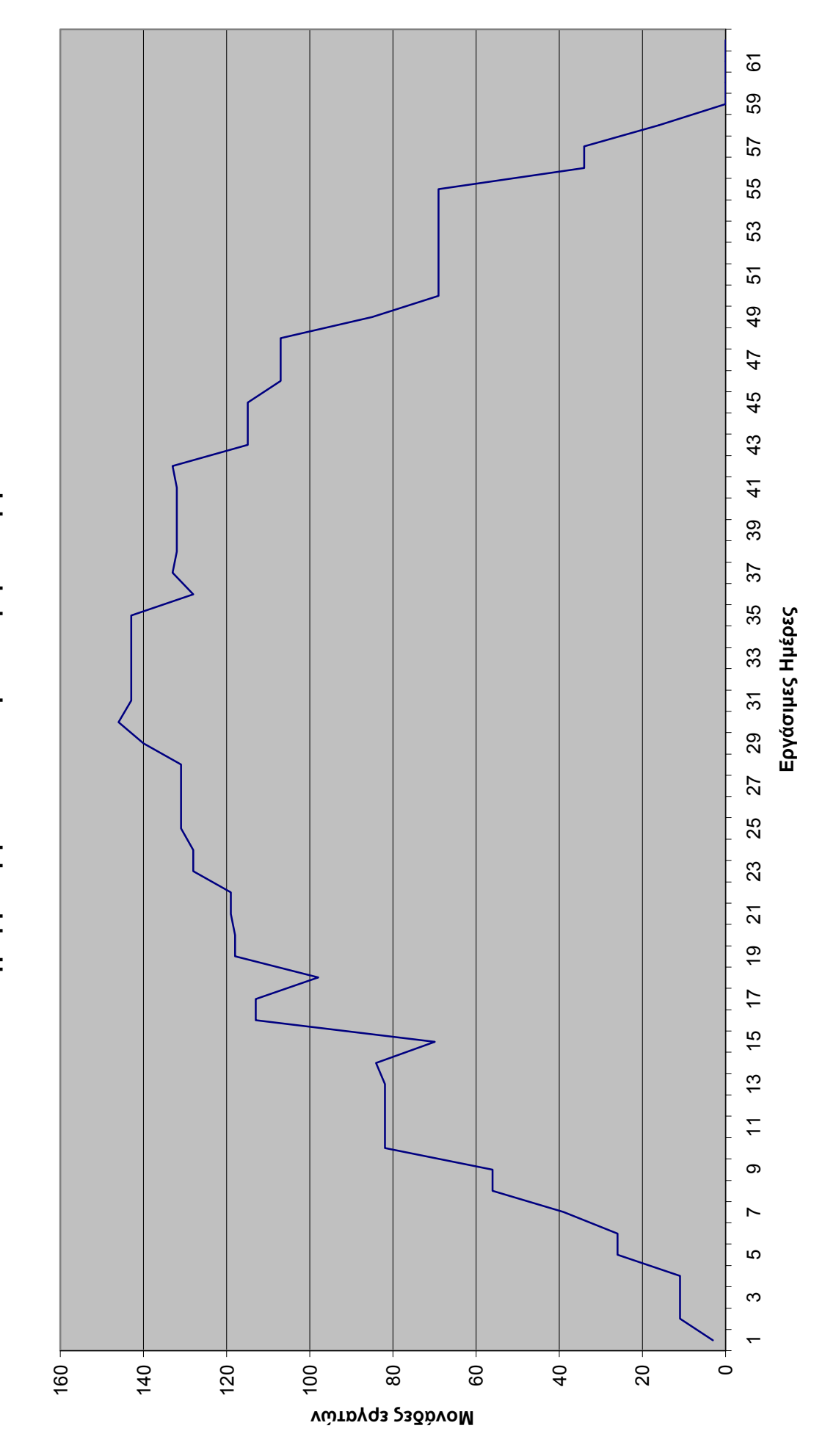

Διάγραμμα Εργατικού Δυναμικού-Ημερών Έργου **∆ιάγραµµα Εργατικού ∆υναµικού-Ηµερών Έργου**

#### **ΚΕΦΑΛΑΙΟ 5**

#### **ΠΑΡΟΥΣΙΑΣΗ ΤΩΝ ΑΠΟΤΕΛΕΣΜΑΤΩΝ**

#### **5.1 Ενδεικτικά αποτελέσµατα και γραφήµατα**

 Μετά την εισαγωγή των δεδοµένων του προβλήµατός µας, θέτουµε σε εφαρµογή το πρόγραµµα για να δούµε εάν λειτουργεί σωστά, εάν δίνει καλές λύσεις και πόσο σύντοµα, και πως επιδρούν σε αυτές οι διάφοροι παράµετροι (iterations, trials, percentage, MMAX Time) στους οποίους ο κάθε χρήστης µπορεί να δώσει διαφορετικές τιµές. Αρχικά, ξεκινούµε αυτή την αναζήτηση δίνοντας στο πρόγραµµα τιµές µεταβλητών (αριθµού εργατών και µέγιστης χρονικής διάρκειας έργου) κοντά στις τιµές που προέκυψαν από τη βελτιστοποίηση µέσω του χρονικού προγραµµατισµού ( Ν =146 εργάτες ,max time= 59) για να δούμε ποιες εναλλακτικές λύσεις προσφέρονται, εάν βέβαια υπάρχουν, κοντά στη λύση της βέλτιστης χρονικής διάρκειας του έργου. ∆ιατηρούµε τον αριθµό iterations σταθερό και ίσο µε εκατό και τον αριθµό των trials ίσο µε 40.

• **1<sup>η</sup> ∆οκιµή**  $N = 140$ , max time= 64, percentage = 0.1, iterations= 100, trials= 40

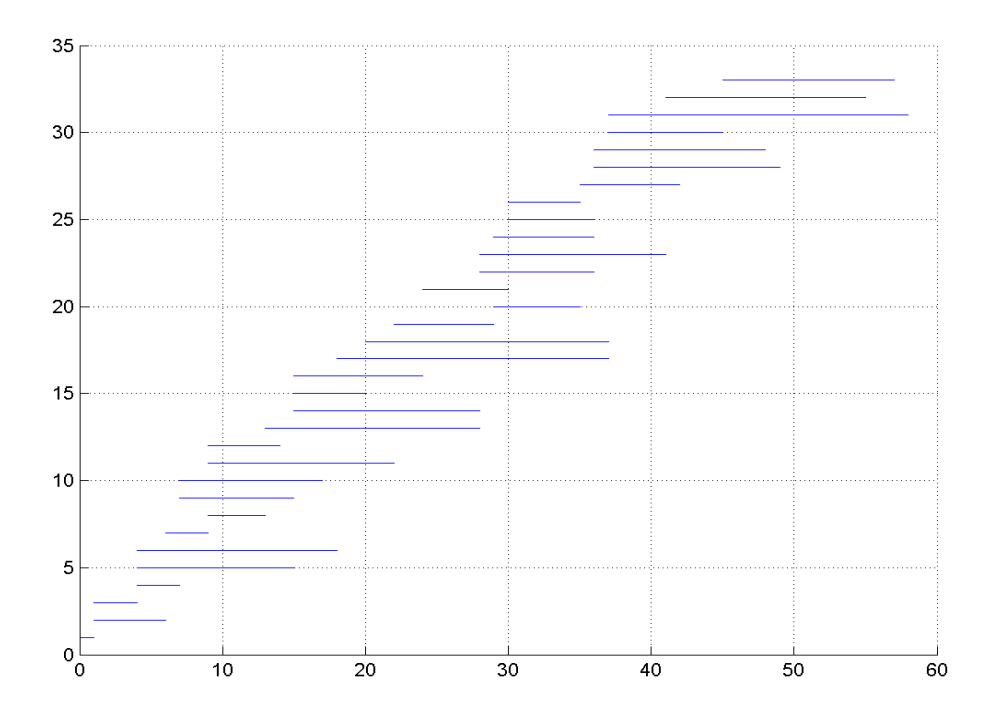

**Σχήµα 5.1** Χρονοδιάγραµµα Εργασιών  $(N = 140$ , max time = 64, percentage = 0.1, iterations= 100, trials= 40)

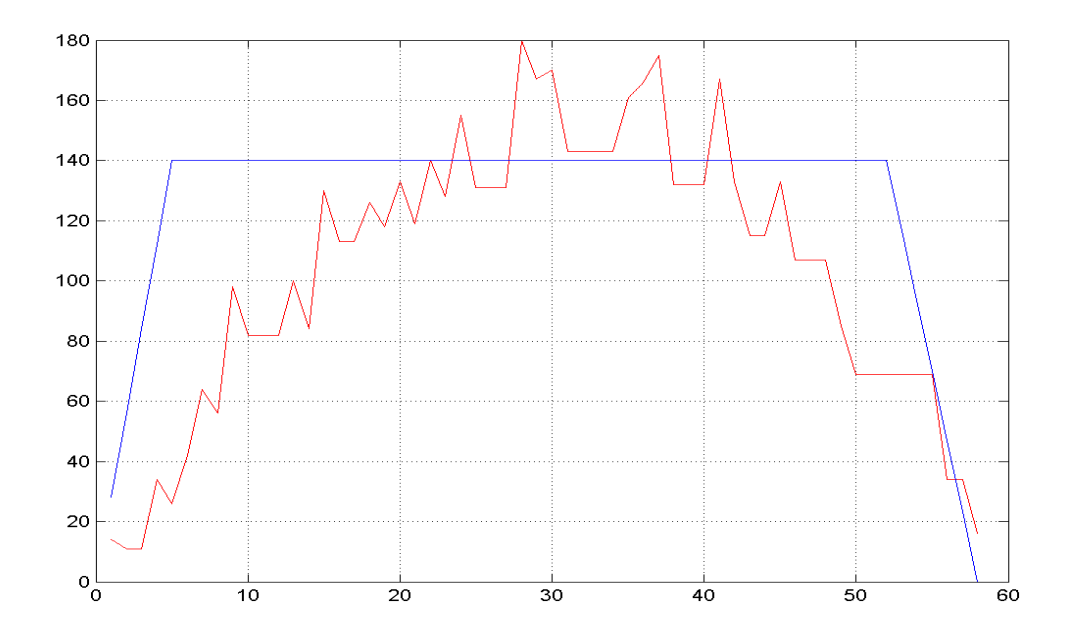

**Σχήµα 5.2** Γράφηµα Εργατικού ∆υναµικού – ∆ιάρκειας Έργου  $(N = 140,$  max time = 64, percentage = 0.1, iterations= 100, trials= 40)

• **2<sup>η</sup> ∆οκιµή**  $N = 140$ , max time= 64, percentage = 0.1, iterations= 100, trials= 40

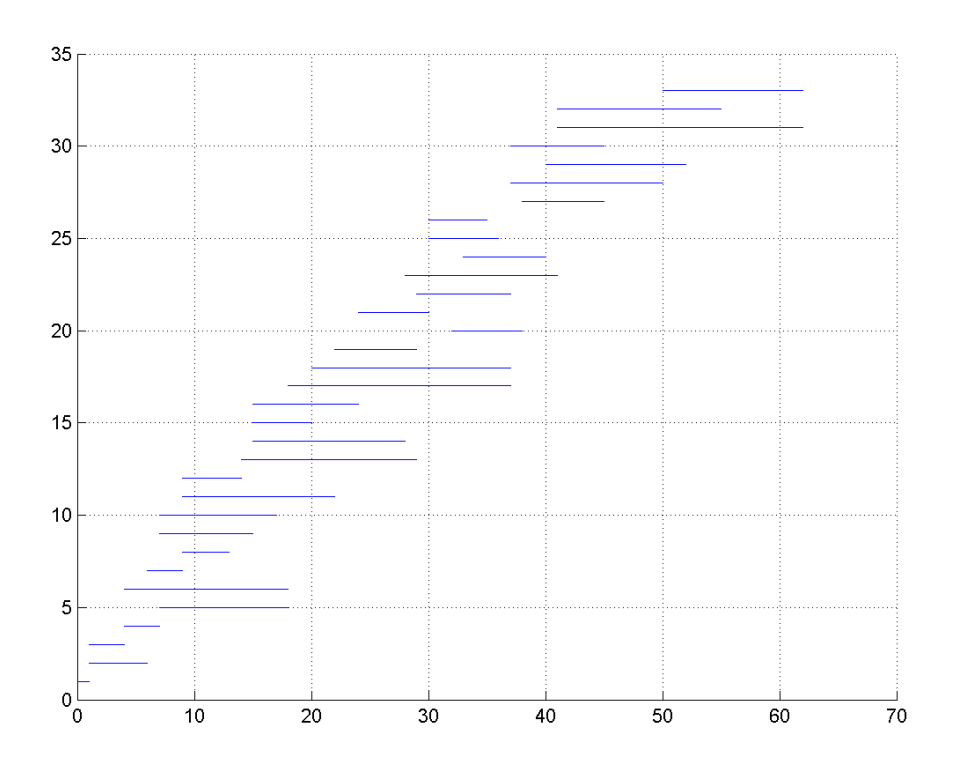

**Σχήµα 5.3** Χρονοδιάγραµµα Εργασιών  $(N = 140$ , max time = 64, percentage = 0.1, iterations= 100, trials= 40)

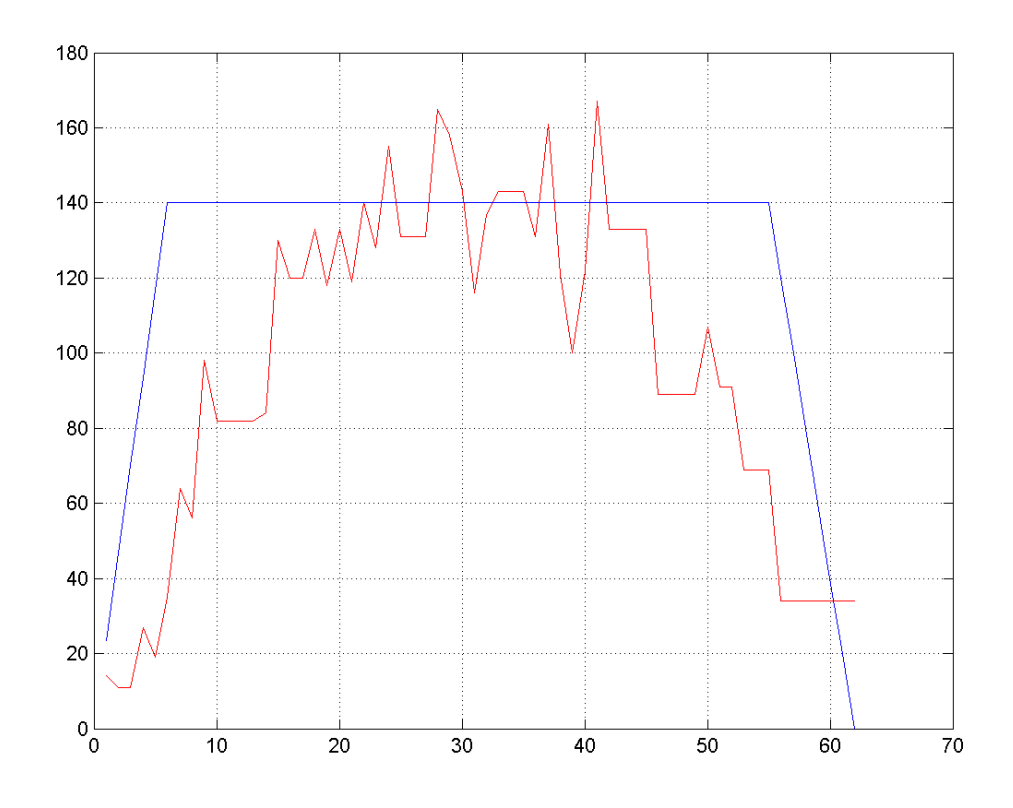

**Σχήµα 5.4** Γράφηµα Εργατικού ∆υναµικού – ∆ιάρκειας Έργου  $(N = 140$ , max time = 64, percentage = 0.1, iterations= 100, trials= 40)

 Παρατηρούµε ότι το percentage εκτοξεύει τη τιµή της objective function και κρατάει συµπιεσµένο το έργο διατηρώντας µεγάλες τιµές στον αριθµό των εργατών άρα θα πρέπει να το αυξήσουµε για να επιτύχουµε πιο οµαλή κατανοµή. Πριν όµως συνεχίσουµε, ας δούµε κάποιες δοκιµές που έγιναν µε σκοπό τη αποσαφήνιση της σχέσης της τιµής του percentage µε την τιµή της αντικειµενικής συνάρτησης objective function και τι επίδραση έχει η πρώτη στο κατά πόσο το έργο µπορεί να αποσυµπιεστεί. ∆ιατηρούµε το ανώτατο όριο των εργατών στους 140, τον αριθµό των trials στο 40 αυξάνουµε το iterations στις 200 επαναλήψεις το percentage στο 0,1 και το max time στις 150 ηµέρες δίνοντας τη δυνατότητα στο πρόγραµµα να παρατείνει άνετα το έργο. Παραθέτουµε τις δέκα πρώτες δοκιµές που έγιναν στο πρόγραµµα µε αυτά τα δεδοµένα.

• **1<sup>η</sup> ∆οκιµή**  $N = 140$ , max time= 150, percentage = 0.1, iterations= 200, trials= 40

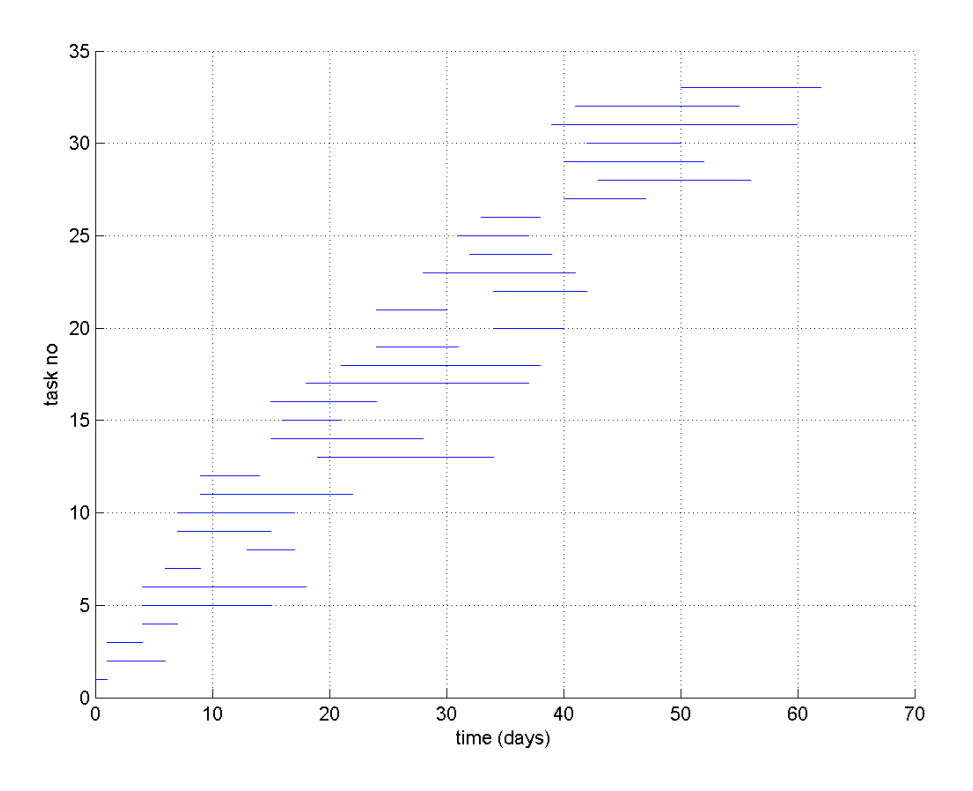

**Σχήµα 5.5** Χρονοδιάγραµµα Εργασιών  $(N = 140$ , max time = 150, percentage = 0.1, iterations= 200, trials= 40)

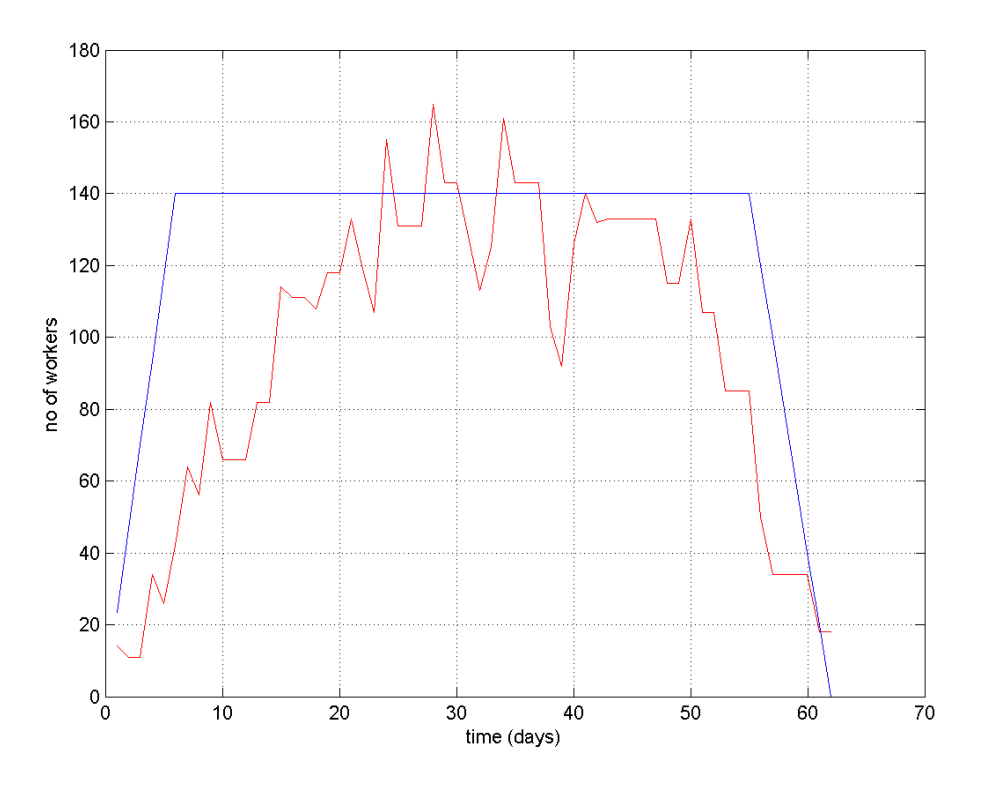

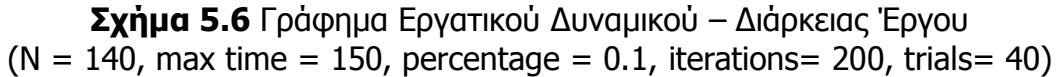

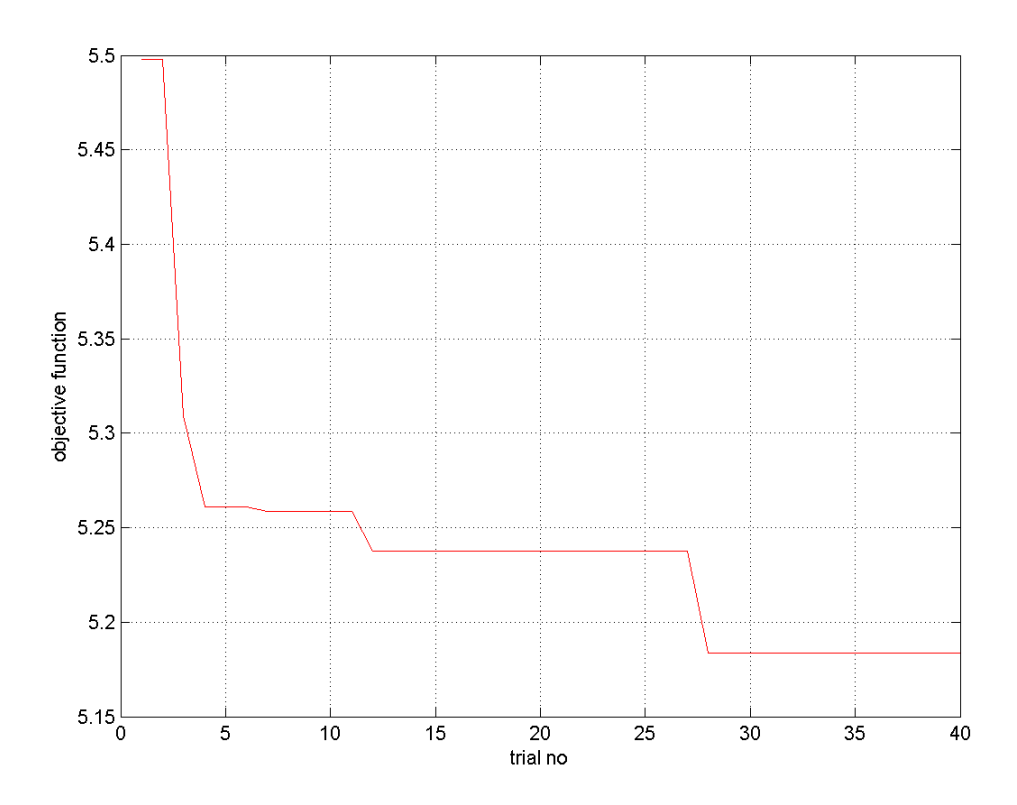

**Σχήµα 5.7** Γράφηµα Τιµής Αντικειµενικής Συνάρτησης – Αριθµού Trial  $(N = 140$ , max time = 150, percentage = 0.1, iterations= 200, trials= 40)

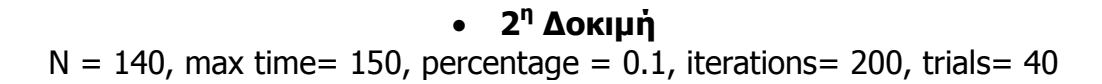

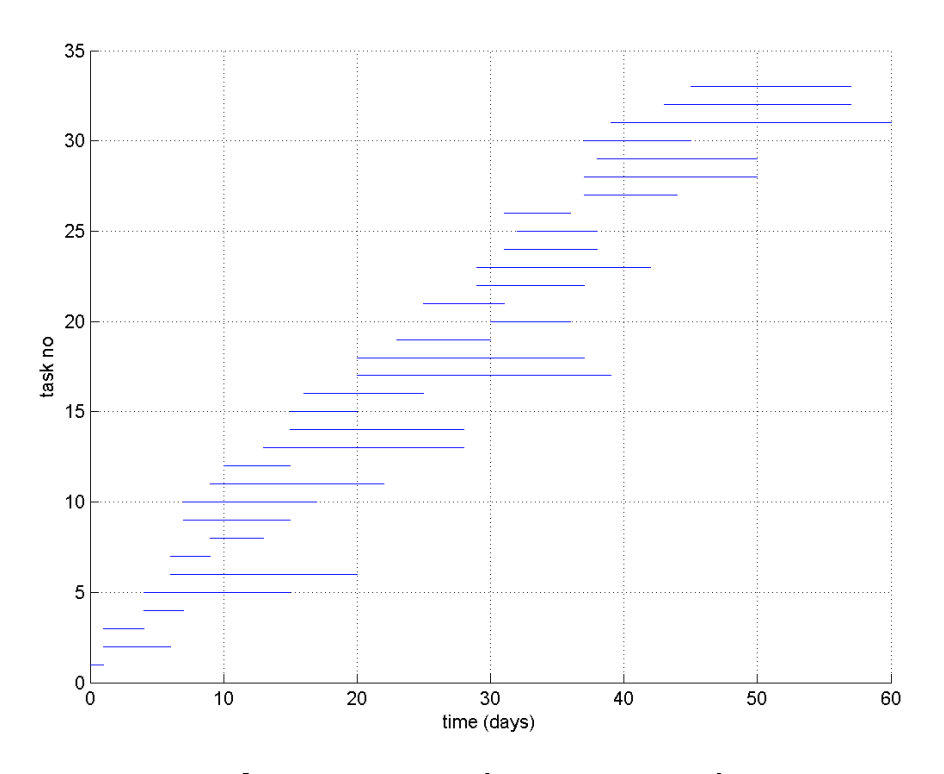

**Σχήµα 5.8** Χρονοδιάγραµµα Εργασιών  $(N = 140$ , max time = 150, percentage = 0.1, iterations= 200, trials= 40)

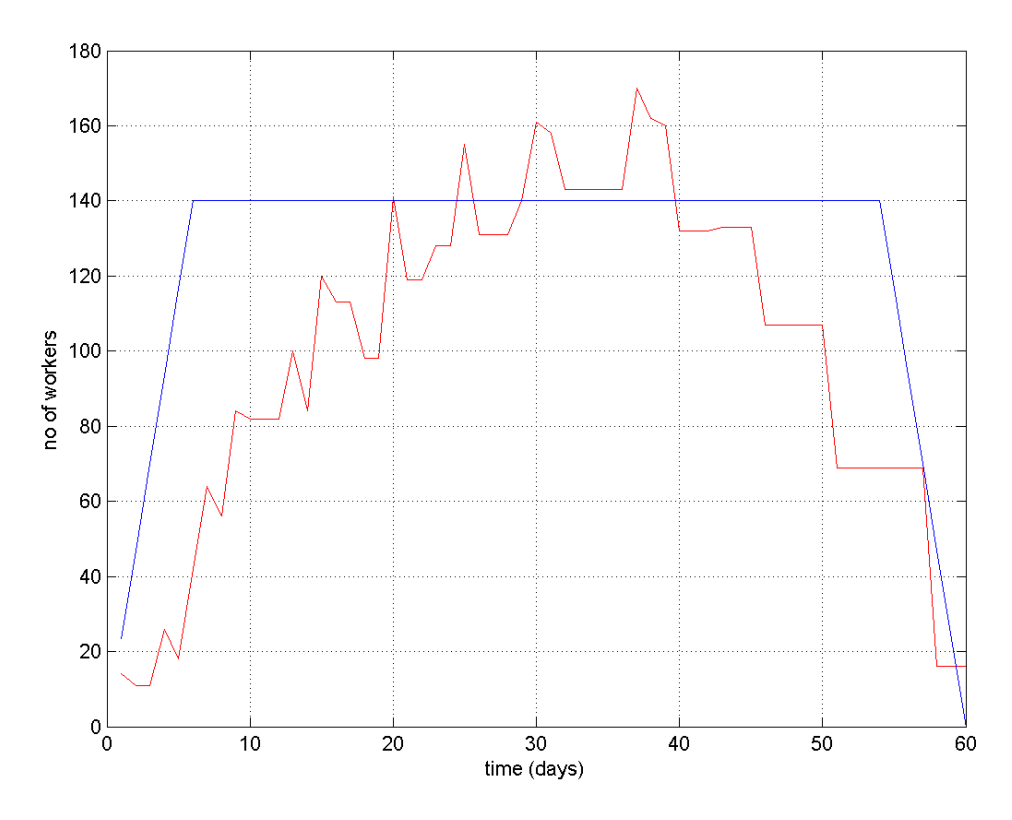

**Σχήµα 5.9** Γράφηµα Εργατικού ∆υναµικού – ∆ιάρκειας Έργου  $(N = 140, \text{max time} = 150, \text{ percentage} = 0.1, \text{ iterations} = 200, \text{ trials} = 40)$ 

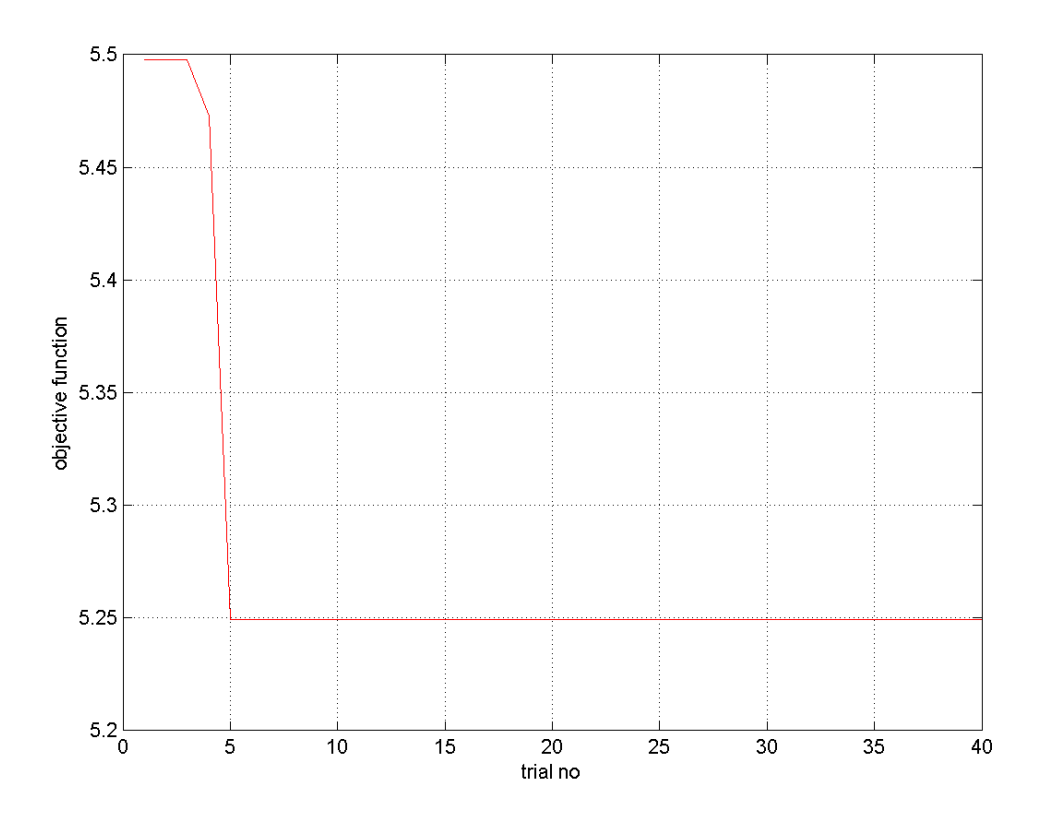

**Σχήµα 5.10** Γράφηµα Τιµής Αντικειµενικής Συνάρτησης – Αριθµού Trial  $(N = 140$ , max time = 150, percentage = 0.1, iterations= 200, trials= 40)

• **3<sup>η</sup> ∆οκιµή**  $N = 140$ , max time= 150, percentage = 0.1, iterations= 200, trials= 40

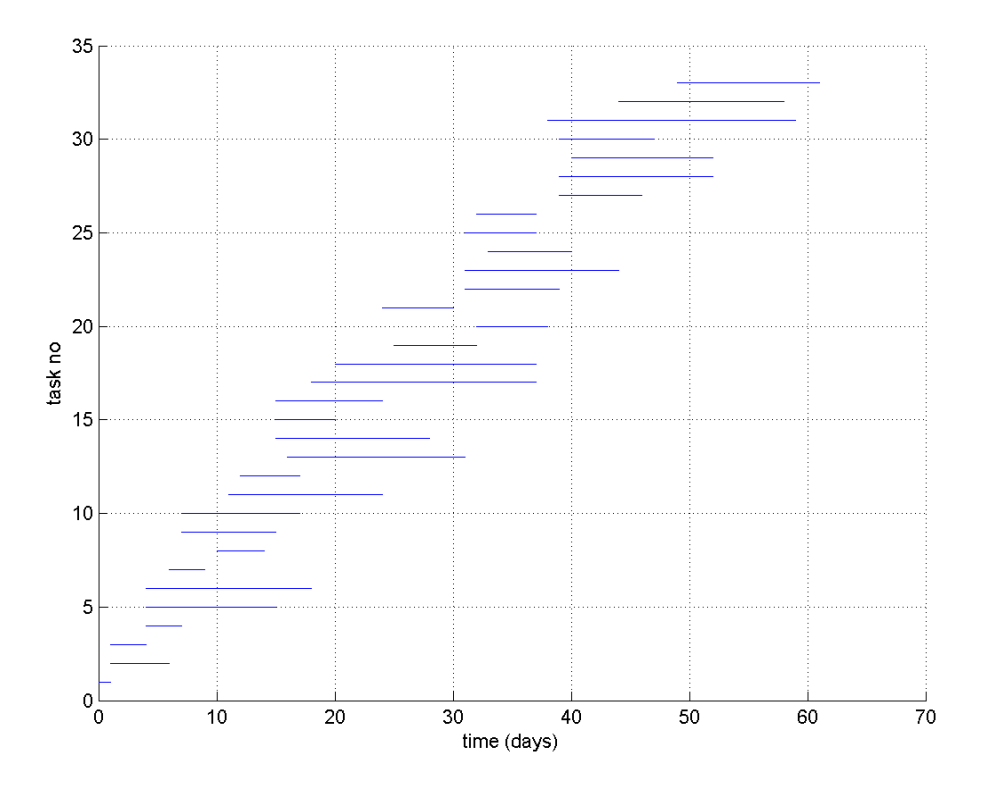

**Σχήµα 5.11** Χρονοδιάγραµµα Εργασιών  $(N = 140$ , max time = 150, percentage = 0.1, iterations= 200, trials= 40)

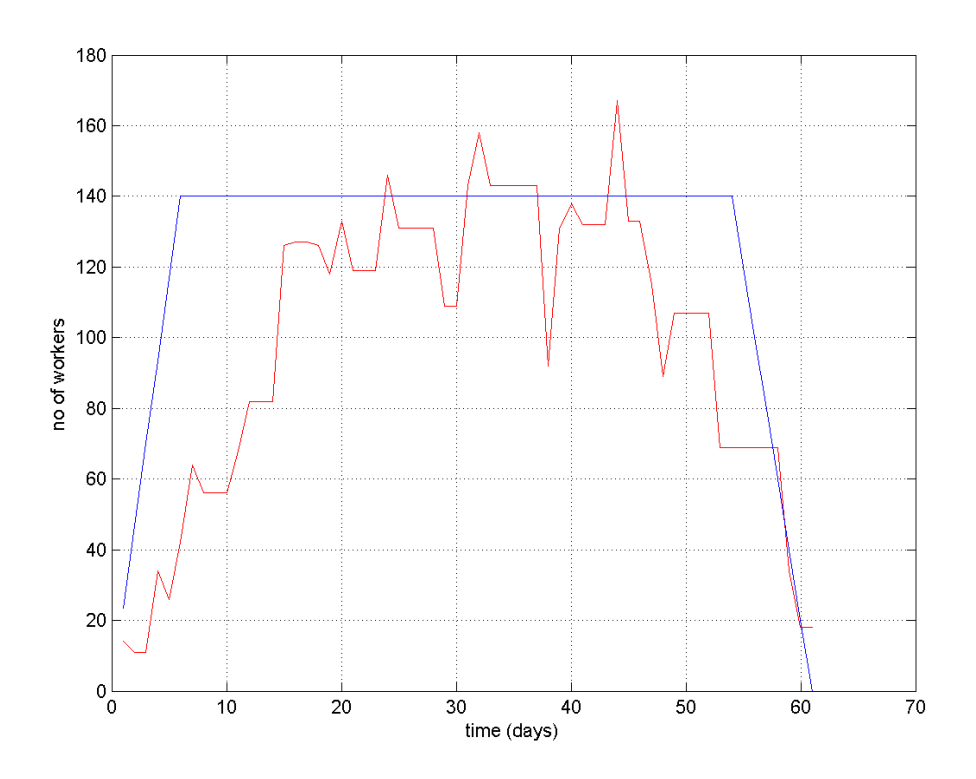

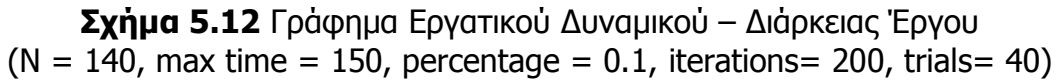

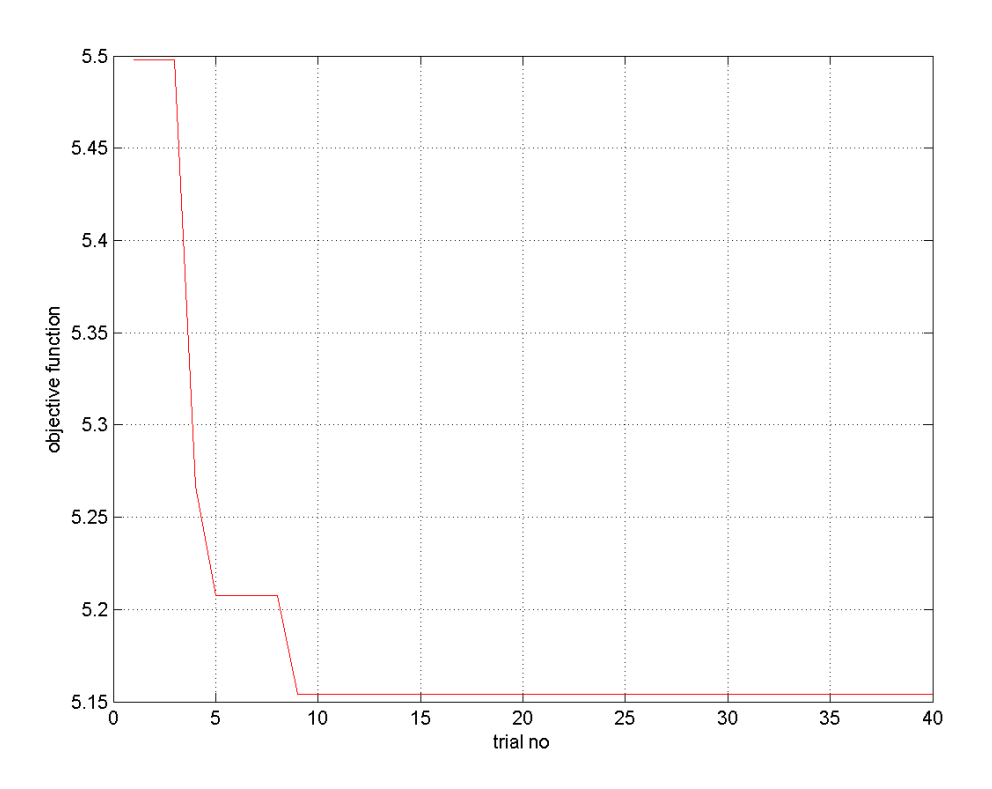

**Σχήµα 5.13** Γράφηµα Τιµής Αντικειµενικής Συνάρτησης – Αριθµού Trial  $(N = 140$ , max time = 150, percentage = 0.1, iterations= 200, trials= 40)

• **4<sup>η</sup> ∆οκιµή**  $N = 140$ , max time= 150, percentage = 0.1, iterations= 200, trials= 40

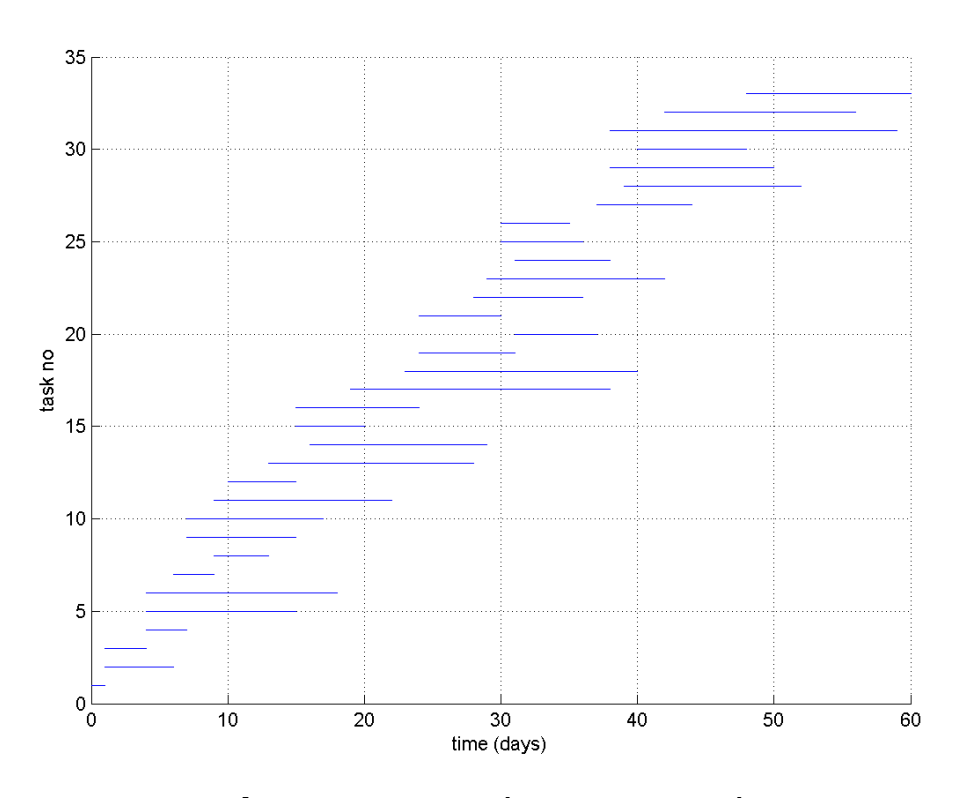

**Σχήµα 5.14** Χρονοδιάγραµµα Εργασιών  $(N = 140$ , max time = 150, percentage = 0.1, iterations= 200, trials= 40)

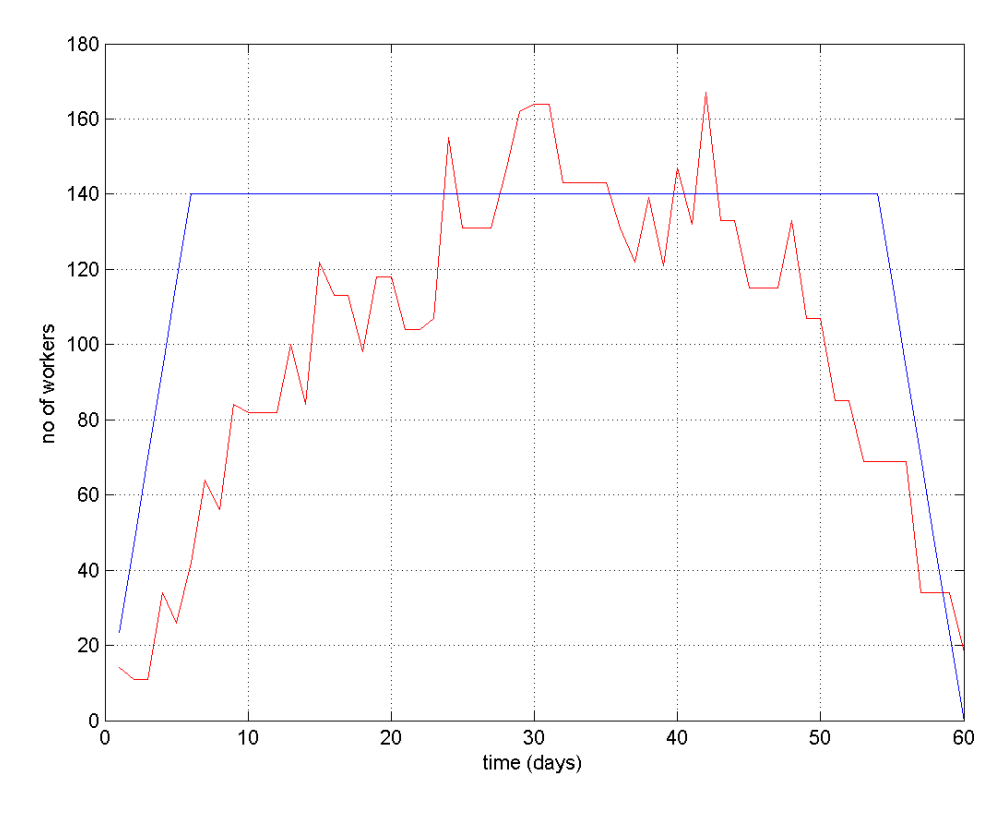

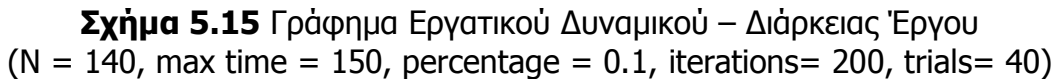

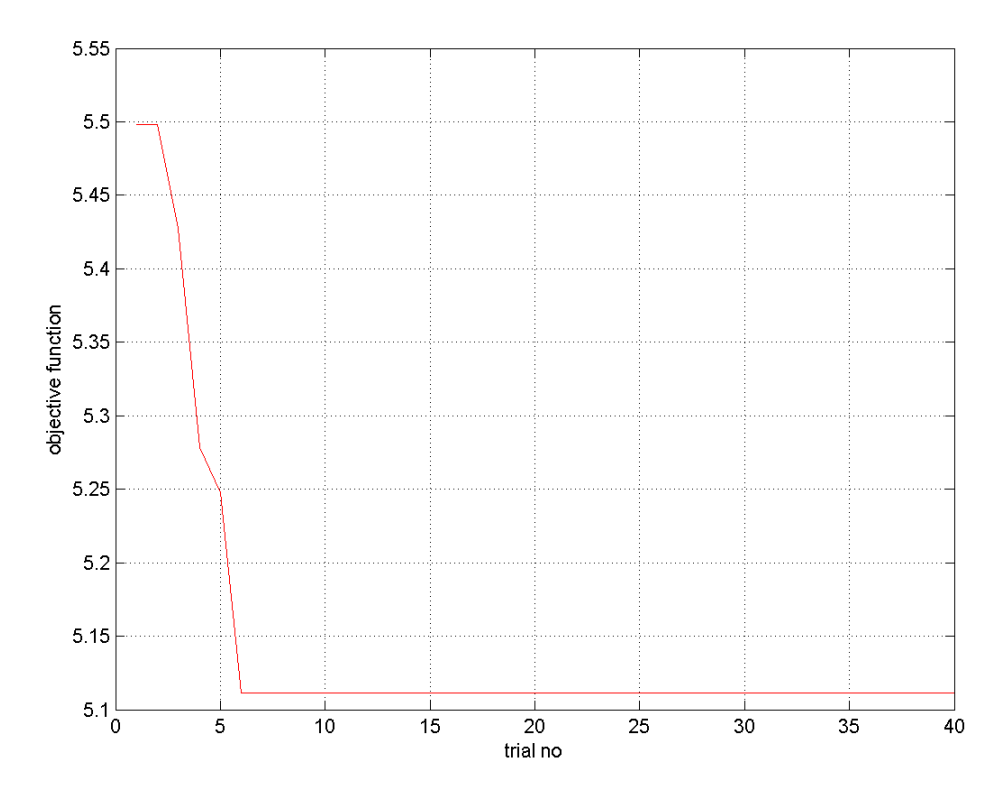

**Σχήµα 5.16** Γράφηµα Τιµής Αντικειµενικής Συνάρτησης – Αριθµού Trial  $(N = 140$ , max time = 150, percentage = 0.1, iterations= 200, trials= 40)

• **5<sup>η</sup> ∆οκιµή**  $N = 140$ , max time= 150, percentage = 0.1, iterations= 200, trials= 40

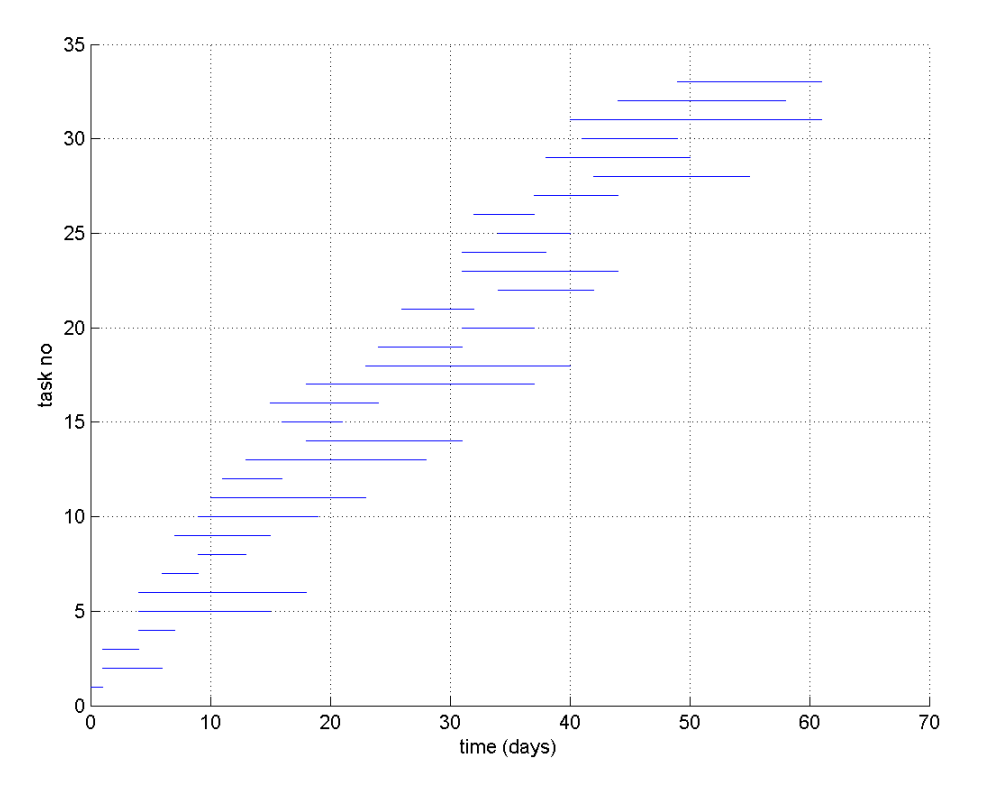

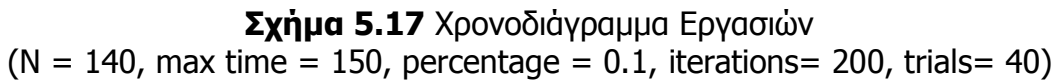

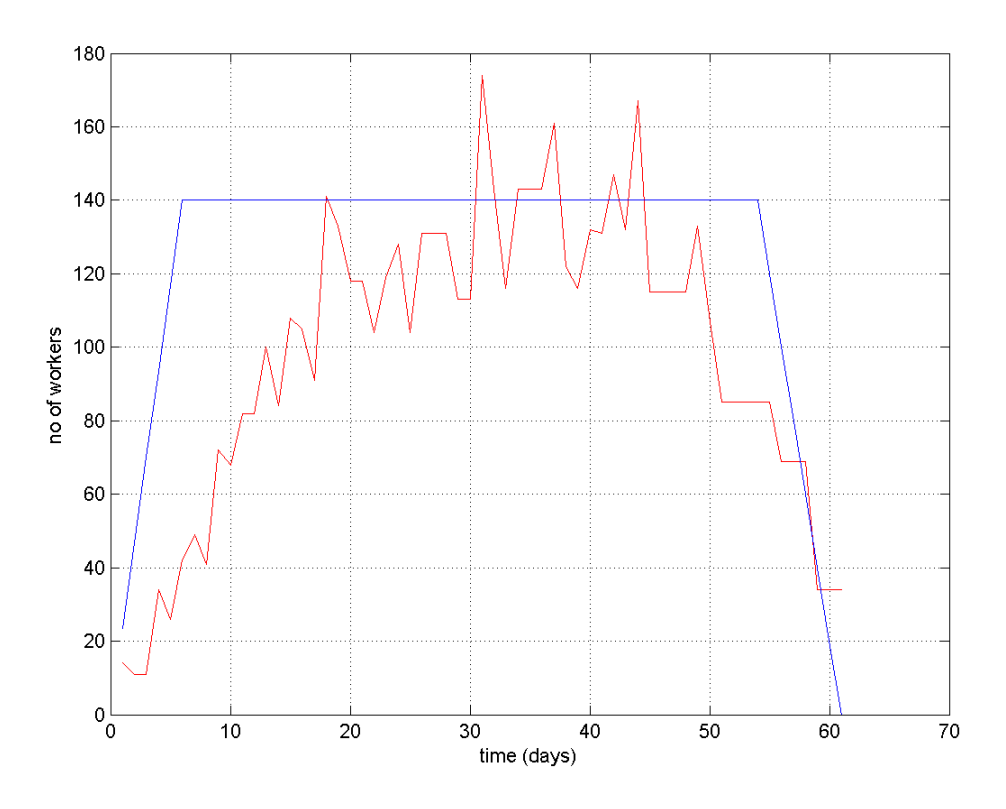

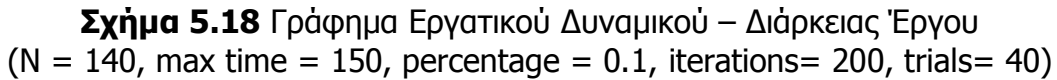

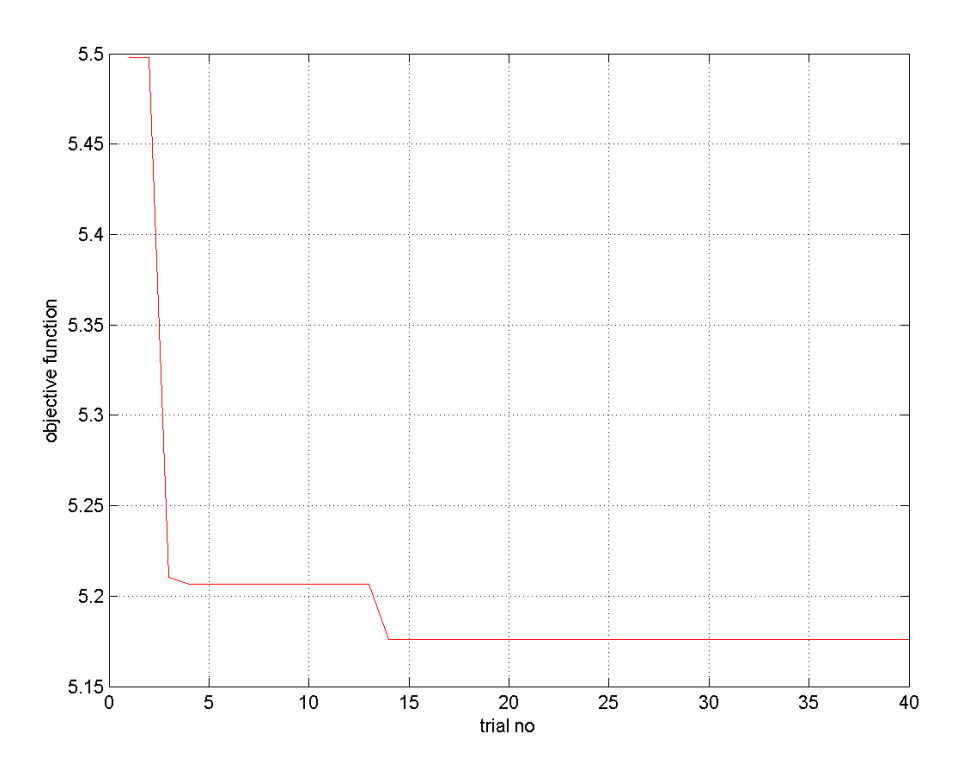

**Σχήµα 5.19** Γράφηµα Τιµής Αντικειµενικής Συνάρτησης – Αριθµού Trial  $(N = 140$ , max time = 150, percentage = 0.4, iterations= 200, trials= 40)

• **6<sup>η</sup> ∆οκιµή**  $N = 140$ , max time= 150, percentage = 0.1, iterations= 200, trials= 40

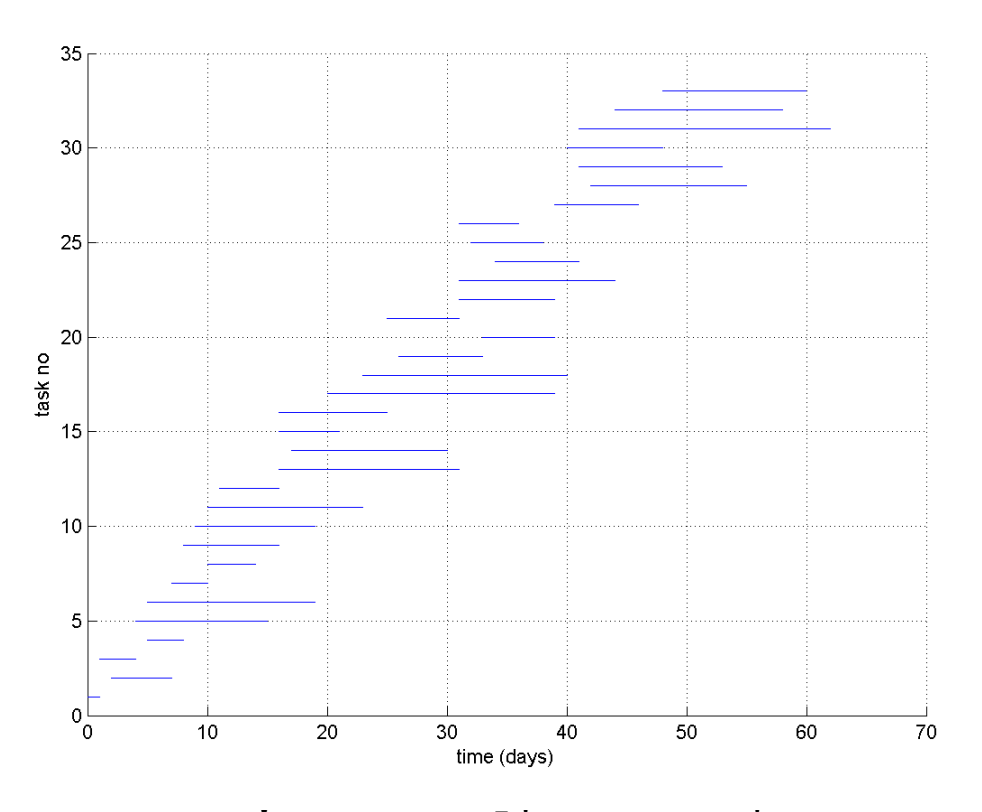

**Σχήµα 5.20** Χρονοδιάγραµµα Εργασιών  $(N = 140$ , max time = 150, percentage = 0.1, iterations= 200, trials= 40)

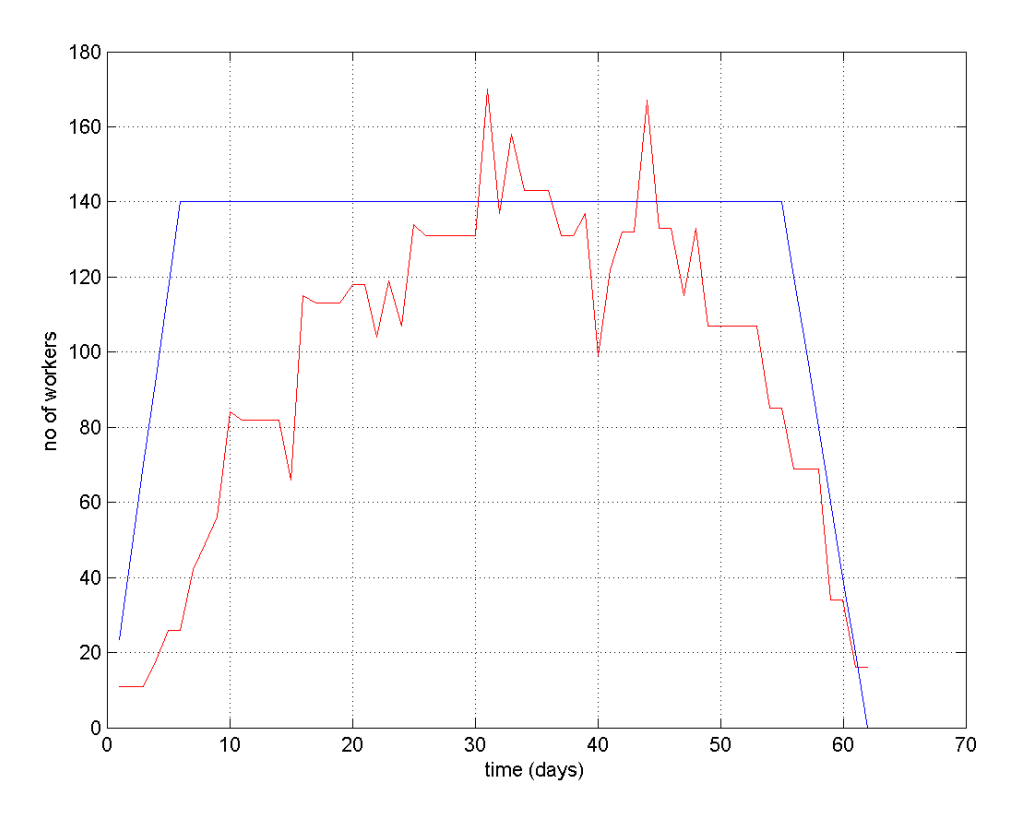

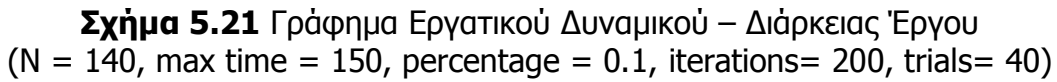

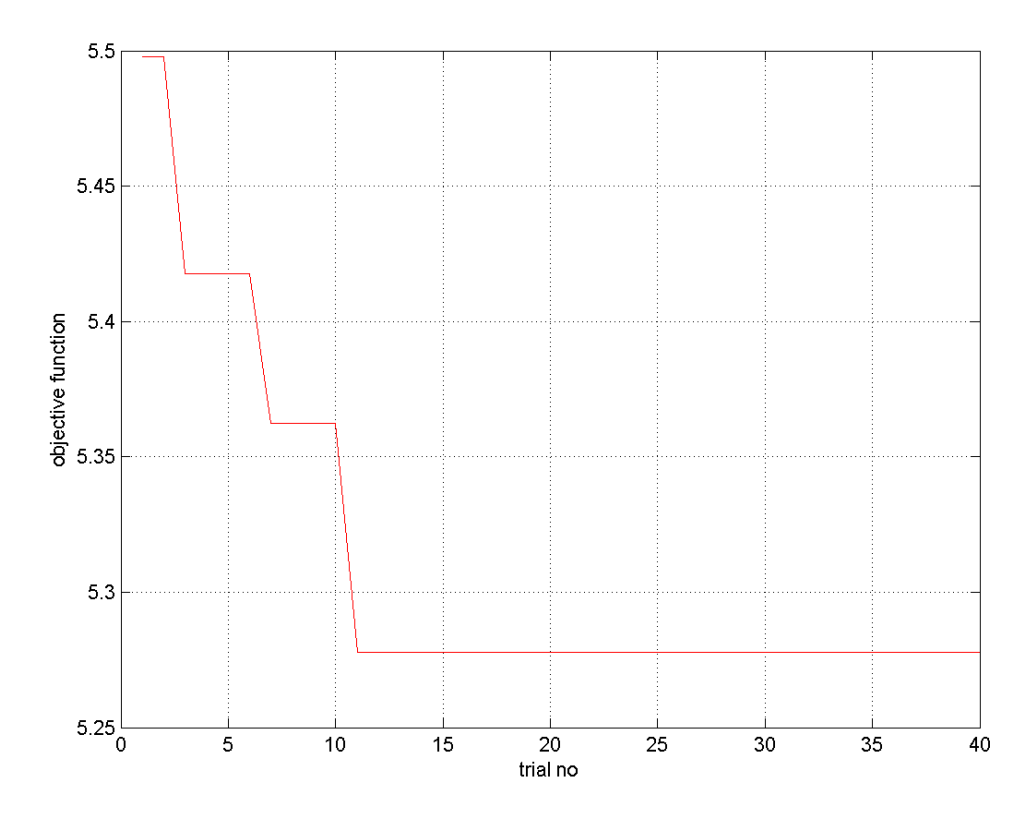

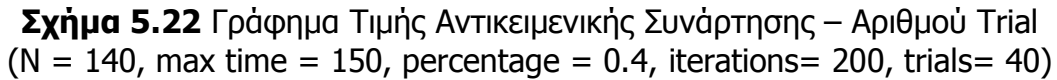

• **7<sup>η</sup> ∆οκιµή**  $N = 140$ , max time= 150, percentage = 0.1, iterations= 200, trials= 40

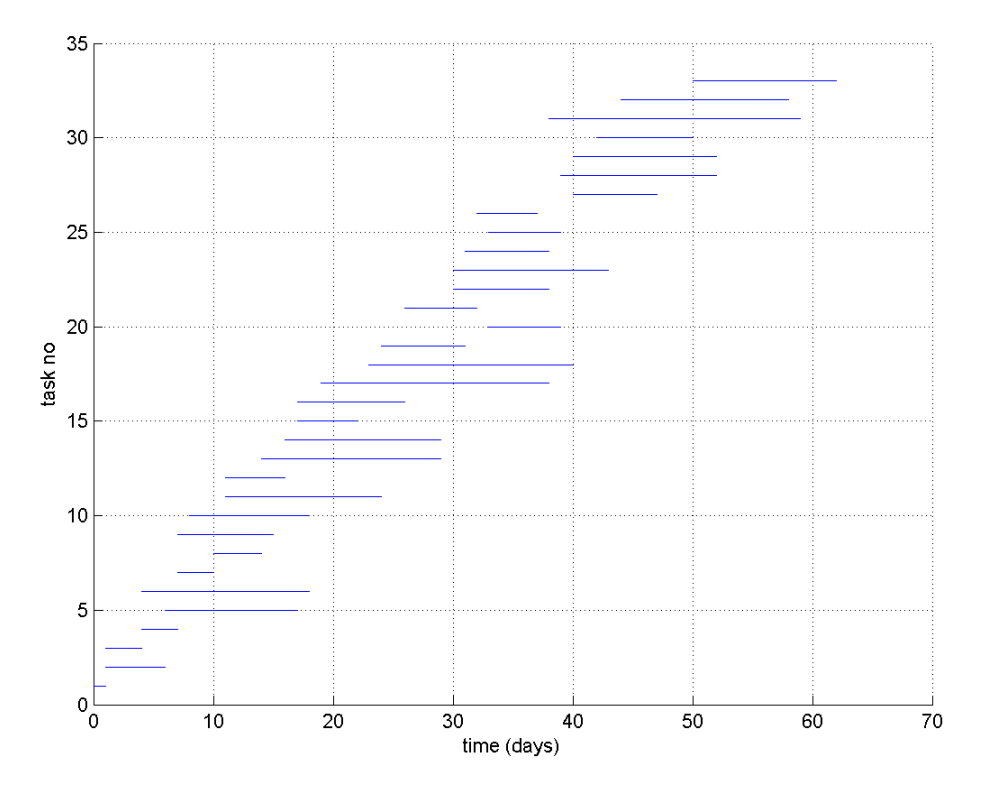

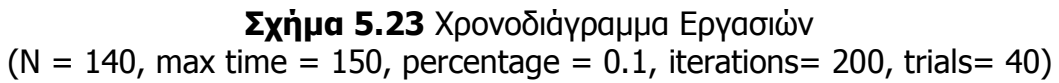

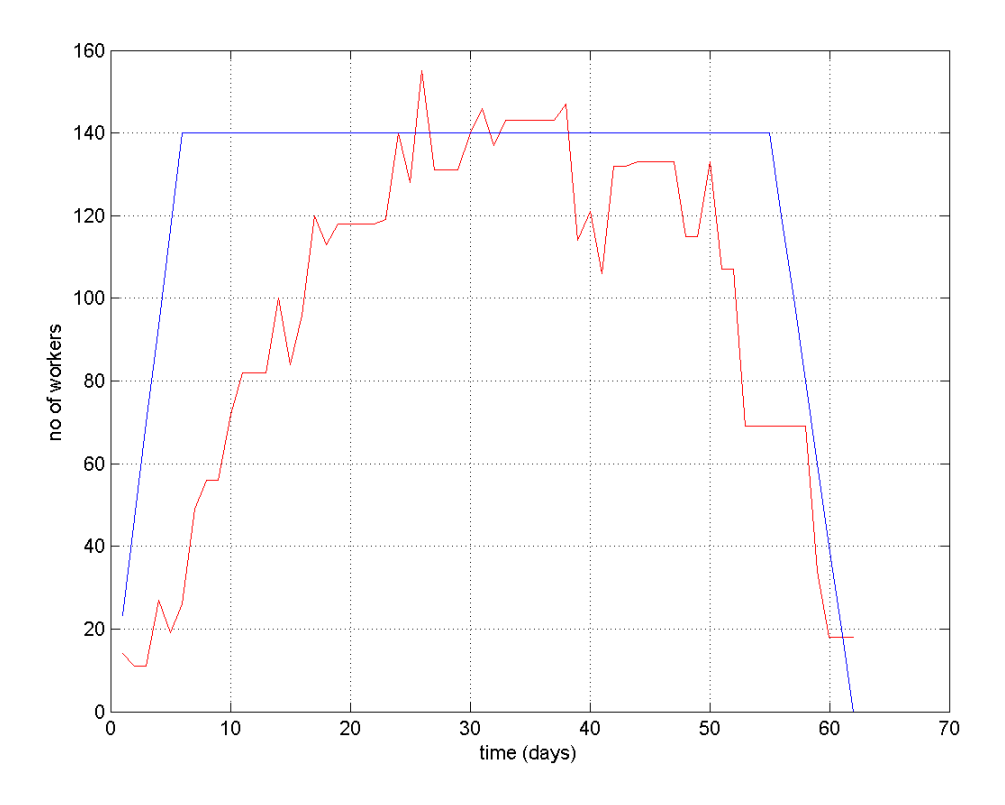

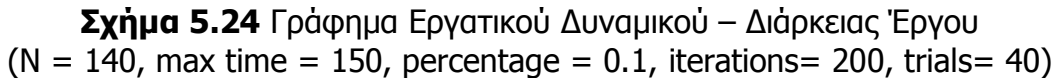
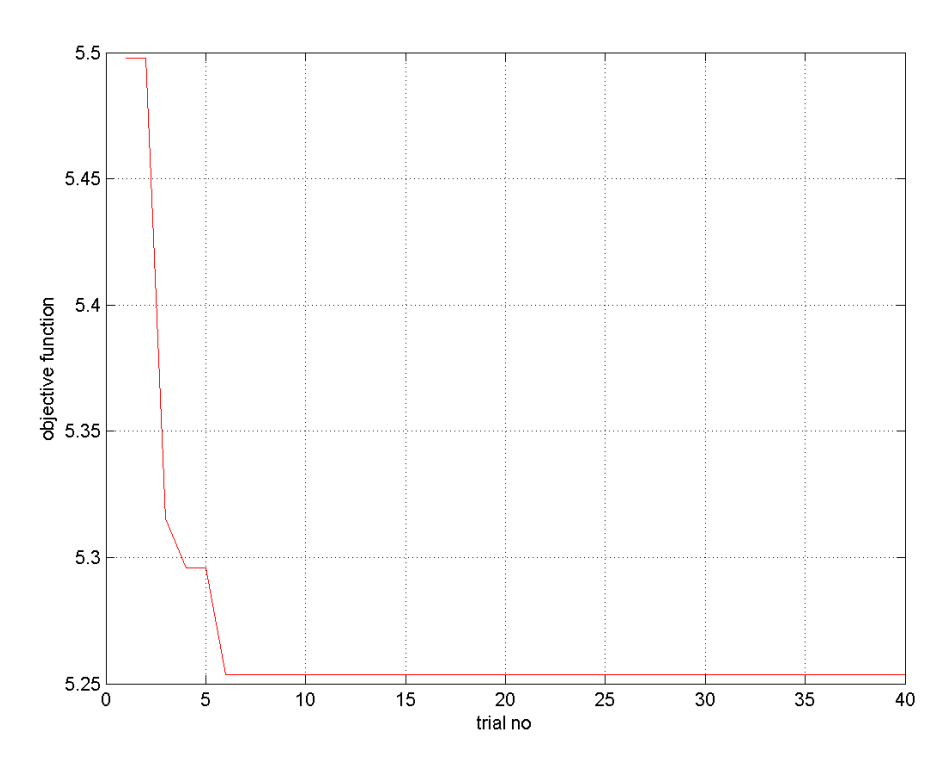

**Σχήµα 5.25** Γράφηµα Τιµής Αντικειµενικής Συνάρτησης – Αριθµού Trial  $(N = 140$ , max time = 150, percentage = 0.4, iterations= 200, trials= 40)

• **8<sup>η</sup> ∆οκιµή**  $N = 140$ , max time= 150, percentage = 0.1, iterations= 200, trials= 40

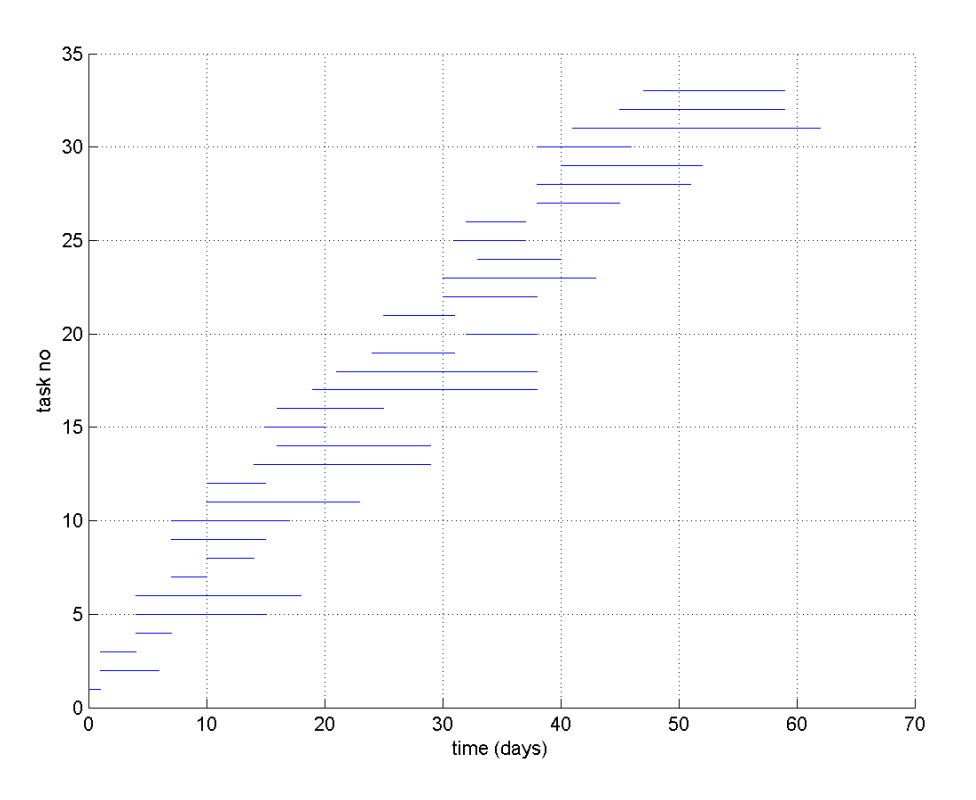

**Σχήµα 5.26** Χρονοδιάγραµµα Εργασιών  $(N = 140$ , max time = 150, percentage = 0.1, iterations= 200, trials= 40)

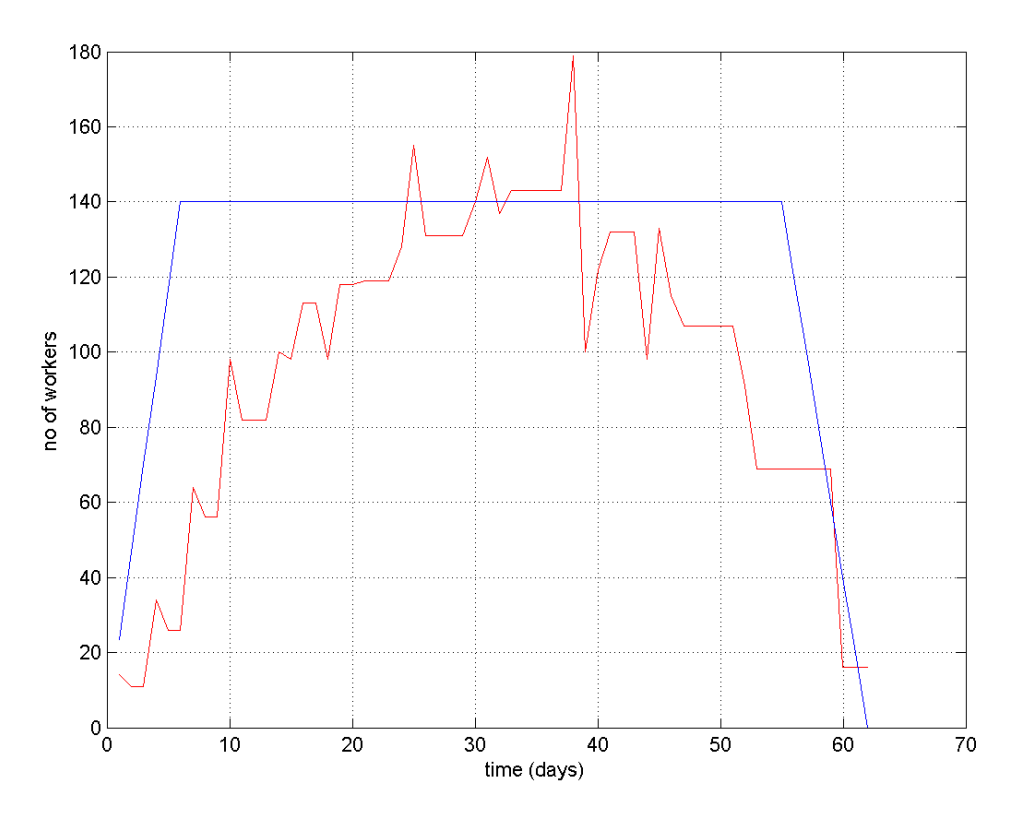

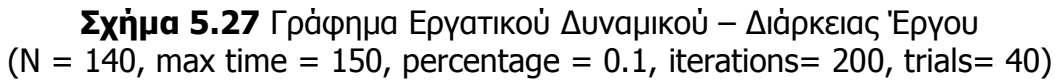

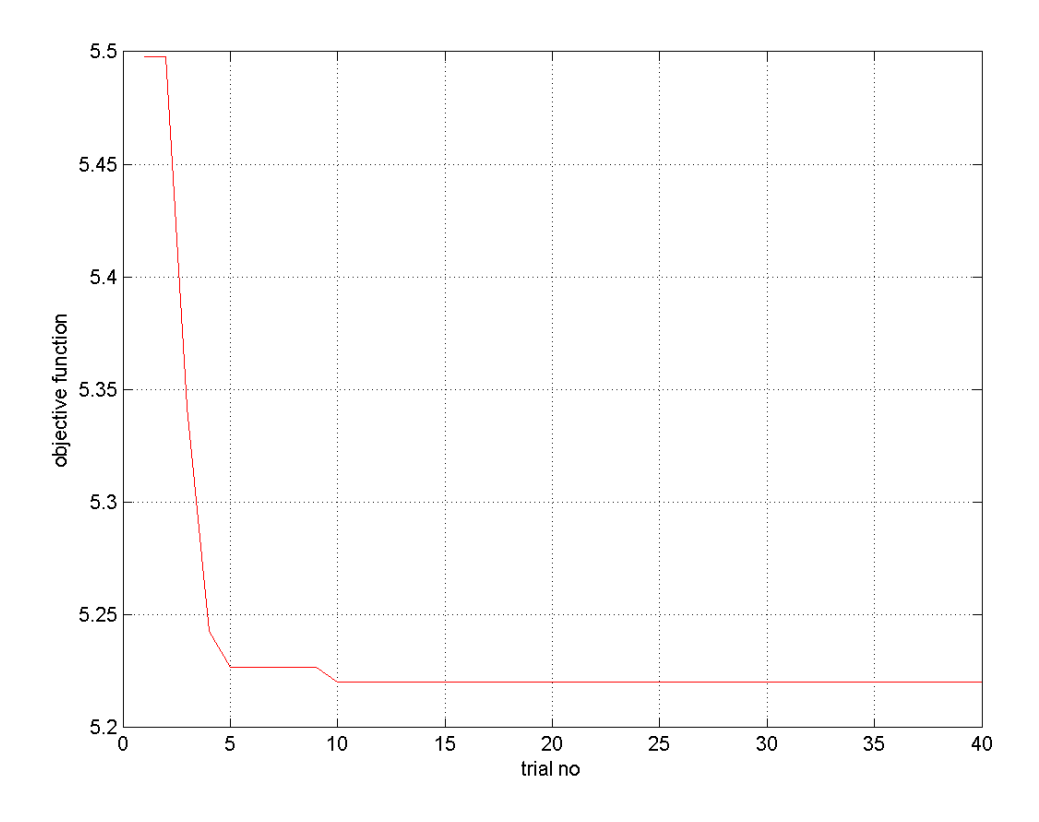

**Σχήµα 5.28** Γράφηµα Τιµής Αντικειµενικής Συνάρτησης – Αριθµού Trial  $(N = 140$ , max time = 150, percentage = 0.4, iterations= 200, trials= 40)

• **9<sup>η</sup> ∆οκιµή**  $N = 140$ , max time= 150, percentage = 0.1, iterations= 200, trials= 40

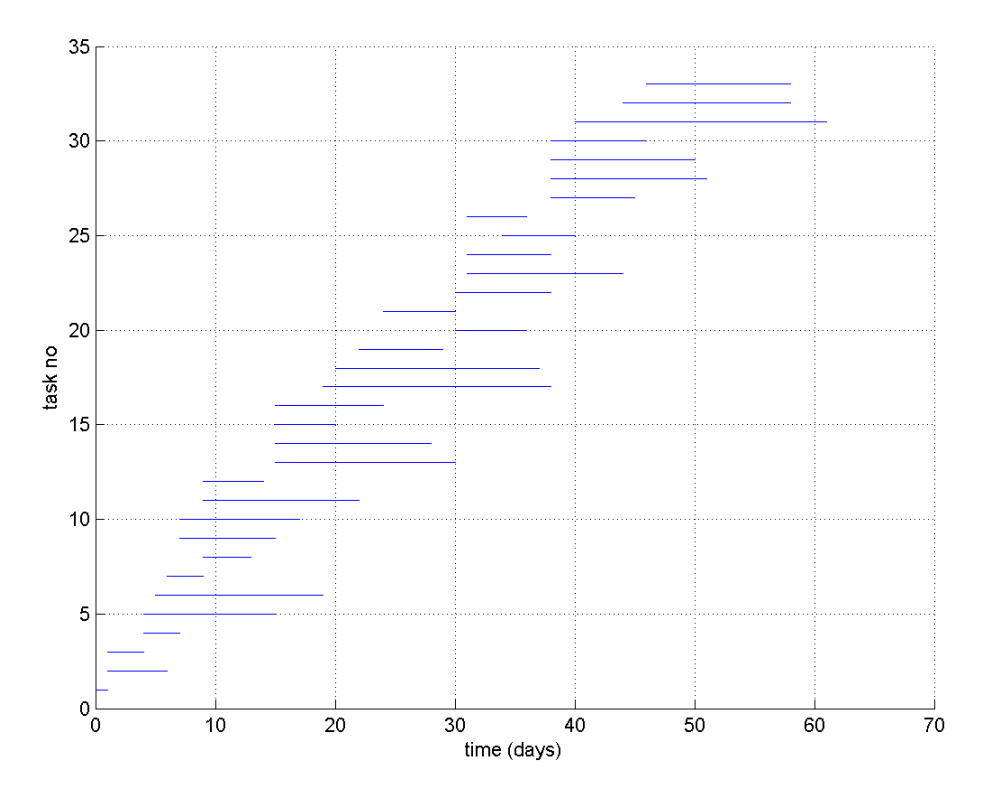

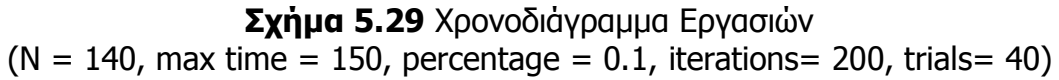

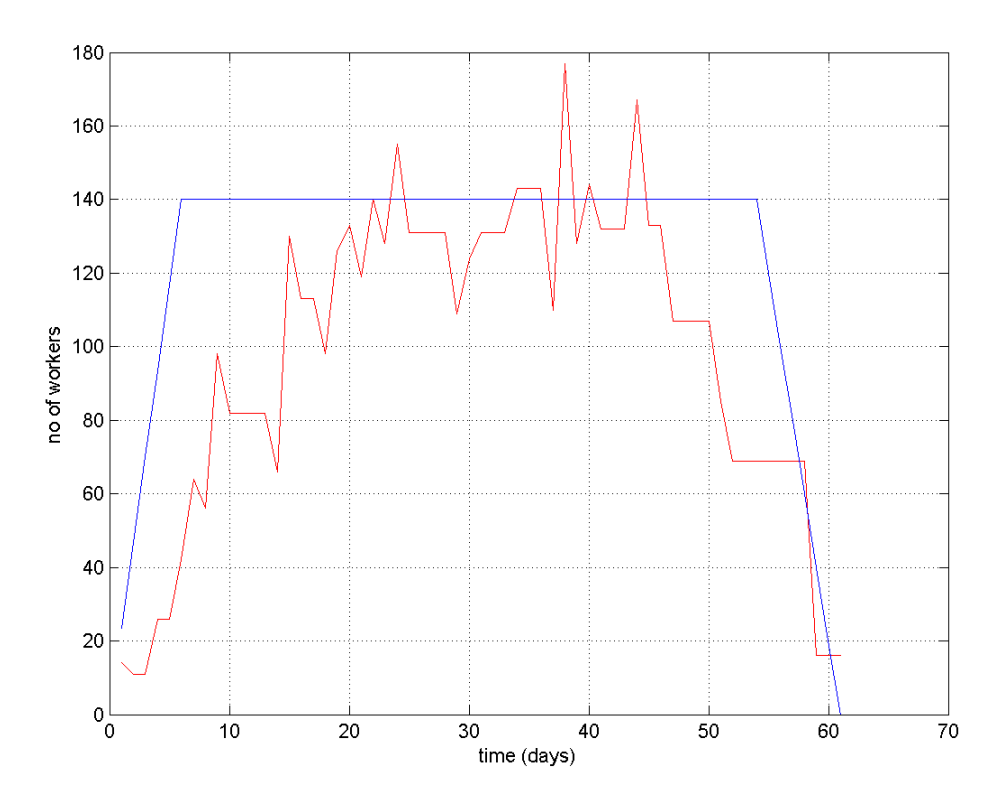

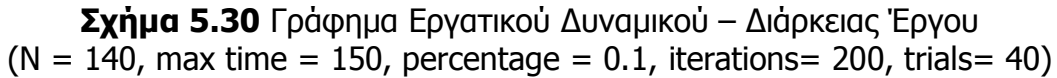

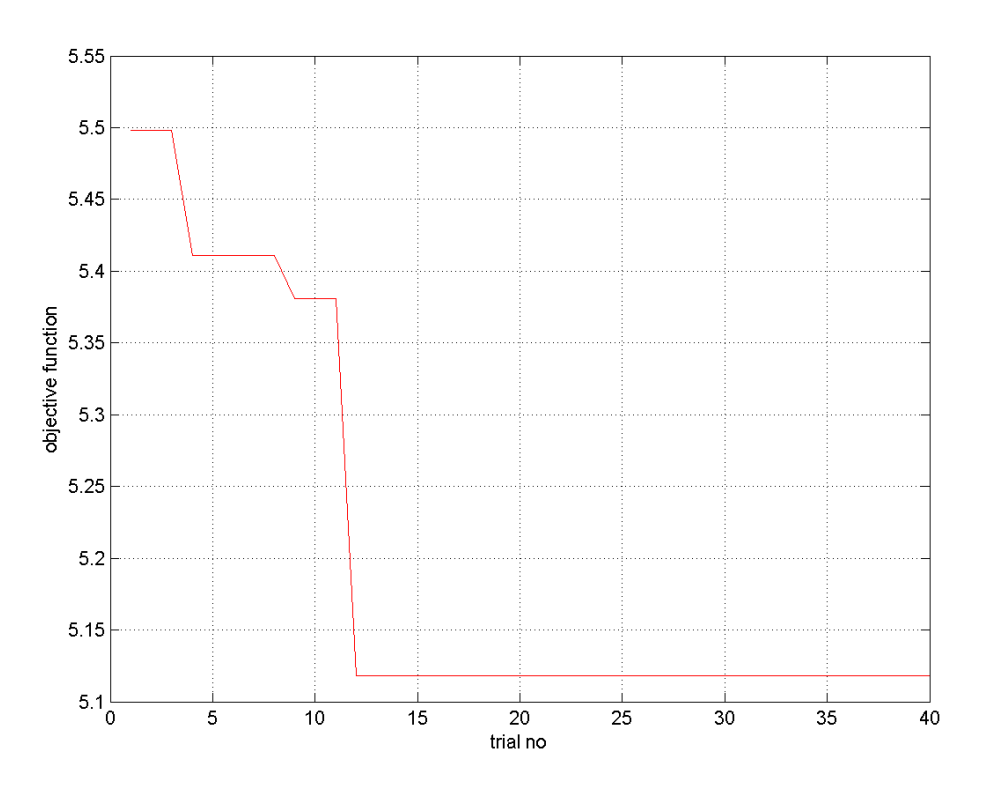

**Σχήµα 5.31** Γράφηµα Τιµής Αντικειµενικής Συνάρτησης – Αριθµού Trial  $(N = 140$ , max time = 150, percentage = 0.4, iterations= 200, trials= 40)

• **10<sup>η</sup> ∆οκιµή**  $N = 140$ , max time= 150, percentage = 0.1, iterations= 200, trials= 40

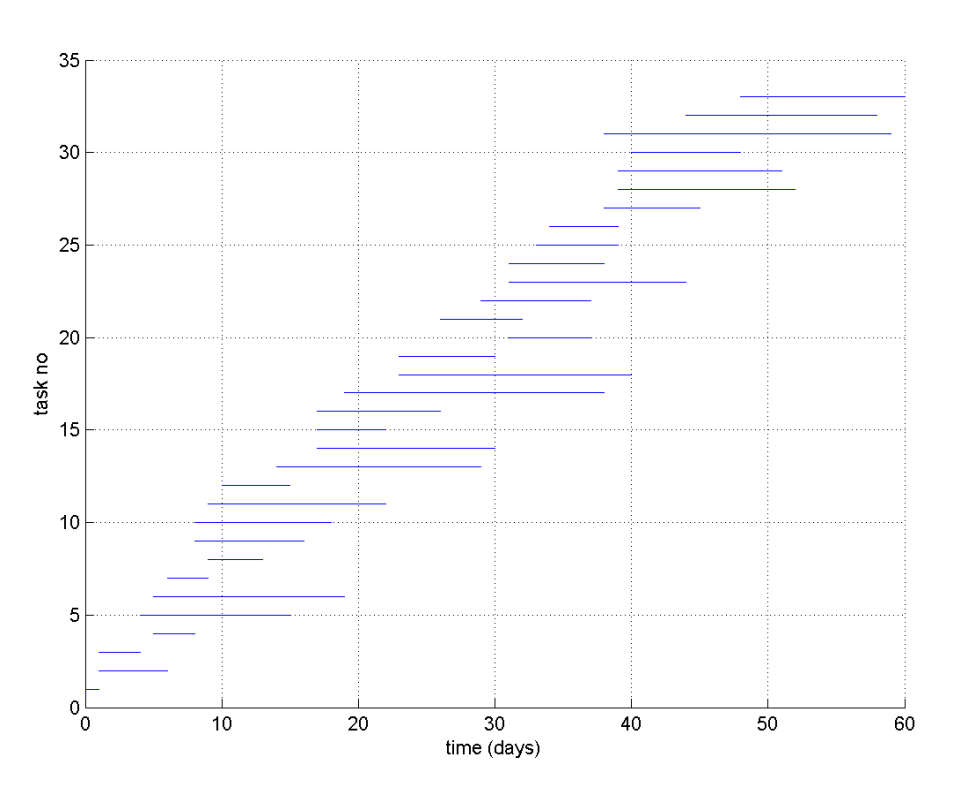

**Σχήµα 5.32** Χρονοδιάγραµµα Εργασιών  $(N = 140$ , max time = 150, percentage = 0.1, iterations= 200, trials= 40)

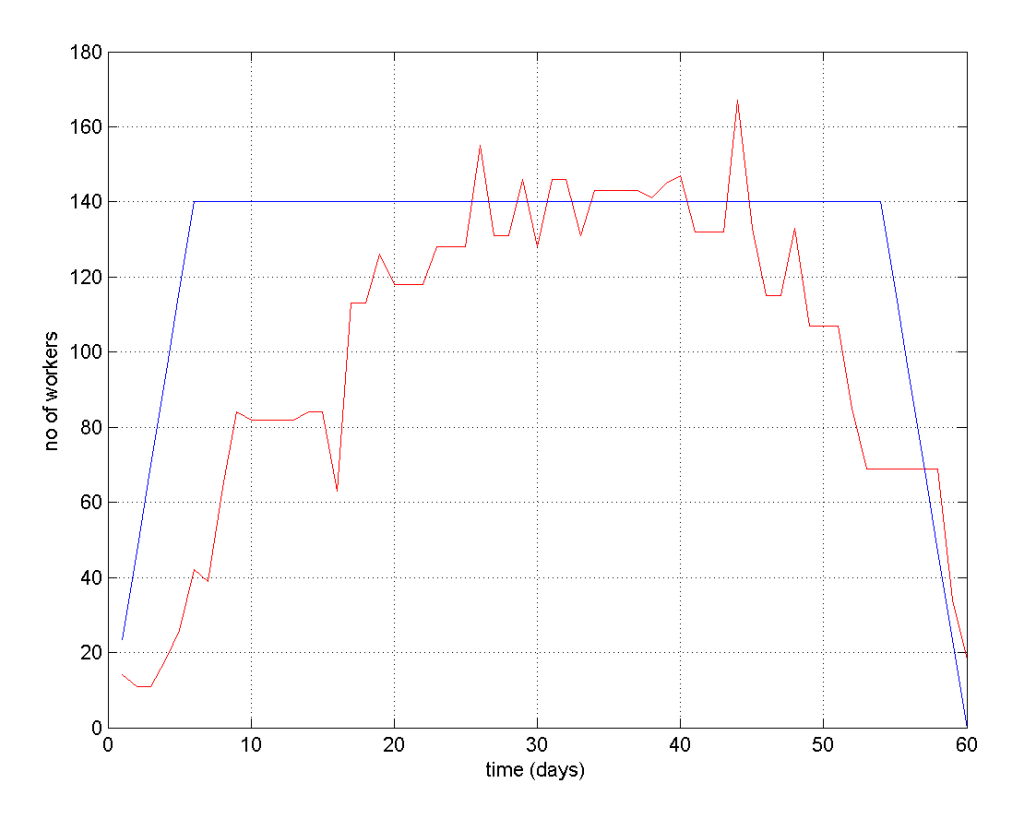

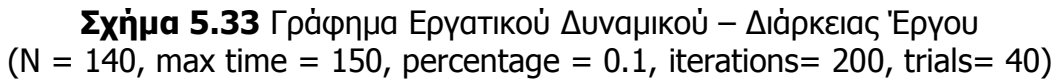

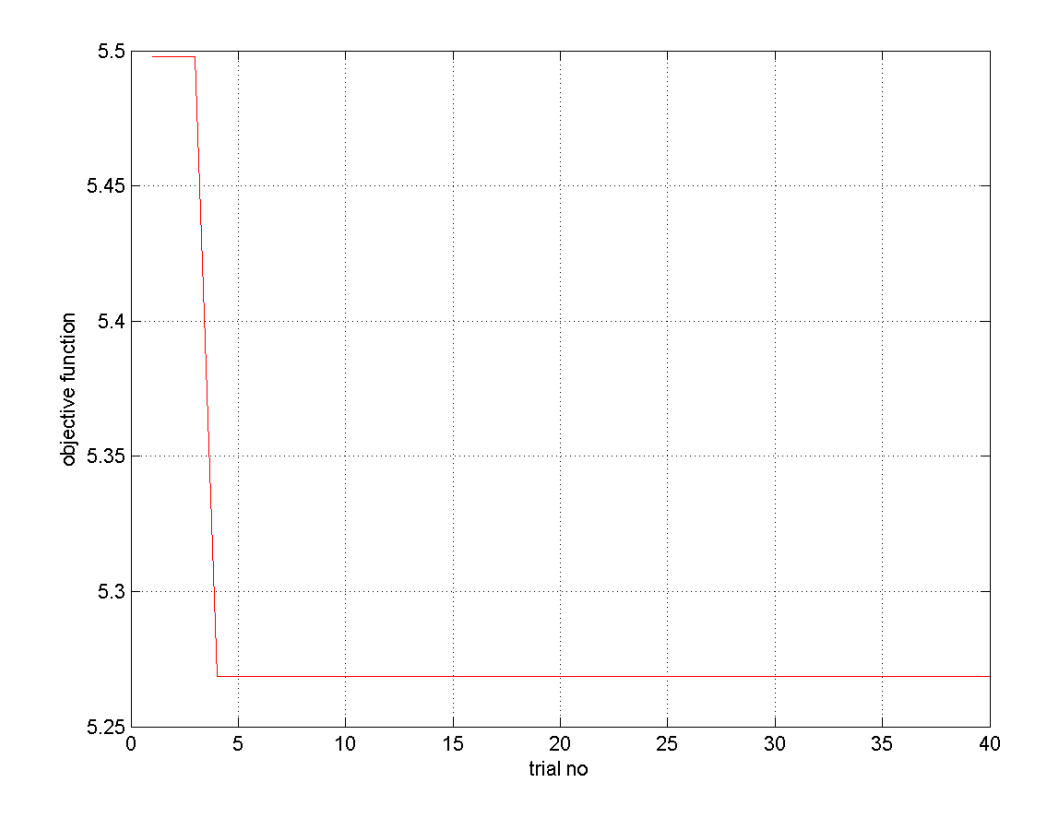

**Σχήµα 5.34** Γράφηµα Τιµής Αντικειµενικής Συνάρτησης – Αριθµού Trial  $(N = 140$ , max time = 150, percentage = 0.1, iterations= 200, trials= 40)

∆ιατηρούµε όλες τις µεταβλητές σταθερές αυξάνουµε το percentage σε 0,4. • **1<sup>η</sup> ∆οκιµή**

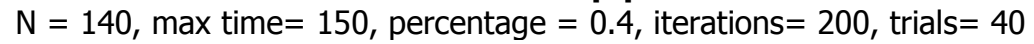

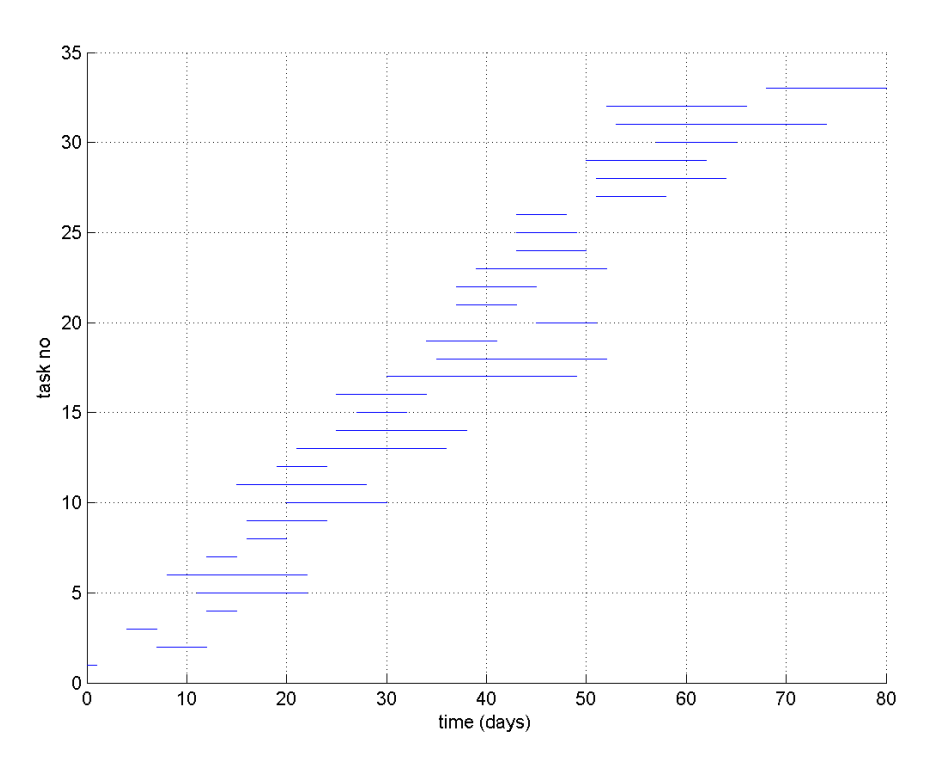

**Σχήµα 5.35** Χρονοδιάγραµµα Εργασιών  $(N = 140$ , max time = 150, percentage = 0.4, iterations= 200, trials= 40)

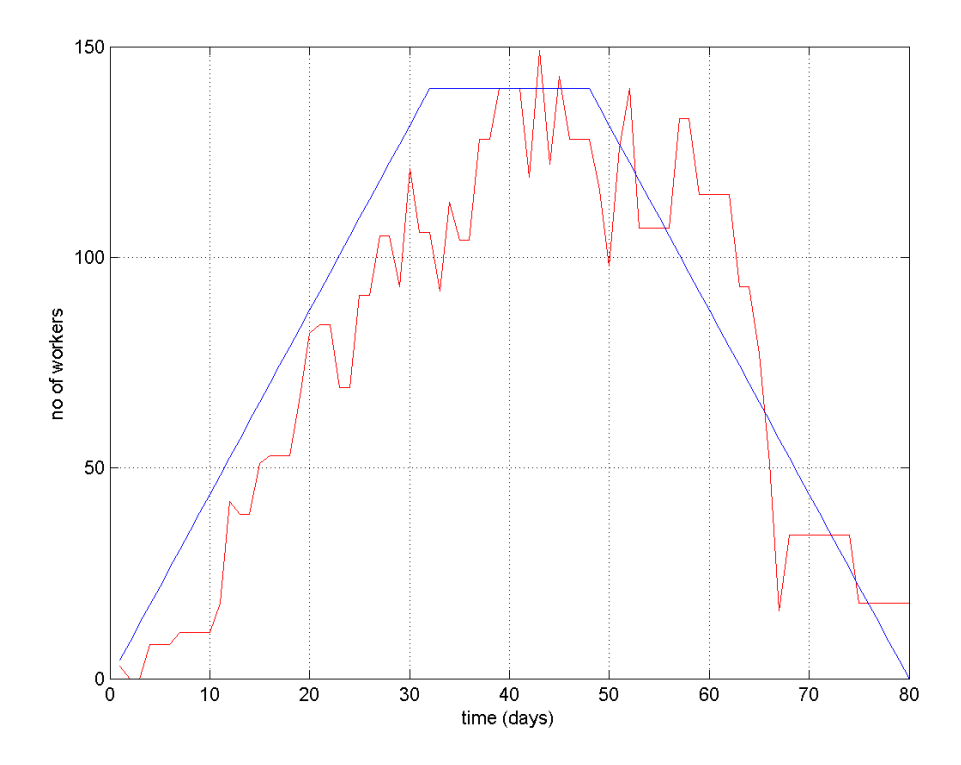

**Σχήµα 5.36** Γράφηµα Εργατικού ∆υναµικού – ∆ιάρκειας Έργου(N = 140, max time =  $150$ , percentage =  $0.4$ , iterations =  $200$ , trials =  $40$ )

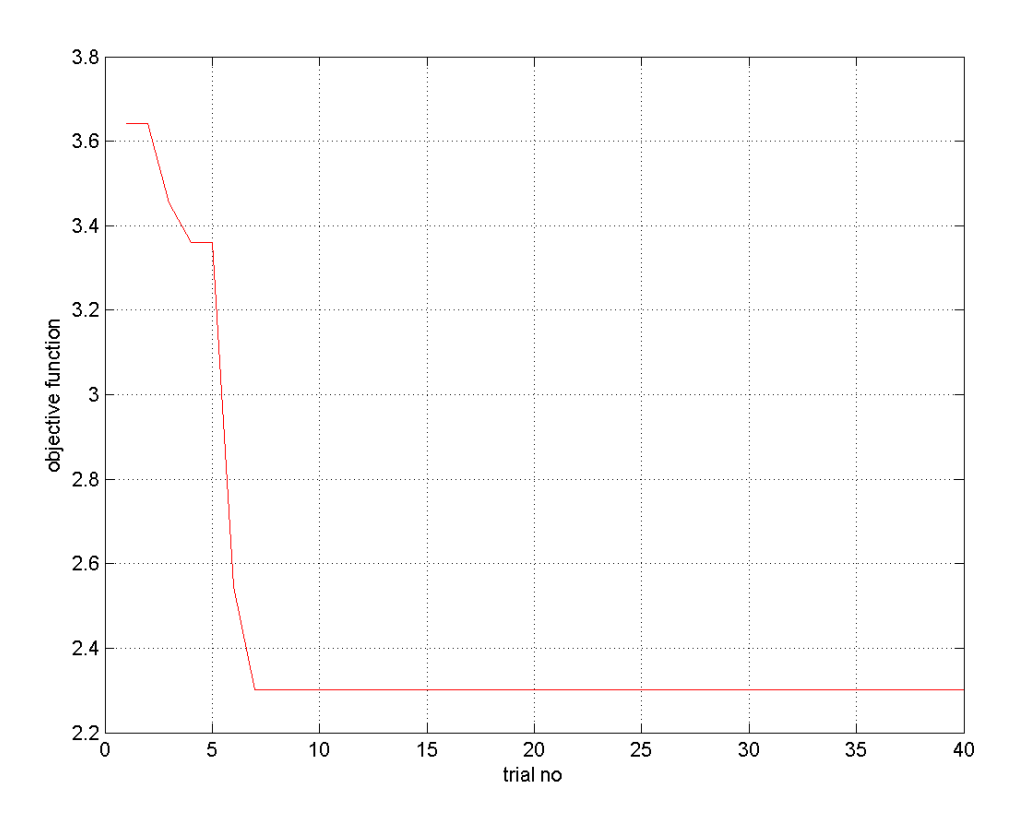

**Σχήµα 5.37** Γράφηµα Τιµής Αντικειµενικής Συνάρτησης – Αριθµού Trial  $(N = 140$ , max time = 150, percentage = 0.4, iterations= 200, trials= 40)

 Το έργο αποσυµπιέζεται αµέσως µε τη πρώτη εφαρµογή κι αυτό γιατί µε µεγαλύτερο percentage παίρνουµε καλύτερες τιµές στην objective Function και παράλληλα µας δίνει και µια καλή λύση. Στις προηγούµενες εφαρµογές µε per 0,1 λόγω της απότοµης κλίσης είχαµε µεγάλη διαφορά στη γραφική παράσταση του τραπεζίου από τη γραφική παράσταση των εργατών, µε αποτέλεσµα η τιµή της objective Function να παίρνει µεγάλες τιµές και ο κώδικας να µην προσπαθεί να επεκτείνει άλλο το έργο καθώς η αύξηση της τιµής θα συνεχιστεί. Ας τρέξουµε όµως µερικές φορές ακόµα το πρόγραµµα για να δούµε τη ποιότητα των λύσεων που προσφέρονται τώρα από τον κώδικα.

• **2<sup>η</sup> ∆οκιµή**  $N = 140$ , max time= 150, percentage = 0.4, iterations= 200, trials= 40

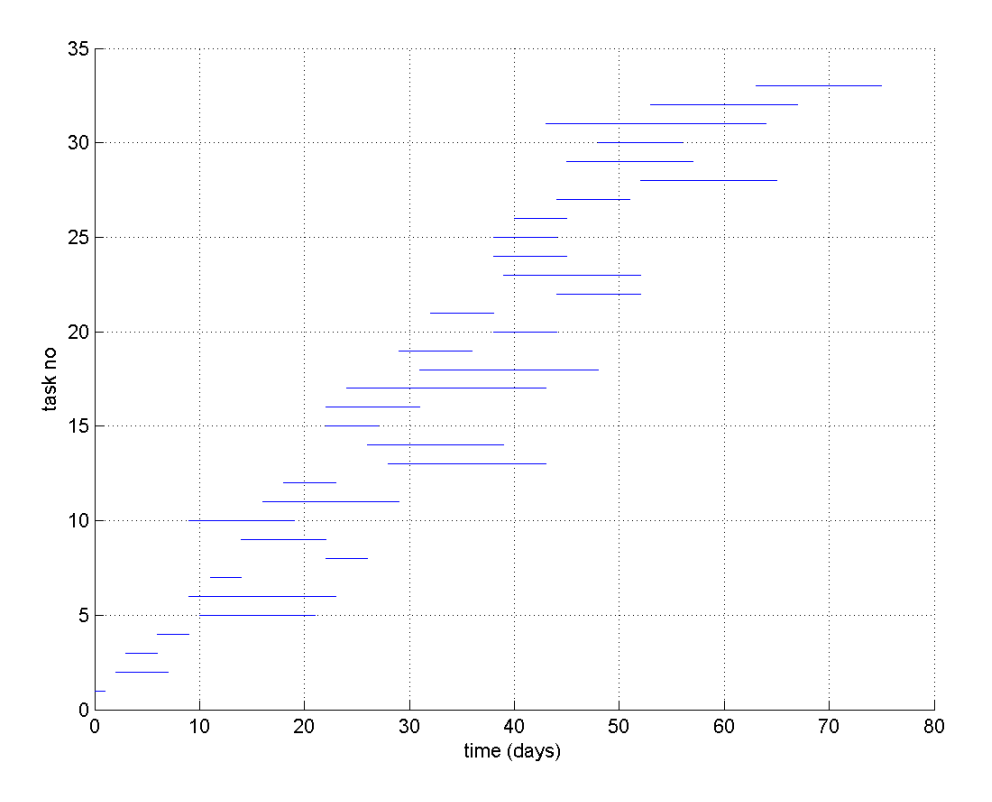

**Σχήµα 5.38** Χρονοδιάγραµµα Εργασιών  $(N = 140$ , max time = 150, percentage = 0.4, iterations= 200, trials= 40)

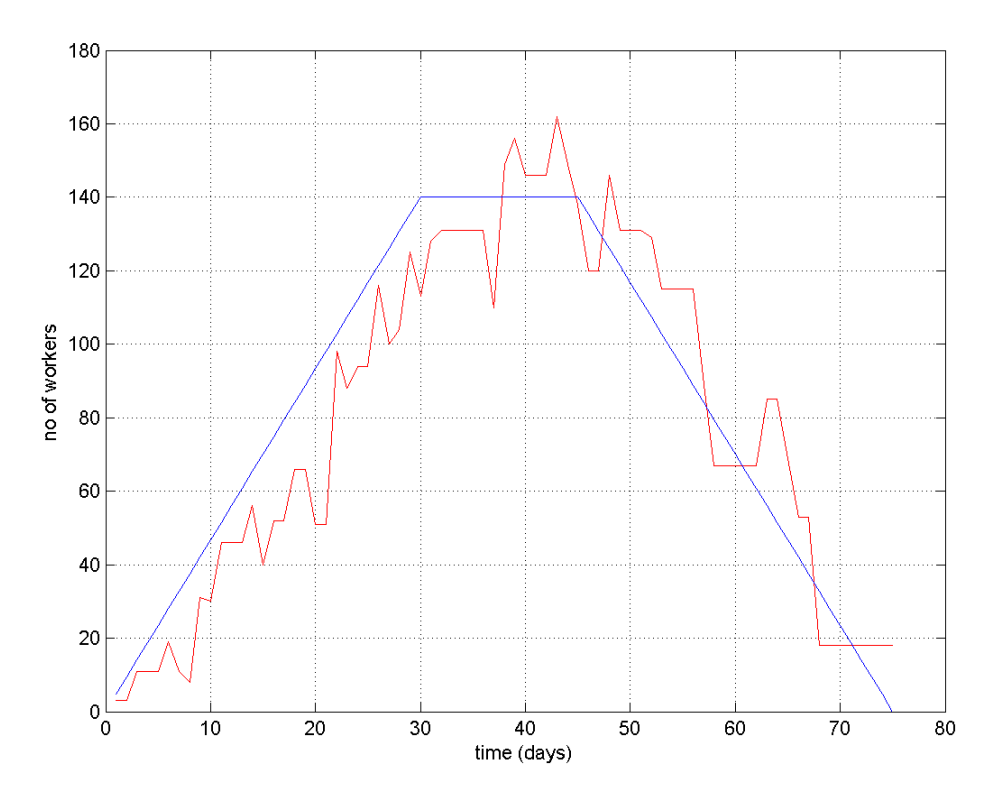

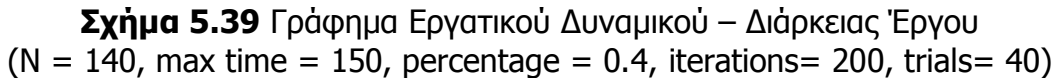

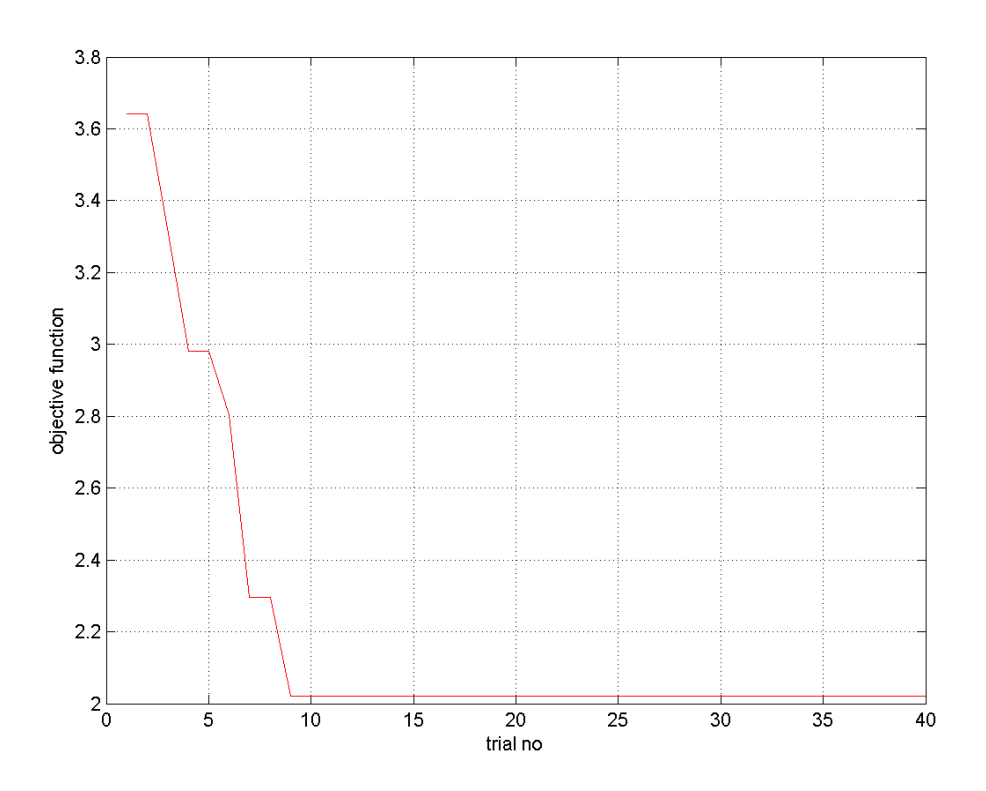

 **Σχήµα 5.40** Γράφηµα Τιµής Αντικειµενικής Συνάρτησης – Αριθµού Trial  $(N = 140$ , max time = 150, percentage = 0.4, iterations= 200, trials= 40)

• **3<sup>η</sup> ∆οκιµή**  $N = 140$ , max time= 150, percentage = 0.4, iterations= 200, trials= 40

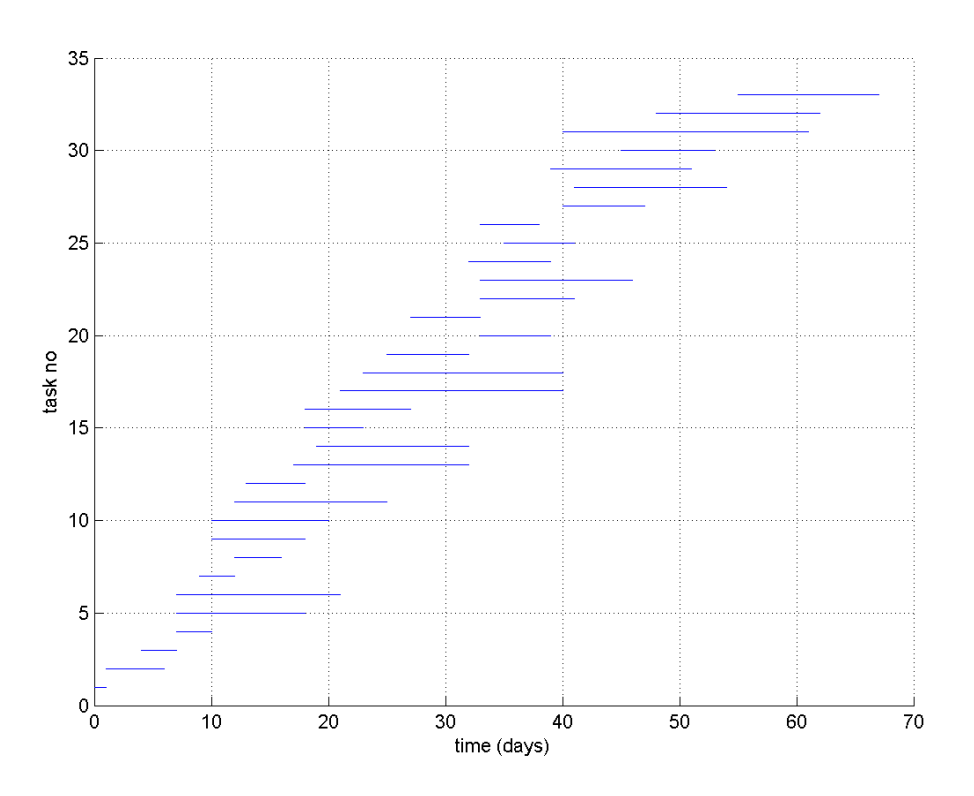

**Σχήµα 5.41** Χρονοδιάγραµµα Εργασιών  $(N = 140$ , max time = 150, percentage = 0.4, iterations= 200, trials= 40)

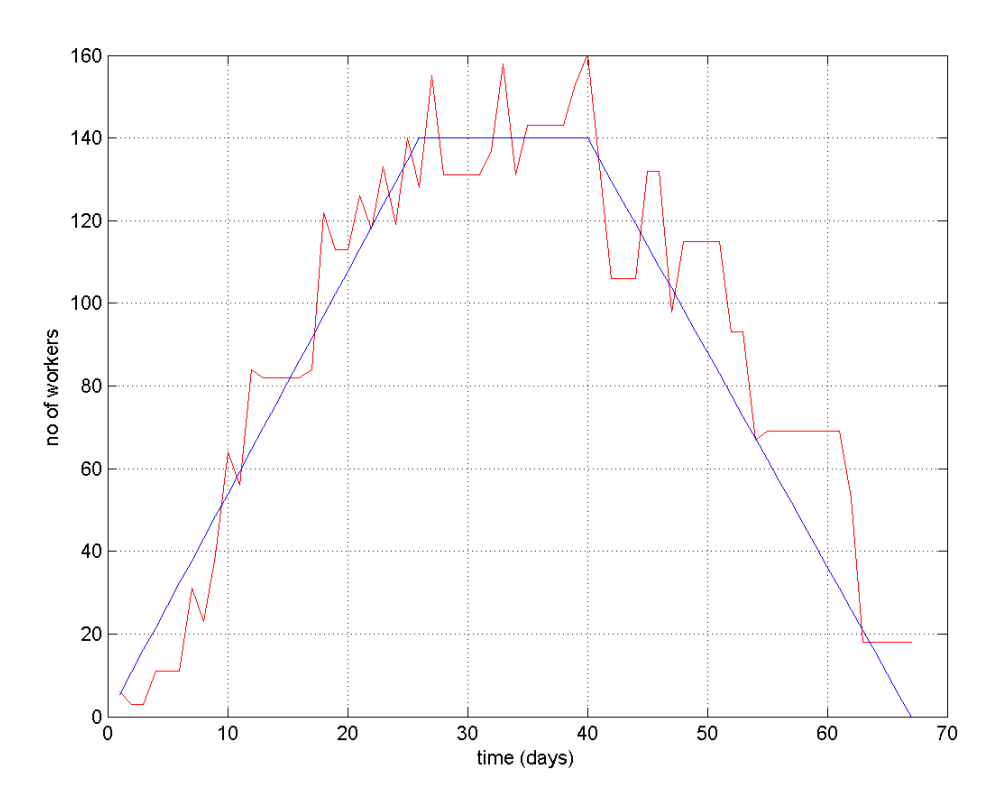

**Σχήµα 5.42** Γράφηµα Εργατικού ∆υναµικού – ∆ιάρκειας Έργου  $(N = 140)$ , max time = 150, percentage = 0.4, iterations= 200, trials= 40)

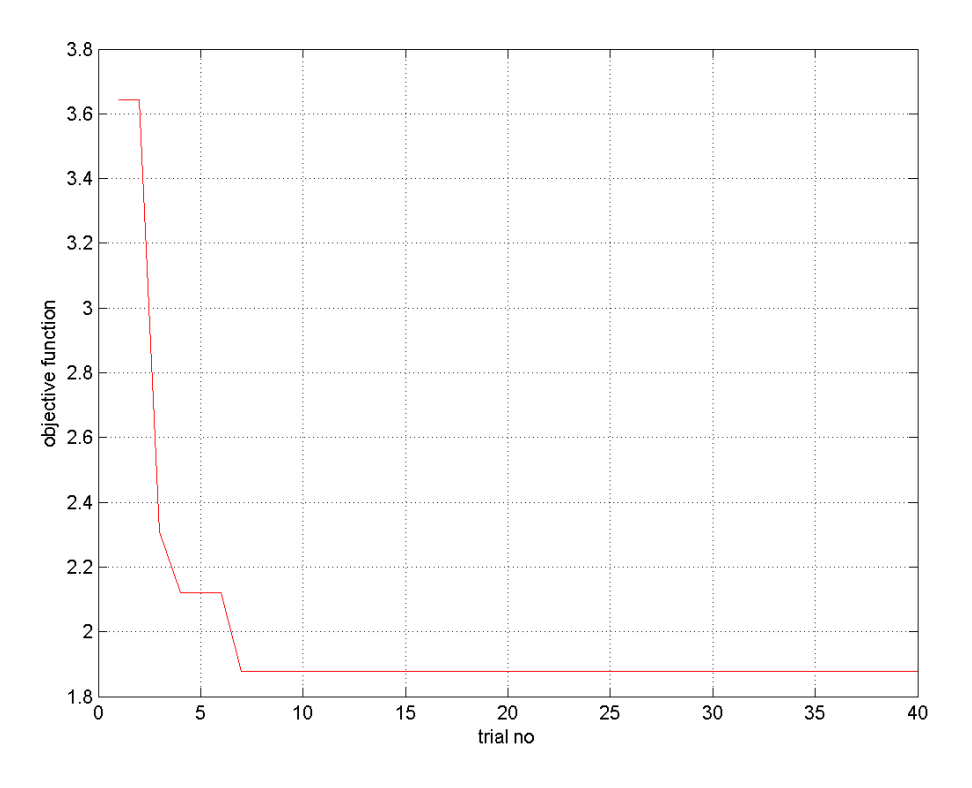

**Σχήµα 5.43** Γράφηµα Τιµής Αντικειµενικής Συνάρτησης – Αριθµού Trial  $(N = 140$ , max time = 150, percentage = 0.4, iterations= 200, trials= 40)

 $N = 140$ , max time= 150, percentage = 0.4, iterations= 200, trials= 40 35 30  $25$ 20 task no  $15$  $10$ 5  $\circ_0^{\Box}$ 20  $\overline{30}$  $50$  $\overline{60}$  $70$  $\overline{80}$  $10$  $40\,$ time (days)

• **4<sup>η</sup> ∆οκιµή**

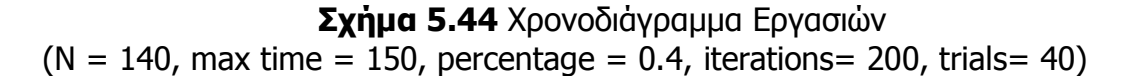

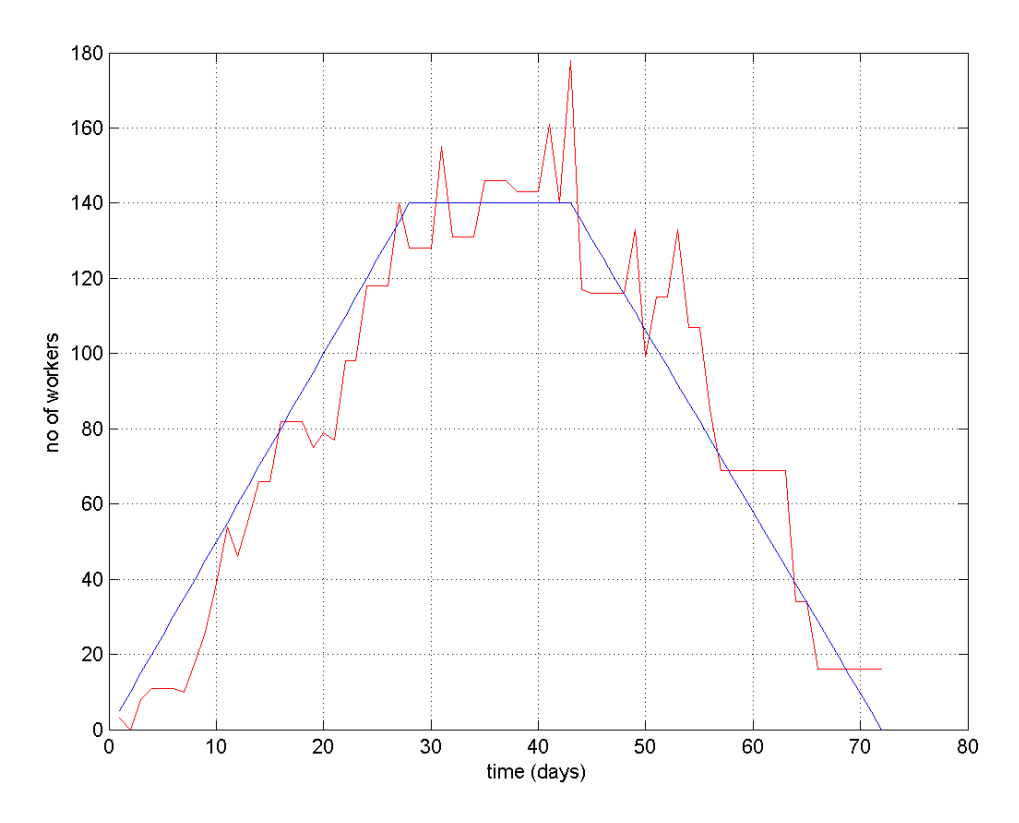

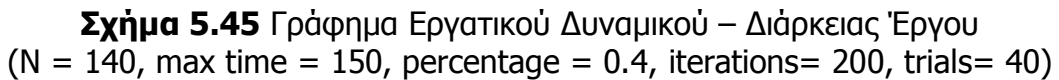

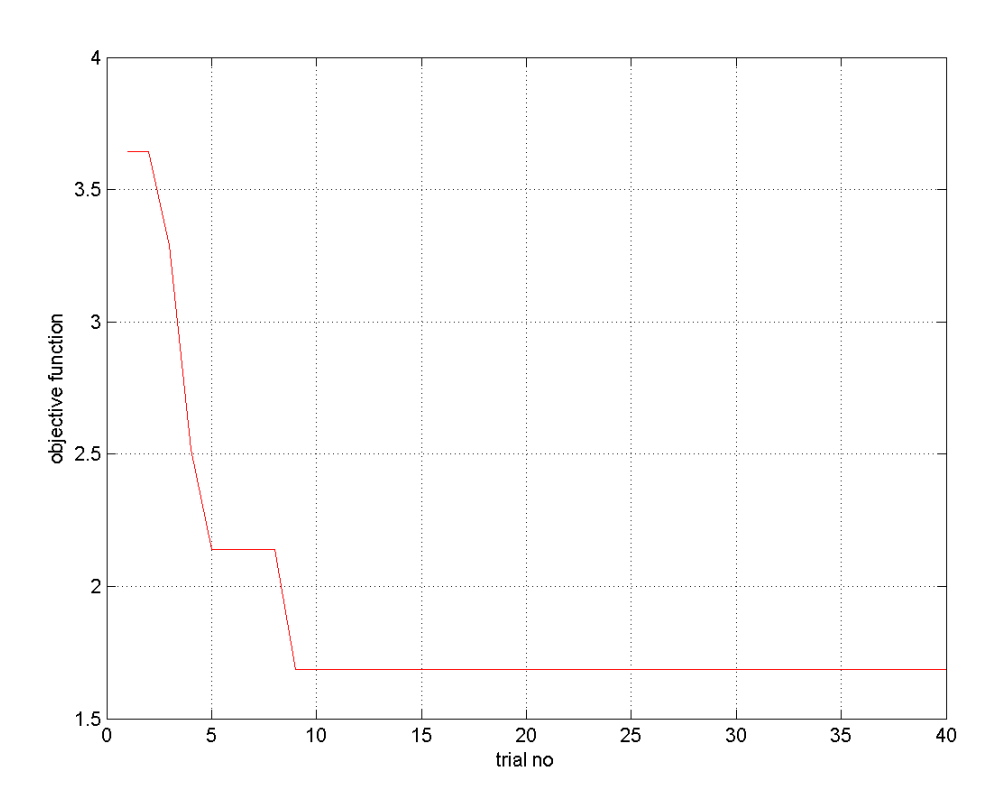

**Σχήµα 5.46** Γράφηµα Τιµής Αντικειµενικής Συνάρτησης – Αριθµού Trial  $(N = 140$ , max time = 150, percentage = 0.4, iterations= 200, trials= 40)

• **5<sup>η</sup> ∆οκιµή**  $N = 140$ , max time= 150, percentage = 0.4, iterations= 200, trials= 40

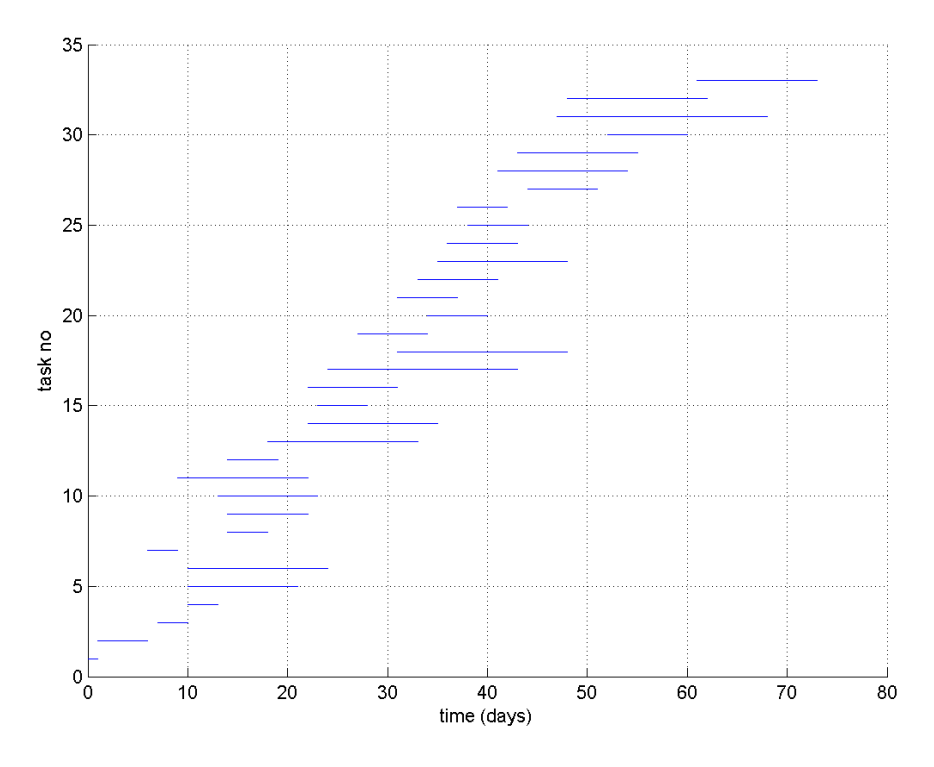

**Σχήµα 5.47** Χρονοδιάγραµµα Εργασιών  $(N = 140$ , max time = 150, percentage = 0.4, iterations= 200, trials= 40)

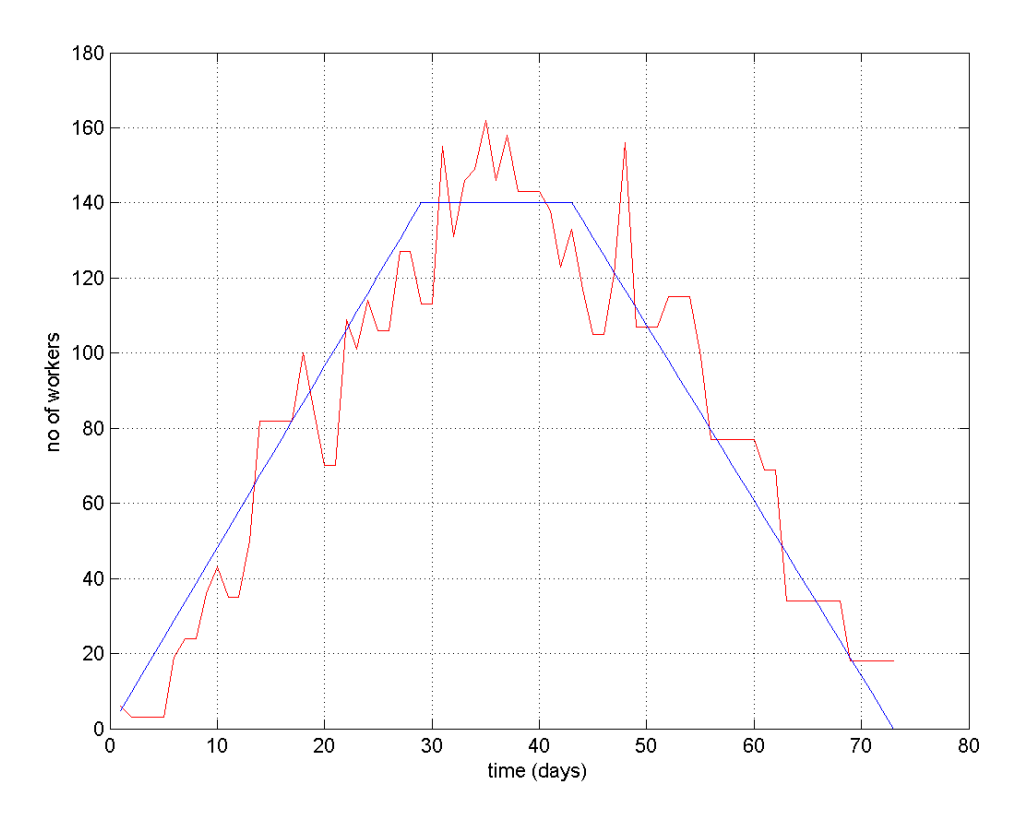

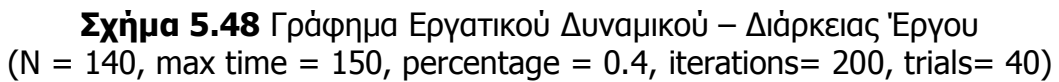

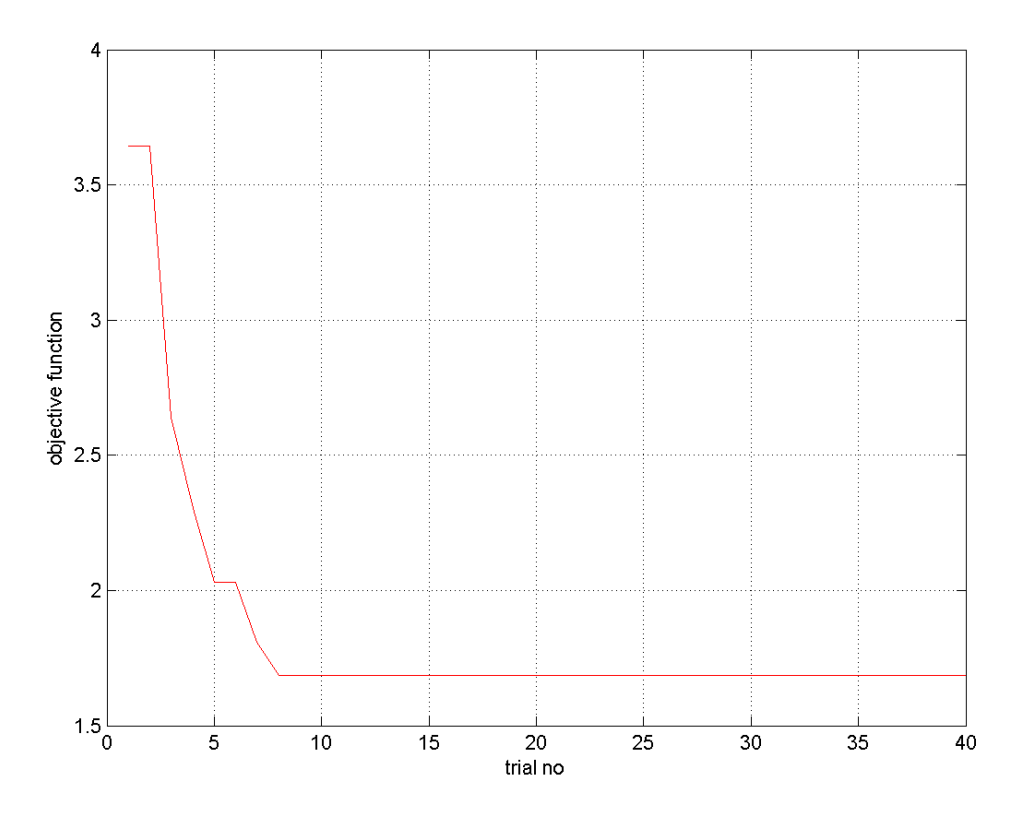

**Σχήµα 5.49** Γράφηµα Τιµής Αντικειµενικής Συνάρτησης – Αριθµού Trial  $(N = 140$ , max time = 150, percentage = 0.4, iterations= 200, trials= 40)

 Συνεχίζουµε τώρα τις αρχικές δοκιµές αυξάνοντας το percentage σταδιακά και για τα δεδοµένα των N = 140, max time = 64, iterations= 100, trials= 40 και οι λύσεις που λαµβάνουµε εκτοξεύουν κατά πολύ τον αριθµό των εργατών άρα αυξάνουµε και το µέγιστο χρόνο κατά 5 µέρες maxtime=69. Με αυτά τα δεδοµένα λαµβάνουµε µια καλή λύση κατά την πέµπτη επαναληπτική δοκιµή.

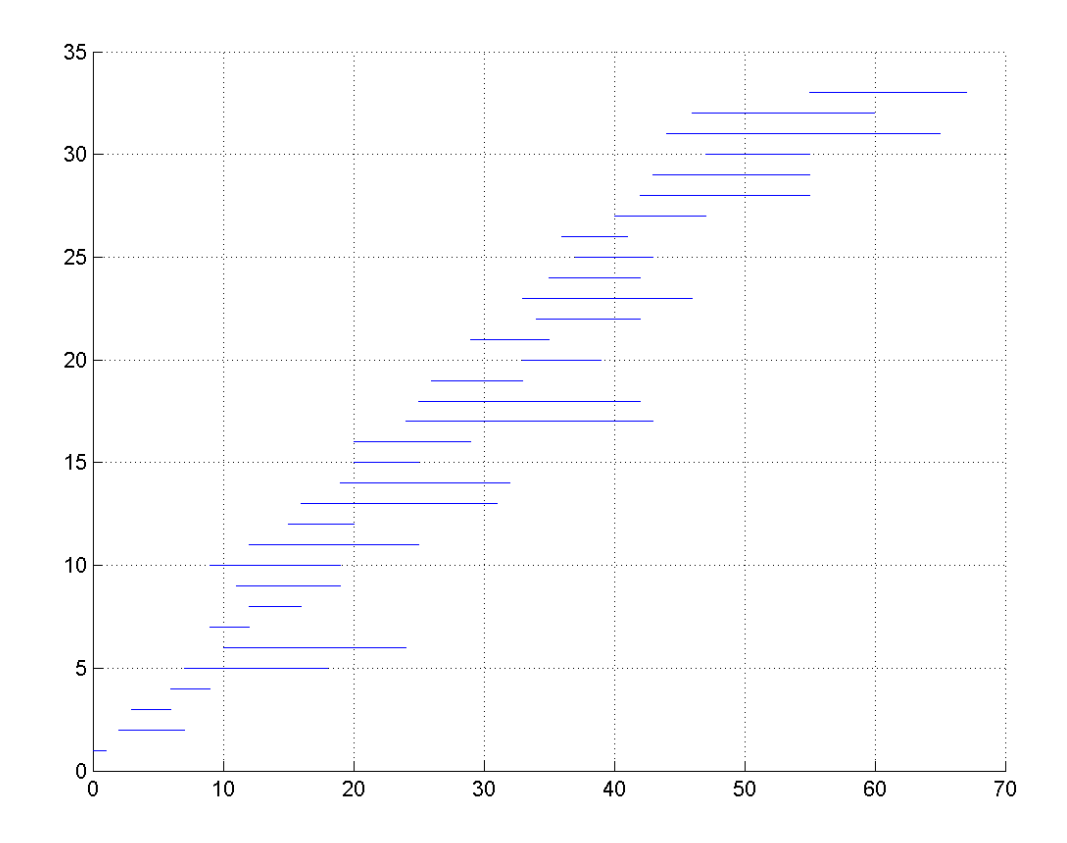

• **5<sup>η</sup> ∆οκιµή**  $N = 140$ , max time= 69, percentage = 0.3, iterations= 100, trials= 40

**Σχήµα 5.50** Χρονοδιάγραµµα Εργασιών  $(N = 140$ , max time= 69, percentage = 0.3, iterations= 100, trials= 40)

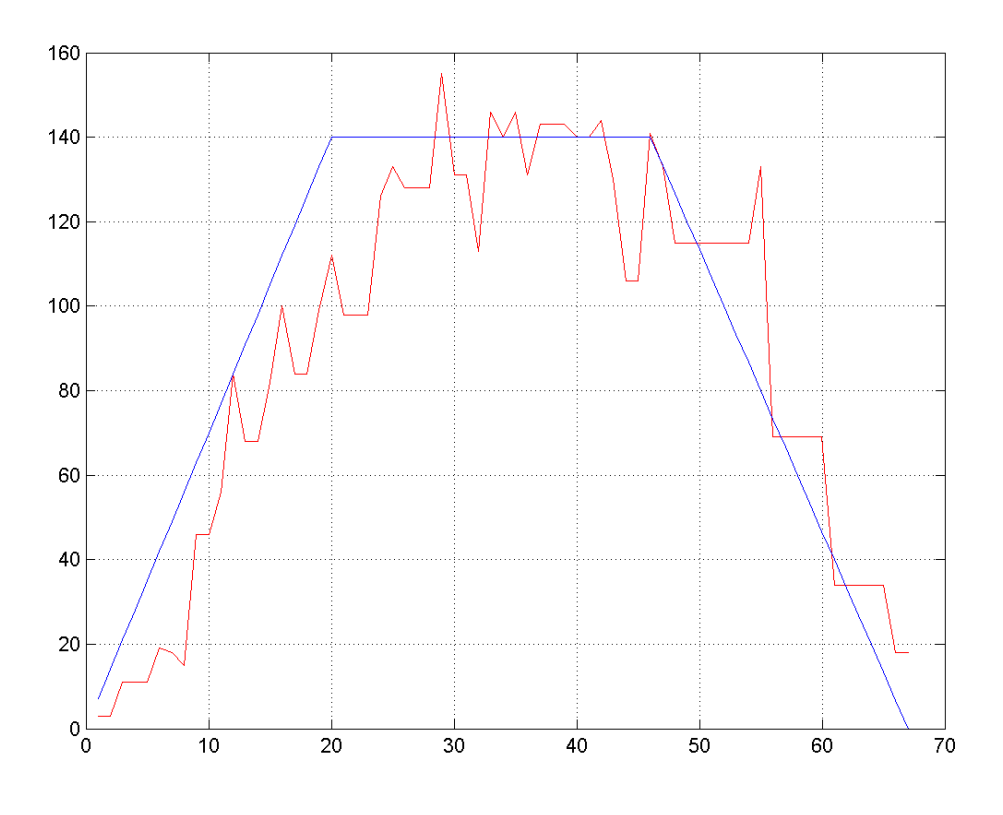

(καλή λύση, κοντά στο επιθυµητό διάγραµµα των εργατών)

**Σχήµα 5.51** Γράφηµα Εργατικού ∆υναµικού – ∆ιάρκειας Έργου  $(N = 140$ , max time= 69, percentage = 0.3, iterations= 100, trials= 40)

Συµπεράσµατα : Ως τώρα κοντά στο max time της βέλτιστης, από τον χρονικό προγραµµατισµό, λύσης δεν µπορούµε να περιορίσουµε δραστικά τον αριθµό των εργατών κρατώντας παράλληλα µια οµαλή προεπιλεγµένη γραµµή. Ακόµα, το percentage ,ο συντελεστής δηλαδή που µεταβάλλει την επιθυμητή κατανομή των εργατών, για ακραίες τιμές ,μικρότερες του 0,15 και µεγαλύτερες του 0,35 συσσωρεύει µεγάλο αριθµό εργατών στην αρχή και το τέλος, και στη µέση του έργου αντίστοιχα. Άρα σαν δεύτερο βήµα θα προσπαθήσουµε να ''ανοίξουµε'' χρονικά περισσότερο το έργο δίδοντας µεγαλύτερο περιθώριο στο max time του έργου, µειώνοντας τους εργάτες που ουσιαστικά µας ενδιαφέρει, και µε το percentage να κυµαίνεται µεταξύ του 0,2 και του 0,4.

• **19<sup>η</sup> ∆οκιµή**  $N = 130$ , max time= 80, percentage = 0.3, iterations= 100, trials= 40

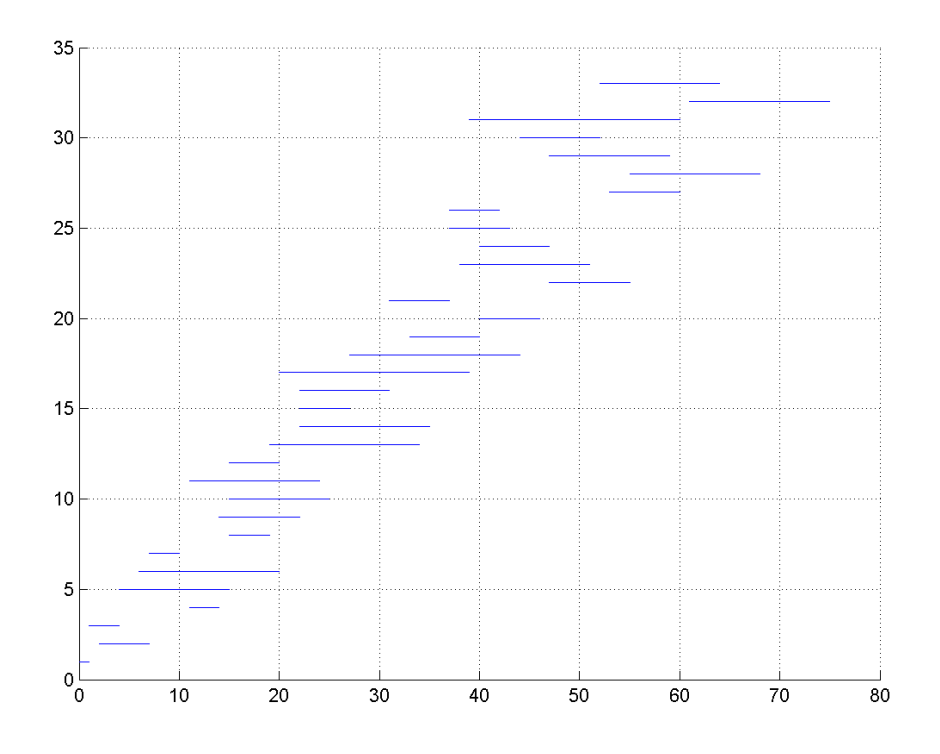

**Σχήµα 5.52** Χρονοδιάγραµµα Εργασιών  $(N = 130, \text{ max time} = 80, \text{ percentage} = 0.3, \text{ iterations} = 100, \text{ trials} = 40)$ 

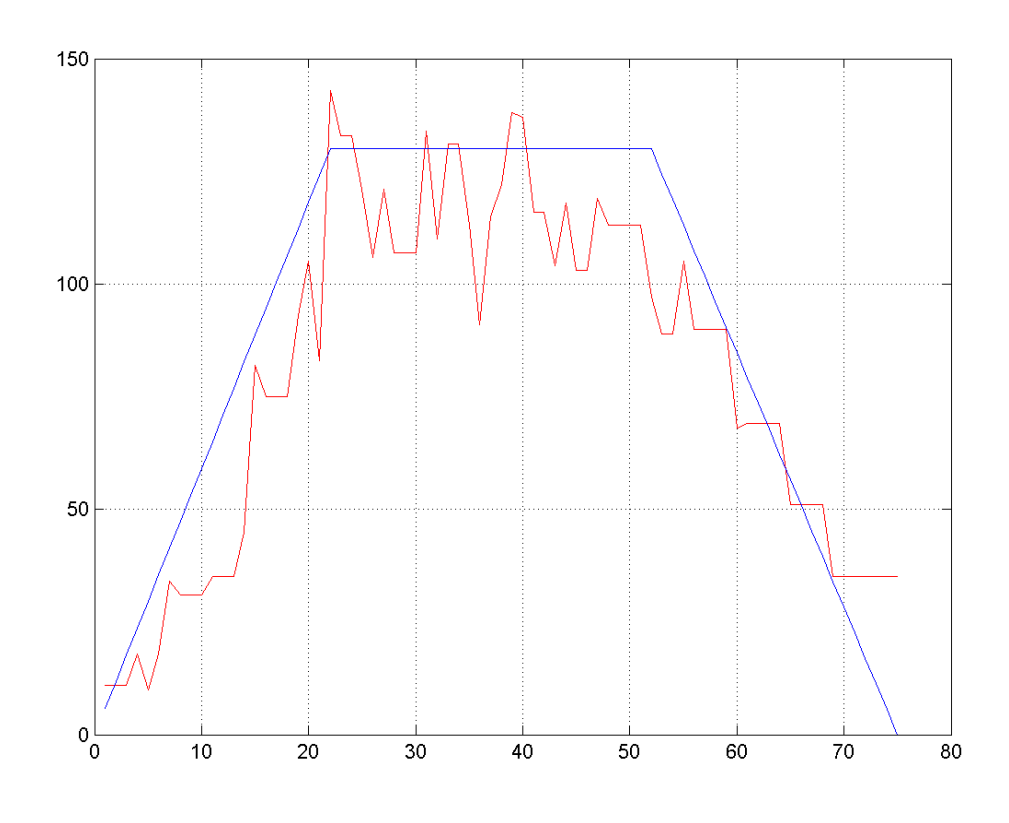

**Σχήµα 5.53** Γράφηµα Εργατικού ∆υναµικού – ∆ιάρκειας Έργου  $(N = 130,$  max time= 80, percentage = 0.3, iterations= 100, trials= 40)

• **34<sup>η</sup> ∆οκιµή**  $(N = 130$ , max time= 90, percentage = 0.3, iterations= 100, trials= 40)

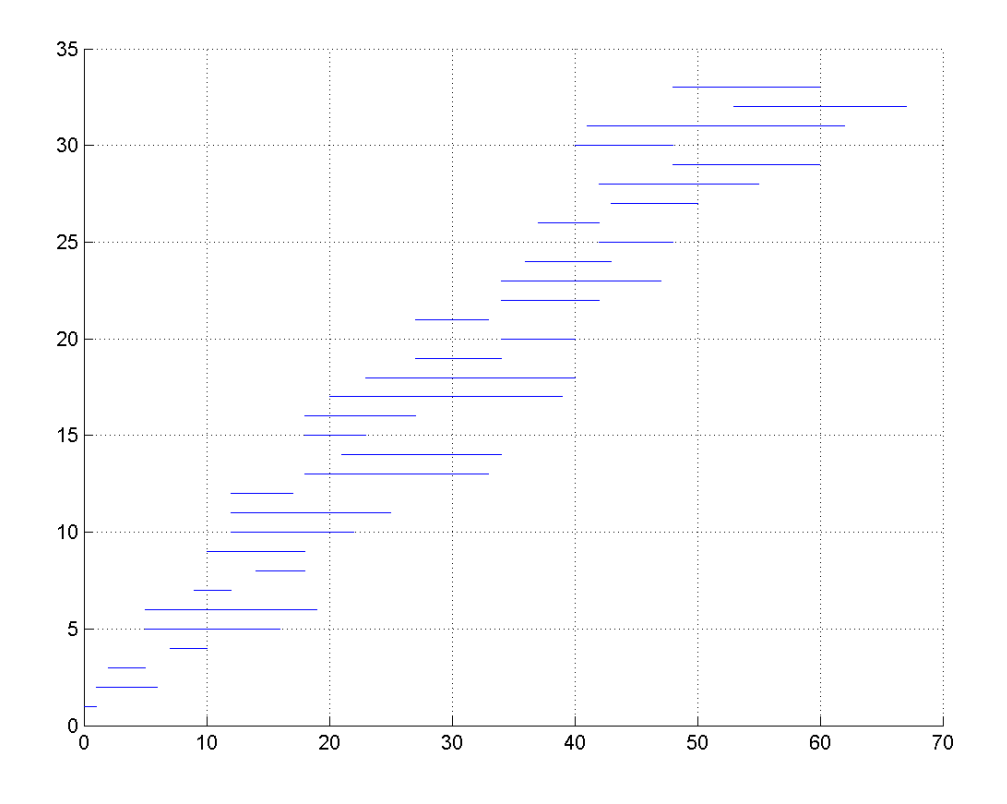

**Σχήµα 5.54** Χρονοδιάγραµµα Εργασιών  $(N = 130, \text{ max time} = 90, \text{ percentage} = 0.3, \text{ iterations} = 100, \text{ trials} = 40)$ 

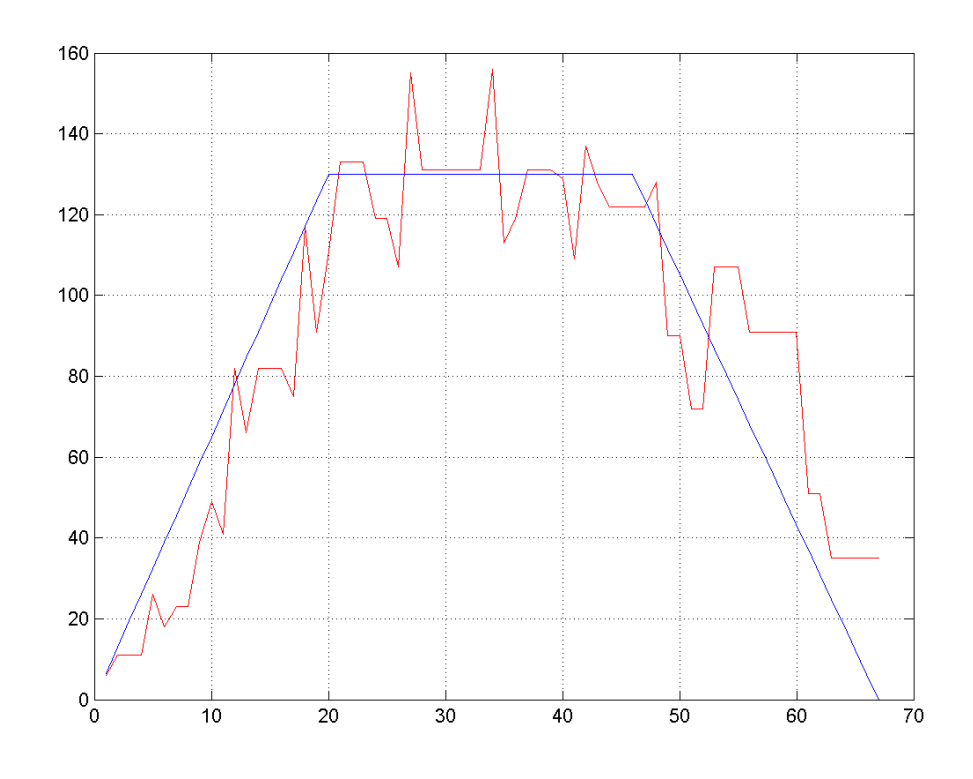

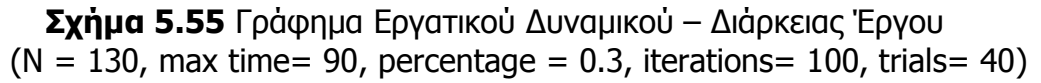

• **28<sup>η</sup> ∆οκιµή**  $(N = 130,$  max time= 95, percentage = 0.3, iterations= 100, trials= 40)

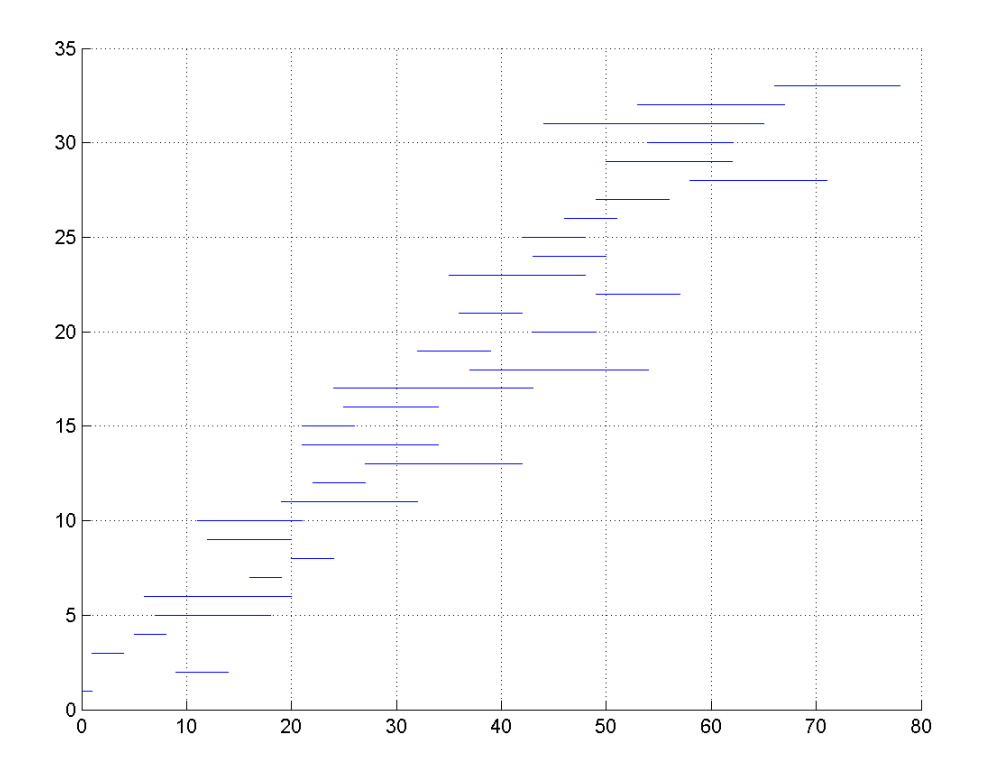

**Σχήµα 5.56** Χρονοδιάγραµµα Εργασιών  $(N = 130, \text{max time} = 95, \text{ percentage} = 0.3, \text{ iterations} = 100, \text{ trials} = 40)$ 

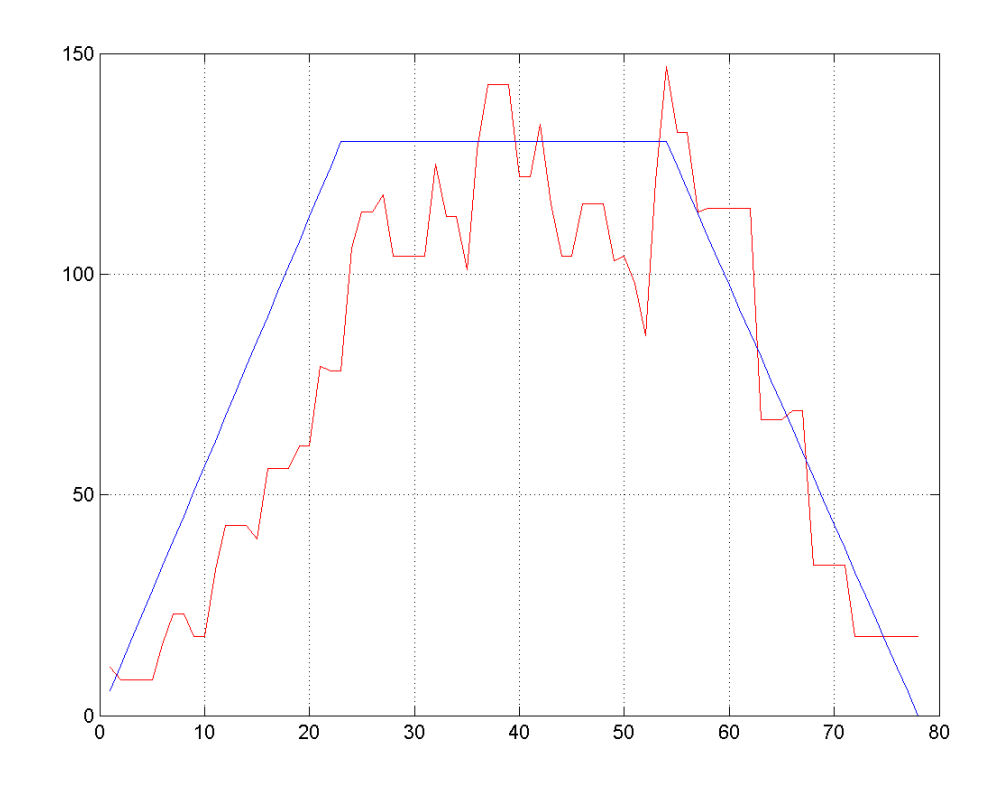

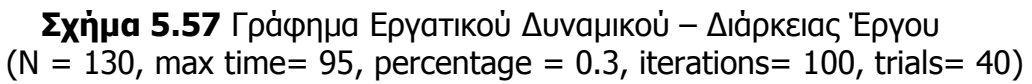

• **36<sup>η</sup> ∆οκιµή**  $(N = 130$ , max time= 95, percentage = 0.3, iterations= 100, trials= 40)

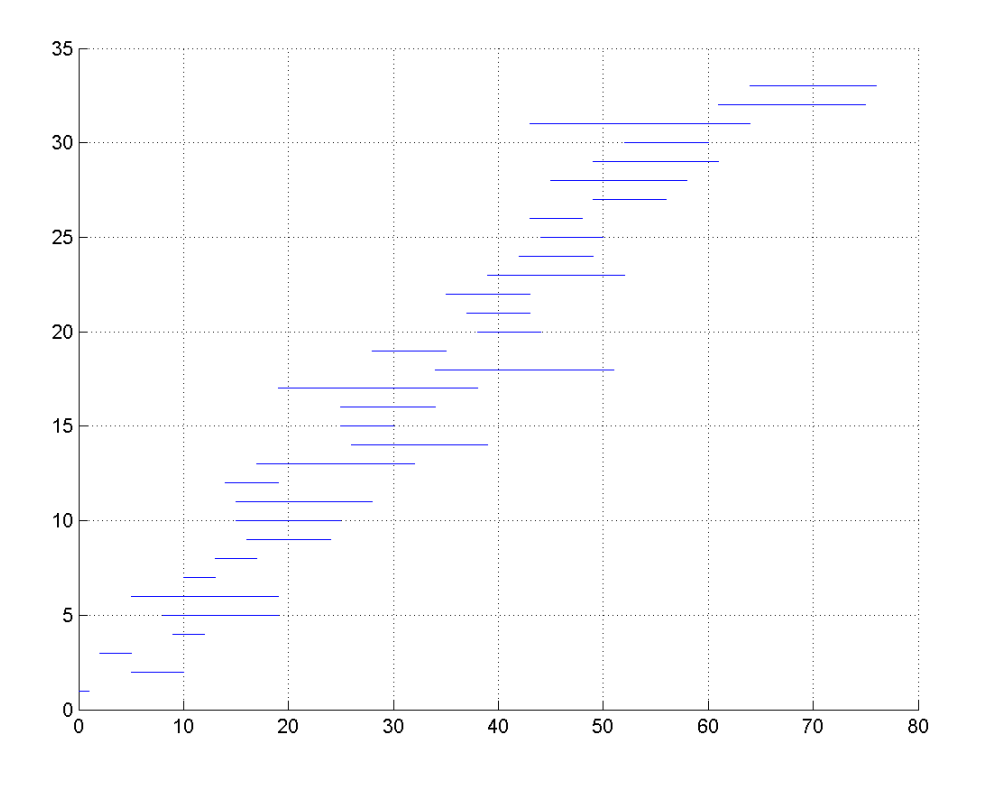

**Σχήµα 5.58** Χρονοδιάγραµµα Εργασιών  $(N = 130,$  max time= 95, percentage = 0.3, iterations= 100, trials= 40)

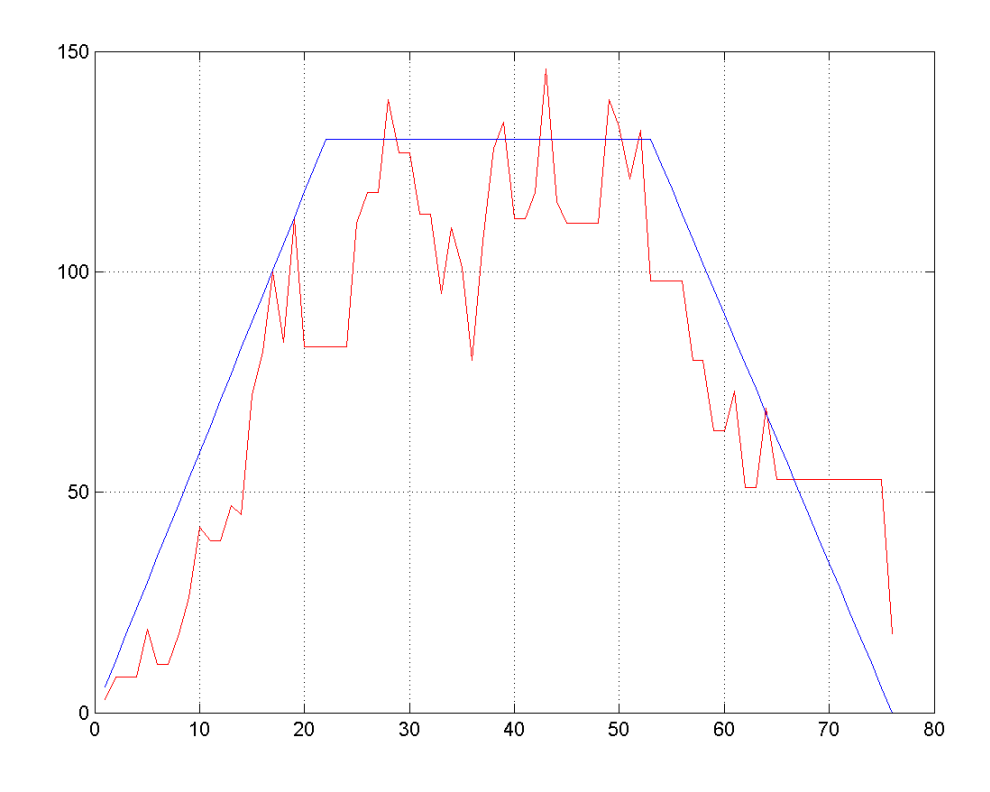

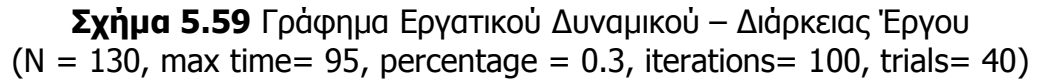

• **39<sup>η</sup> ∆οκιµή**  $(N = 130$ , max time= 95, percentage = 0.3, iterations= 100, trials= 40)

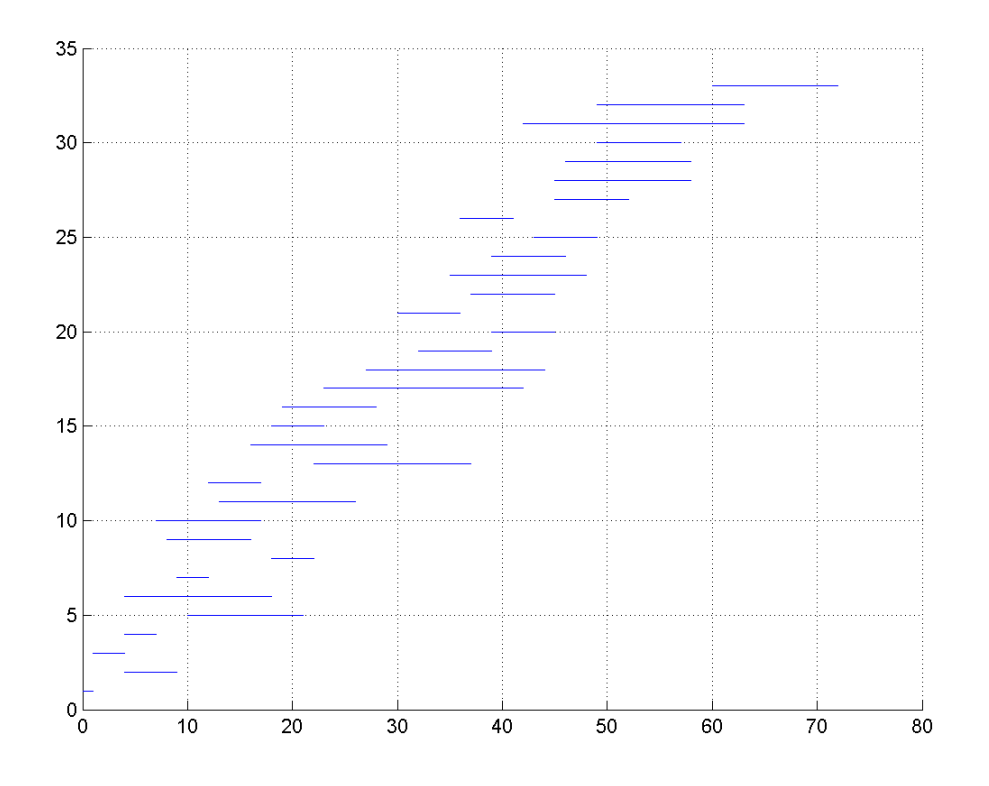

**Σχήµα 5.60** Χρονοδιάγραµµα Εργασιών  $(N = 130,$  max time= 95, percentage = 0.3, iterations= 100, trials= 40)

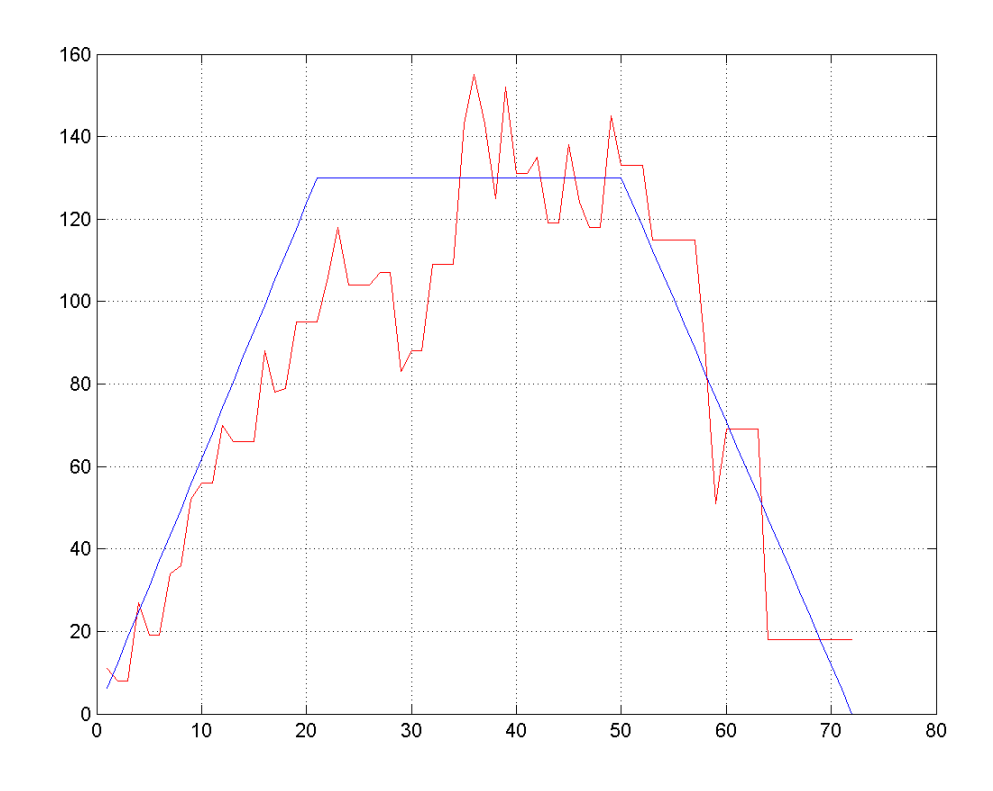

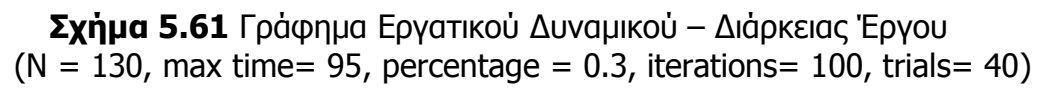

• **44<sup>η</sup> ∆οκιµή**  $(N = 130,$  max time= 95, percentage = 0.3, iterations= 100, trials= 40)

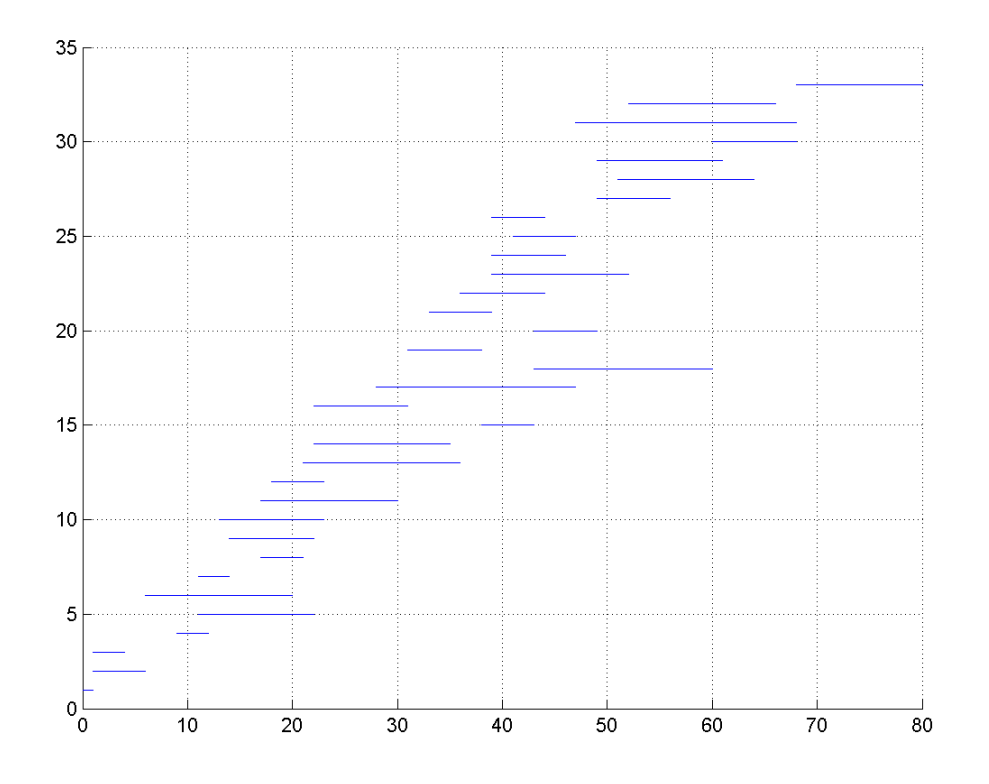

**Σχήµα 5.62** Χρονοδιάγραµµα Εργασιών  $(N = 130, \text{max time} = 95, \text{ percentage} = 0.3, \text{ iterations} = 100, \text{ trials} = 40)$ 

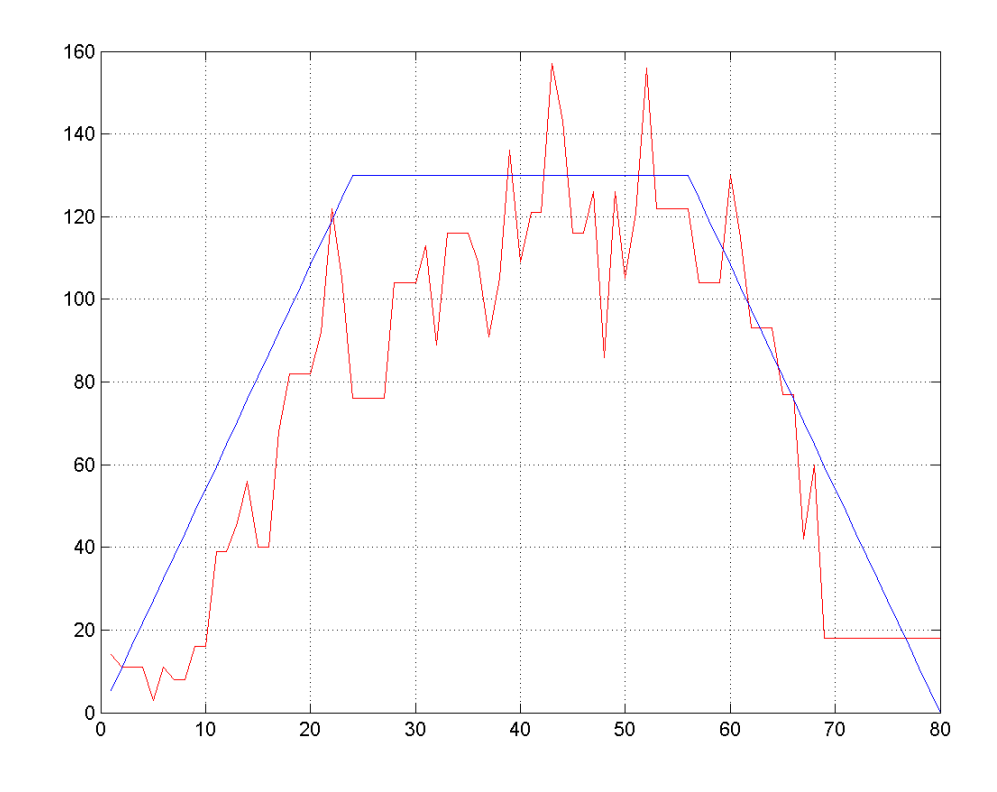

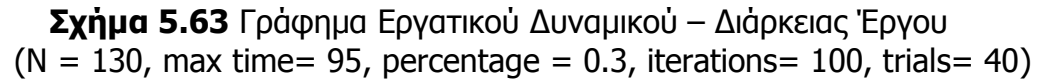

• **2<sup>η</sup> ∆οκιµή**  $(N = 130,$  max time= 95, percentage = 0.4, iterations= 100, trials= 40)

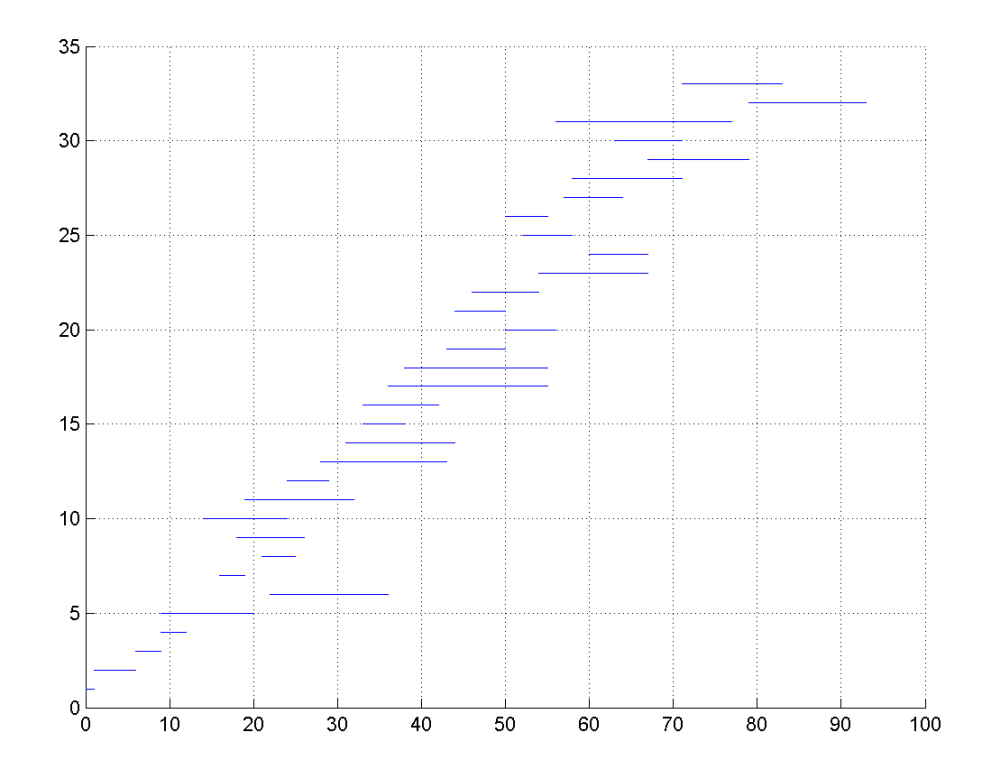

**Σχήµα 5.64** Χρονοδιάγραµµα Εργασιών  $(N = 130,$  max time= 95, percentage = 0.4, iterations= 100, trials= 40)

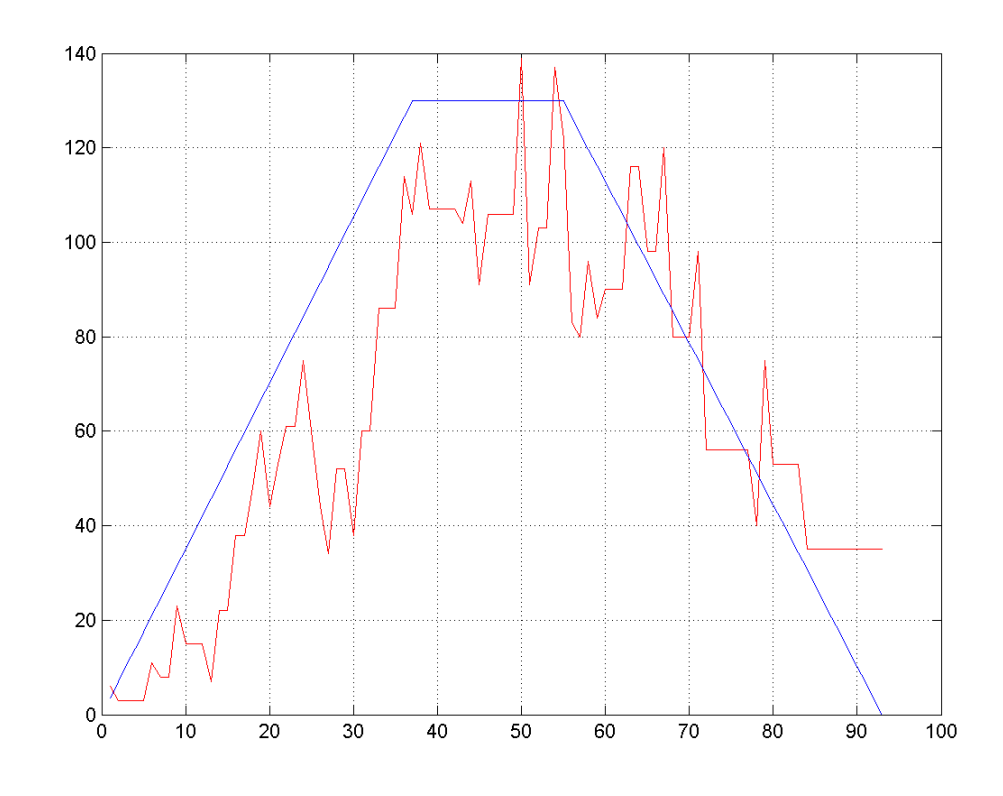

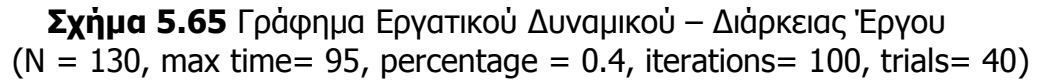

• **3<sup>η</sup> ∆οκιµή**  $(N = 130$ , max time= 95, percentage = 0.4, iterations= 100, trials= 40)

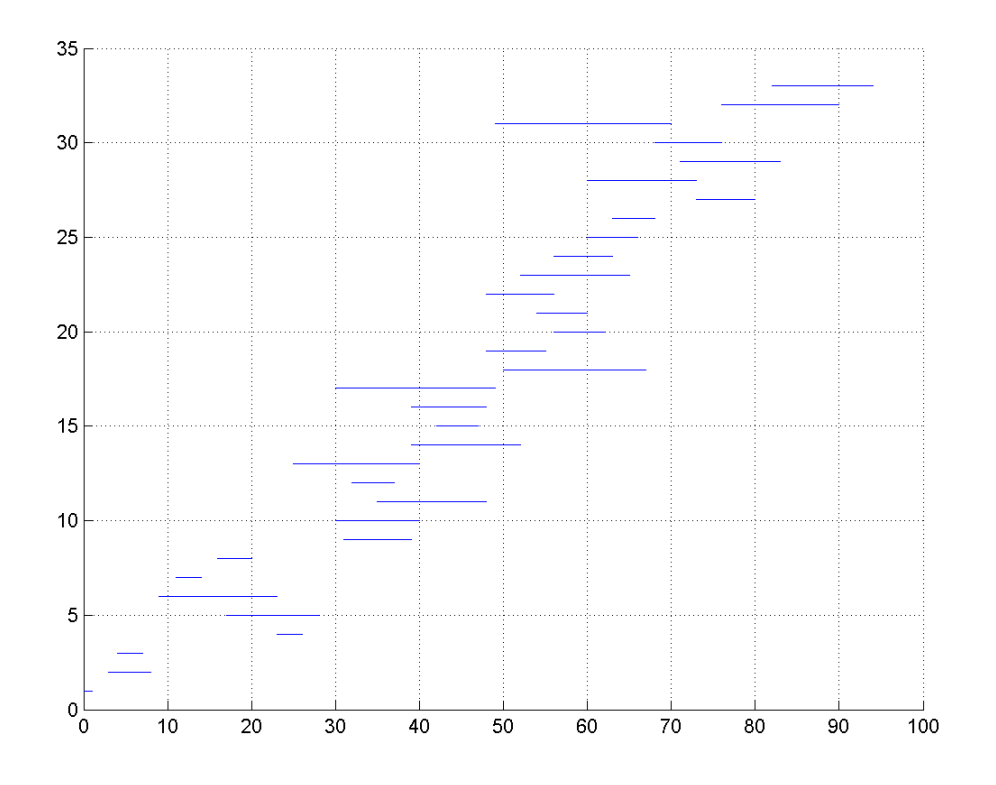

**Σχήµα 5.66** Χρονοδιάγραµµα Εργασιών  $(N = 130$ , max time= 95, percentage = 0.4, iterations= 100, trials= 40)

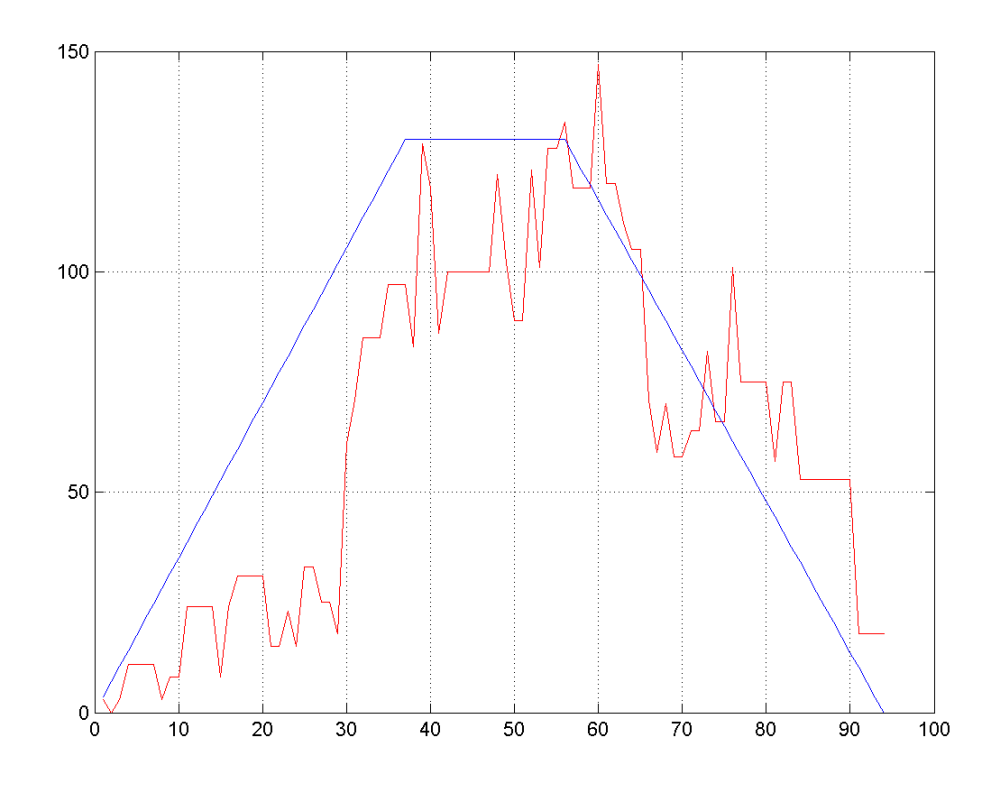

**Σχήµα 5.67** Γράφηµα Εργατικού ∆υναµικού – ∆ιάρκειας Έργου  $(N = 130,$  max time= 95, percentage = 0.4, iterations= 100, trials= 40)

• **4<sup>η</sup> ∆οκιµή**  $(N = 130$ , max time= 95, percentage = 0.4, iterations= 100, trials= 40)

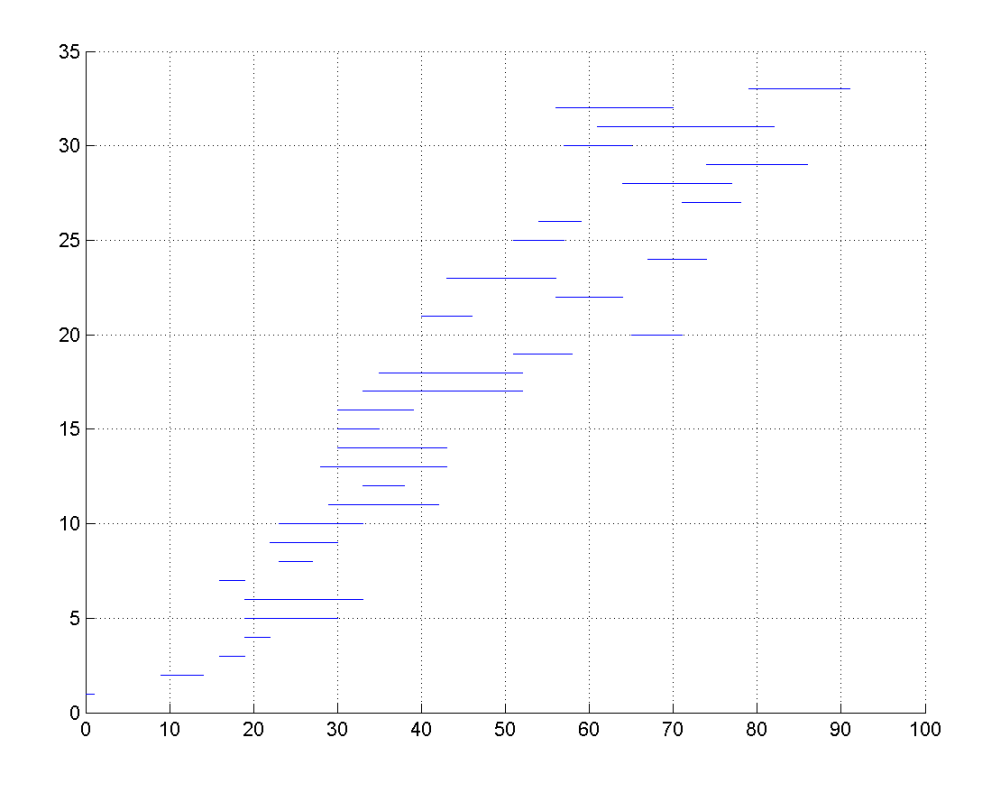

**Σχήµα 5.68** Χρονοδιάγραµµα Εργασιών  $(N = 130$ , max time= 95, percentage = 0.4, iterations= 100, trials= 40)

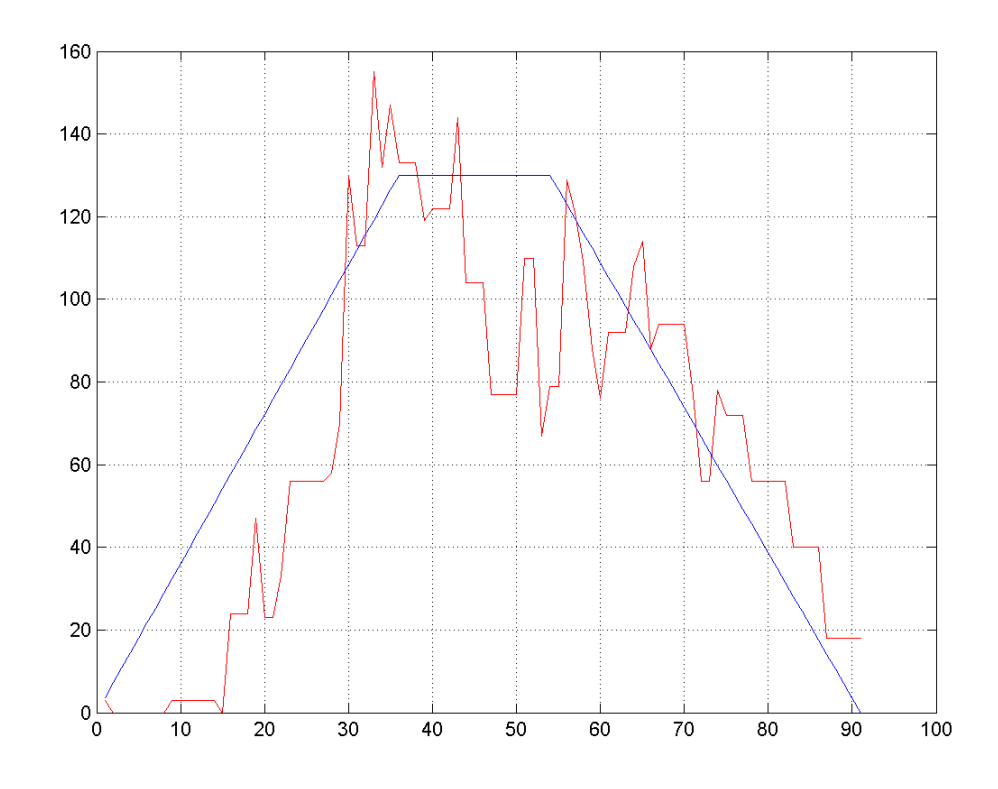

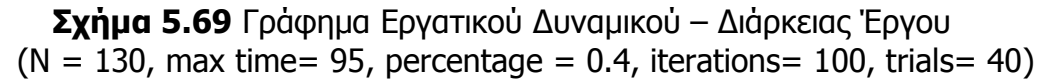

• **7<sup>η</sup> ∆οκιµή**  $(N = 130$ , max time= 95, percentage = 0.4, iterations= 100, trials= 40)

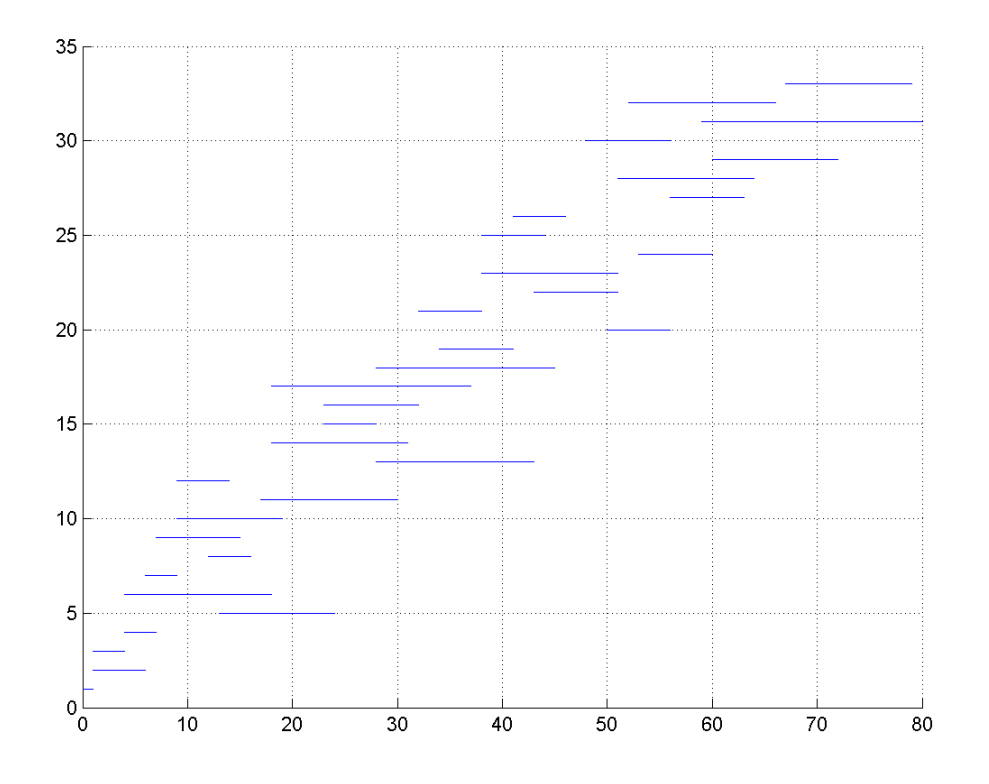

**Σχήµα 5.70** Χρονοδιάγραµµα Εργασιών  $(N = 130, \text{ max time} = 95, \text{ percentage} = 0.4, \text{ iterations} = 100, \text{ trials} = 40)$ 

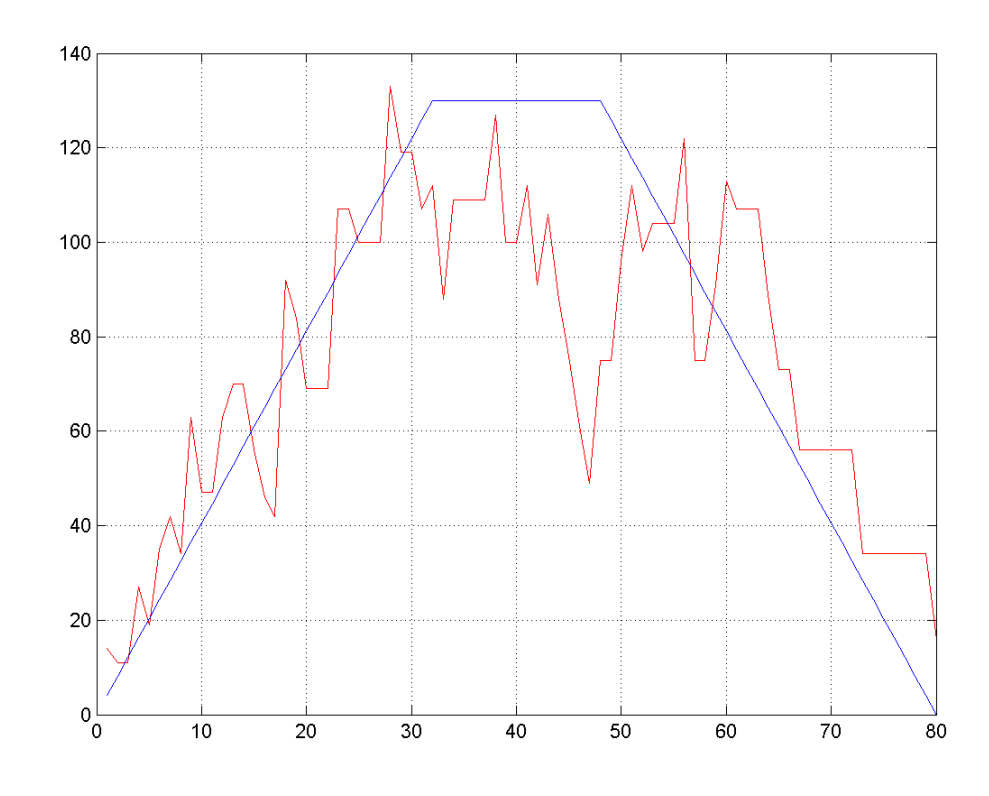

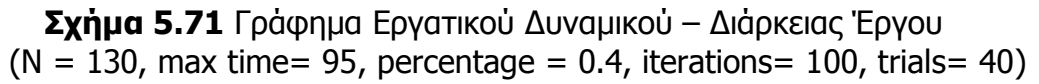

• **13<sup>η</sup> ∆οκιµή**  $(N = 130$ , max time= 95, percentage = 0.4, iterations= 100, trials= 40)

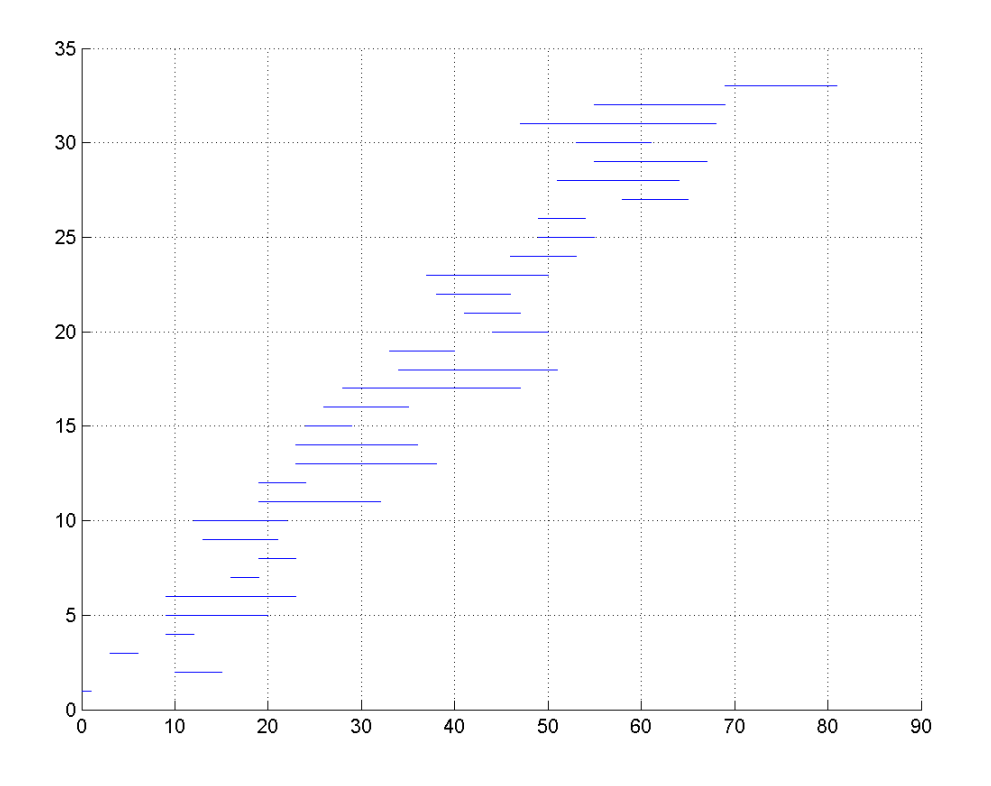

**Σχήµα 5.72** Χρονοδιάγραµµα Εργασιών  $(N = 130,$  max time= 95, percentage = 0.4, iterations= 100, trials= 40)

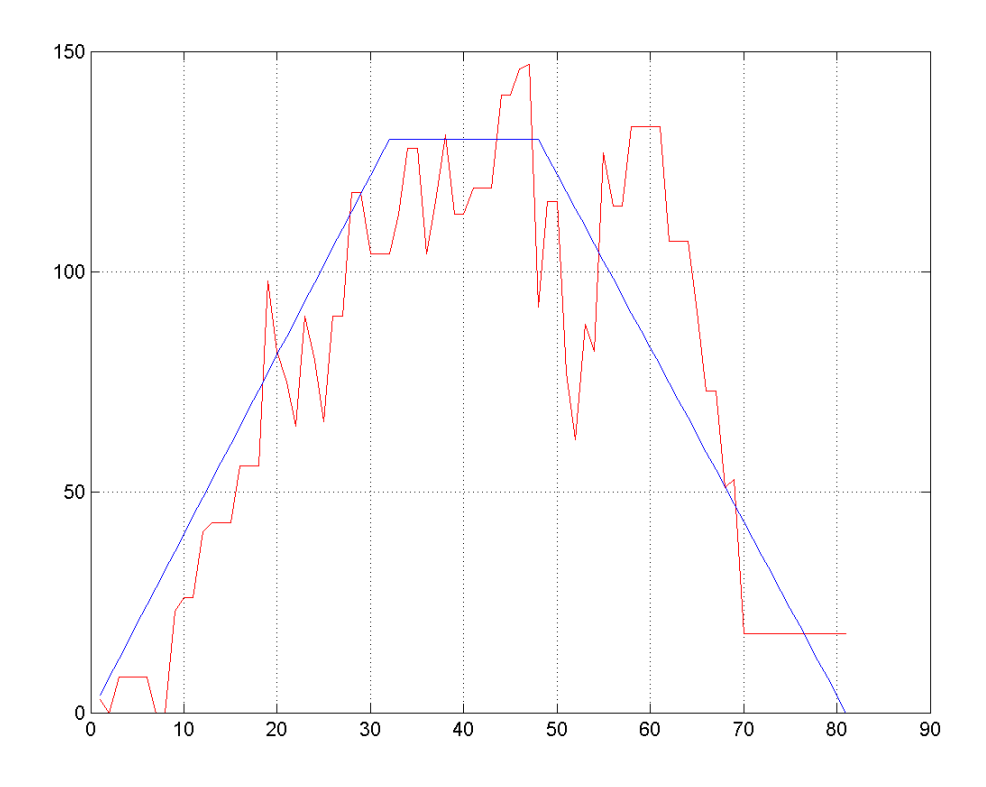

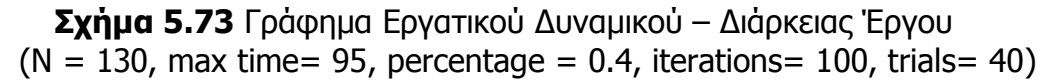

• **16<sup>η</sup> ∆οκιµή**  $(N = 130$ , max time= 95, percentage = 0.4, iterations= 100, trials= 40)

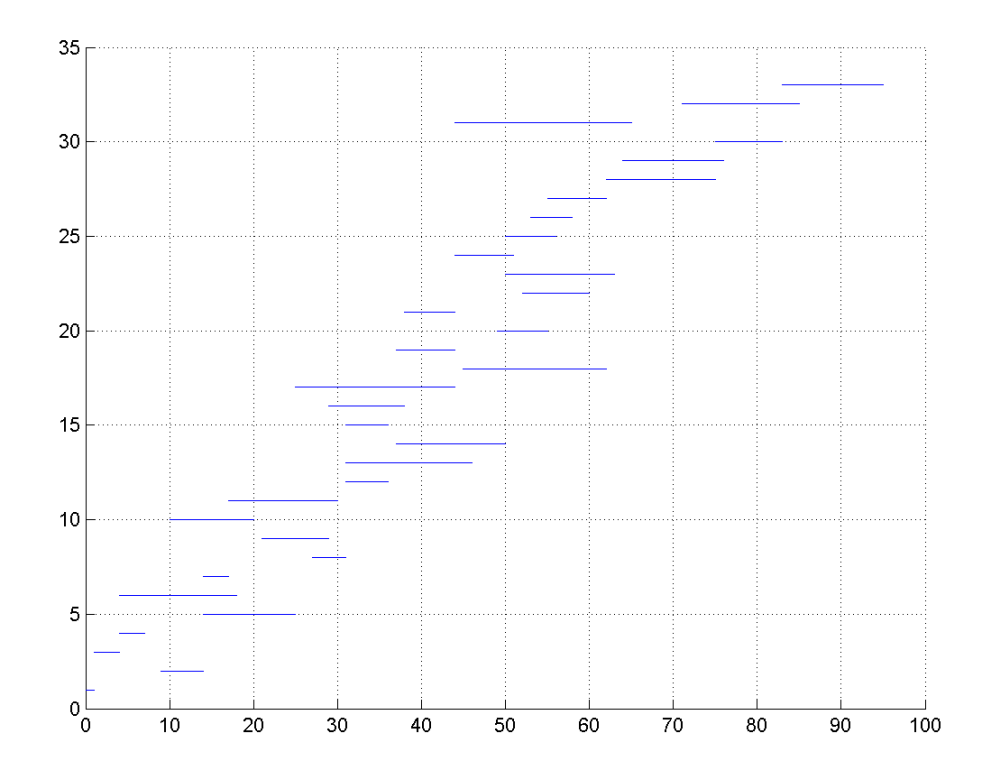

**Σχήµα 5.74** Χρονοδιάγραµµα Εργασιών  $(N = 130,$  max time= 95, percentage = 0.4, iterations= 100, trials= 40)

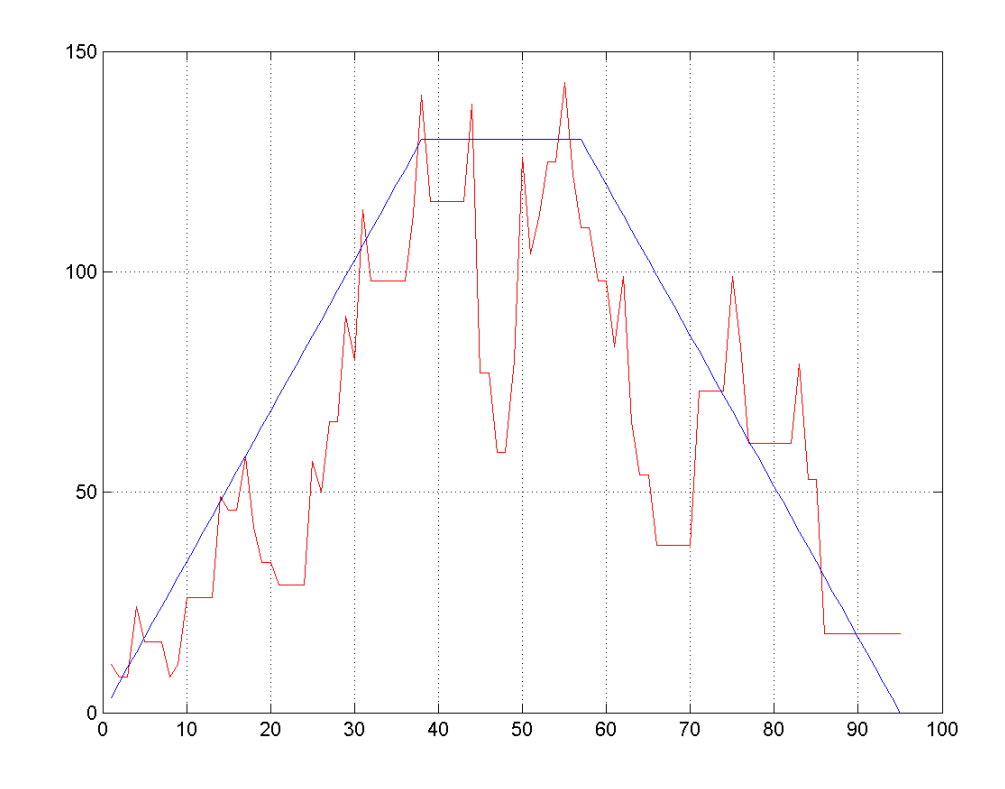

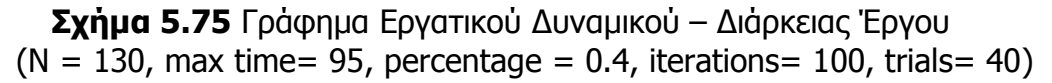

• **17<sup>η</sup> ∆οκιµή**  $(N = 130$ , max time= 95, percentage = 0.4, iterations= 100, trials= 40)

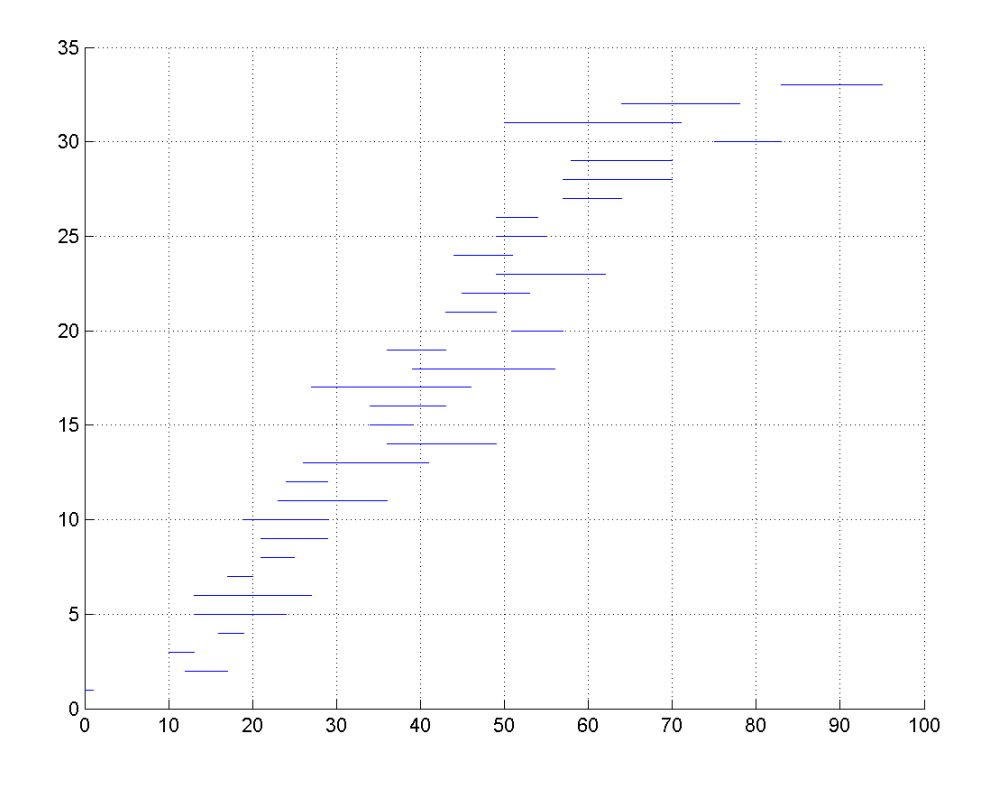

**Σχήµα 5.76** Χρονοδιάγραµµα Εργασιών  $(N = 130,$  max time= 95, percentage = 0.4, iterations= 100, trials= 40)

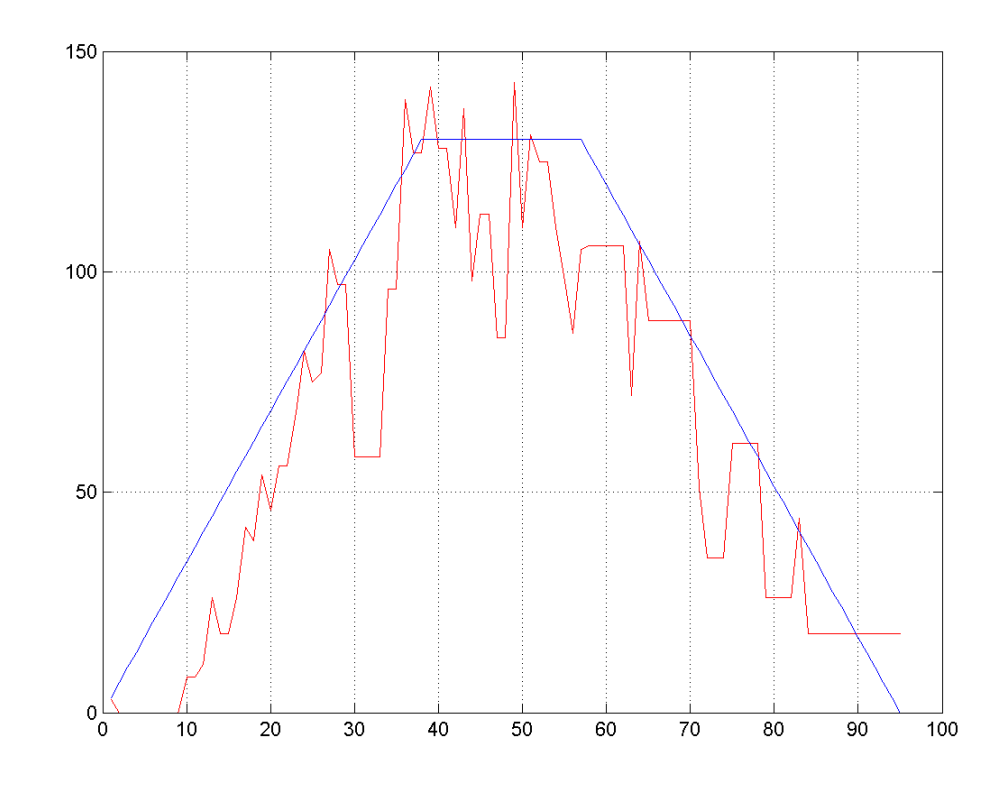

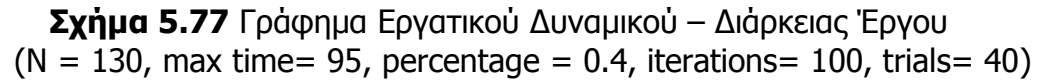

• **21<sup>η</sup> ∆οκιµή**  $(N = 130,$  max time= 95, percentage = 0.4, iterations= 100, trials= 40)

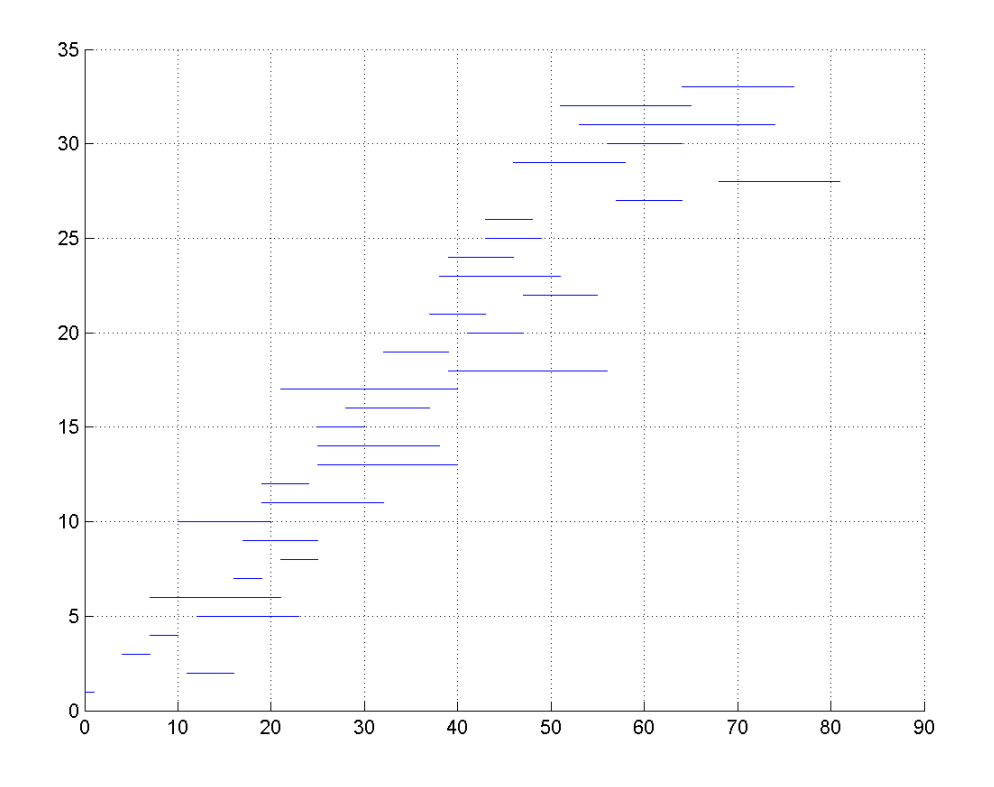

**Σχήµα 5.78** Χρονοδιάγραµµα Εργασιών  $(N = 130,$  max time= 95, percentage = 0.4, iterations= 100, trials= 40)

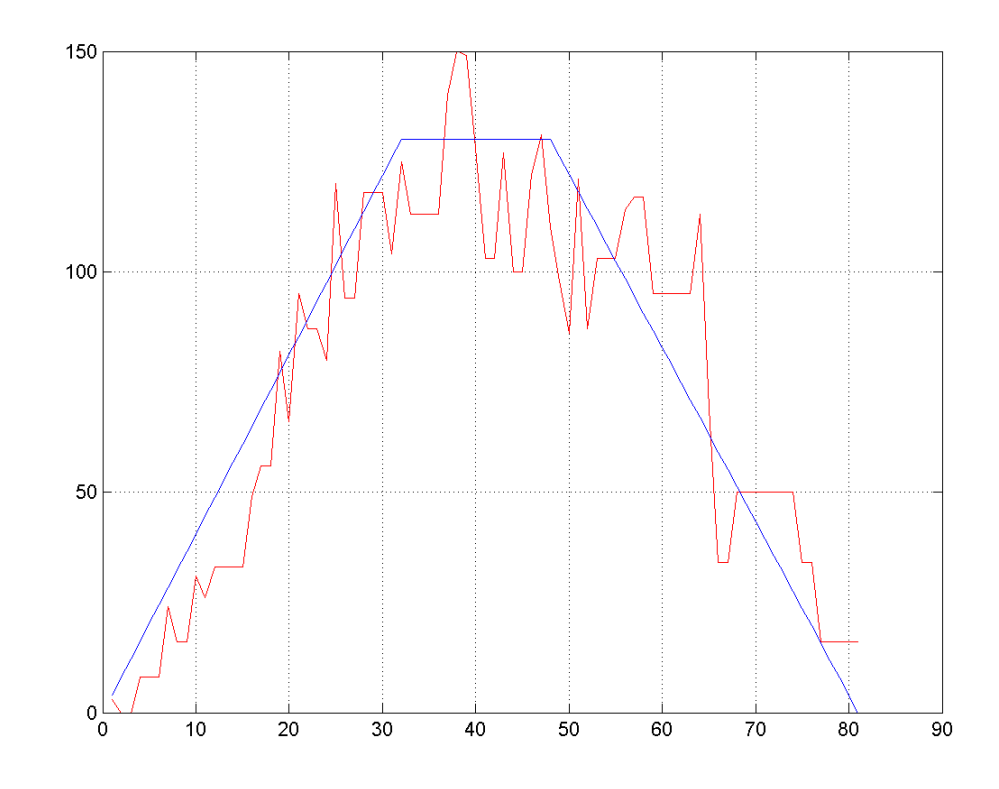

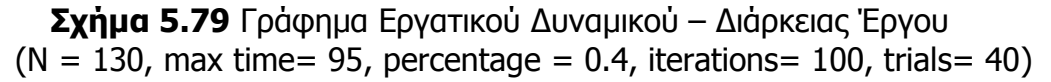

• **24<sup>η</sup> ∆οκιµή**  $(N = 130,$  max time= 95, percentage = 0.4, iterations= 100, trials= 40)

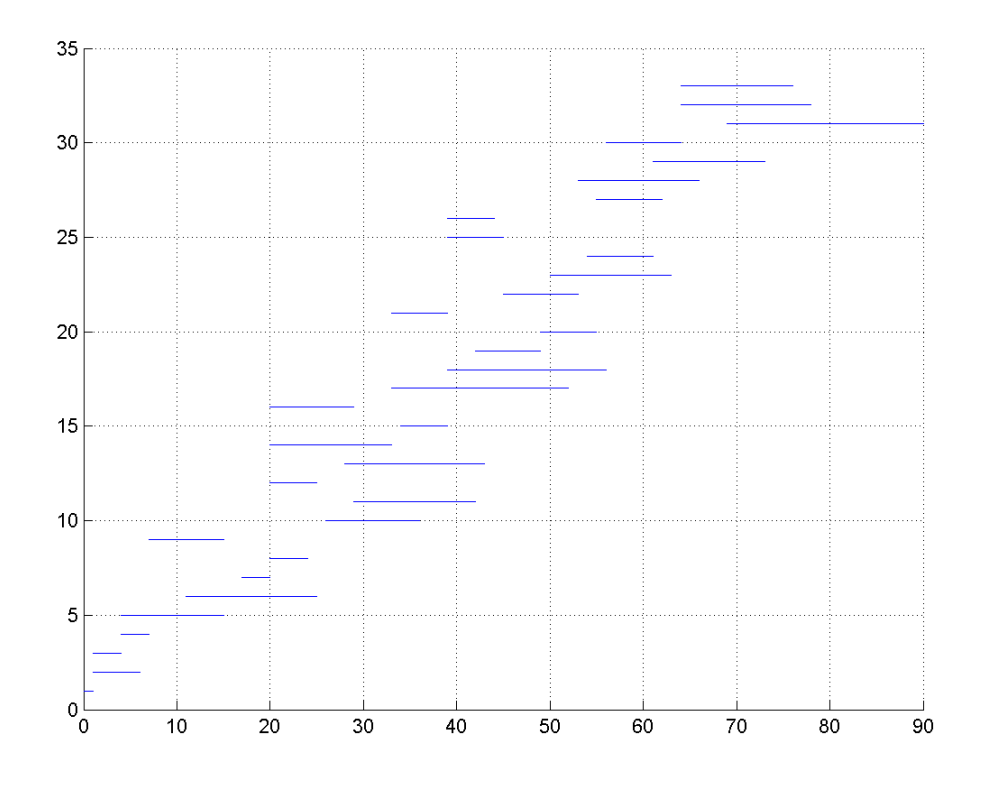

**Σχήµα 5.80** Χρονοδιάγραµµα Εργασιών  $(N = 130,$  max time= 95, percentage = 0.4, iterations= 100, trials= 40)

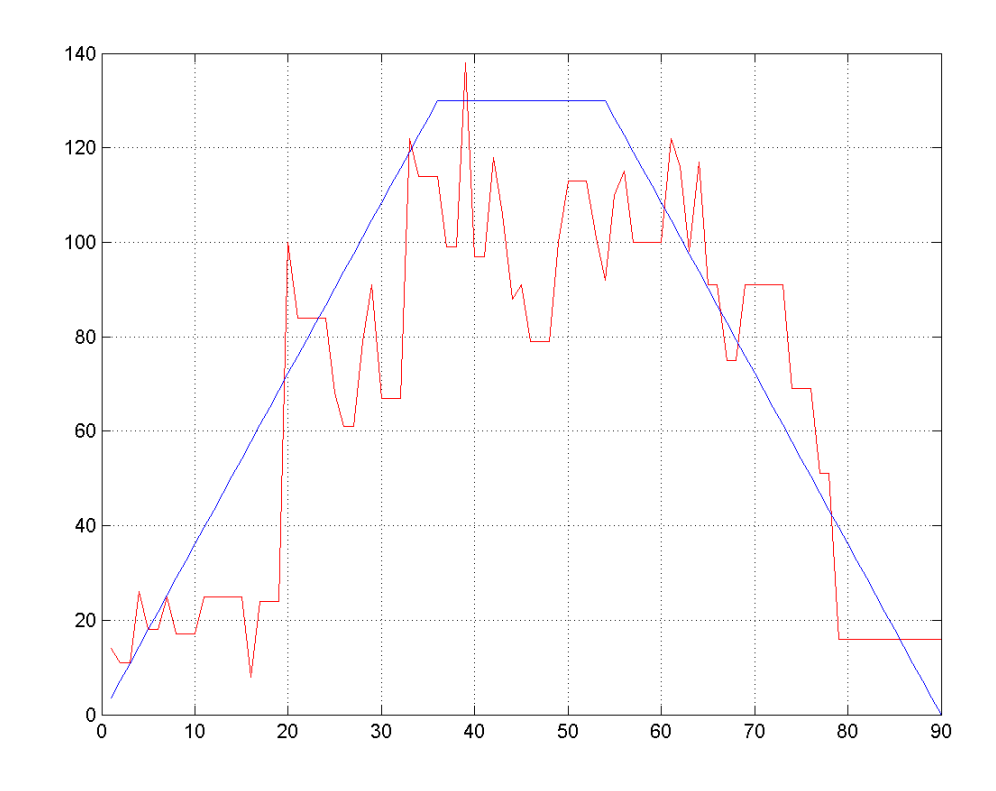

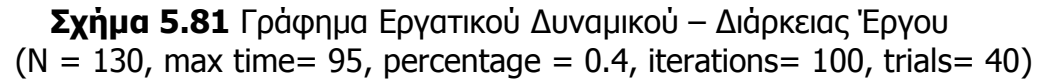

• **30<sup>η</sup> ∆οκιµή**  $(N = 130,$  max time= 95, percentage = 0.4, iterations= 100, trials= 40)

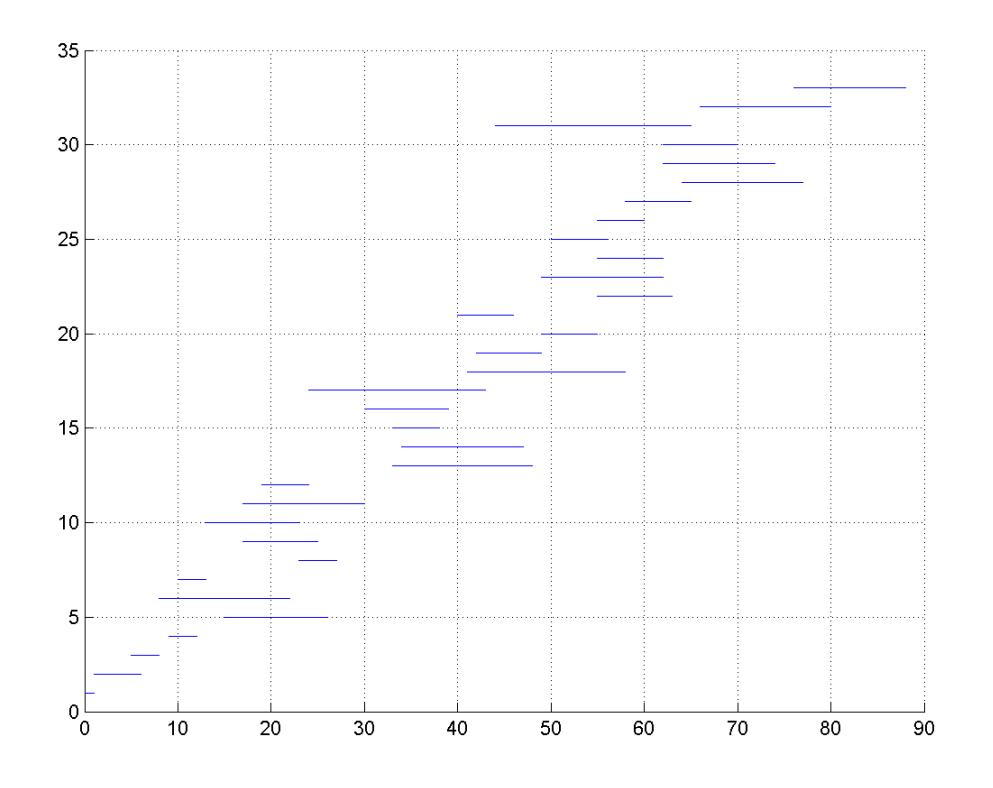

**Σχήµα 5.82** Χρονοδιάγραµµα Εργασιών  $(N = 130,$  max time= 95, percentage = 0.4, iterations= 100, trials= 40)

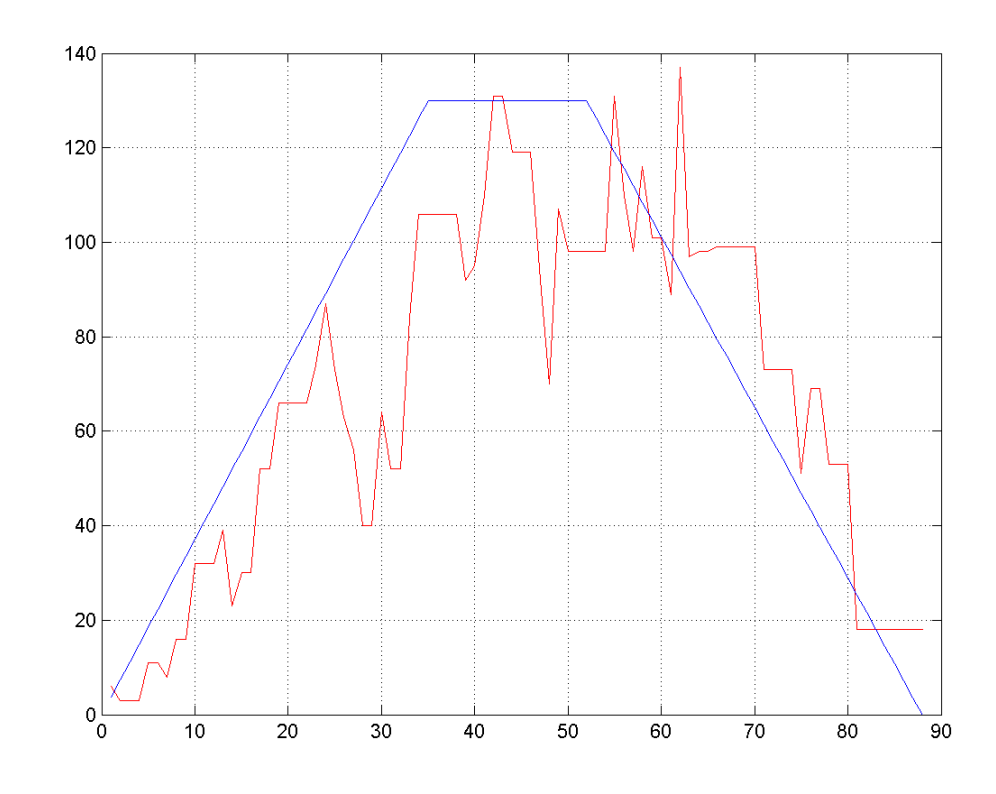

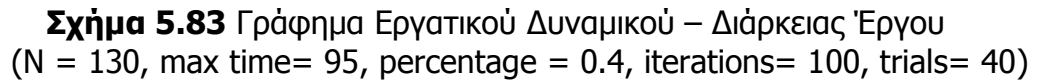

• **35<sup>η</sup> ∆οκιµή**  $(N = 130$ , max time= 95, percentage = 0.4, iterations= 100, trials= 40)

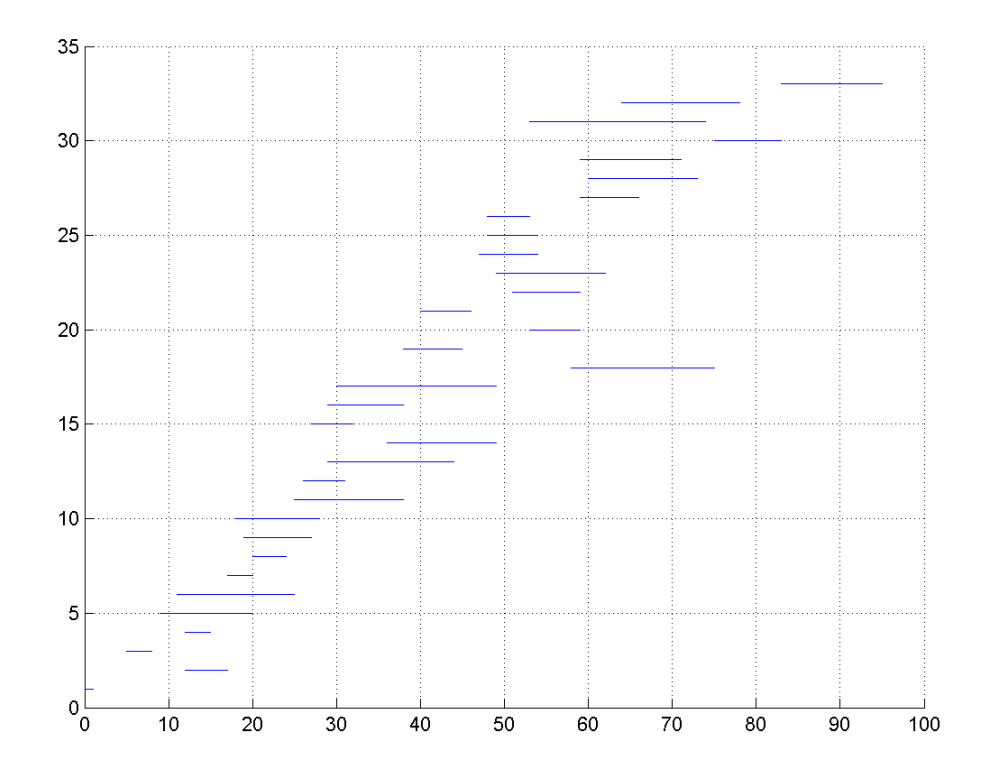

**Σχήµα 5.84** Χρονοδιάγραµµα Εργασιών  $(N = 130,$  max time= 95, percentage = 0.4, iterations= 100, trials= 40)

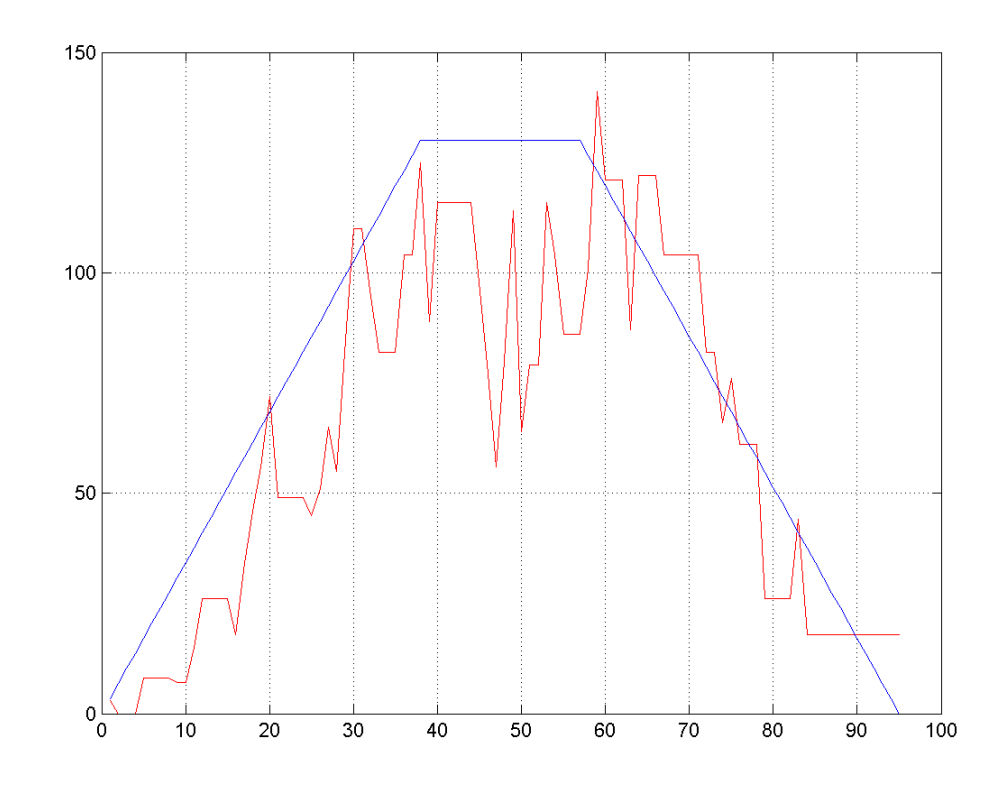

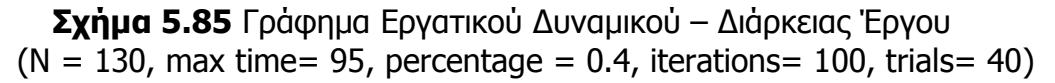

• **20<sup>η</sup> ∆οκιµή**  $(N = 130,$  max time= 100, percentage = 0.2, iterations= 100, trials= 40)

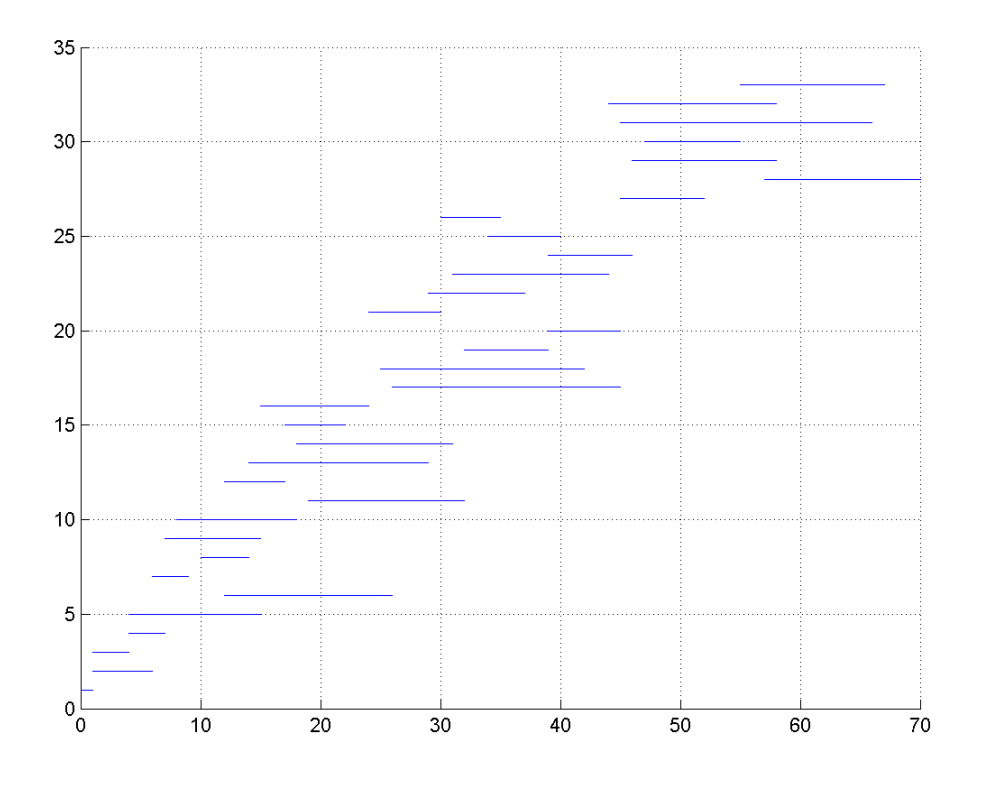

**Σχήµα 5.86** Χρονοδιάγραµµα Εργασιών  $(N = 130, \text{ max time} = 100, \text{ percentage} = 0.2, \text{ iterations} = 100, \text{ trials} = 40)$ 

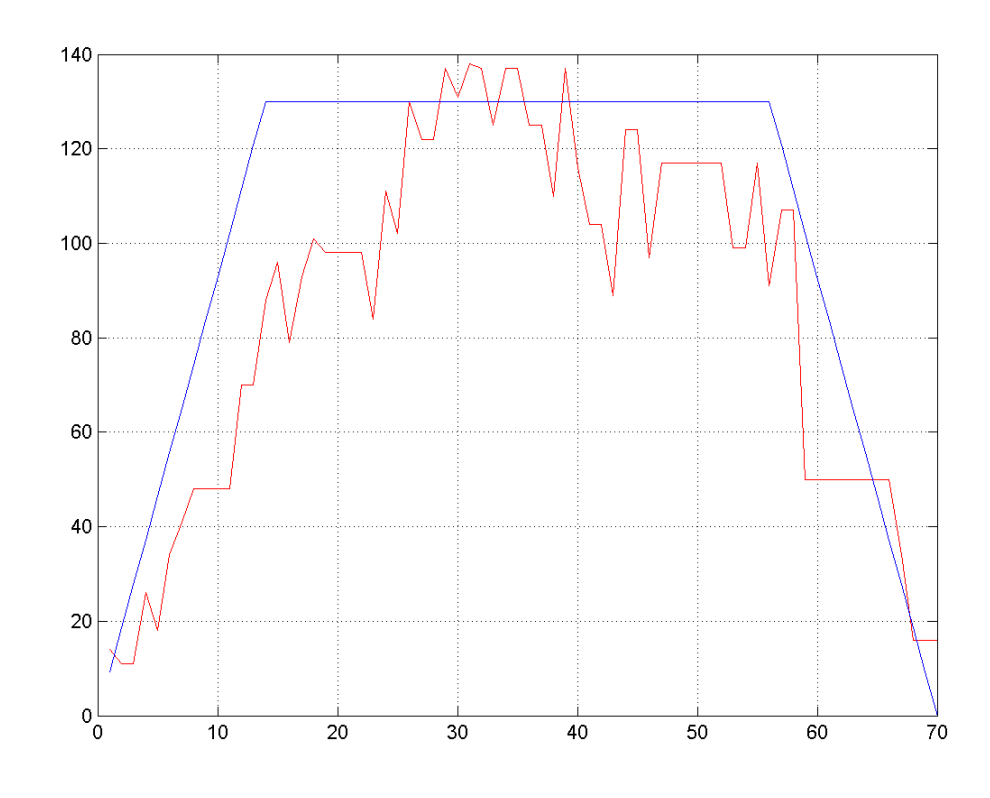

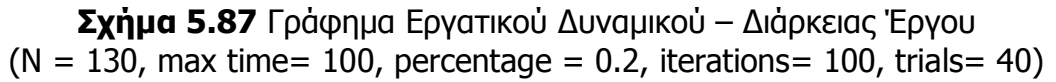

• **12<sup>η</sup> ∆οκιµή**  $(N = 130,$  max time= 100, percentage = 0.3, iterations= 100, trials= 40)

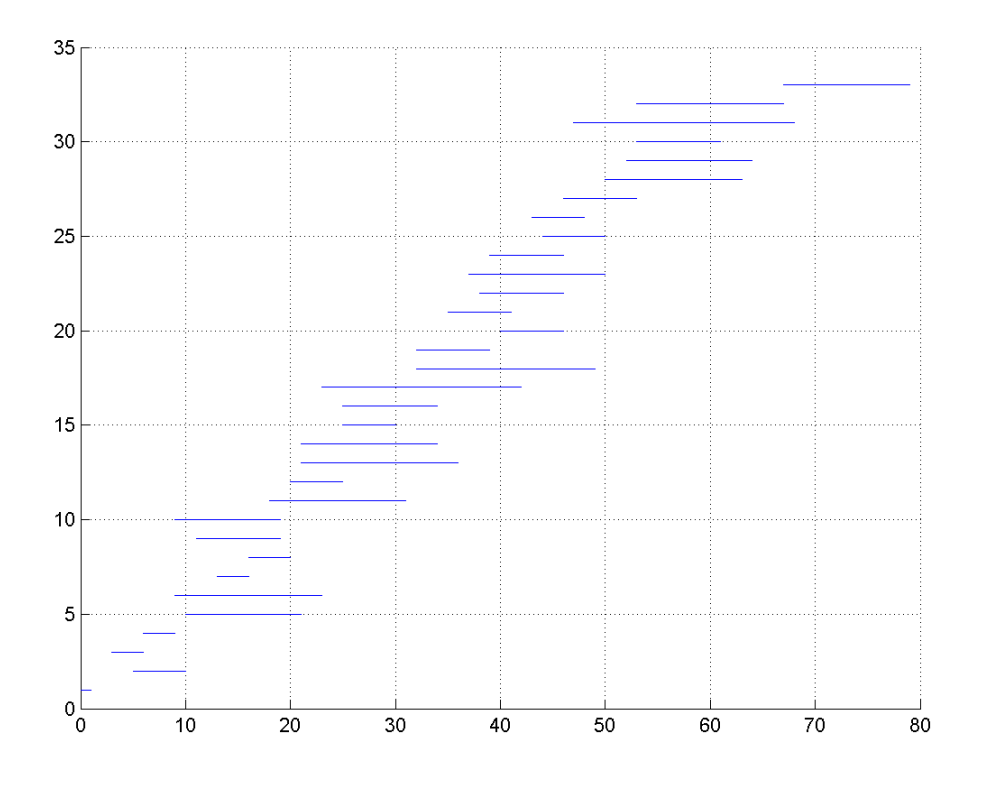

**Σχήµα 5.88** Χρονοδιάγραµµα Εργασιών  $(N = 130, \text{ max time} = 100, \text{ percentage} = 0.3, \text{ iterations} = 100, \text{ trials} = 40)$ 

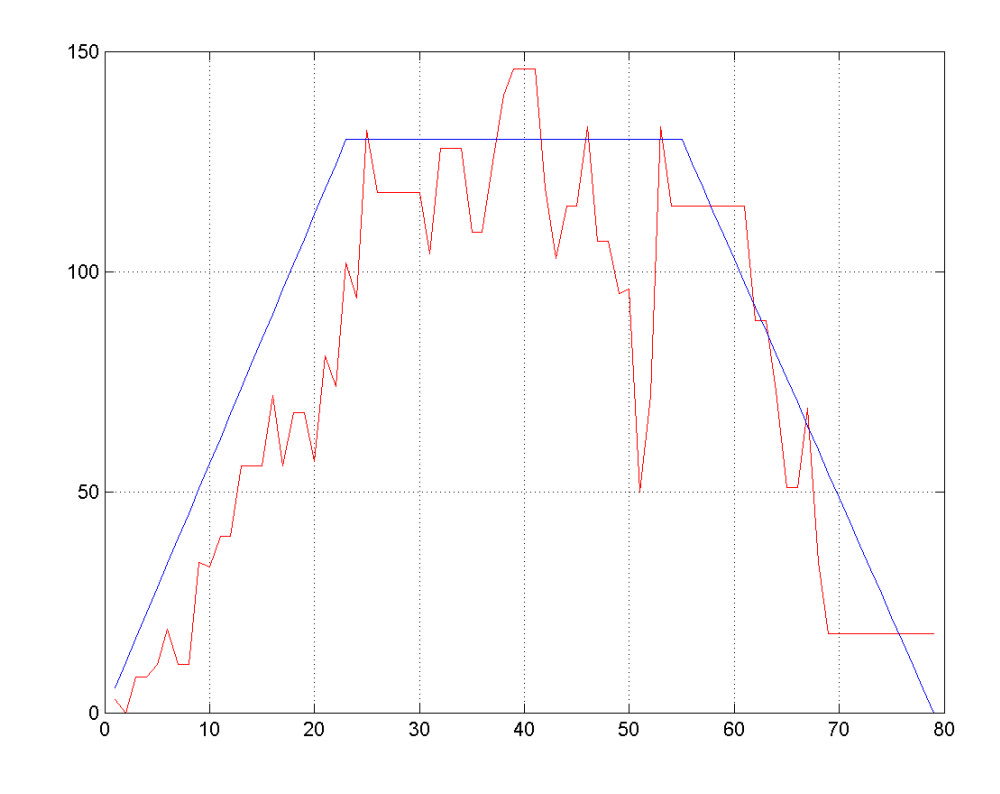

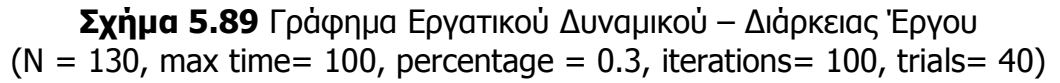

• **2<sup>η</sup> ∆οκιµή**  $(N = 130,$  max time= 100, percentage = 0.4, iterations= 100, trials= 40)

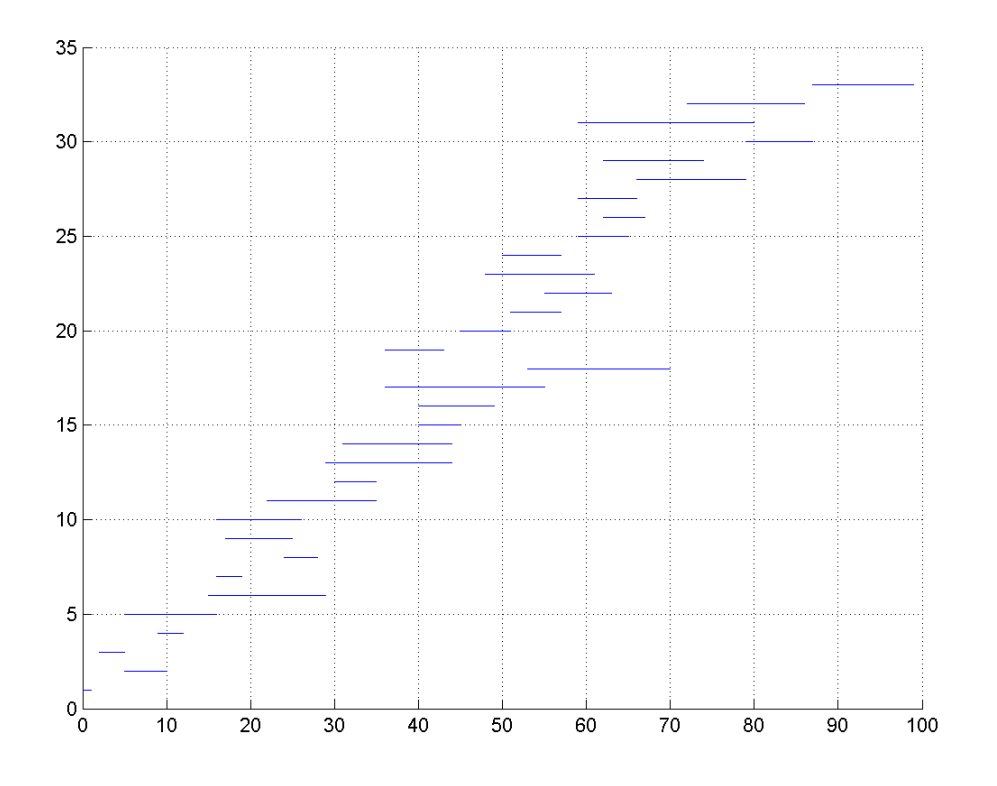

**Σχήµα 5.90** Χρονοδιάγραµµα Εργασιών  $(N = 130, \text{ max time} = 100, \text{ percentage} = 0.4, \text{ iterations} = 100, \text{ trials} = 40)$ 

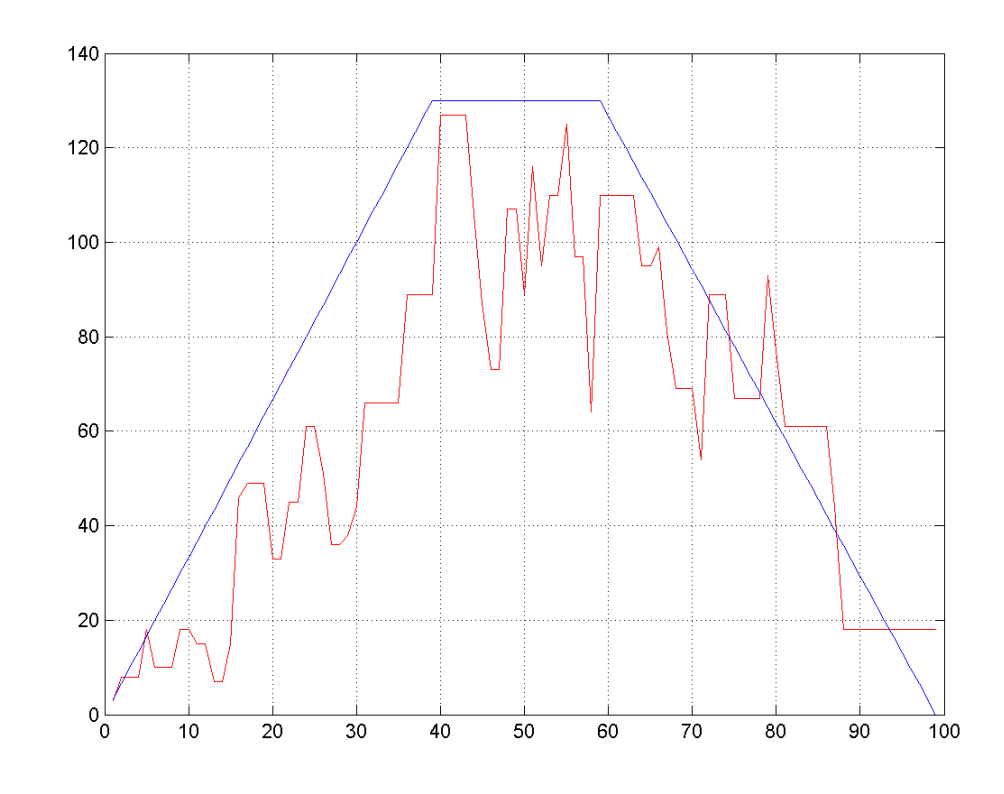

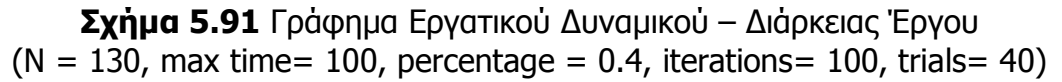

• **26<sup>η</sup> ∆οκιµή**  $(N = 130,$  max time= 100, percentage = 0.4, iterations= 100, trials= 40)

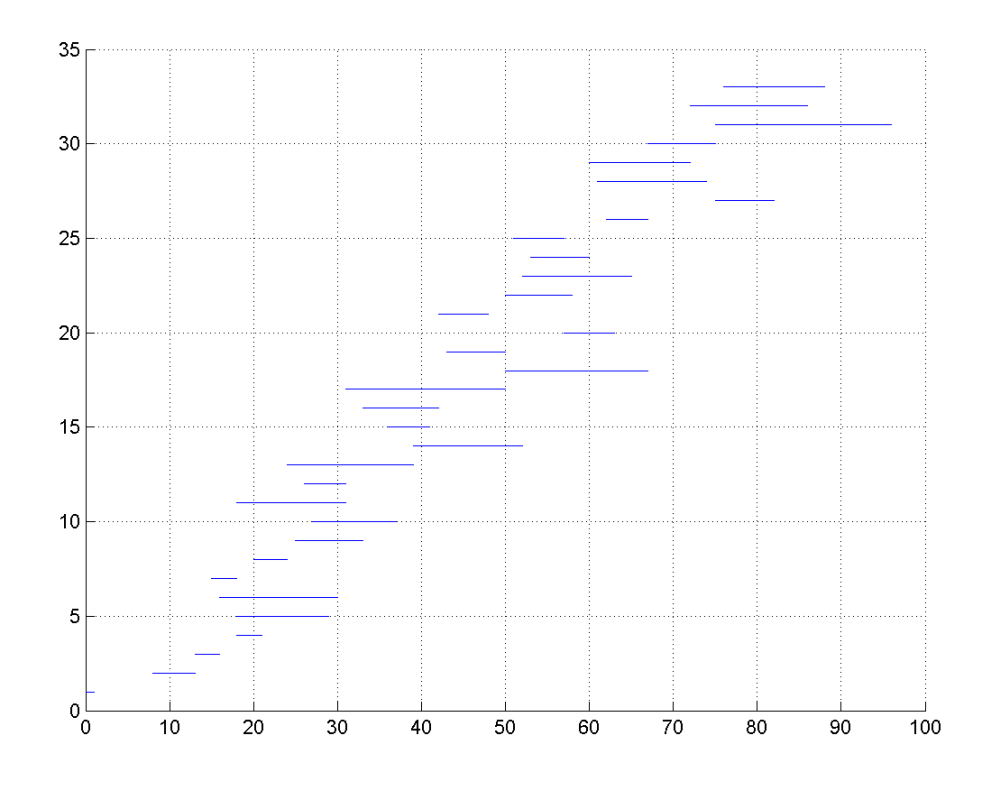

**Σχήµα 5.92** Χρονοδιάγραµµα Εργασιών  $(N = 130, \text{ max time} = 100, \text{ percentage} = 0.4, \text{ iterations} = 100, \text{ trials} = 40)$ 

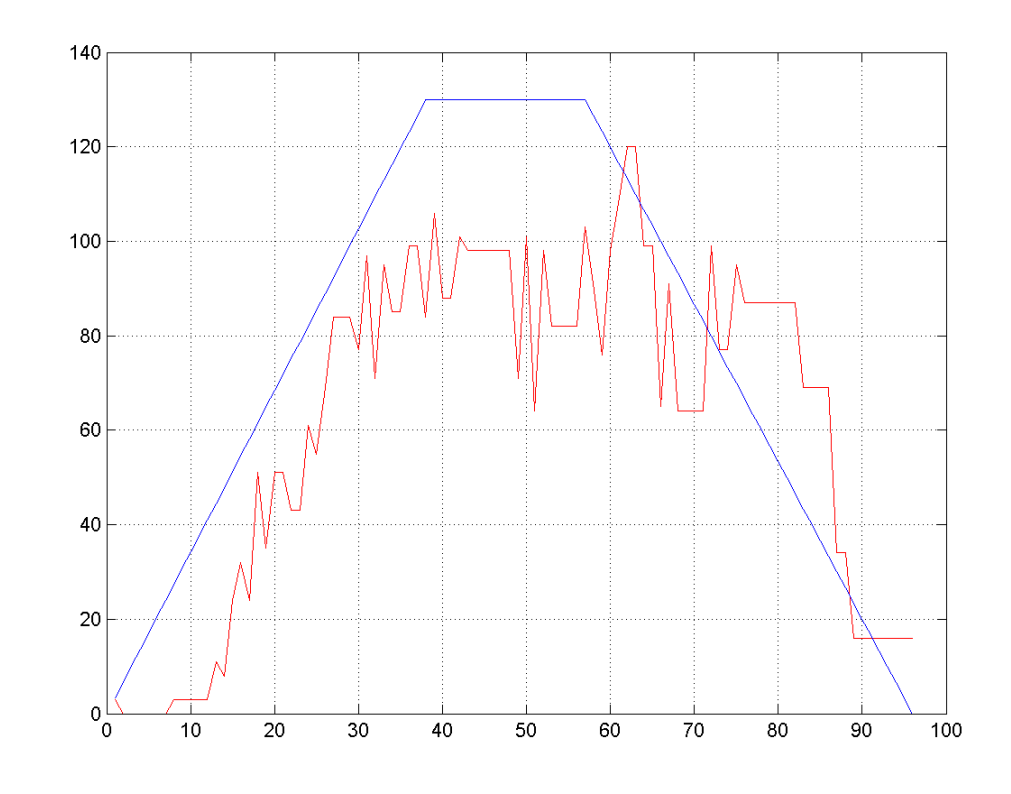

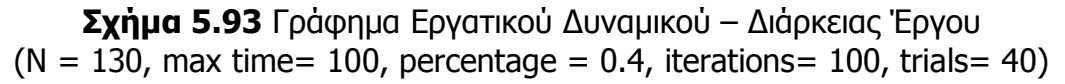
• **9<sup>η</sup> ∆οκιµή**  $(N = 130,$  max time= 105, percentage = 0.3, iterations= 100, trials= 40)

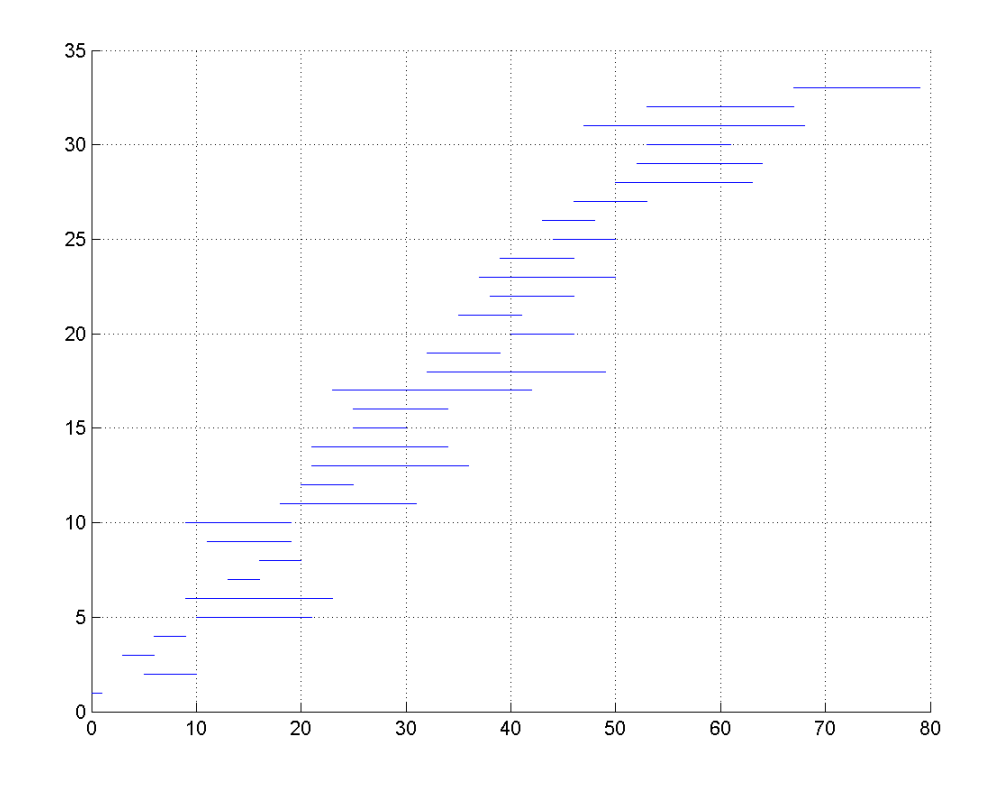

**Σχήµα 5.94** Χρονοδιάγραµµα Εργασιών  $(N = 130, \text{ max time} = 105, \text{ percentage} = 0.3, \text{ iterations} = 100, \text{ trials} = 40)$ 

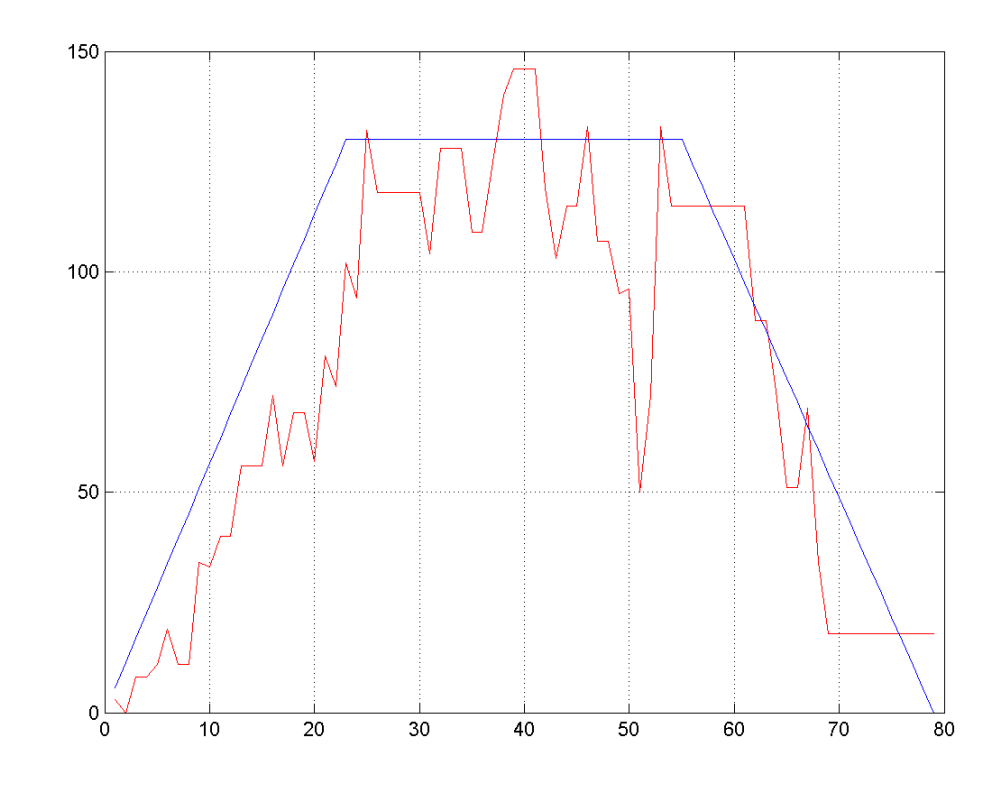

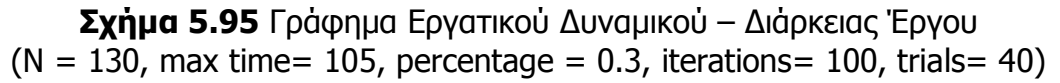

• **5<sup>η</sup> ∆οκιµή**  $(N = 130,$  max time= 105, percentage = 0.4, iterations= 100, trials= 40)

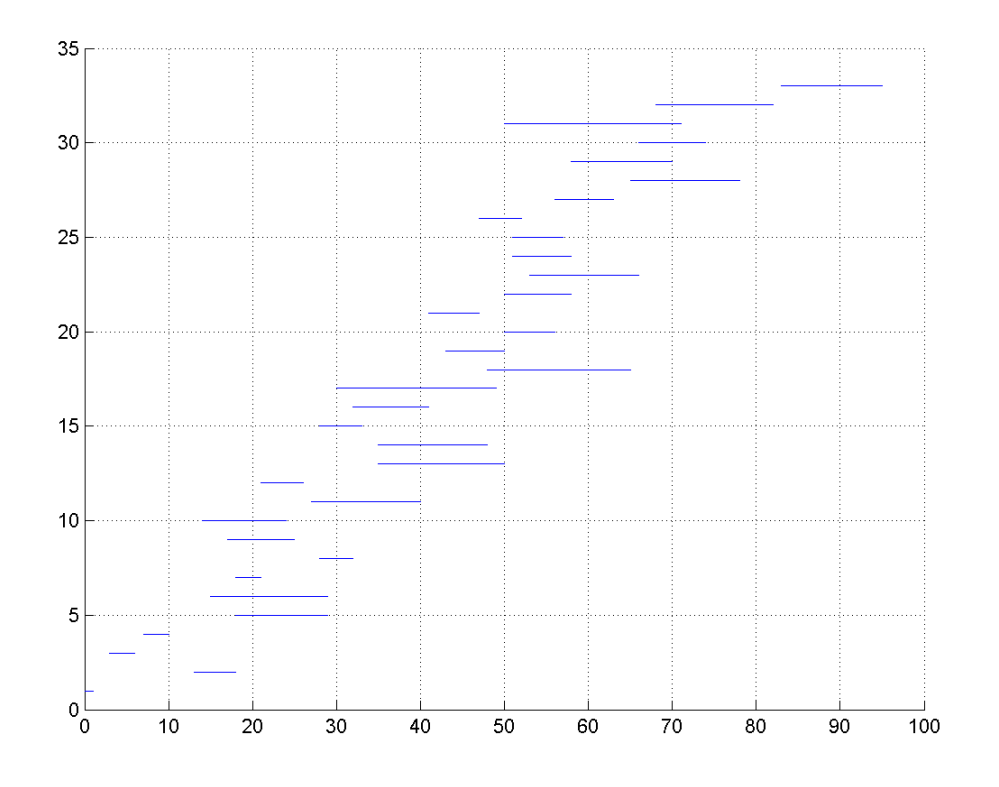

**Σχήµα 5.96** Χρονοδιάγραµµα Εργασιών  $(N = 130, \text{ max time} = 105, \text{ percentage} = 0.4, \text{ iterations} = 100, \text{ trials} = 40)$ 

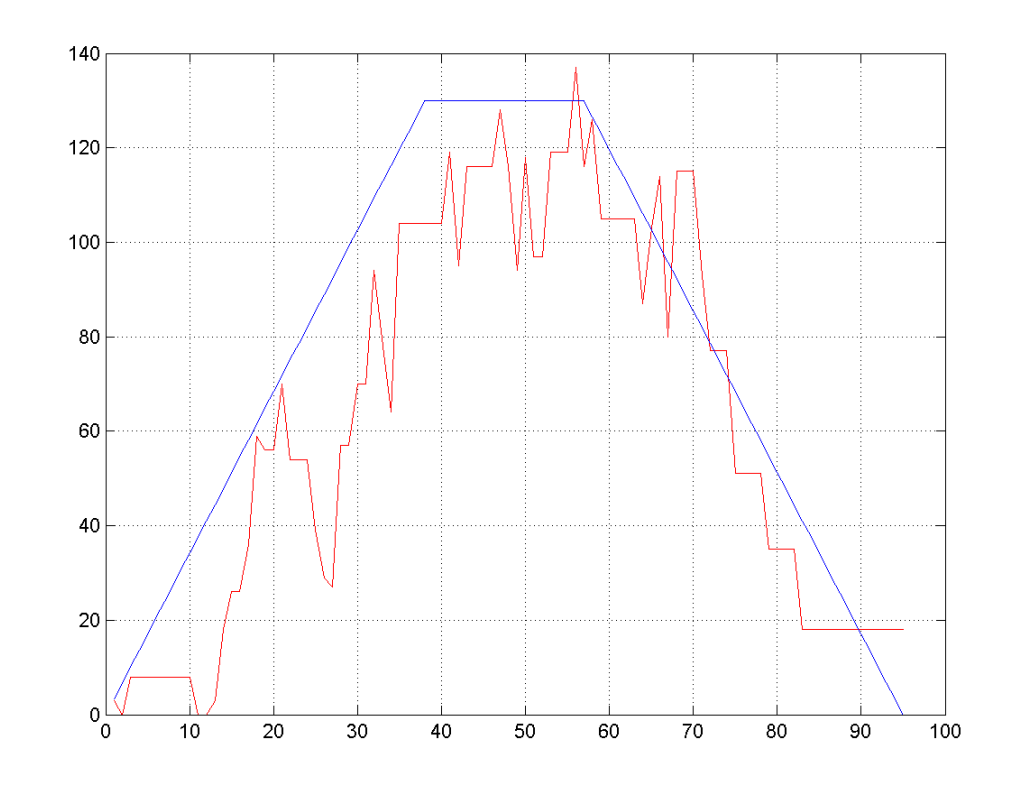

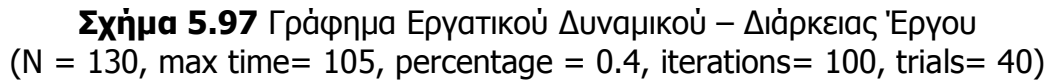

• **7<sup>η</sup> ∆οκιµή**  $(N = 130,$  max time= 105, percentage = 0.4, iterations= 100, trials= 40)

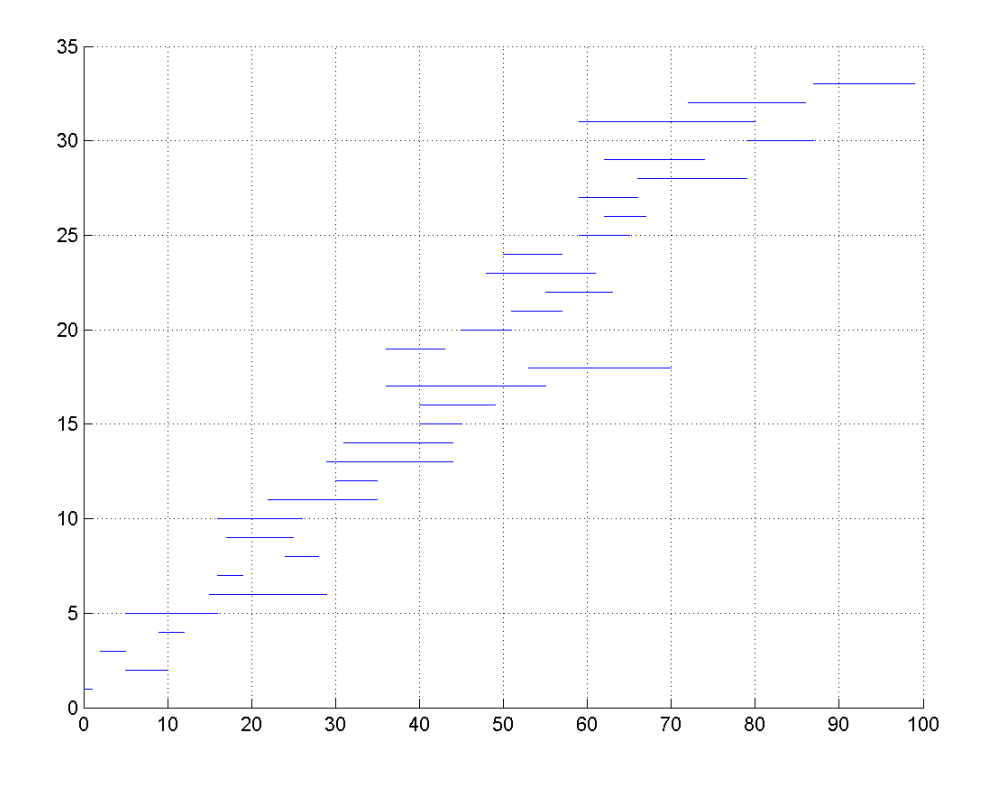

**Σχήµα 5.99** Χρονοδιάγραµµα Εργασιών  $(N = 130, \text{ max time} = 105, \text{ percentage} = 0.4, \text{ iterations} = 100, \text{ trials} = 40)$ 

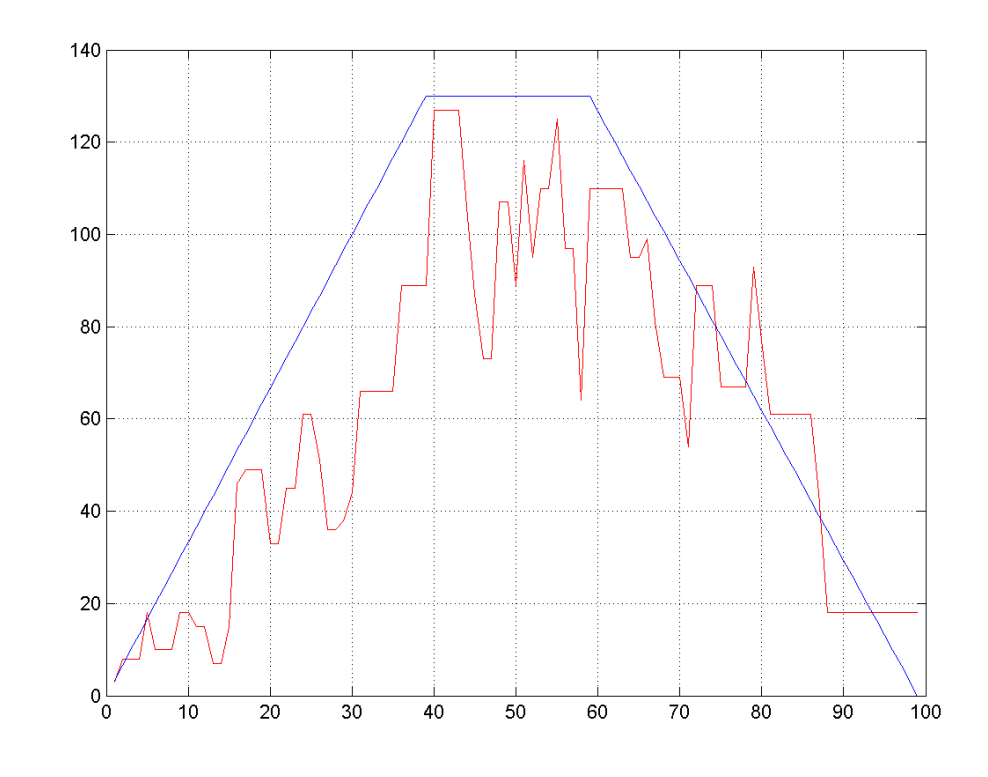

**Σχήµα 5.100** Γράφηµα Εργατικού ∆υναµικού – ∆ιάρκειας Έργου  $(N = 130,$  max time= 105, percentage = 0.4, iterations= 100, trials= 40)

• **26<sup>η</sup> ∆οκιµή**  $(N = 130,$  max time= 105, percentage = 0.4, iterations= 100, trials= 40)

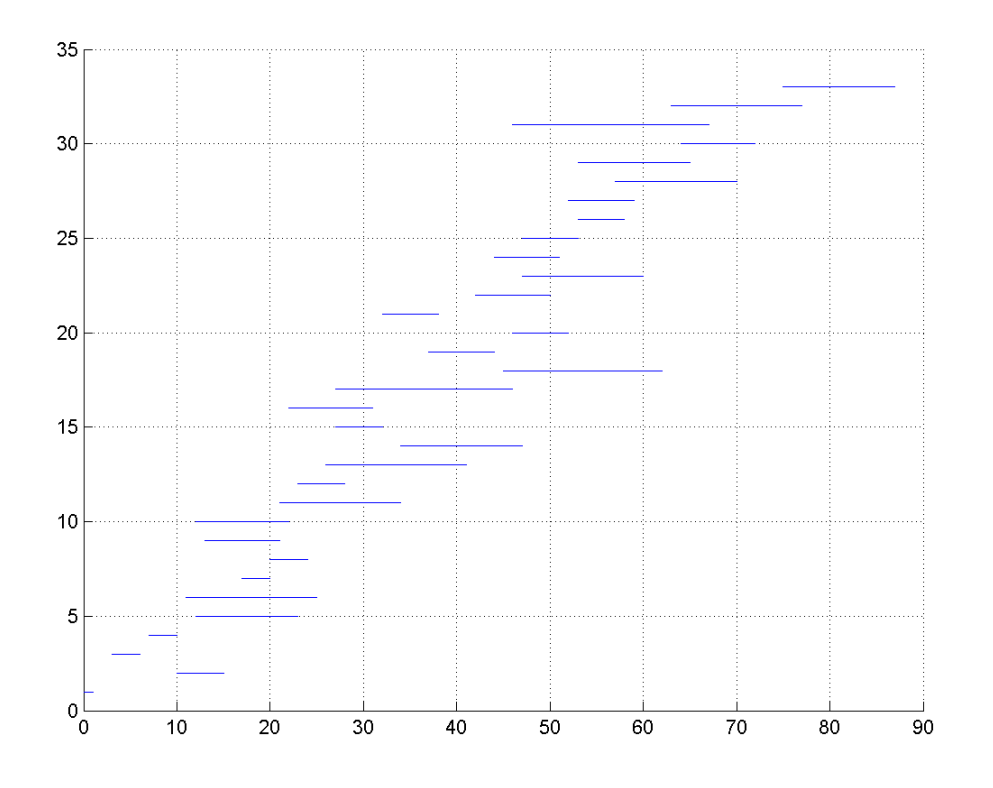

**Σχήµα 5.101** Χρονοδιάγραµµα Εργασιών  $(N = 130, \text{ max time} = 105, \text{ percentage} = 0.4, \text{ iterations} = 100, \text{ trials} = 40)$ 

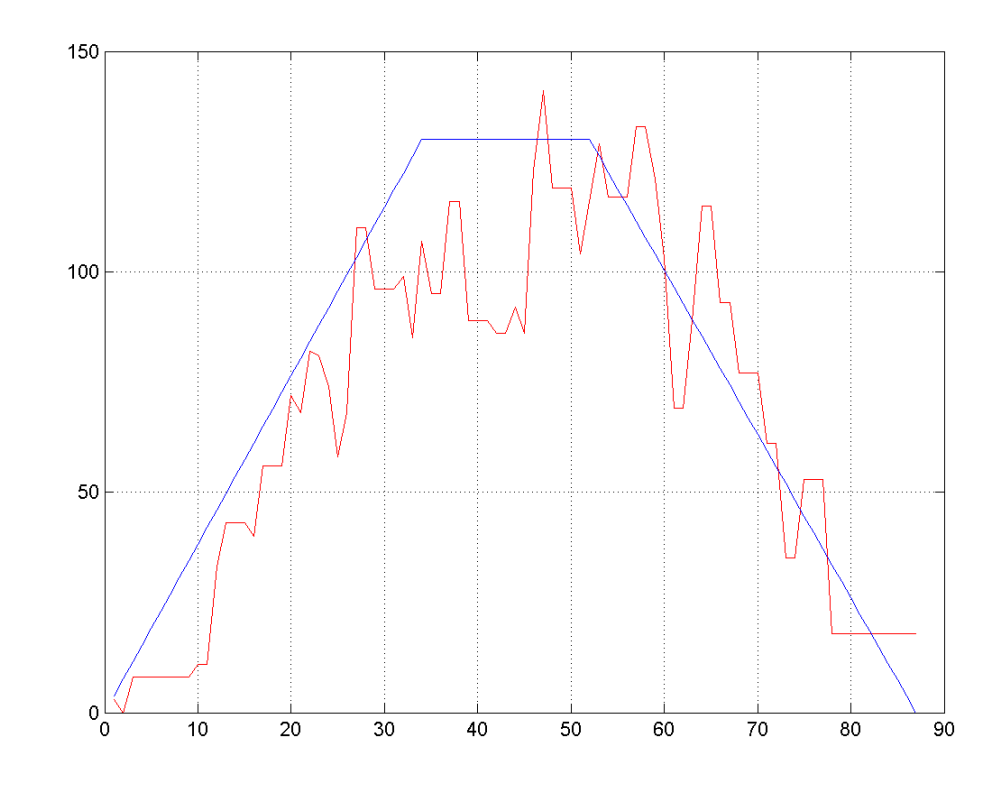

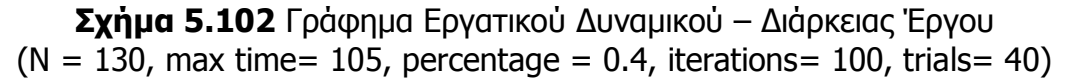

• **32<sup>η</sup> ∆οκιµή**  $(N = 130,$  max time= 105, percentage = 0.4, iterations= 100, trials= 40)

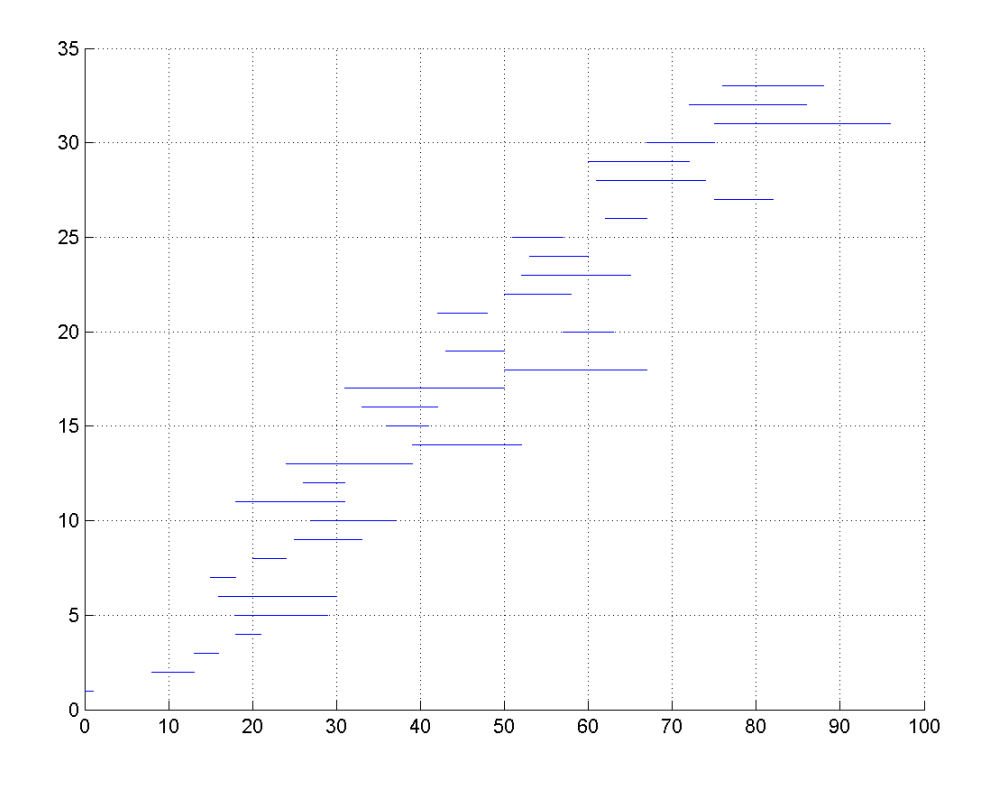

**Σχήµα 5.103** Χρονοδιάγραµµα Εργασιών  $(N = 130, \text{ max time} = 105, \text{ percentage} = 0.4, \text{ iterations} = 100, \text{ trials} = 40)$ 

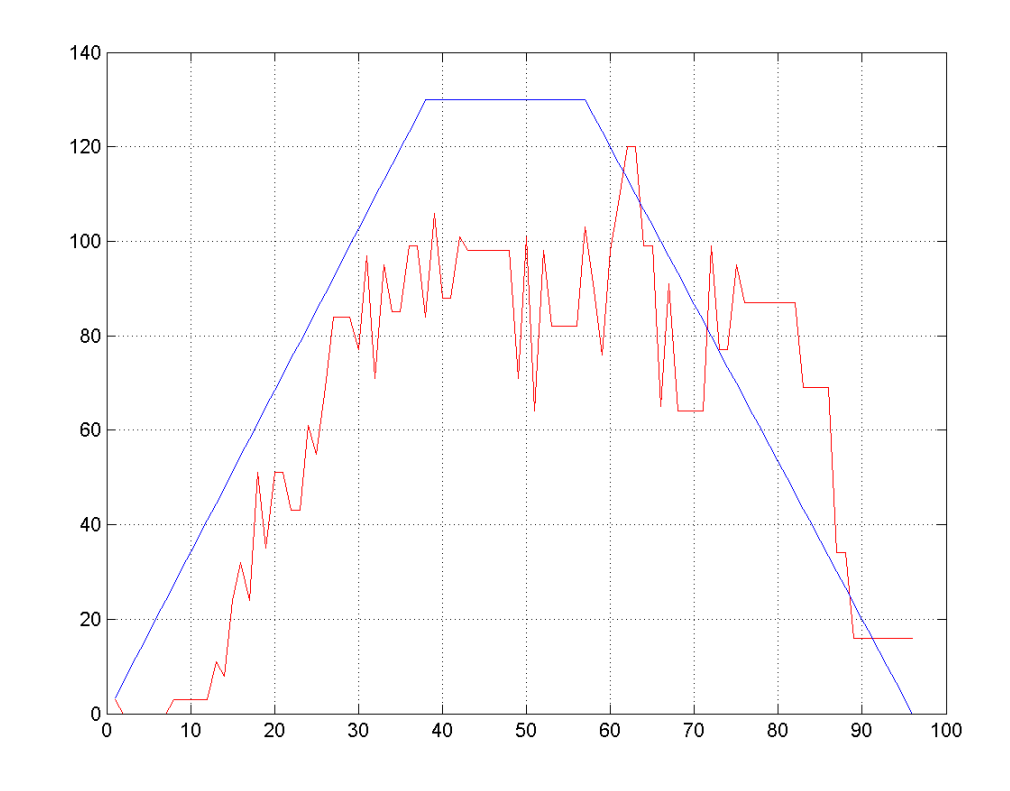

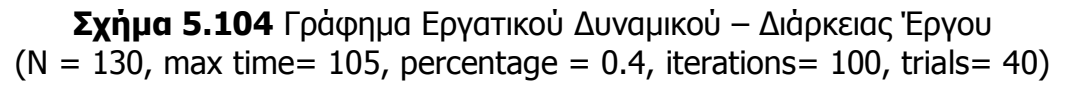

• **34<sup>η</sup> ∆οκιµή**  $(N = 130,$  max time= 105, percentage = 0.4, iterations= 100, trials= 40)

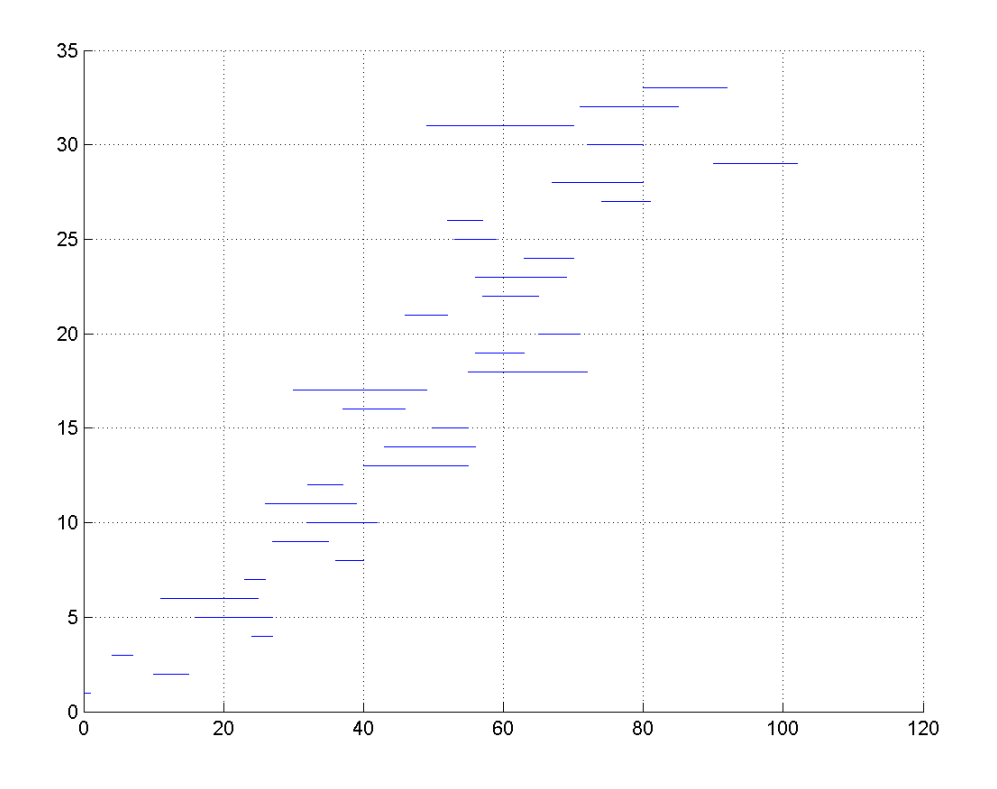

**Σχήµα 5.105** Χρονοδιάγραµµα Εργασιών  $(N = 130, \text{ max time} = 105, \text{ percentage} = 0.4, \text{ iterations} = 100, \text{ trials} = 40)$ 

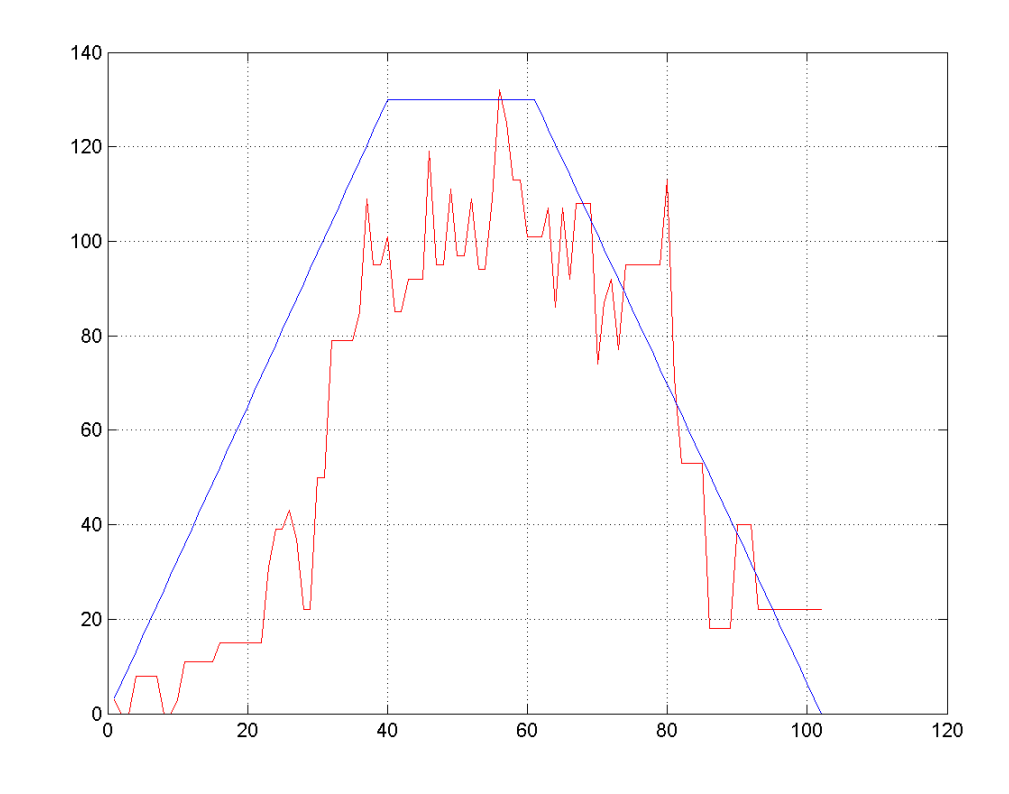

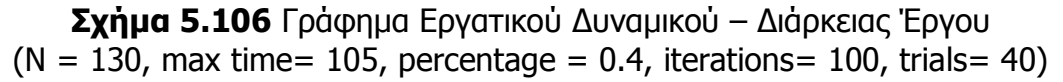

 Έχοντας λάβει αρκετές και ικανοποιητικές λύσεις για τα διάφορα δεδοµένα που εισάγαµε στο πρόγραµµα προχωρούµε πραγµατοποιώντας δοκιµές µε εξαιρετικά µεγάλο αριθµό επαναλήψεων iterations για να δούµε πως αυτό επηρεάζει την ποιότητα των λύσεων. Οι λύσεις που θα λάβουµε εξ' αρχής, φαίνεται ότι είναι πολύ καλές τόσο στο συνολικό χρόνο του έργου όσο και στη γραφική παράσταση εργατών-διάρκειας. Ωστόσο, θα µπορούσαµε να πούµε ότι το πρόγραµµα µε αυτές τις λύσεις µας ανταµείβει για την υποµονή µας, καθώς είναι χαρακτηριστικά µεγαλύτερος ο χρόνος που χρειάζεται για να τελειώσει µια δοκιµή. Ας δούµε όµως µερικές ενδεικτικές λύσεις.

• **3<sup>η</sup> ∆οκιµή**  $(N= 130,$  max time= 105, percentage= 0.4, iterations= 10.000, trials= 20)

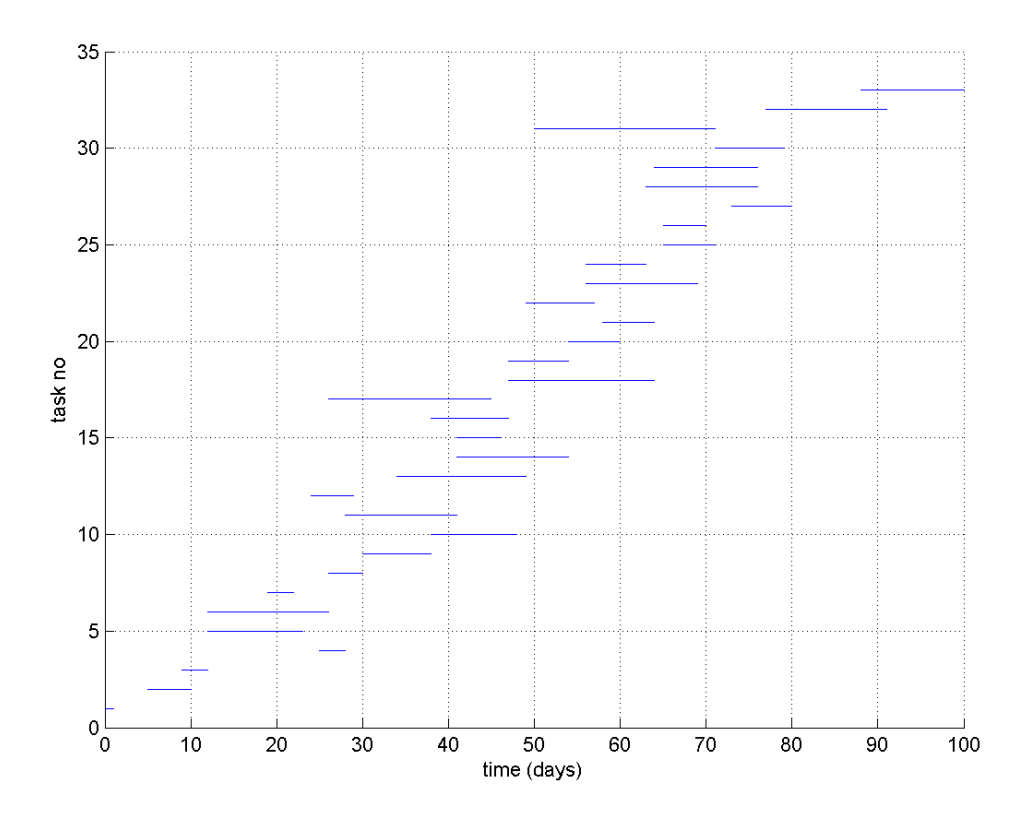

**Σχήµα 5.107** Χρονοδιάγραµµα Εργασιών  $(N= 130,$  max time= 105, percentage= 0.4, iterations= 10.000, trials= 20)

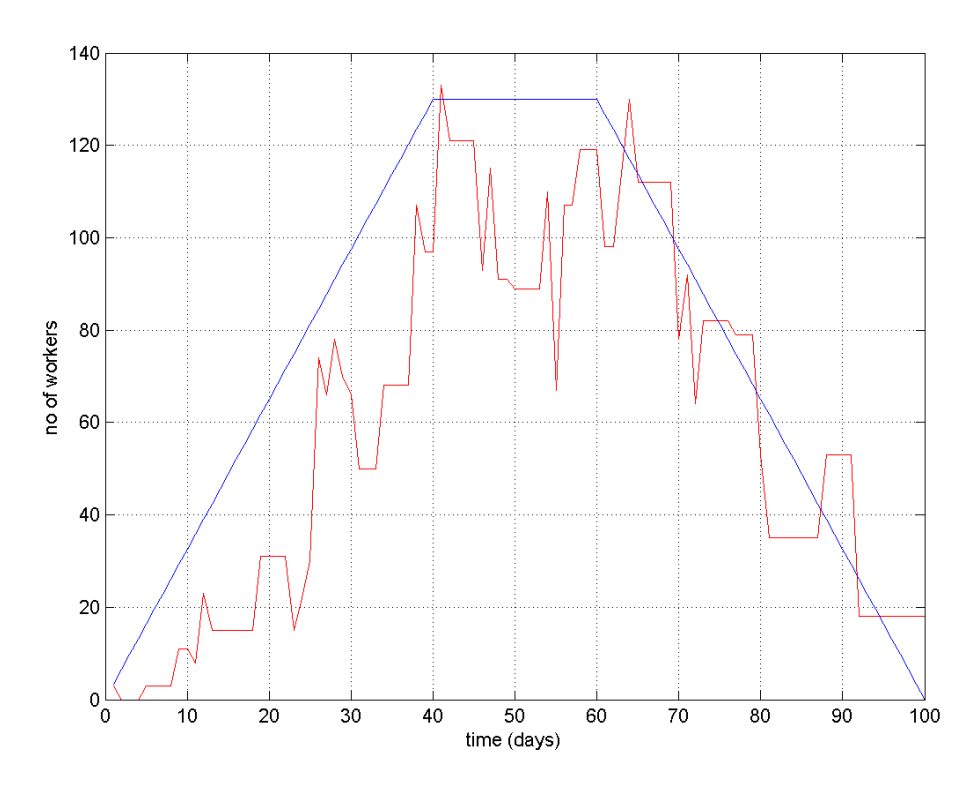

**Σχήµα 5.108** Γράφηµα Εργατικού ∆υναµικού – ∆ιάρκειας Έργου  $(N= 130,$  max time= 105, percentage= 0.4, iterations= 10.000, trials= 20)

• **5<sup>η</sup> ∆οκιµή**  $(N= 130,$  max time= 105, percentage= 0.4, iterations= 10.000, trials= 20)

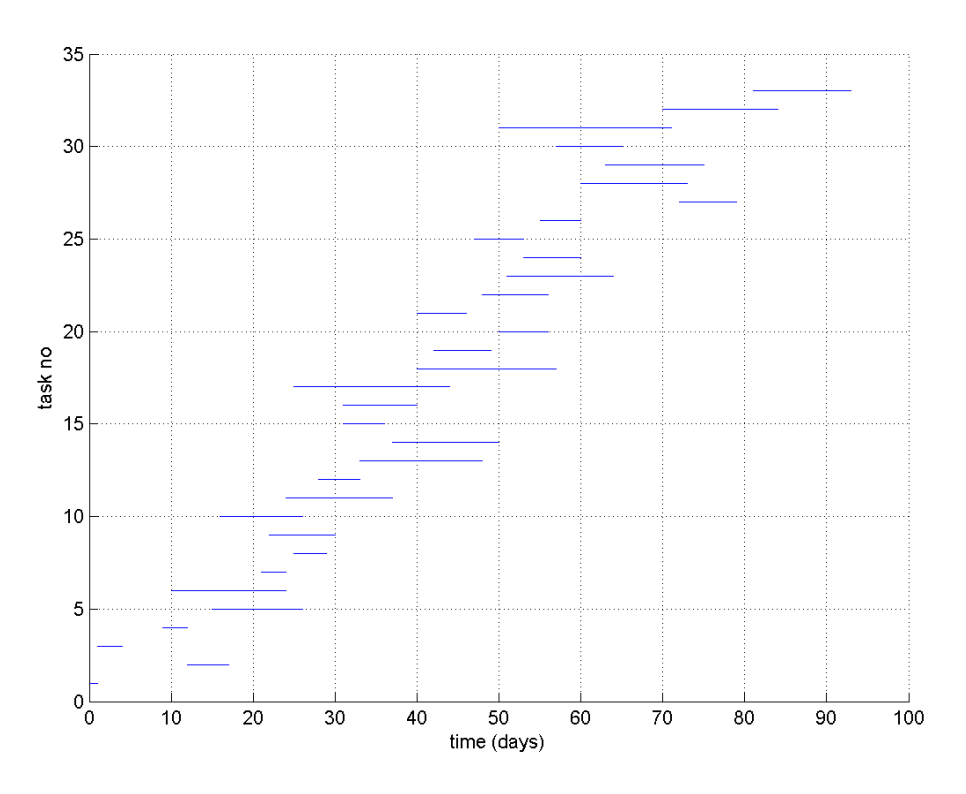

**Σχήµα 5.109** Χρονοδιάγραµµα Εργασιών  $(N= 130,$  max time= 105, percentage= 0.4, iterations= 10.000, trials= 20)

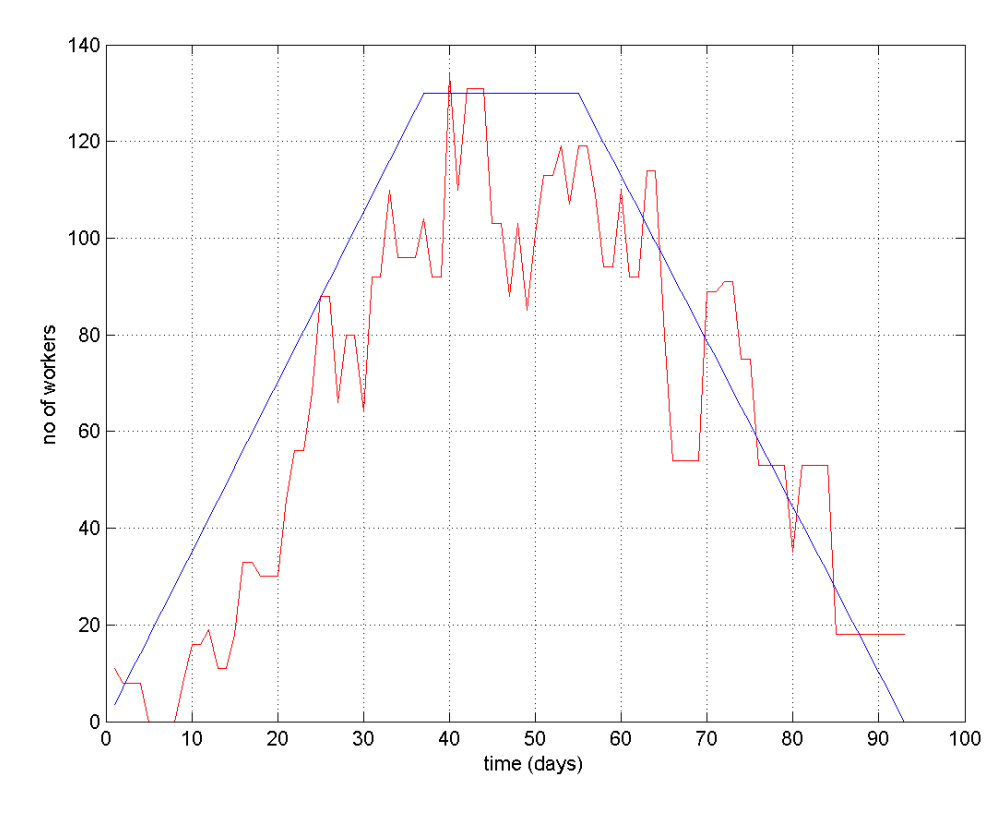

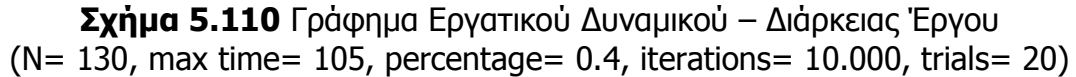

Πραγµατοποιήσαµε κάποιες δοκιµές µε αριθµό iterations 500, αριθµό trials 30, τον µέγιστο αριθµό των εργατών στους 100 και δίνοντας περιθώριο στο πρόγραµµα να φτάσει µέχρι και στις 200 ηµέρες το χρόνο τέλους του έργου. Στο percentage διατηρήσαµε το 0,3 καθώς αυτή είναι η τιµή που συνήθως µας οδηγεί στις καλύτερες λύσεις. Ας δούµε τα χαρακτηριστικά των δοκιµών αυτών στο συγκεντρωτικό πίνακα των αποτελεσµάτων που ακ0ολουθεί και τα γραφήµατα των καλύτερων λύσεων.

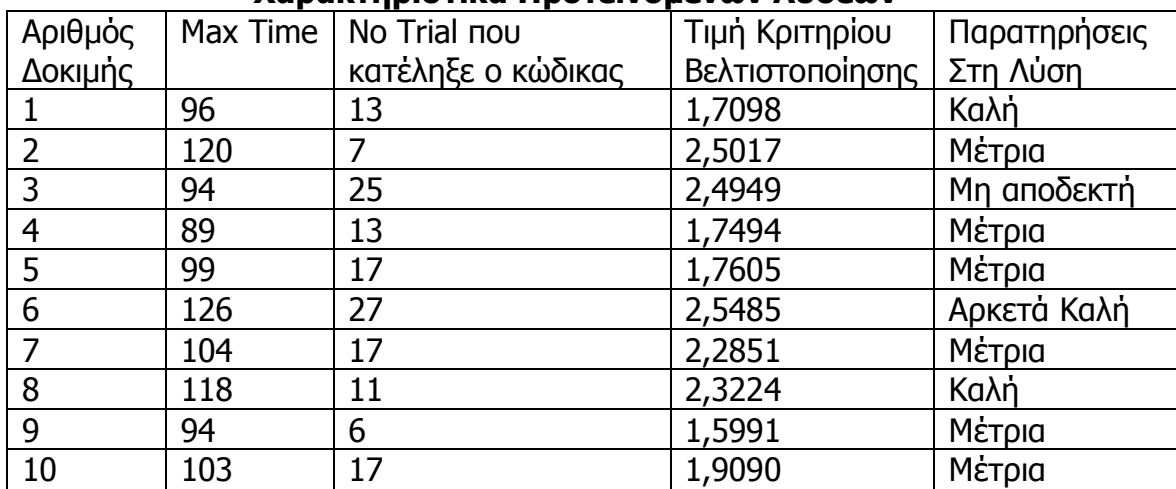

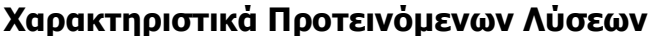

• **6<sup>η</sup> ∆οκιµή** (N= 100, max time= 200, percentage= 0.3, iterations= 500, trials= 30)

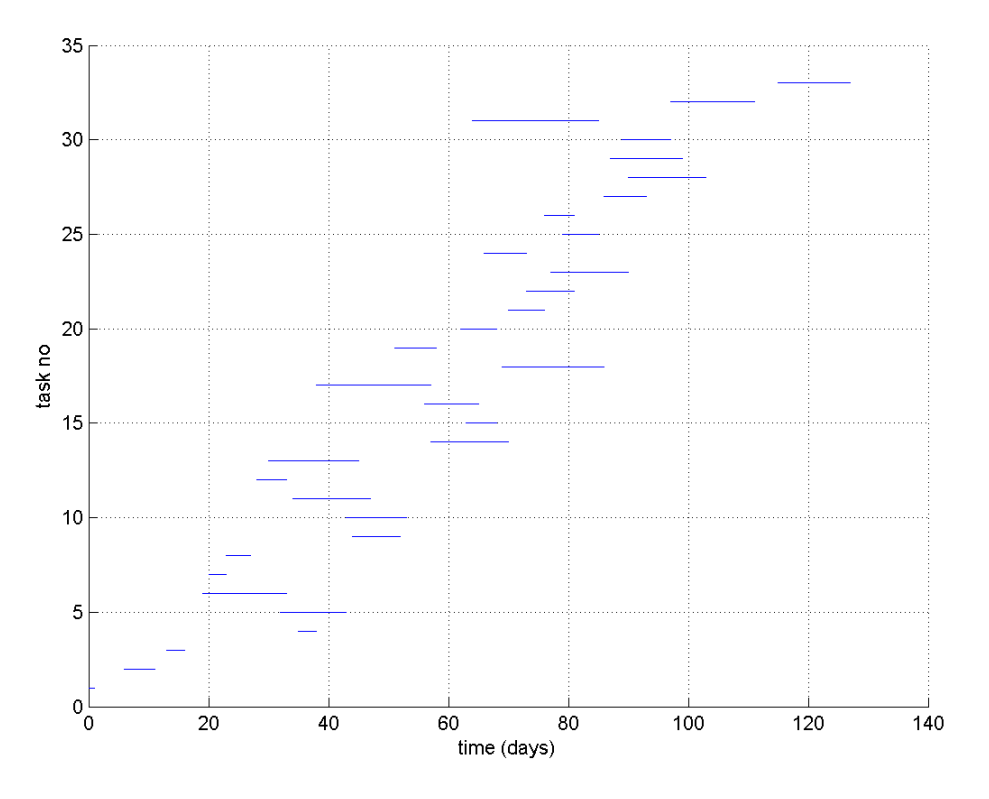

**Σχήµα 5.111** Χρονοδιάγραµµα Εργασιών  $(N= 100,$  max time= 200, percentage= 0.3, iterations= 500, trials= 30)

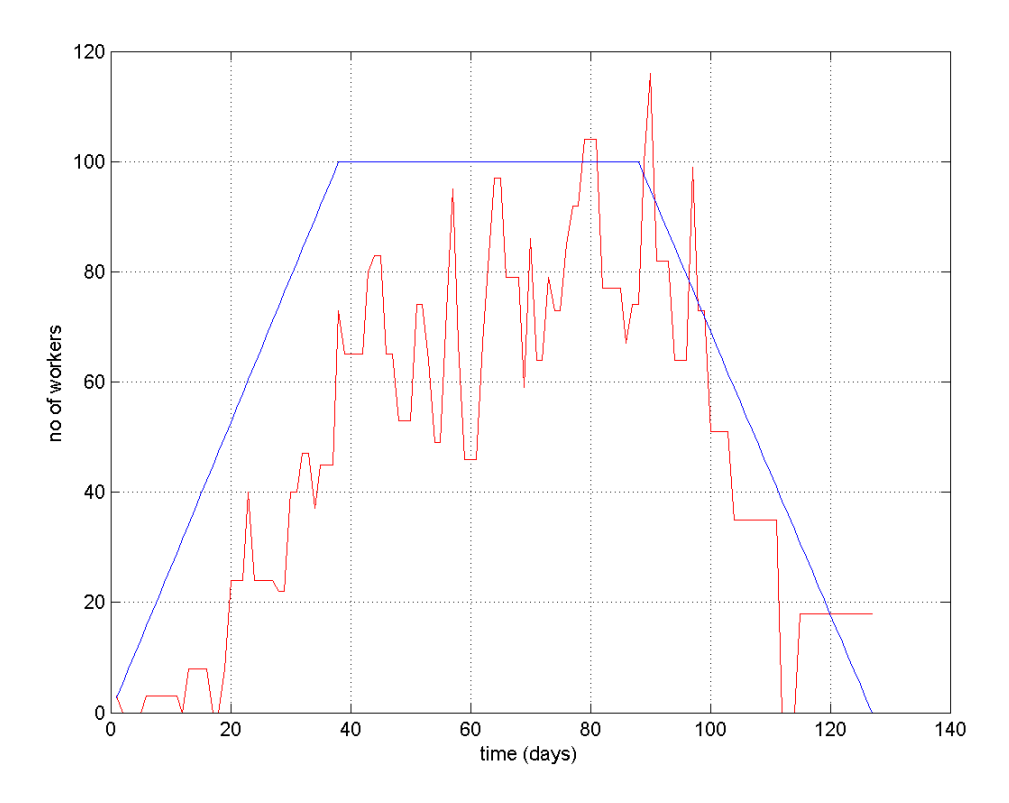

**Σχήµα 5.112** Γράφηµα Εργατικού ∆υναµικού – ∆ιάρκειας Έργου  $(N= 100,$  max time= 200, percentage= 0.3, iterations= 500, trials= 30)

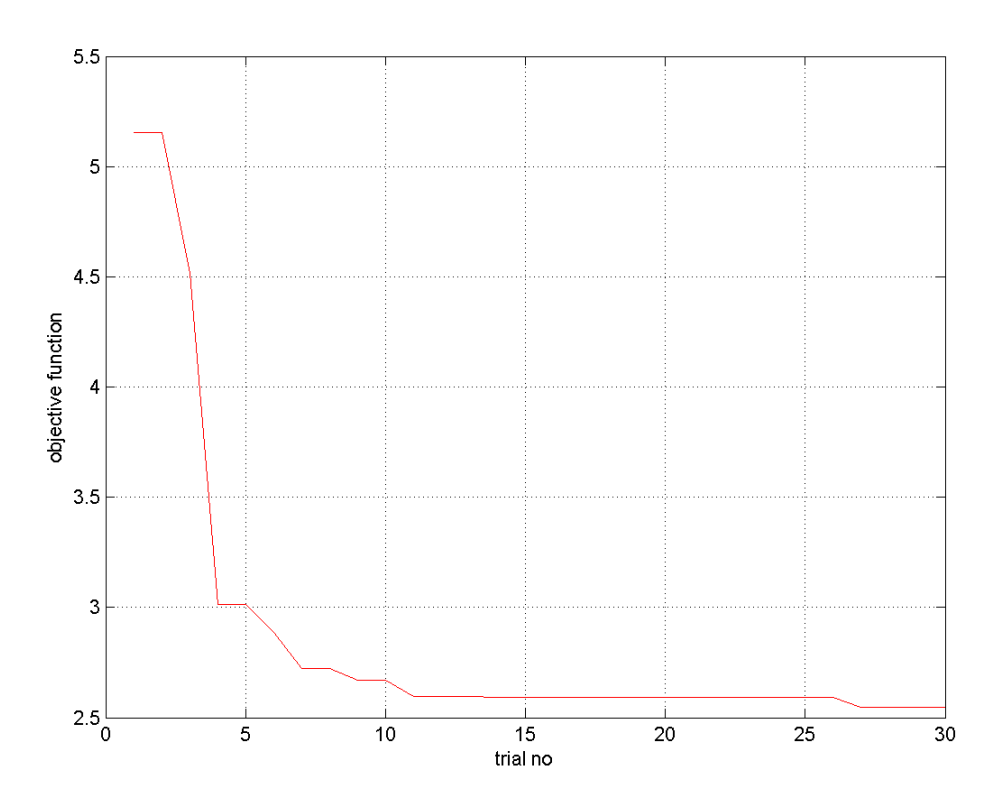

**Σχήµα 5.113** Γράφηµα Τιµής Αντικειµενικής Συνάρτησης – Αριθµού Trial  $(N= 100,$  max time= 200, percentage= 0.3, iterations= 500, trials= 30) • **8<sup>η</sup> ∆οκιµή**

 $(N= 100,$  max time= 200, percentage= 0.3, iterations= 500, trials= 30)

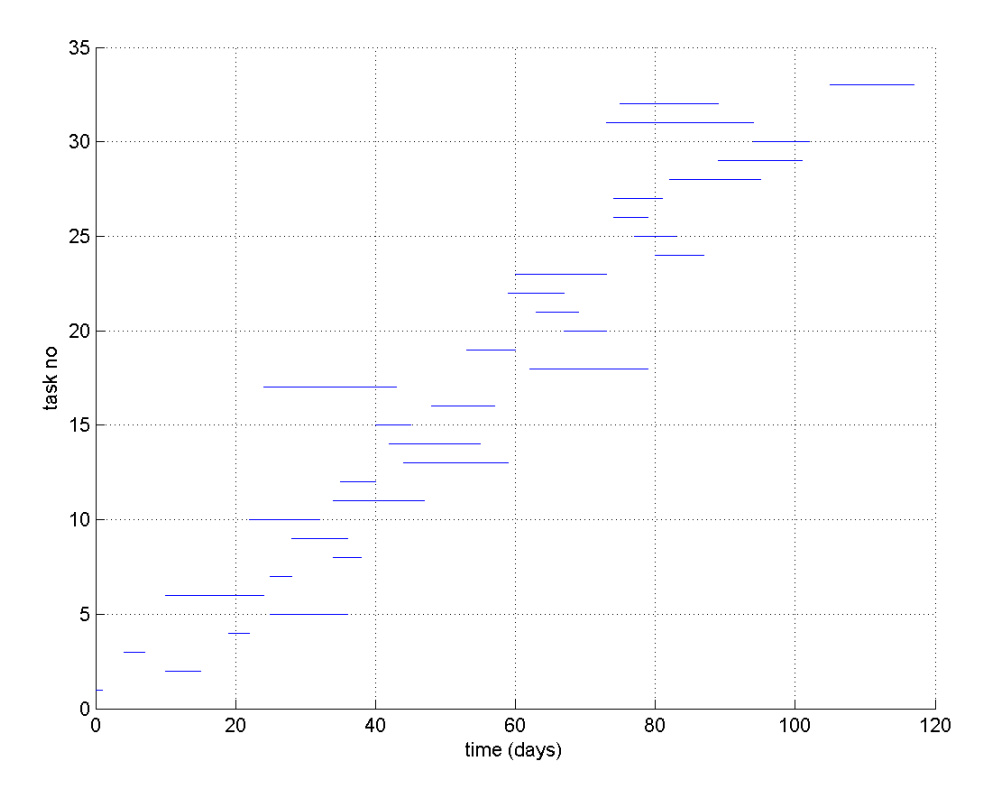

**Σχήµα 5.114** Χρονοδιάγραµµα Εργασιών ( $N= 100$ , max time= 200, percentage= 0.3, iterations= 500, trials= 30)

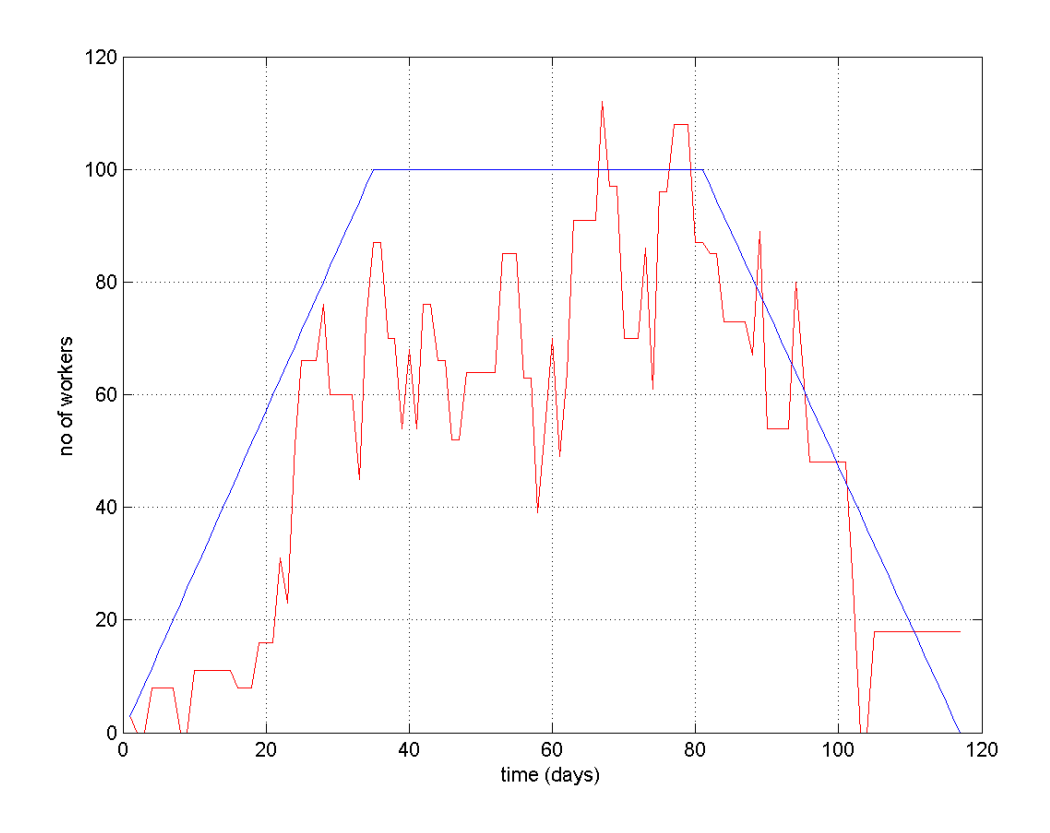

**Σχήµα 5.115** Γράφηµα Εργατικού ∆υναµικού – ∆ιάρκειας Έργου  $(N= 100,$  max time= 200, percentage= 0.3, iterations= 500, trials= 30)

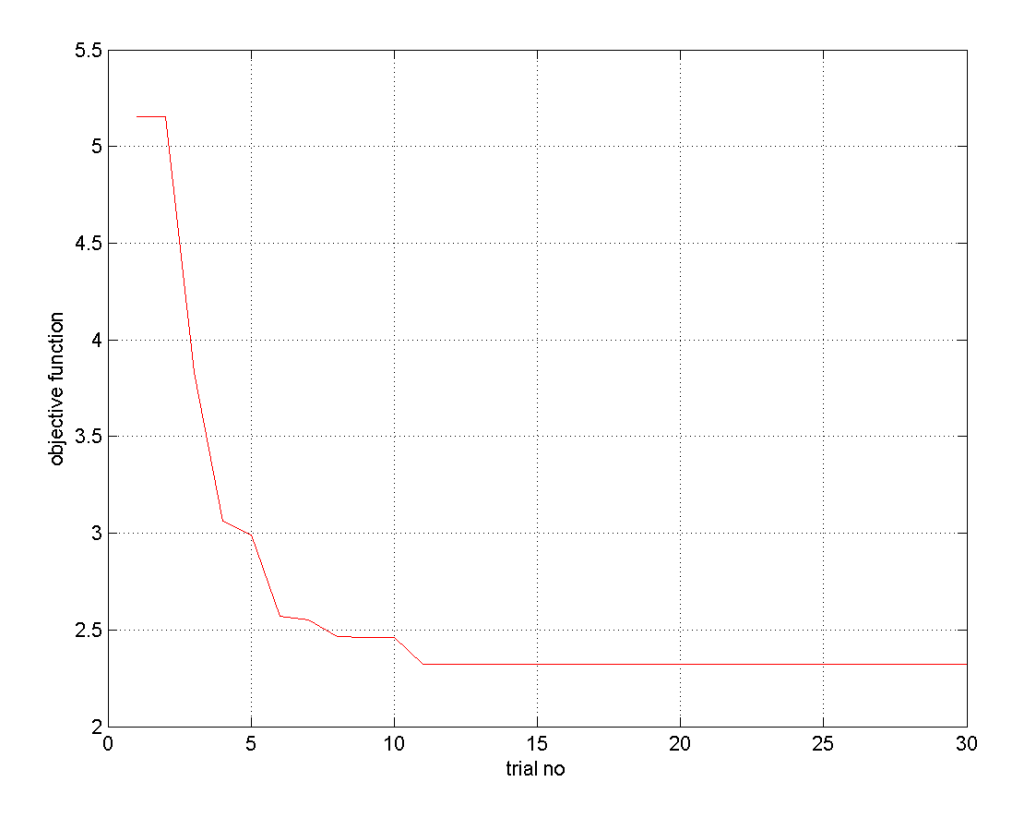

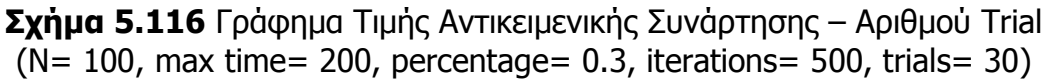

# **ΚΕΦΑΛΑΙΟ 6**

#### **ΣΥΜΠΕΡΑΣΜΑΤΑ**

#### **6.1 Συµπεράσµατα**

 Μετά από πληθώρα δοκιµών και επαναλήψεων του προγράµµατος που δηµιουργήσαµε καταλήγουµε στο συµπέρασµα ότι λειτουργεί ικανοποιητικά προσφέροντας πολλαπλές, διαφορετικές και εφικτές εναλλακτικές λύσεις σε ένα πρόβληµα ιδιαίτερης δυσκολίας. Και η δυσκολία έγκειται στο γεγονός ότι το έργο αυτό που επιλέχθηκε είχε βεβαρηµένο αριθµό εργατών σε πολλές από τις εργασίες οι οποίες χρονικά είχαν εξαρτήσεις µεταξύ τους. Πραγµατοποιήσαµε πολλές αναγνωριστικές δοκιµές για να εξετάσουµε την συµπεριφορά των διάφορων παραµέτρων που υπεισέρχονται στο πρόγραµµα και τελικά καταλήξαµε σε κάποιες τιµές τους που αποδίδουν καλύτερες λύσεις πάντα βέβαια για το συγκεκριµένο έργο της δοκιµής. Αναλυτικότερα, σε τιµές του percentage που κυµαίνονταν µεταξύ του 0,3 και 0,4 σε µέγιστο δυνατό χρόνο εκτέλεσης του έργου MMax Time από 80 µέχρι 100 ηµέρες λάβαµε αρκετές λύσεις που περιόριζαν τον αριθµό των εργατών στους 120-130 και στην επιθυµητή βέβαια γραφικά κατανοµή που υποδεικνυόταν από τον κώδικα. ∆ηλαδή, πετύχαµε αρχικά µείωση µέχρι και 20% στον µέγιστο αριθµό εργατών αποσυµπιέζοντας χρονικά το έργο από 30% ως και 50%. Χαρακτηριστικό ήταν βέβαια ότι σε όλες δοκιµές που πραγµατοποιούσαµε για διαφορετικά δεδοµένα οι καλύτερες και περισσότερες λύσεις προέκυπταν για τις συγκεκριµένες τιµές του percentage (0,3-0,4) γεγονός που µας έκανε να επικεντρωθούµε από ένα σηµείο και µετά µόνο σε αυτές τις τιµές. Προσπαθήσαµε να ελαττώσουµε περισσότερο την τιµή του αριθµού των απασχολούµενων εργατών και επιτύχαµε µείωση µεγαλύτερη του 30% (ως και 38%) περιορίζοντας την στους 100 ακόµα και 90 εργάτες. Η αύξηση του χρόνου εκτέλεσης του έργου ξεκινούσε από 50% και έφτανε µέχρι και100%. Σαν ακραία περίπτωση πειραµατιστήκαµε να βρούµε λύσεις ακόµα και στην περίπτωση των 70 εργατών δηλαδή µείωση της τάξης του 50%. Μόνο που στη περίπτωση αυτή χρειάστηκε υπερδιπλασιασµός τουλάχιστον της χρονικής διάρκειας του έργου και στην πραγµατικότητα είναι δύσκολο να προτιµηθεί σαν εναλλακτική δράση. Γενικότερα, παρατηρήσαµε ότι µια µείωση σε επί τοις εκατό ποσοστό στον αρχικό αριθµό των εργατών είχε σαν αντίκρισµα σχεδόν την διπλάσια ποσοστιαία αύξηση σε µέρες στην αρχική εκτίµηση για τη χρονική εκτέλεση του έργου. Παράλληλα, στις διάφορες δοκιµές υπήρξε πειραµατισµός για τον αριθµό των επαναλήψεων των iterations και trials. Παρόλο που η διαδικασία έγινε εξαιρετικά χρονοβόρα, δίνοντας αρκετά υψηλές τιµές για το iterations (5.000, 10.000, 15.000) λάβαµε εξ αρχής καλές λύσεις και χρονικά αλλά και από σκοπιάς γραφικής παράστασης εργατικού δυναµικού συναρτήσει διάρκειας έργου. Στον αριθµό των trials ικανοποιητικές λύσεις λαμβάνουμε στην πλειοψηφία των περιπτώσεων σε τιμές 40 ως και 50. Άλλωστε, η εξέταση των γραφηµάτων της αντικειµενικής συνάρτησης σε συνάρτηση µε τον αριθµό των trials µαρτυρεί ότι ελάχιστες φορές έχουµε µεταβολές στην τιµή της πρώτης µετά από τον αριθµό 50 trials που στην ουσία σηµαίνει ότι το πρόγραµµα έχει καταλήξει σε µια λύση και γι αυτό το λόγο η τιµή της objective function παραµένει αµετάβλητη. Κατά συνέπεια, τιµές στον αριθµό των trials άνω του 70 µόνο χρονοβόρες καταλήγουν να είναι. Επίσης, στις δοκιµές που αυξήσαµε κατά πολύ τις απαιτήσεις µας για µείωση του εργατικού δυναµικού για παράδειγµα στους 90 εργάτες µε αρκετό περιθώριο χρονικής αποσυµπίεσης, λάβαµε σαν πρώτες λύσεις τέτοιες που µπορούσαν να ικανοποιήσουν τις απαιτήσεις µας σε προηγούµενες αναζητήσεις όπως για παράδειγµα στους 130 εργάτες. Αυτό συµβαίνει γιατί η αναζήτηση του προγράµµατος για εναλλακτικές λύσεις γίνεται σταδιακά δηλαδή εξετάζει πως µπορεί να µειώσει τους εργάτες χρησιµοποιώντας σε κάθε επανάληψη κάποιες ηµέρες περισσότερες µέχρι να φτάσει στον αριθµό MMax Time που έχει δηλωθεί από τον χρήστη σαν µέγιστος δυνατός χρόνος αποπεράτωσης του έργου.

### **6.2 Συµβουλές προς χρήστες**

 Προτείνονται στο χρήστη οι παρακάτω τιµές, οι οποίες προέκυψαν συµπερασµατικά από τη διαδικασία διαχείρισης του προγράµµατος µας και µπορούν να βοηθήσουν στην αποτελεσµατικότερη χρήση του.

|                      | Τυπική αναζήτηση | Εξεζητημένη Αναζήτηση |
|----------------------|------------------|-----------------------|
| Number of Iterations | 700 -1.500       | $10.000 - 20.000$     |
| Number of trials     | $40 - 70$        | $100 - 200$           |
| percentage           | $0,3 -0,4$       | $0,25 -0,45$          |

**Προτεινόµενες τιµές Μεταβλητών**

 Η τυπική αναζήτηση µπορεί να ολοκληρωθεί µέσα σε λίγα λεπτά ενώ η εξεζητηµένη µπορεί να διαρκέσει ακόµα και αρκετές ώρες.

 Επίσης, ο χρήστης µπορεί να επιτύχει γρηγορότερα λύσεις αν ,εκτός από τις προτεινόµενες τιµές µεταβλητών, στα δεδοµένα του προβλήµατος του εισάγει :

Α) τιµή για µέγιστο αριθµό εργατών µειωµένη κατά 20 - 30 % από τις πραγµατικές του απατήσεις και παράλληλα

Β) τιµή για το µέγιστο χρόνο εκτέλεσης του έργου αυξηµένη κατά 50 – 70% από την επιθυµητή.

## **6.3 Παρεµβάσεις- Βελτιώσεις**

 Τα πρώτα µηνύµατα λειτουργίας του κώδικα είναι θετικά ωστόσο κάποιες παρατηρήσεις µας µπορούν να υπάρξουν απαρχή βελτιώσεων για το µέλλον. Πιο συγκεκριµένα, παρατηρήσαµε σε γραφήµατα Εργατικού ∆υναµικού – ∆ιάρκειας Έργου σε αρκετές από τις λύσεις, ακόµα και σε πολύ καλές από αυτές, να υπάρχουν έντονες κορυφές είτε ανοδικές είτε καθοδικές τα λεγόµενα "peak". Αυτό πρακτικά σηµαίνει έντονες διακυµάνσεις και θα ήταν σίγουρα ενδιαφέρον να µπορούσε να ελεγχθεί το µέγεθος των κορυφών ή να περιοριστεί το ύψος τους σε επιθυµητές τιµές παράλληλα µε τις διεργασίες του κώδικα αναζήτησης καλύτερης λύσης.

 Επίσης, µια άλλη περίπτωση που µπορεί να συναντήσει ένας χρήστης είναι οι προτεινόµενες από το πρόγραµµα εναλλακτικές για την εκτέλεση του έργου να τον ικανοποιούν σε µεγάλο βαθµό, εκτός από τη χρονική τοποθέτηση συγκεκριµένων εργασιών πάνω στο χρονοδιάγραµµα. Σαν πρόταση βελτίωσης λοιπόν θα µπορούσε να αποτελέσει η ύπαρξη της δυνατότητας χειρονακτικής παρέµβασης από το χρήστη πάνω στη λύση που του προσφέρει το πρόγραµµα. Ασφαλώς, η τροποποίηση της λύσης θα πρέπει να επιδρά αυτόµατα και στα υπόλοιπα γραφήµατα έτσι ώστε ο χρήστης να µπορεί να συµπεράνει αν ωφέλησε η παρέµβασή του.

 Ακόµα µια πρόταση για παρέµβαση του χρήστη στο πρόγραµµα είναι να υπάρχει η δυνατότητα επιλογής µιας ή περισσοτέρων εργασιών, εκ των προτέρων, ως προτιµητέες για µεταθέσεις στο χρονοδιάγραµµα των εργασιών.

 Το πρόγραµµα, αν υπολογίσει κάποιος τα µεγέθη και τον αριθµό των παραµέτρων που υπεισέρχονται στην προσπάθεια διαχείρισης ενός έργου, επιδέχεται αρκετές βελτιώσεις και επεκτάσεις έτσι ώστε να είναι πιο ολοκληρωµένο και να µπορεί να συνυπολογίζει και άλλους παράγοντες πριν να προτείνει µια λύση. Με αυτόν τον τρόπο θα µπορεί να υποστηρίξει ισχυρότερα τη λήψη µιας απόφασης που είναι και το ζητούµενο.

# Βιβλιογραφία

- Οργάνωση Παραγωγής και Προγραµµατισµός Έργων, Σηµειώσεις Μαθήµατος Πολυτεχνείου Κρήτης, **Β. Κουϊκόγλου, Ε. Γρηγορούδης, Η. Κοσµατόπουλος**, 2003

- ∆ιοίκηση – ∆ιαχείριση Έργου (Project Management), **∆ηµητριάδης Α.**, Εκδόσεις Νέων Τεχνολογιών, 1999

- ∆ιοίκηση και ∆ιαχείριση Έργων µέσω του Ειδικού Λογαριασµού Έρευνας, **Γ. Ντέτσικας**, Πανεπιστήµιο Ιωαννίνων, 2002

- Τεχνικές Μείωσης του Κόστους και Αύξησης της Απόδοσης, **∆ηµητριάδης Α.**, Εκδόσεις Νέων Τεχνολογιών, 1996